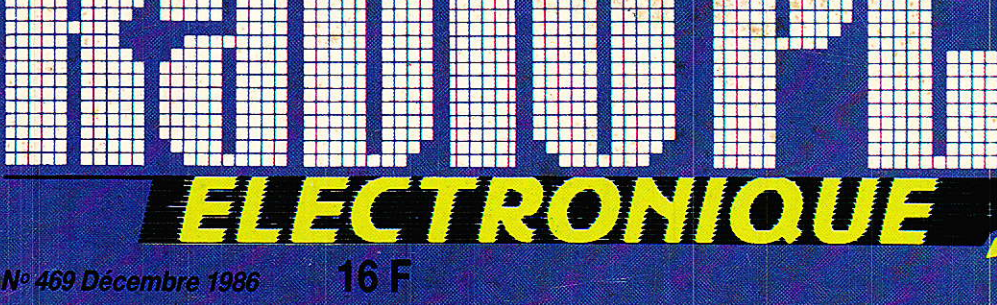

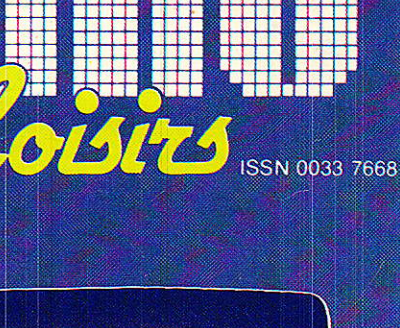

### **Réalisez:**

Un détecteur de courants d'air

Télécommande PCM par IR : le décodag

Carte de démodulation son stéréo le système Wegener

### u-informatique

Copie d'écrans sur DMP 2000

### Technique

Les colles de l'élegtronicie

Les échantil Mneurs

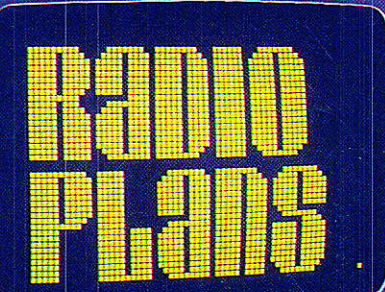

# TECHNIOUE

35

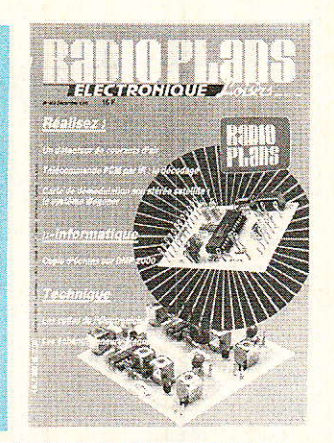

DIVERS

 $\frac{14}{108}$ 

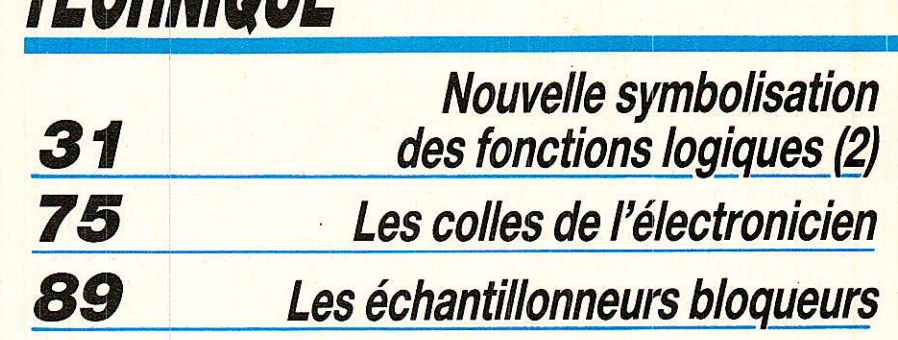

**µINFORMATIQUE** 

Copies d'écrans sur DMP 2000

**Infos (30,88) Bulletin d'abonnement** 

### RÉALISATION

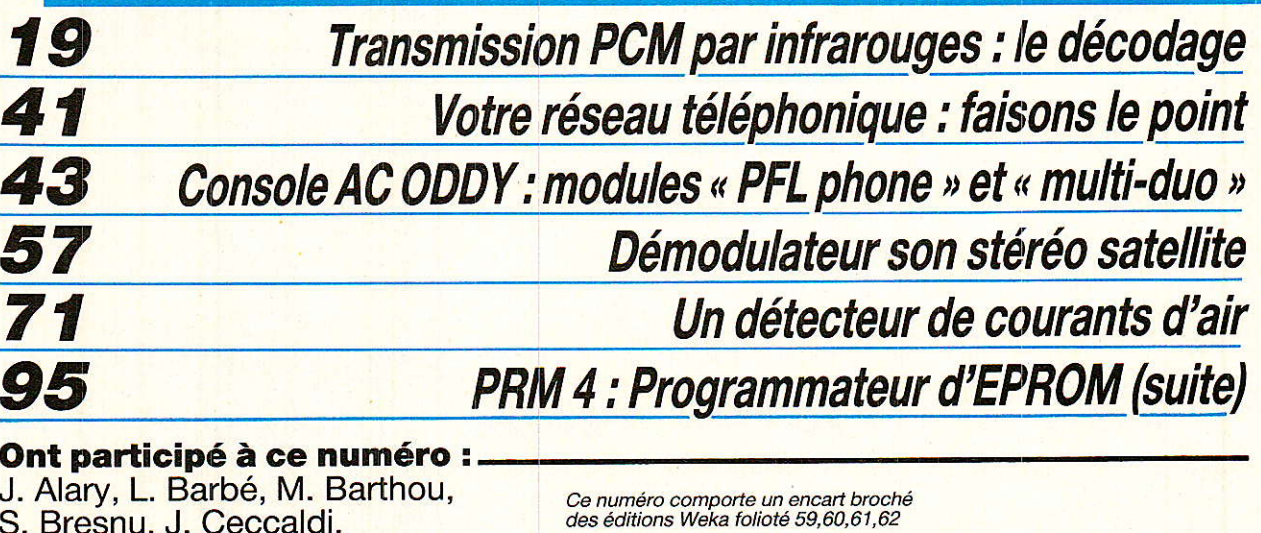

- C. Couillec, M.A. de Dieuleveult,<br>F. de Dieuleveult, P. Gueulle,
- D. Jacovopoulos, M. Rateau,<br>R. Rateau, J.-P. S, P. Wallaert,
- 
- P. Wallerich.

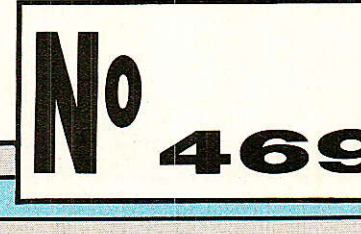

 $\overline{\mathbf{5}}$ 

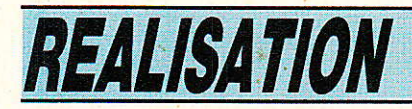

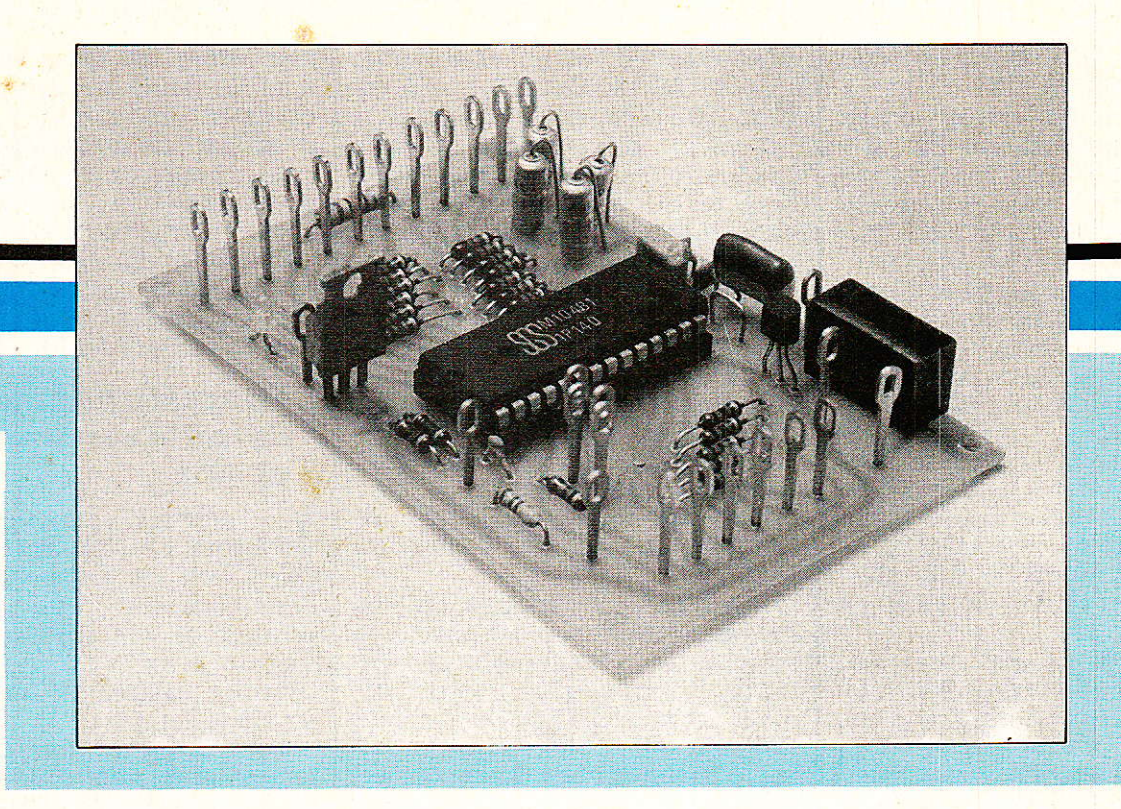

## Télécommande infrarouges PCM : le décodage

ainsi que leur mise en oeuvre accompagnée de préamplis pour photodiodes réceptrices.<br>Cet article en est la suite logique qui introduit le circuit M 104 assurant le décodage des signaux reçus e mois dernier a été détaillée la technique avancée des émetteurs de télécommande SGS M 709 et M 710

par le préampli TDA 2320.

Le champ d'applications du M 104 est considérable et son étude en sera donc aussi ouverte que possible. Des<br>applications spécialisées accompagnent la carte d'évaluation ainsi que des éléments périphériques compatibles pour former un système «sur mesure»...

### Présentation du décodeur PCM M 104 de SGS

Tl s'agit d'un circuit intégré N-IMOS à 28 broches [onctionnant sous  $5 \text{V}$  ( $\pm 5 \text{ %}$ ). Ce composant est un récepteur de télécommande qui sait décoder les informations transmises par Ies émetteurs SGS M 709/M 710 soit respectivement 39 ou 63 commandes distinctes.

Le décodeur M 104 ne répond gue sur les Adresses I ou 2 parmi les 16 possibles à l'émission; il ne traite que les messages émis

en mode «flash», et non ceux du mode «porteuse» (voir à ce sujet le précédent article).

Seules les informations correctes sont acceptées par le M 104 du fait du code de transmission à fiabilité élevée. C'est une modulation par impulsions codées (MIC = PCM) ou plus exactement

### **REALISATION**

### Modulation par Position des Impulsions (PPM).

Les commandes transmises sont acceptées uniquement s'il y a correspondance entre I'Adresse transmise et le code d'Adresse sélectionnée sur le M 104. Tout message qui ne parle pas exactement le même langage est ignoré par Ie M 104, et nous avons pu vérifier son immunité aux émetteurs commerciaux Asiatiques (Sony et Matsushita, JVC, PANAdonc, THOMSON,<br>SABA, CONTINEN-BRANDT, TAL, etc...) les plus courants. Les émetteurs Européens des groupes SIEMENS et PHILIPS-RTC ne doivent pas interférer non plus, mais nous n'avons pas fait de test.

Après avoir accepté une commande, le M 104 exprime le message final binâire (6 bits) en mode seriel sur un bus de données dont fréquence d'horloge est de 62,5 kHz (pour une fréquence d'oscillateur de 500 kHz).

Le M 104 peut adresser directement une mémoire de programme (M 193 pour 16 stations, M 293 pour 32 stations) dans un usage TV ou Radio avec tunet à diodes varicaps. L'affichage numérique associé est élémentaire avec les commandes d'afficheurs LED M 192 (16 maxi) ou  $TDA$  4092 (32 maxi + attente).

Ouatre convertisseurs Fréquence / Tension élémentaires donnent des commandes analogiques directes pour potentiomètres électroniques. En TVC, ce sont typiquement volume son, couleur, contraste et luminosité alors qu'en Hi-Fi on peut télécommander volume, balance, aigues et graves d'un circuit stéréophonique spécialisé. Ces tensions peuvent aussi piloter des variateurs de lumière avec circuit TDA 2088 A ou modèle similaire de commande de triac par angle de phase.

Des sorties impulsionnelles diverses permettent un pas à pas infini sur des fonctions rudimentaires (rotation d'un moteur ou deux de parabole RDS ou antenne FM, DX, etc...) ou complexes telles le sur/multi/adressage de terminaux tout ou rien matricés (jeux sur damiers, panneaux de commandes et claviers chargés).

Un mod<mark>e de fonctionnement</mark><br>iubsystem» correspond à «Subsystem» correspond à l'usage à distance d'un décodeur<br>de Télétexte ou équivalent. de Télétexte ou équivalent. Enfin, le M 104 qui consomme 50 mA environ sous 5 V est peu gourmand en mode de repos

(Stand-By) et peut être commandé partiellement par des boutons directs pour I'ensemble des fonctions Radio/TVC.

Le circuit intégré M 104 sera prochainement doublé par un cousin simplifié, le M 105, que nous attendons quand ces lignes sont écrites. Le M 105 ne sera pas pourvu du mode «Subsystem» ni du bus de données sériel.

### Fonctionnement détaillé du processeur **M** 104

e schéma synoptique de la figure 1 en détaille l'intérieur. On y voit de l'analogique avec I'amplificateur de message entrant et son discriminateur à fenêtre, c'est le cas aussi de l'oscillateur d'horloge animant le système complet.

Pour éviter de trop longs développements, nous étudierons l'intérieur à partir de ce qui est perceptible de 1'extérieur du M 104 dont nous donnons le brochage en figure 2. La famille M 709/710 et M 104/105 s'habille exclusivement en 24 ou 28 broches ce qui constitue avec ITT un record de gabarit (SAA 1250 et 1251 - types avec quartz et moins d'avantages à notre goût).

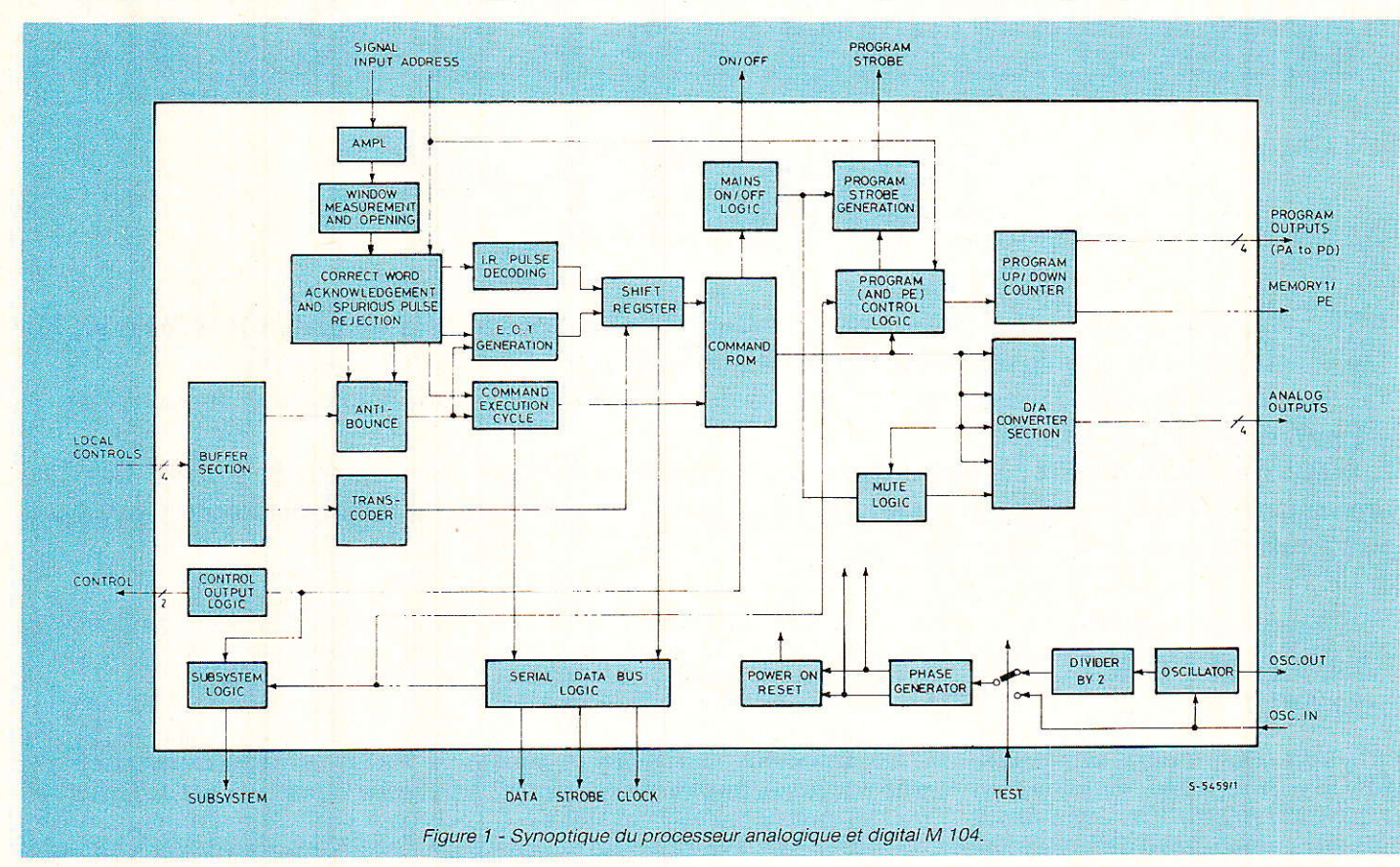

### Télécommande infrarouges PCM : le décodage

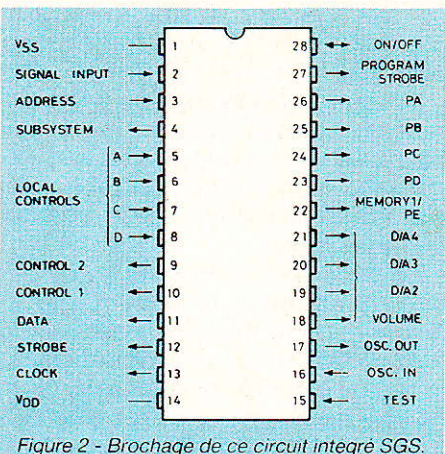

En contrepartie, le nombre important de broches permet de disposer «en direct» du maximum de possibilités simultanées avec une périphérie simplifiée. Ceci nous a convaincus que le système PCMde SGS est actuellement I'un des meilleurs au monde pour des applications «custom» (sur mesure, chacun son truc). Broche  $1 - V_{ss} = 0$  V

C'est le négatif d'alimentation qui est la masse électrique, et cette broche de référence pour toute mesure est reliée au substrat de la puce.

#### Broche 2 - Entrée du signal PCM-PPM

Cette entrée analogique peut traiter les signaux dont l'ampli tude crête à crête est au minimum de 0,5 V et au maximum de 73,2 V. Ce large domaine d'attaque permet d'appliquer un carré pur en lancées négatives issu d'une logique 5 V ou 12 V (fibre optique silice ou plastique) ou de l'émetteur 9 V (par fil direct). Voir l'article précédent pour les types de liaisons possibles et la figure 3 pour le mode de liaison avec R/C série.

La figure 4 est le schéma électrique concernant cette broche 2 qui s'auto-polarise à environ + 1,5 V avec les MOS montés en résistances ohmiques fixes ;il est donc obligatoire de placer un<br>condensateur d'isolement de d'isolement de 4.7 µF devant la pin 2.

D'une façon générale, la section d'entrée du décodeur doit effectuer les tests qui suivent (sur le signal qui se présente en pin 2) pour accomplir une fonction nécessairement immunisée au bruit(s) :

o Mesure de la distance entre impulsions (synchronisation de la base de temps) comme en figure<sub>6</sub>

o Vérification de la position des bits reçus pendant I'ouverture des «fenêtres» de la base de temps (figure 7)

**• Contrôle du bit de parité (fi**gure 8)

. Contrôle de I'absence d'impulsions entre le bit de parité et I'impulsion d'arrêt (toujours figure 8)

o Evaluation du niveau de bruit, le récepteur vérifie la présence ou non de transitoires parasites à I'intérieur ou à I'extérieur des fenêtres de temps.

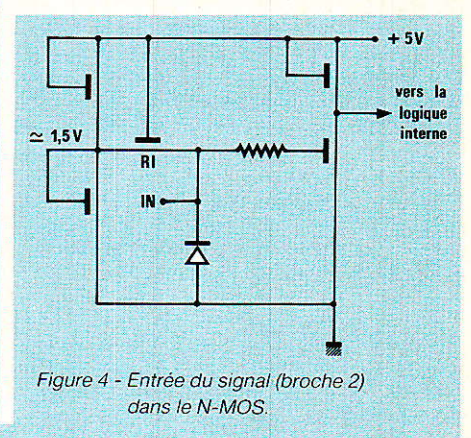

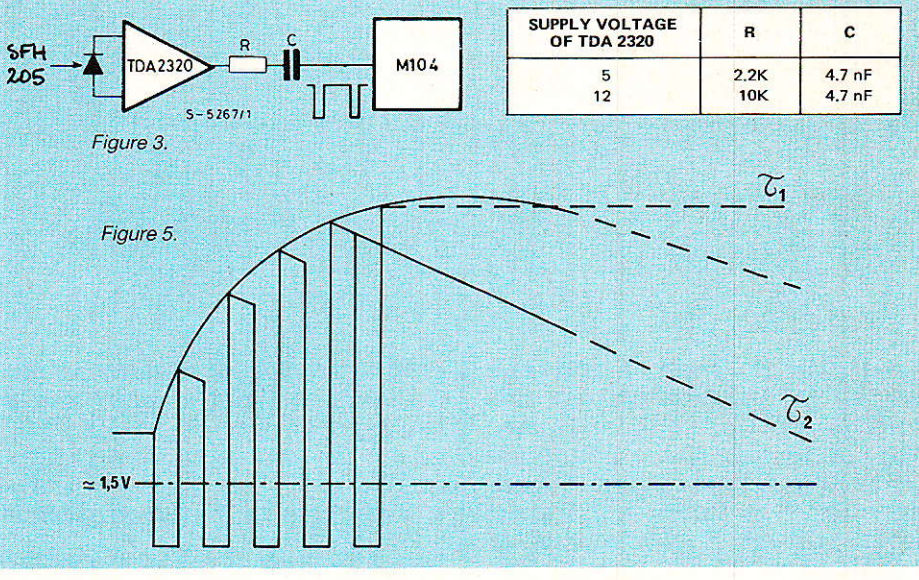

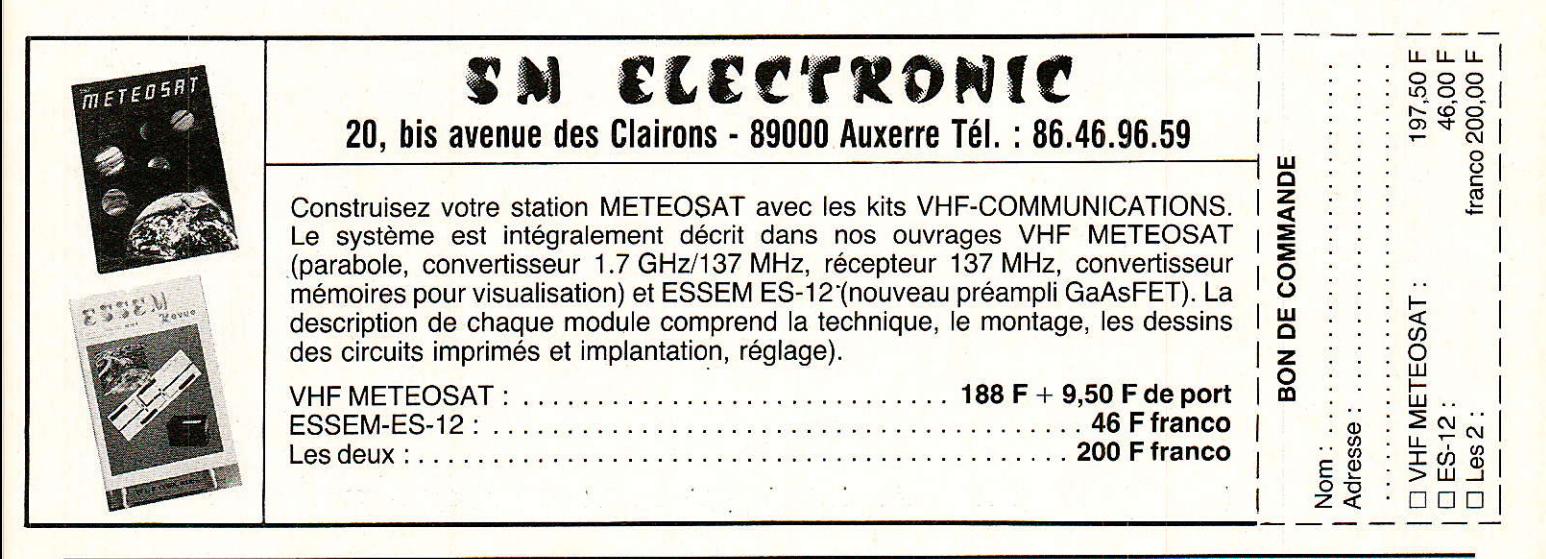

### *REALISATION*

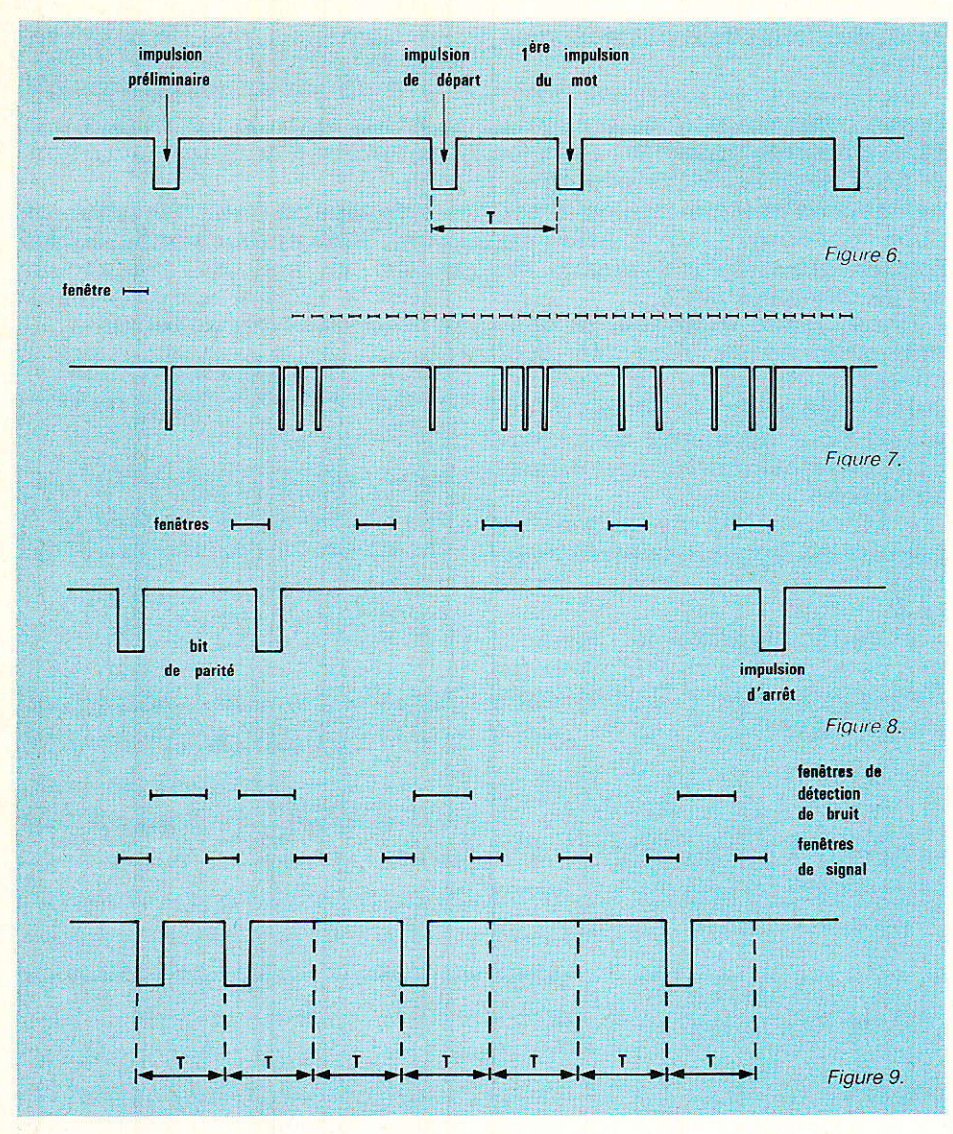

Au plan du bruit, Ia figure 9 précise Ia position exacte des fenêtres de bruit prenant place dans l'intervalle entre 2 fenêtres de temps après chaque impulsions reçue et durant 1 T. Durant cette période T est évalué le niveau du bruit.

Pour cette raison, il est extrèmement important que le signal ne présente pas de doubles impulsions ou de pics triangulatres pendant la durée T après la durée de I'impulsion ; si Ie pic se produit durant Ie deuxième inter valle de temps T, il n'a aucun effet sur Ie décodage du signal.

Les cas suivants sont possibles :

**•** Pic négatif supérieur à 0,5 V sous le niveau de prépolarisation de Ia pin 2 durant Ie premier intervalle T : mot complet rejeté (figure 1O).

. Plc négatif de mêmes caractéristiques mais intervenant durant ie second intervalle T (figure 11) ; mot non reieté.

o Bruit et pics ne dépassant pas vraiment en lancées négatives Ie seuil en continu (de 1 à 1.5 V) de la pin 2: mot non rejeté (figure 12).

 $+15V$  $505$ Ť Ŧ Figure 10.  $+15V > 0.5V$ Ŧ  $\mathbf{r}$ п Figure 11.

**•** Bruit et pics situés au dessus

du niveau de prépolarisation continu (+ 1,5V environ) n'ont aucune importance.

Si tous les tests qui précèdent sont conformes, le mot (message complet) est accepté, décodé et exécuté. Ce mot est également mémorisé et délivré sur le bus de données sériel.

Le récepteur reconnaîtra la fin de Ia transmission soit quand il reçoit le code de fin de transmission, soit quand la transmission reste interrompue pendant plus de 550 msec (un timer interne est dédié à cette fonction). Le code de fin de transmission, qu'il soit reçu ou généré, sera délivré éga-Iement sur Ie bus de données sériel.

### Broche 3 - Adresse du récepteur

Puisgu'un M 104 ne décode que les messages transmis avec une adresse 1 ou 2 parmi les 16 possibles à l'émission, I'entrée 3 programme la réception exclusi-VE:

 $\bullet$  A l'Adresse 1 si elle est portée au zéro logique.

o A I'Adresse 2 si elle est portée au 1 logique ou reste en I'air. Cette entrée dispose en effet d'une résistance de rappel au +  $d'$ environ 50 k $\Omega$ .

On câblera la pin 3 en fonction de l'émetteur qui lui correspond, Iequel reste maÎtre de 1'opération. De 1égères modifications du comportement du M 104 existent entre Adresse 1 et 2 qui seront mentionnées plus loin.

Pour la suite, on se reportera à la table de vérité complète du M 104 donnée en figure 13. De gauche à droite. elle exprime :

### Télécommande infrarouges PCM : le décodage

· le numéro de la commande (1 à 39 pour le M 709, 1 à 63 pour le M 710)

· le code utile reçu de l'émetteur au coeur du mot (message) transmis

· la table de vérité des commandes manuelles locales reliées directement au M 104

· le code binaire utile sortant sur le bus de données série (nous y reviendrons)

· la fonction typiquement Radio/ Hi-Fi/TVC réalisée par une broche spécialisée.

#### Broche 4 - Indication du mode «Subsystem»

Cette sortie à Drain ouvert n'est utile qu'avec un émetteur M 710. Le circuit intégré M 104 est prévu pour une utilisation large et entre autres pour la commande à distance d'un décodeur de Télétexte tel Antiope.

La configuration d'ensemble fait que ces circuits extérieurs peuvent être considérés comme des sous-ensembles (Subsystems) pilotés au moyen du bus de données sériel du M 104. La

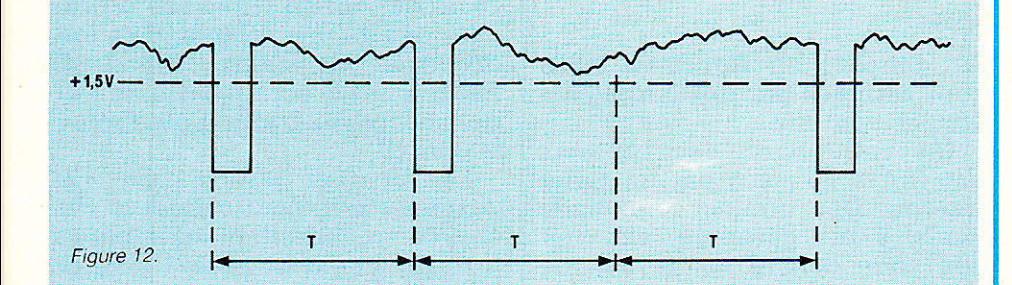

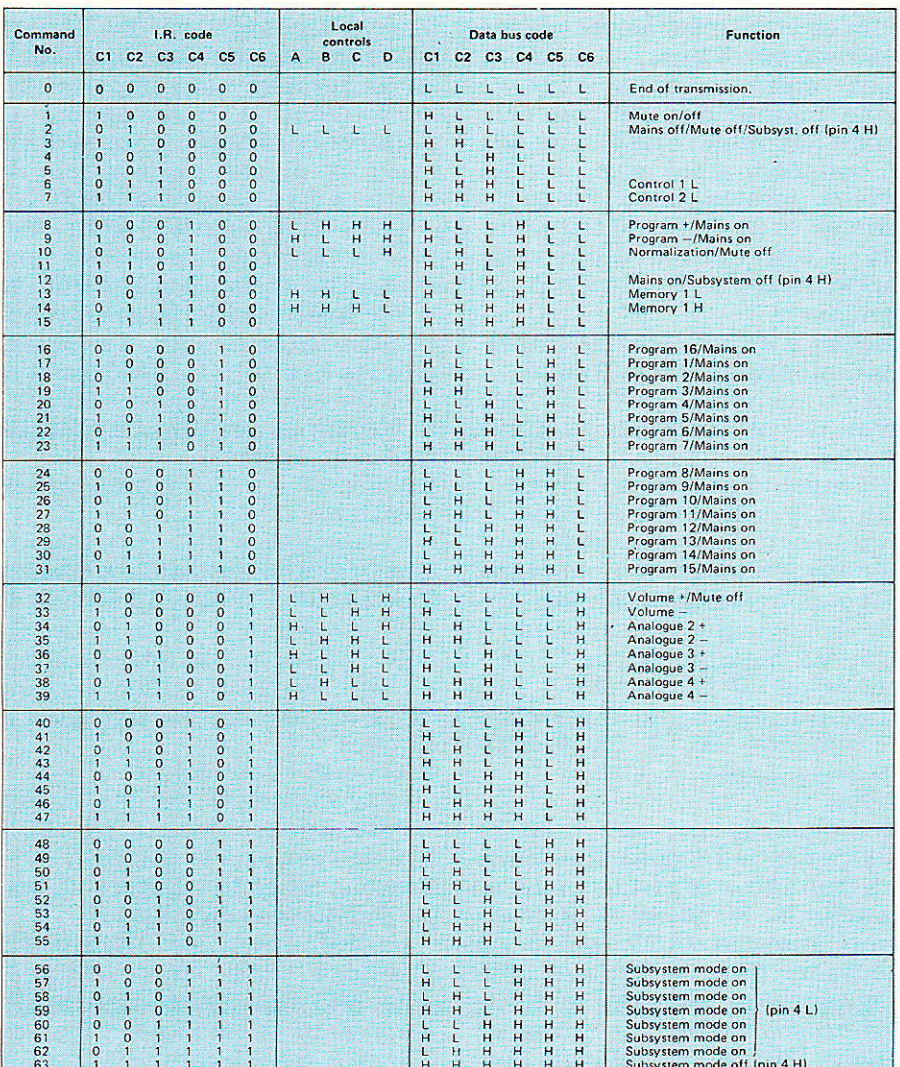

Figure 13 - Table de vérité du M 104 complète

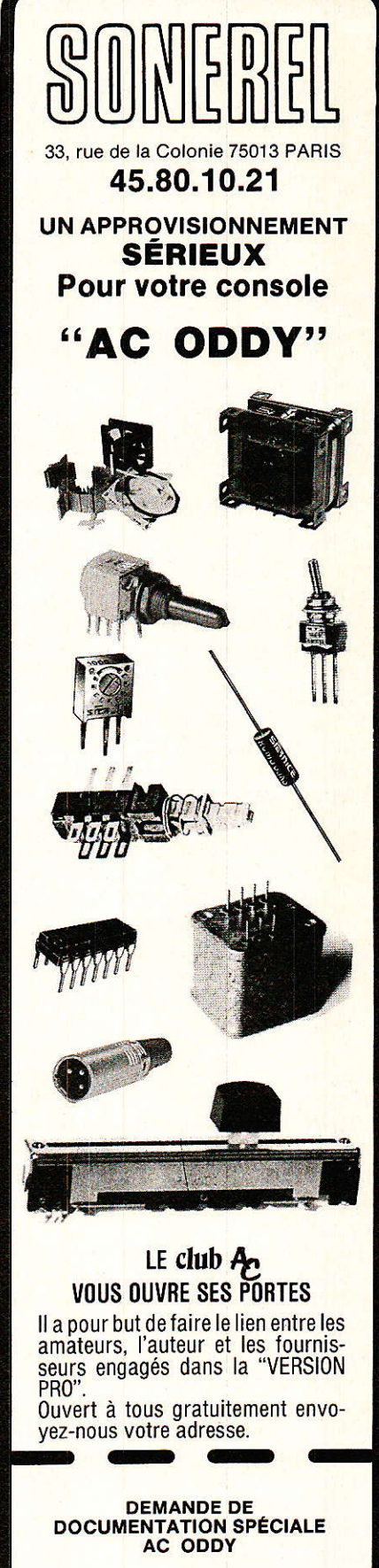

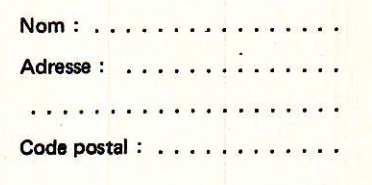

RP-EL Nº 469

### **REALISATION**

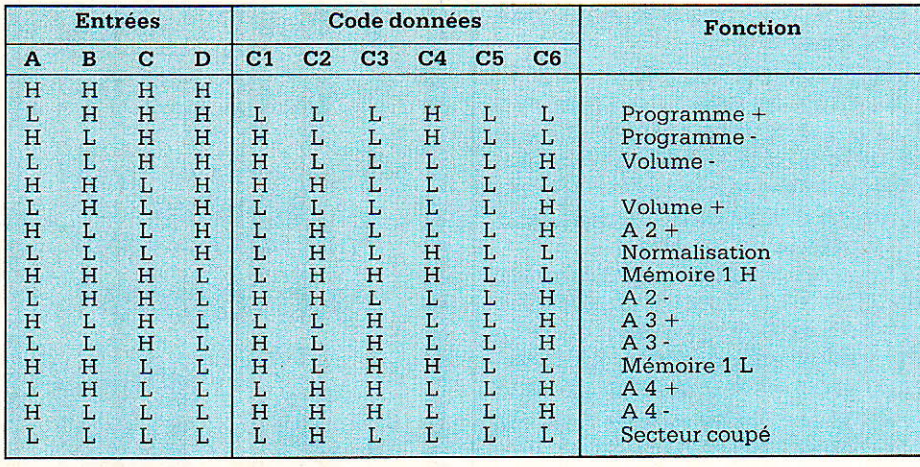

Figure 14 - Table de vérité des commandes locales (de façade).

broche 4 est un additif permettant le Marche/Arrêt du sousensemble,

Ouand le M 104 est en mode «Subsystem», la pin 4 est au zéro logique, si bien sûr son Drain ouvert est polarisé au + par une résistance externe non fournie. Cette fonction est possible à partir de I'une des commandes 56 à 63 (du M 710).

Pour remettre le système en mode normal, I'une des commandes 2 ou 12 doit être actionnée ; à Ia mise sous tension du M 104, le système est initialisé en position normale (pin  $4 = 1$  logique).

Quand on travaille en mode «Subsystem» (pin  $4 = 0$  logique), si les commandes de programmes sont bien acceptées et leur code binaire délivré sur le bus de<br>données série, les sorties données série, d'adresse du programme ne sont pas affectées. On peut ainsi retrouver sa chaîne TV de départ après usage du Télétexte par exemple.

Par commodité pour Ie bus de données, si I'on travaille en mode (Subsystem)) et qu'une commande ininterrompue est reçue par le M 104, quelle qu'elle soit, elle ne sera délivrée qu'une seule fois sur le bus qui sera inhibé après la première reçue, et débloqué à nouveau après réception (ou génération interne) du code de fin de transmission.

### Broches 5-6-7-8 - Commandes locales A-B-C-D

Ces entrées équipées d'une résistances de rappel au + (50 k $\Omega$ typiquement) sont prévues pour la commande de façade d'un TVC par exemple dans des fonctions d'urgence. Ouinze commandes différentes peuvent être actionnées par ce biais dont le détail

#### est proposé en figure 14. Elles sont activées par des 0 logiques via des boutons.

Un anti-rebond des contacts est fixé à 40 msec par un timer interne. Dès qu'une commande locale a été acceptée, elle voit son code délivré sur Ie bus de données. Après exécution et lâcher de la touche locale, Ie code de fin de transmission est généré et délivré sur le bus.

Les entrées locales ont la même priorité que les commandes I.R., et quand une commande I.R. complète a été acceptée, les entrées locales sont bloquées jusqu'au code de fin de transmission ; c'est l'inverse si une commande locale a été acceptée la première.

### Broches 9 et 10 - Sorties impulsionnelles de contrôle R<sub>2</sub> et R<sub>1</sub>

Les transistors N-MOS à Drain ouvert de ces sorties sont saturés. (pin 9 ou  $10 = 0$  logique) lorsque les commandes 6 et 7 sont actionnées. Si la commande est unique, le transistor concerné reste au 0 pendant 160 msec environ, ce qui donne un top négatif calibré.

Si en revanche la commande 6 ou 7 est maintenue sur l'émetteur, la sortie de contrôle 1 (pin 10) ou contrôle 2 (pin 9) reste à 0 et remonte au 1 seulement 1 60 msec après le lâcher de la touche.

Initialement prévues pour le réglage fin de I'accord d'un timer  $(± V normal)$ , ces sorties peuvent commander aisément Ia rotation d'une antenne (RDS, etc...) ou «pousser» l'entrée horloge d'un compteur (ou registre) choisissant un sous-ensemble parmi un nombre illimité. Par ce biais I'extension est infinie et les matrices de nx39 (M709) ou nx63 (M 710) instructions par M 104 sont possibles avec un seul émetteur si la réception est équipée d'une visualisation claire des résultats.

#### Broches 11-12-13 - «I-BUS» de données-série

Le bus de données série est constitué de trois broches complémentaires : DATA (pin 11), STROBE (pin 12) et cLOcK (pin 13) travaillant sous norme Européenne I-BUS pour électronique domestique et industrielle.

Le mode de fonctionnement est clair en s'appuyant sur la figure 15 qui donne l'état des 3 broches dès qu'une commande a été décodée. Le signal d'horloge (clock/pin 13) est un carré de fréquence fixe  $62.5$  kHz (pour f réf  $=$ 500 kHz).

La fonction Strobe (pin 12) passe au zéro pour valider le circuit de transposition série/parallèle qui suivra (registe à décalage) au moment intéressant. Durant cet intervalle de temps, 7 bits vont charger par DATA (pin 11) le registre externe dont seuls Ies 6 derniers sont importants: ils forment le code binâire (1. parmi 64) permettant après décodage la pleine exploitation du système de télécommande SGS.

Ces trois sorties sont des drains ouverts nécessitant eux aussi une résistance externe au + 5 V avec un 1 logique au repos et un 0 logique actif. On notera que les bits  $C_1$  à  $C_6$  sont disponibles en valeur complémentée (C1 à C<sub>6</sub>) pour des raisons de normalisation du «I-Bus».

### Broche  $14 - +$  V<sub>DD</sub> Alimentation positive

Idéalement à 5 V, cette tension doit être jmpérativement dans Ia fourchette 4,75 V - 5.25 V de la TTL soit  $\land \pm 5$  %. Si on utilise un 7805, il faut le mesurer ou adopter un modèle à suffixe «A» qui est à 5 % (contre  $\pm$  10 % sans le suffixe).

### Broche 15 - Test usine

Cette connexion facilite le test rapide du processeur par SGS. E]le doit rester à la masse.

### Broches 16 et 17 - Entrée et Sortie Oscillateur de fonction

La fréquence de 1'oscillateur d'horloge doit être comprise entre 445 et 510 kHz et un simple résonateur céramique 455 ou 503 kHz de Murata est recommandé. Le montage est donné en figure 16 où deux céramiques de

Télécommande infrarouges PCM : le décodage

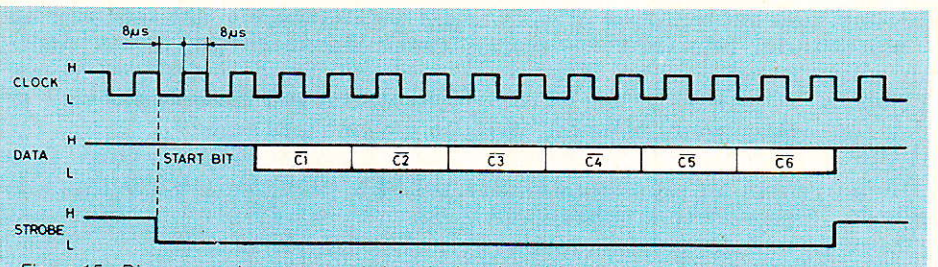

Figure 15 - Diagramme des temps sur le bus de données sérielles du M 104.

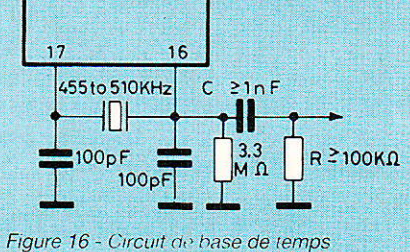

avec résonateur ceramique Murata.

100 pF accordent l'oscillateur, et un résistance de 3,3 MΩ permet une bonne initialisation à la mise sous tension.

La cellule de différentiation C/ R n'est employée que si le M 104 doit faire profiter de son horloge un processeur annexe (mémoire de stations M 293 ou autre). Si la fréquence est dans la bonne fourchette, le M 104 peut fonctionner avec résonateur piezo différent de l'émetteur M 709 ou 710, la synchro étant basée sur une poursuite de l'émetteur par le M 104 (voir broche 2).

#### Broches 18 à 21 - Sorties pour commandes analogiques

Ces quatre sorties à drain ouvert admettent un 1 logique  $(repos)$ jusqu'à  $+13.5 \text{ V}$ au besoin. Elles permettent d'élaborer une tension continue précise et réglable par pas pour des commandes potentiométriques (volume, couleur, contraste et lumière en TVC ou équivalent).

Elles délivrent des signaux carrés de 7,8 kHz dont le rapport cyclique varie en 63 paliers. La configuration électrique est visible en figure 17. La résistance de polarisation recoit l'alimentation

du système à commander, et la tension continue est obtenue par intégration simple (R int. et C int.).

Pour commander des lumières par exemple, il faut disposer d'un variateur pour triac à potentiomètre et y prélever l'alimentation de R polarisation. La tension continue ira à la broche reliée au curseur du potentiomètre mécanique qu'elle remplace.

A la mise sous tension, la sortie volume (pin 18) est établie à 21/ 63 et les trois autres rapports cycliques à 31/64. La commande 10 de normalisation n'affecte pas le volume, mais force les autres à 31/64.

Les fonctions Mute  $ON = 0/64$ et Mute OFF = valeur précédente, affectent seulement le volume ; la commande 1 est bistable pour cette fonction et permet de répondre au téléphone dans un montage Radio/TVC.

Broche 22 - Programme E/ Mémoire 1

Cette sortie drain ouvert peut être utilisée comme instruction de décalage/sélection pour disposer d'un maximum de 32 programmes (Hi-Fi/TVC) ; c'est alors le 5<sup>e</sup> bit d'un compteur en anneau (binaire mémorisé).

Dans le cas des commandes de défilement des stations (Program  $+/-$ , commandes 8 et 9) (figure 13), la sortie PE est automatiquement commutée si le récepteur travaille avec l'Adresse 1  $(pin 3 = 0)$  et si les commandes de programmes sont recevables (subsystem non enclenché).

Dans les autres cas, la pin 22 n'est pas affectée par les commandes 8 et 9 et sera utilisable en tant que mémoire d'usage général forcée directement à 0 ou 1 par les commandes 13 et 14. A la mise sous tension, elle passe au 0 logique.

Broches 23 à 26 - PD à PA de programmes statiques

Ces quatre sorties à Drain ouvert sont 4 bits binaires d'un compteur en anneau 1 parmi 16 états possibles. On l'emploie d'origine pour choisir une chaîne TV avec la mémoire non volatile M 193 à 16 stations.

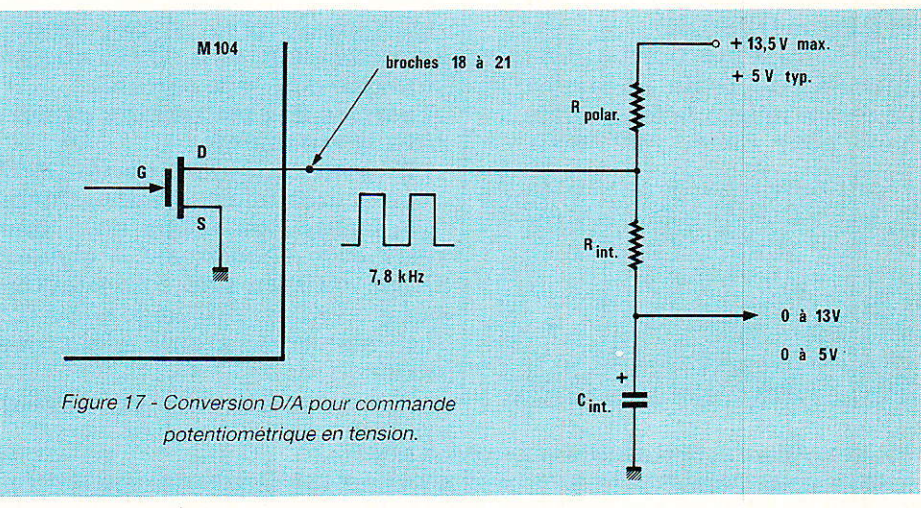

Figure 18 - Comportement des broches de programme (fonction Subsystèmes au repos).

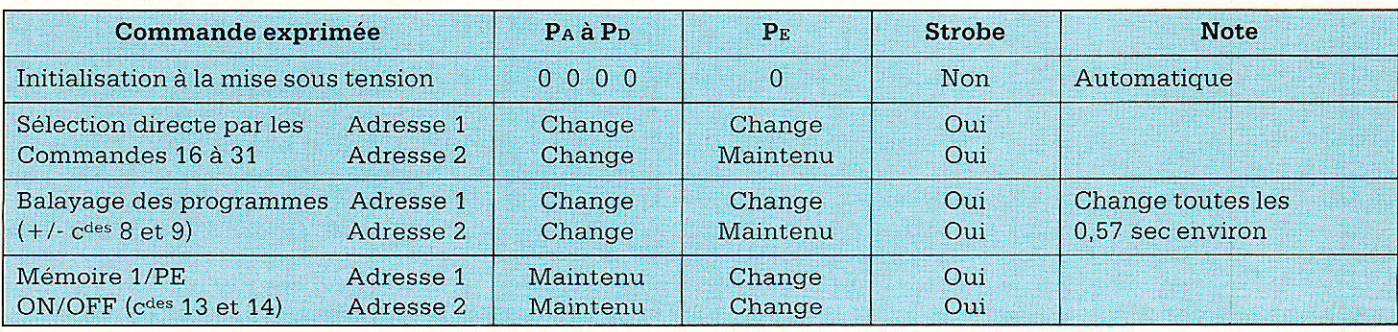

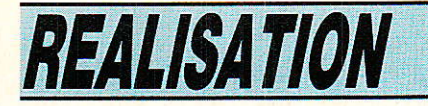

Pour employer la mémoire 32 stations M 293, on passe en Adresse 1 et utilise Ia broche 22 comme 5<sup>e</sup> bit P<sub>E</sub> (voir ci-dessus). A la mise sous tension, les broches 22 à 26 sont au 0 Iogique (établissant une chaîne TV nº 1).

On donne dans le tableau de la figure 18 le comportement de l'ensemble des «broches de programmes» ; on rappelle qu'elles ne bougeraient pas en fonction «Subsystem» (broche  $4=0$ ). Il apparaît dans Ie tableau que I'Adresse 1 est idéale pour piloter un tuner FM ou TV, et que l'Adresse 2 est commode dans les autres cas (Alarme, etc...)

### Broche 27 - Sortie Strobe des programmes Pa à PE

Cette borne à Drain ouvert présente un top négatif (voir figure 19) se produisant après chaque commande concernant PA à PE. En Radio/TV, il permet de lire la mémoire non volatile M 193 ou M 293 quand son adresse (PA à PE) est établie.

Il s'agit d'une sortie de fonction digitale que l'on trouvera idéale dans I'application serrure électronique où PA à P<sub>p</sub> seront les chiffres et strobe le nombre de chiffres injectés et le moment (à des fins de contrôle) d'injection. Nous verrons cela prochainement.

#### Broche 28 - Marche/Arrêt Général (Mains OFF/ON)

Cette dernière broche est une entrée/sortie Drain ouvert capable d'être mise à la masse brièvement pour forcer une mise en

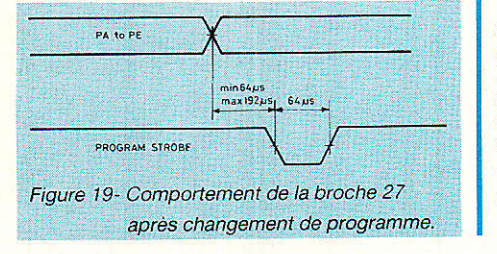

marche. Elle est destinée en TVC à commander (via un transistor) un relais de «Stand-by»/Marche du poste.

A la mise sous tension du M 104, cette broche est automatiquement mise au repos soit au 1 logique. Dans cette condition de (Stand by)) (Attente), Ia consommation du M 104 est réduite et seul le préampli infrarouge est en marche.

Le M 104 en veille ne sortira de sa léthargie qu'en recevant une commande de Marche («Mains on») par son entrée I.R., ou un poussoir local. Nous donnons en figure 20 le tableau des possibilités Marche/Arrêt pour ce qui entourera le M 104 et sera donc commandé par l'état de la broche 28.

On comprend I'intérêt de cette fonction Attente qui coupe tous les consommateurs d'énergie dans Ie cas d'un système alimenté par batterie (Serrure, Alarme, etc...). On ne les activera que le temps assez court de leur propre utilité. Le tout à distance...

Le forçage à la masse de la pin 28 est en général employé en TVC avec un contact fugitif sur le switch secteur du récepteur. Sinon on notera que la fonction Marche/Arrêt, pour éviter les tausses manæuvres sur clavier, doit durer plus d'une demiseconde pour agir. C'est encore pratique pour une serrure...

#### A propos des transistors de sortie à Drain ouvert

Ils sont tous de type Canal N avec source reliée intérieurement à la masse ; on reliera au + une résistance aboutissant à chaque Drain, ou bien une sortie inutilisée pourra être reliée à la masse (ces semiconducteurs n'ont Pas de jonctions).

Avec les 0 actifs, la tension

Figure 20 - Possibilités de Marche/Attente (ON/OFF) du M 104.

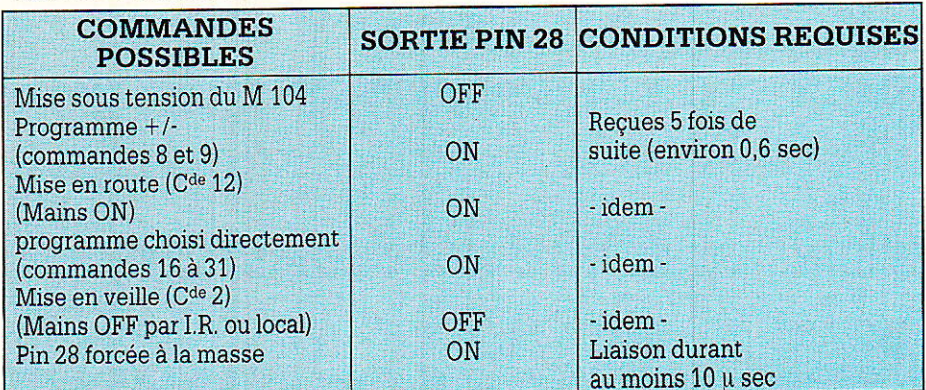

Drain maximale est réalisée au repos d'une sortie, car la résistance de Drain est dans ce cas parcourue par un courant nul, et le + vient au Drain.

Ne doivent donc jamais être reliés à plus de  $+5.5$  V les bornes:

 $\bullet$  4, 9, 10, 11, 12, 13

Et peuvent en revanche supporter un maximum de + 13,5 V les bornes :

• 18, 19, 20, 21, 22, 23, 24, 25, 26, 27.28

NOTE : le passage en «Attente» conserve bien sûr toutes les conditions établies avant.

### Une carte universelle avec le décodeur M 104

l\Tous présentons en figure 21 IN un circuit d'application typique du M 104 pour téIévision couleur. Il comporte un préamplifica-<br>teur pour photodiode P.I.N teur pour photodiode P.I.N comme décrit dans le numéro<br>précédent. L'alimentation du L'alimentation du châssis est supposée en + 12 V que I'on appliquera ou non à un relais général par un transistor PNP de Marche/Attente.

L'horloge du M 104 sera appliquée à la mémoire de stations M 293 pour la synchronisation du système EPM (Mémorisation Non volatile SGS). Les bornes de programmes PA à PE avec leur strobe contrôleront cette mémoire, et des corrections de l'accord pourront être effectuées par petites touches avec Control 1 et 2.

Les quatre convertisseurs D/A sont alimentés sous 5 V et contrôlent le Volume, la saturation des couleurs, le contraste et la luminosité du TVC. L'option télétexte est prévue qui utilisera la borne subsystem et Ie bus de données sériel.

Pour les commandes de façade de I'appareil, 1es entrées locales A à D seront portées au OV conformément à la table de vérité de la figure 14. Des diodes 1N 4148 permettent la fonction OU en empêchant le retour de potentiel d'une horizontale sur l'autre (1es entrées A à D ont un rappel interne de 50 kQ au  $+ 5V$ 

Sur la figure 22 apparaît le synoptique d'un ensemble EPM SGS. On y trouve les adjonctions suivantes:

Télécommande infrarouges PCM : le décodage

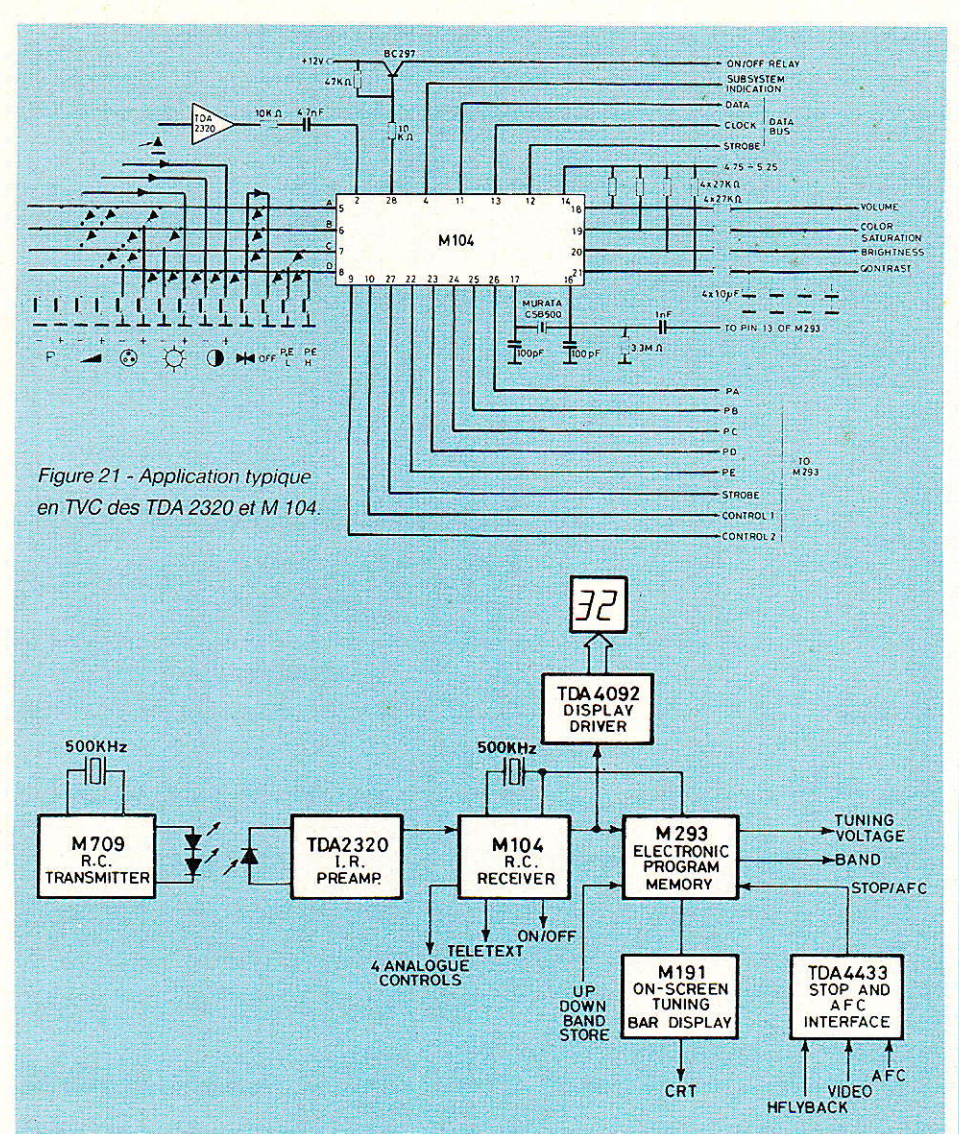

Figure 22 - Système complet SGS pour TV avec synthétiseur de stations, recherche automatique, affichage des chaînes, affichage de l'accord sur écran.

 $\bullet$  TDA 4092 pour afficher les stations de 1 à 32 (Adresse 1 sur le M 104)

o M 191 pour afficher sur l'écran du TV une barre horizontale d'accord sur la station et en permettre le réglage fin.

o TDA 4433 pour permettre un asservissement qui automatise la recherche et I'accord de ces 32 stations.

Notre application pratique a, pour sa part, été développée pour une ouverture maximale des Possibilités qu'offre le système PCM de SGS. Son schéma de principe est présenté en figure 23 ; il suit de près les préconisations du constructeur.

Toutefois, aucune sortie n'a été laissée libre ou reliée à Ia masse : chaque drain ouvert se referme au + par une résistance appropriée.

Bien que notre circuit puisse être alimenté sous  $+35$  V (maximum), nous supposons que le châssis porteur est en 12 volts par commodité. Le transistor PNP Q<sub>1</sub> conduit d'émetteur en collecteur quand la pin 28 le tire vers 0 V par la base. On retrouve donc la tension d'entrée diminuée de 1 V au maximum sur le collecteur.

Ceci constitue I'alimentation contrôlée des périphériques, directement ou par relais. En attente, la consommation de la carte est celle du M 104 en veille (10 mA environ), plus Ie courant de fuite de Or (moins de 1 mA) et les 5 ou 6 mA du 7805  $(IC_2)$  soit<br>20 mA environ sur notre 20 mA environ sur maquette.

Le régulateur IC<sub>2</sub> est bien sûr un 7805 contrôlé à 5 V ( $\pm$  5 %) ou un 7805 «A» (qui est déjà contrôlé). On se contente du 78L05 AC (100 mA) ou d'un 78M05 AC (500 mA) car le débit en marche ne dépassera guère 60 mA. Notre maquette débite 35 mA LED

comprise.

Il a été prévu de pouvoir raccorder les sorties admettant une tension éIevée à un potentiel théorique de  $+0$  V à  $+13,5$  V, souvent  $+5$ ,  $+9$  ou  $+12$  V en pratique. Les sorties analogiques (pin 18 à 21) seront généralement alimentées par le système linéaire qu'elles sont appelées à contrôler.

Les sorties logiques 22 à 27 commandent des circuits logiques externes dont elles prélèveront I'alimentation. La parfaite indépendance de tous ces blocs de services vient de Ia nature isolée du canal d'un MOS, indépendant de sa grille.

Le transistor Q1 pourra être n'importe quel PNP silicium de fond de tiroir s'il passe le courant collecteur nécessaire à la charge, avec un TIP 32, ou passe 0,3 Ampère si son gain est bon. La LED témoin de Marche ne figure que par commodité.

### **Réalisation pratique** de la carte universelle M 104

**ig l**le ne pose pas de problème<br>**l'a**vec l'aide de la **figure 24** qui donne le tracé du circuit imprimé simple face sans straps. La maquette de I'auteur a été dessinée au stylo encreur, mais ici, avouons que I'opération est délicate au niveau des conversions D/A (par absence de straps).

La méthode photo est donc conseillée et tous les perçages sont faits en 0,8 mm. 1l faut noter que I'emplacement de Q1 permet I'insertion d'un petit boîtier TO 39 (TO 5) ou même TO 18 et TO 92, parce qu'il présente les trous alignés d'une part et en triangle d'autre part. Le collecteur est commun en tant que per-

caqe. ' Ùn foret de 1 mm (ou 1,2 mm) reprendra si nécessaire quelques trous, et I'on passe au montage des éléments figure 25 en veillant seulement à bien disposer Ies composants à surprises que sont Q<sub>1</sub> et IC<sub>2</sub>. Attention surtout au brochage de ICz que I'on se fera préciser à l'achat !

De fait un support 28 broches est recommandé qui permet de mettrê sous tension sans Ie M 104. On l'insère sur le 5 volts

### **REALISATION**

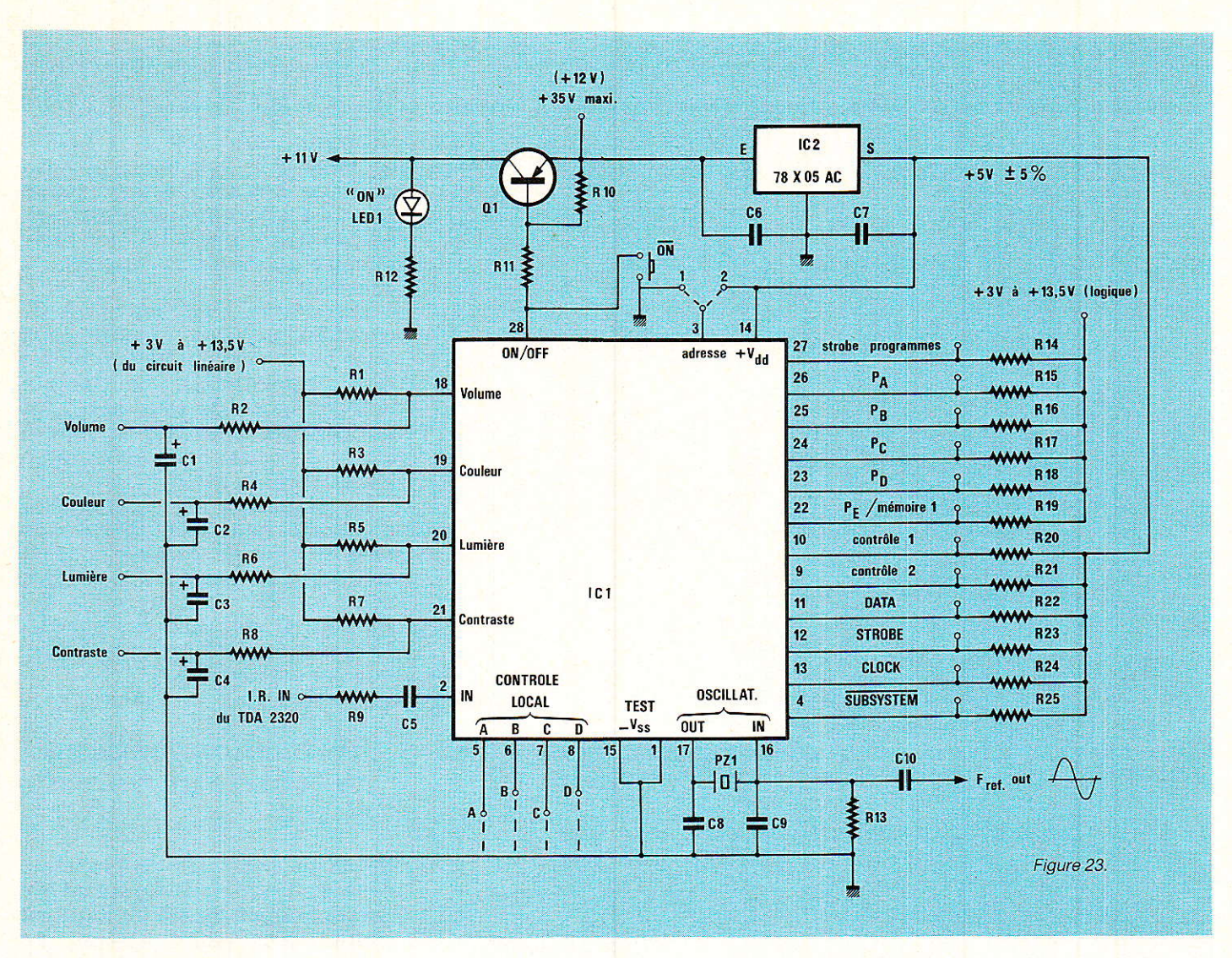

est vérifié correct après régulation, non sans avoir débranché le + 12 V et déchargé C7 au préalable. Le M 104 ne présente aucun caractère de fragilité électrostatique et se manipule comme un 555.

Il n'y a aucune mise au point à effectuer, mais simplement un<br>choix de l'adresse 1 ou 2 par strap (ou inverseur) sur la carte pour correspondre à l'émetteur. Si l'on devait tirer sur Q1 un courant fort, un Darlington PNP (TIP 115. TIP 125 ou TIP 135) permettrait de ne pas surcharger la broche 28 (1 mA maximum).

### Une visualisation simple des programmes

Nous avons immédiatement réalisé un afficheur numérique à bas prix pour relier aux sorties PA à P<sub>p</sub> (bornes 26, 25, 24, 23 du M 104). Il est fait pour, et utilise un seul circuit intégré fort pratique et très simple à mettre en œuvre.

La figure 26 représente le schéma de principe du mini-périphérique de visualisation à LED. On ne peut faire plus simple : neuf segments doivent pouvoir

s'allumer dont le code est donné en figure 27. Neuf résistances limitent le courant direct de segment pour une luminosité correcte.

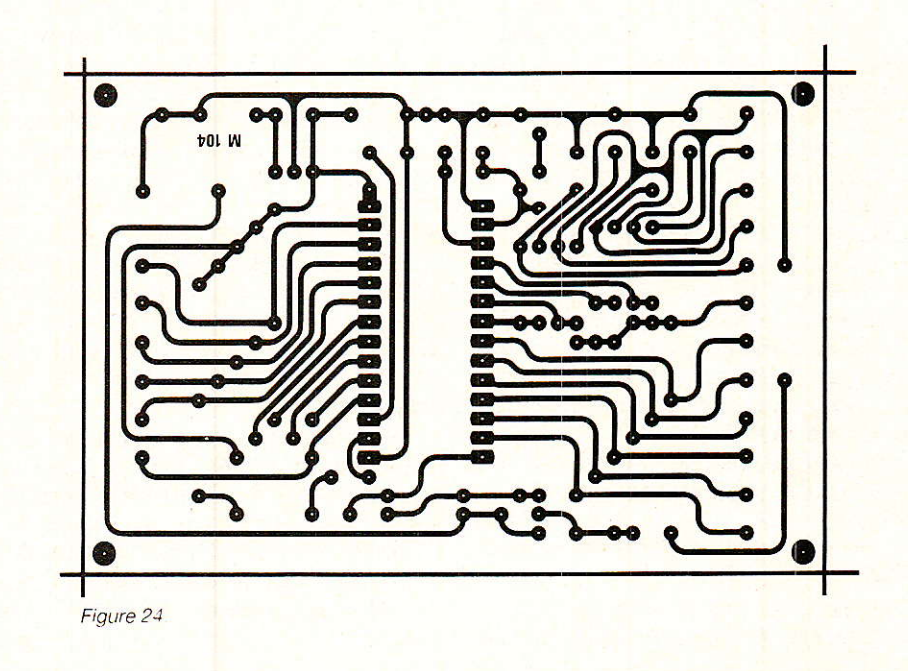

### Télécommande infrarouges PCM : le décodage

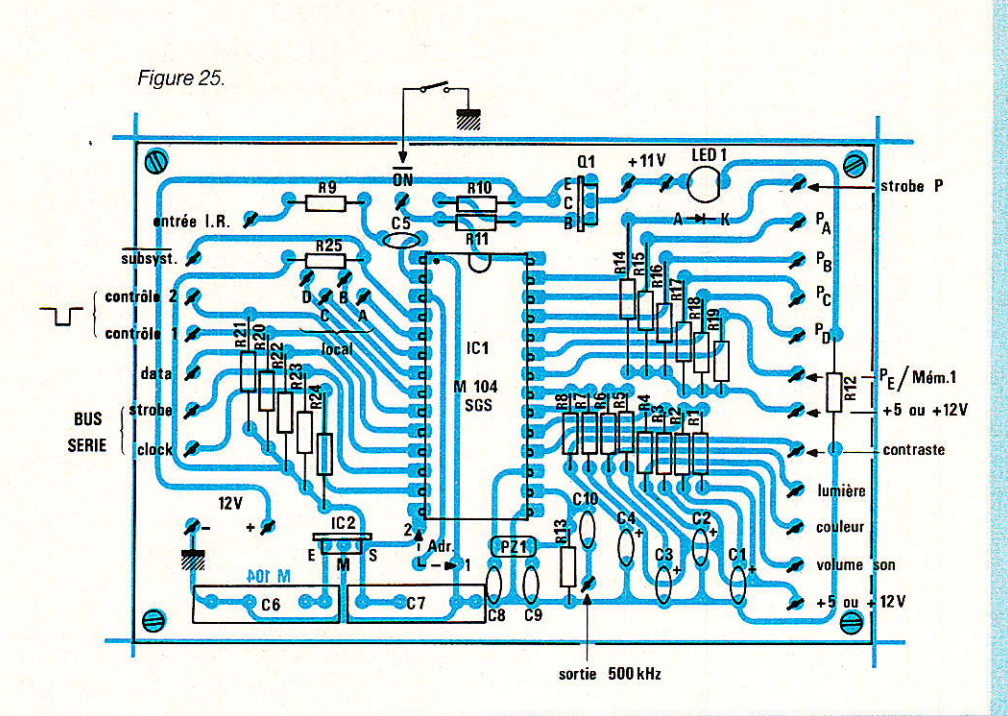

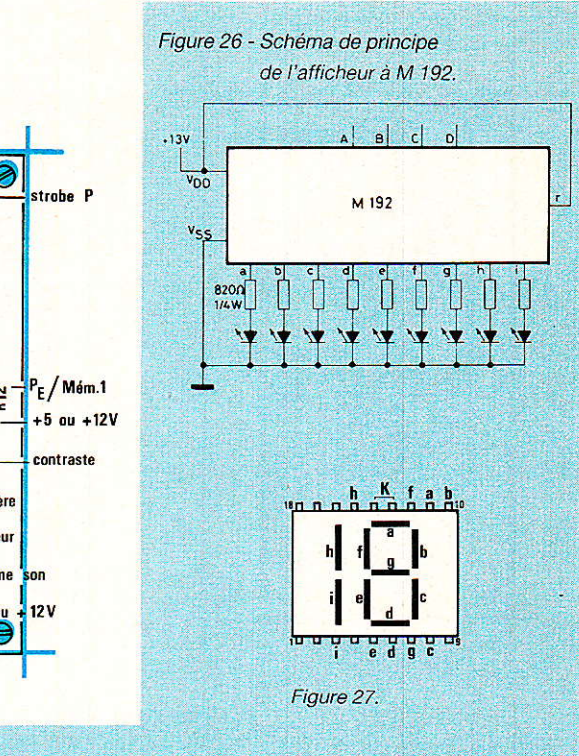

voo

**OUTPUTS** 

16  $15$ 

OUTPUT<sub>r</sub>

**INPUTS** 

V<sub>SS</sub> (GND)

**OUTPUT** a OUTPUT b  $13$  g  $12$ || $\pm$ 

 $11$ 

9  $5 - 2822$ 

 $14$ 

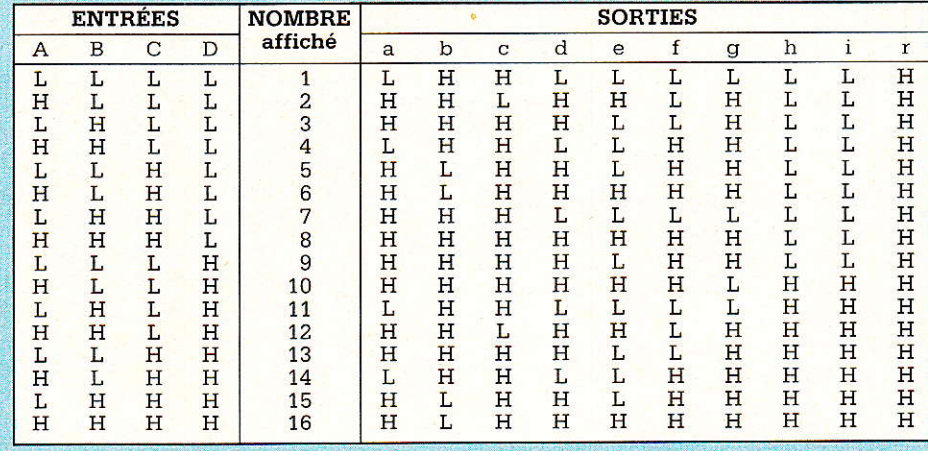

Figure 28 - Table de vérité et brochage du décodeur M 192.

Avec ses quatre entrées A, B, C, D en binaire pur, ce décodeur spécial ne peut pas afficher le chiffre 0 qui est inutile ici. Par contre, il commence par le chiffre le qui ne serait pas réalisable avec un décodeur décimal habituel. On donne la table de vérité et 1e brochage de ce circuit très spécial en figure 28.

Le M 192 est un décodeur CMOS fonctionnant pour une alimentation comprise entre 10,8 V et 15 V (donc 12 V en pratique). Une excellente idée a été de donner aux entrées A à D des seuils bas qui le rendent compatible TTL/5 V ! On peut les porter

sinon, jusqu'à la tension d'alimentation, cas d'une attaque par cMos 4000.

On reliera donc les entrées du M 192 aux sorties PA à Po du M 104 directement, et ce quelle que soit la tension polarisant les résistances R<sub>15</sub> à R<sub>18</sub> de la figu $re 23$  ! L'alimentation +  $V_{DD}$  du M 192 viendra du collecteur de Or comme il se doit.

Le circuit imprimé de petite taille est donné en figure 29 et I'on implantera ses 12 composants à I'aide de la figure 30. Rien n'est difficile et le M 192 peut être soudé directement, sa constitution spéciale en fait un

CMOS robuste dont les entrées ne paraissent pas en danger si d'aventure elles se retrouvent «en l'air».

Nous irons plus loin avec le M 104 que I'usage TV, bien qu'excellent, ne limite pas les applications son et alarme sont à paraître dès que possible avec d'autres suggestions...

Pour information, il faut aujourd'hui dire «SGS» tout court pour désigner la société Générale de Semiconducteurs qui se porte fort bien toute seule.

Dominique JACOVOPOULOS

### Télécommande infrarouges PCM : le décodage

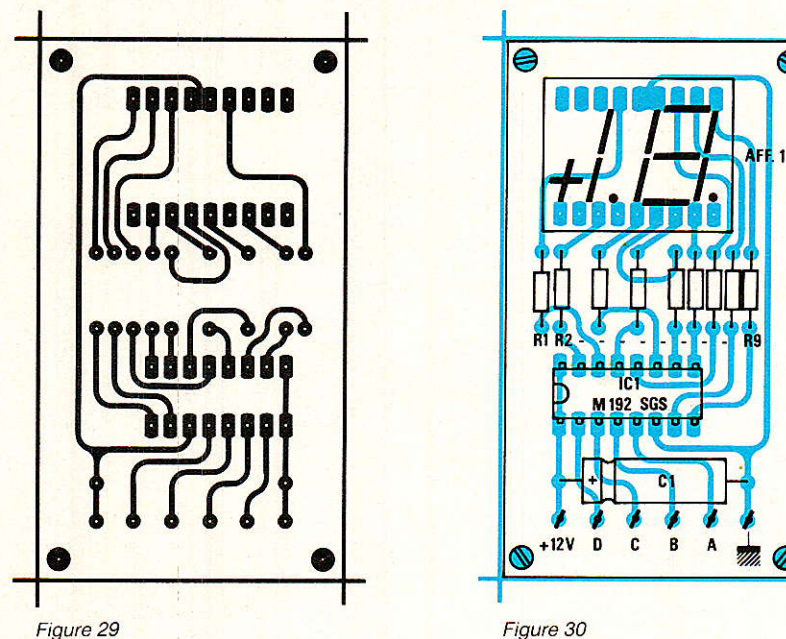

Figure 29

### Nomenclature

### **Carte universelle M 104**

Résistances à couche 0,25 W -5 % sauf mention contraire

 $R_1$  à  $R_8$  : 27 k $\Omega$  $R_9: 2, 2 k\Omega$  $R_{10}$ : 12 k $\Omega$  $R_{11}: 8, 2 k\Omega$  $R_{12}: 1 k\Omega - 0.5 W$  $R_{13}: 3.3 M \Omega$  $R_{14}$  à  $R_{25}$  : 15 k $\Omega$  pour 5 V  $27 \text{ k}\Omega$  pour 12 V

### **Condensateurs**

 $C_1$  à  $C_4$ : 10 µF tantale si possible C<sub>5</sub> : 4,7 nF céramique ou mylar  $C_6$ : 0,33 µF MKH ou autre  $C_7: 0,1 \mu F$  MKH ou autre C<sub>8</sub> à C<sub>9</sub> : 100 pF céramique C<sub>10</sub> : 1 nF céramique (facultatif)

#### **Semi-conducteurs**

Q<sub>1</sub> : TIP 32 ou équivalent (TO 220) ou 2N 4037 ou équivalent (TO 39) ou 2N 2907, etc... (voir texte) LED<sub>1</sub>: quelconque 3 ou 5 mm

### Circuits intégrés

IC<sub>1</sub> : M 104 B1 de SGS (exclusivité)<br>IC $_2$ : µA 78 L 05 AC, µA 78 M 05 AC, etc... (7805 à 5 %)

#### **Divers**

PZ<sub>1</sub> : Résonateur piezoélectrique MURATA SFU 455 K, CSB 503, etc... (445 à 510 kHz) Un support 28 broches DIL (conseillé) Un lot de cosses à souder (facultatif/selon habitude)

### **Mini-afficheur M 192**

#### Résistance 0.25 W - 5 %

 $R_1$  à  $R_9$  : 820  $\Omega$ 

#### Condensateur

 $C_1$ : 47 ou 100 µF/16 V chimique axial

### **Afficheur**

AFF 1: MAN 6650 General Instrument ou équivalent (cathodes communes)

### Circuit intégré

IC<sub>1</sub> : M 192 de SGS (exclusivité)

### Circuits TTL Texas Instruments : le premier quide de poche en Français

**Texas Instruments France** vient d'éditer son premier « Data Book » en français : le « Guide de Poche Tome 1 », consacré aux circuits logiques TTL, HCMOS et HCTMOS de Ia Société.

Avec son format pratigue (18,5 x 10,5 cm), et ses 600 pages d'informations claires et immédiatement utilisables, ce Guide de Poche TTL en français se révèle un complément indispensable aux « Data Books » traditionnels de Ti pour tout étudiant, technicien, ou ingénieur devant résoudre des problèmes de choix rapide de circuits intégrés TTL comme, par exemple, lors de la maintenance « sur site » d'appareillage électroniques.

Les schémas blocs sont representés conformément à la norme NF C 03-212 issus du standard de Ia CEI et dont nous vous entretenons actuellement.

Vendu 95 francs auprès de la Librairie Technique (joindre un chèque bancaire ou postal) ou de ses Distributeurs Agréés (liste sur simple demande), ce Guide de Poche Tome 1 sera bientôt suivi d'un Tome 2 dédié aux circuits intégrés linéaires et d'un Tome 3 consacré aux micropro-<br>cesseurs, processeurs de processeurs de signaux, microcontrôleurs, et systèmes de développement, toujours en français.

Texas Instruments France Librairie Technique - MS 83 - B.P. 05 - 06270 VILLENEUVE-

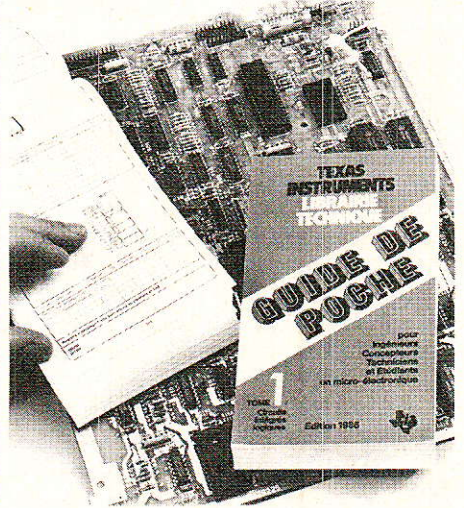

### **TECHNIQUE**

# **Nouvelle** normalisation des symboles logiques

(suite)

Il n'y avait pas de difficultés, sauf peut-être pour les figure 6 f et figure 6 j. La première, par la liaison entre sorties des portes, sous-entendait bien sûr des sorties à circuit ouvert (collecteur ouvert, Drain ouvert,...); d'où le symbole caractéristique ! Pour la seconde, il fallait en fait trouver le symbole représentatif de ce circuit imaginaire, qui est un décodeur 2  $\rightarrow$  4, fonction qu'on aura reconnue par l'analyse logique théorique habituelle. On notera pour la figure 6 b, le symbole de l'interrupteur qui a aussi changé de look !

Il est maintenant temps d'aborder les règles pour l'application des notations de dépendance.

### Règles de notation de dépendance

Pour les préciser, on utilisera un premier exemple en prenant comme support la dépendance G, qui se trouve être une des plus simples. Ces règles s'appliqueront dans le cas général. Si une dépendance en nécessite une particulière, celle-ci sera signalée dans le paragraphe qui lui sera attribué.

Tout d'abord, une remarque, on notera E/S pour représenter les termes «Entrée ou Sortie» (ou inclusif!), ceci pour éviter cette longue répétition au travers du texte.

Première étape, on nommera les E/S affectantes avec une lettre qui indiquera la relation existante (figure 7 a). Dans l'exemple ce sera la relation G. La difficulté première sera de déterminer ces E/S affectantes ! Ce sont des E/S dont l'état modifiera le résultat d'autres E/S. Dans ce cas, c'est

ous poursuivons l'étude de la nouvelle normalisation des symboles logiques entamée dans notre précédent numéro. Signalons, ce que nous n'avions pas fait lors de la présentation, que jusqu'à présent nous utilisons les symboles ANSI (American Normalization Standard Institute). La normalisation que nous décrivons dans cette série a été proposée par la Commission Electrotechnique Internationale (CEI ou IEC en Anglosaxon) en 1983 et adoptée en France sous la référence NF (Norme Française homoloquée) C03-212 de février 1984. C'est normalement la représentation adoptée actuellement dans l'enseignement. D'après nos informations cette norme devrait être légèrement modifiée sous peu, mais restera identique dans les grandes lignes. Enfin certains fabricants l'utilise déjà dans leurs DATA Books, notamment TEXAS INSTRUMENTS. Voilà, nous pouvons maintenant continuer les présentations sans oublier de vous donner les solutions du petit exercice à la fin du précedent article.

l'entrée b, qui agit sur les deux portes ET et donc affecte les entrées a et c.

Puis, la lettre indiquant la relation sera suivie d'un chiffre, qui sera le nombre qui identifiera cette dépendance. Ce nombre sera unique, judicieusement choisi et permettra de différencier cette dépendance d'une autre de même type, et surtout d'y rattacher les E/S affectées (par cette dépendance !). Dans la figure 7 b, le chiffre 1 a été choisi car c'est la première dépendance (logique !), mais tout autre nombre aurait pu convenir. Ce chiffre se retrouve donc derrière le G, et face aux entrées affectées a et c. Ainsi, d'après cet élément, on lit aussitôt : «Relation ET entre l'entrée b (affectante) et les entrées a et c (affectées) !»

Le cas de la figure 7 c énonce une autre règle. Si c'est l'état complémentaire de l'E/S affectante qui agit, alors une barre sera placée au dessus du nombre identificateur des E/S affectées. Les deux cas de la figure sont possibles, mais cette règle permettra une simplification du tracé.

Quand une relation OU existe entre deux (ou plus) E/S affectantes, ces E/S recevront la même lettre et le même chiffre d'identification (figure 7 d).

Si une E/S affectée possède déjà un caractère (par ex. D, une entrée Donnée sur une bascule), le nombre identificateur de l'affectation sera préfixé, donc placé à gauche de la lettre, comme on peut le remarquer sur la figure 7 e ! L'analogie avec la figure 7 f nous fait remarquer le choix

### TECHNIQUE

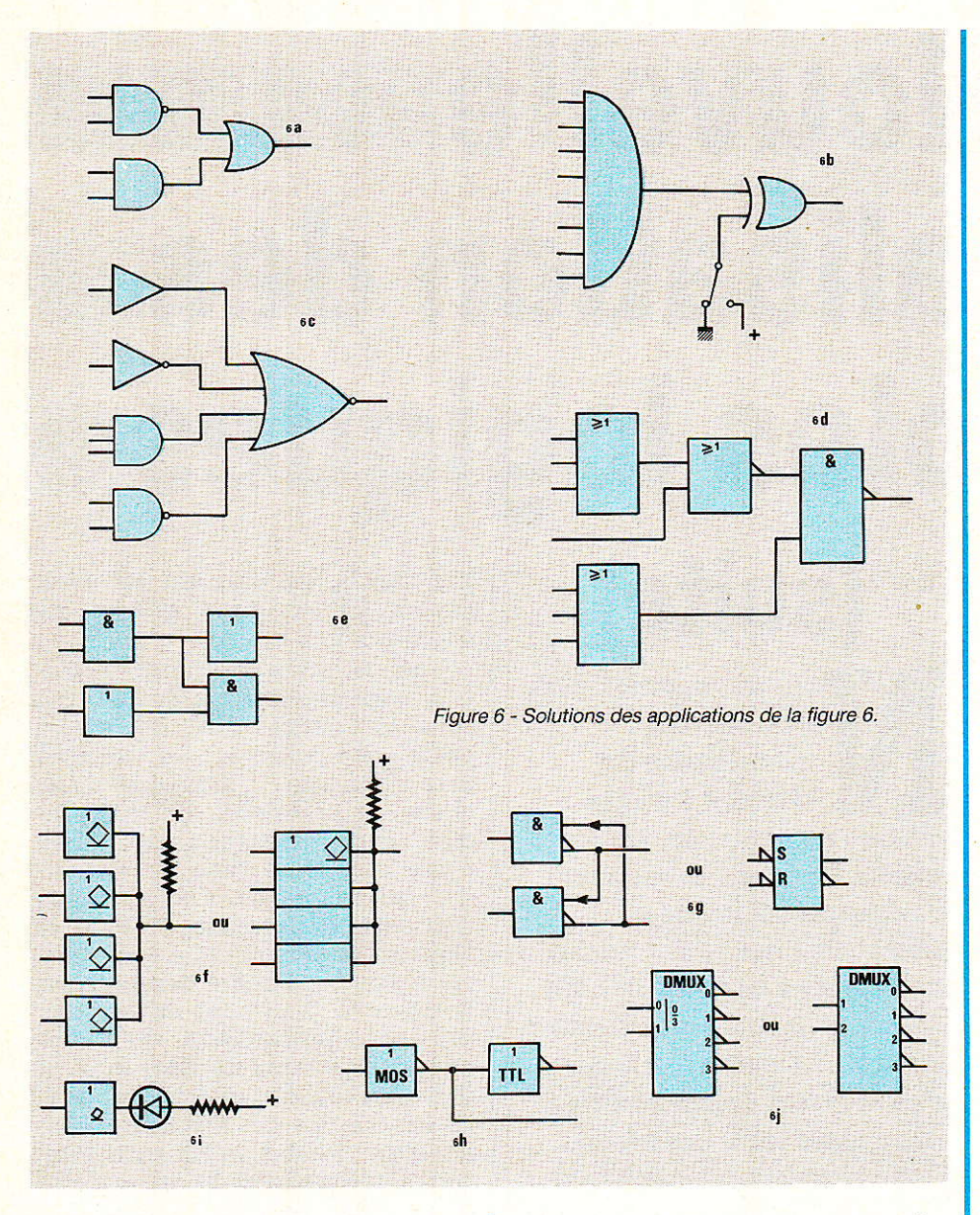

dans certains cas, que I'on avait déjà souligné. Ici, le cas est arbitraire, mais parfois il sera dicté par la logique de fonctionnement, ainsi si I'entrée a de cette porte ET jouait Ie rôle de validation, ce serait alors a I'entrée affectante !

Si une E/S est affectée par plus d'une entrée affectante, 1es nombres identificateur de chaque entrée affectante, seront inscrits séparés par une virgule. L'ordre de lecture de ces nombres sera Ie même que celui de 1a séquence des relations d'affectation. Bien sûr, les dépendances pourront être de types différents et la règle précédente s'applique toujours. L'exemple en figure 7 g, présente un cas particulier pour souligner la théorie mais que vous ne rencontrerez sûrement Pas. D'autres exemples plus significatifs apparaîtront au fur et à mesure de notre étude.

Si le symbole dénotant la relation sur une E/S n'est Pas un caractère mais un nombre (par exemple, 1es E/S d'un démulti plexeur), les nombres identificateur des relations de dépendance seront remplacés par d'autres caractères évitant toute ambiguité. Ainsi le caractère  $\beta$  dans I'exemple en figure 7 h, représentant une relation simple, mais sur laquelle cette règle est aussi applicable !

Ces règles étant établies, il est désormais possible de passer en revue les dix notations de dépendance, en commençant par une des plus simples : la relation ET.

### Notation de dépendance :  $G(ET=AND)$

A la notation de dépendance G est associée la relation ET (AND). Sans retracer la tâble de vérité, on se rapellera que le résultat de cette relation sera 1 si toutes les entrées sont au niveau 1. L'utilisation la plus courante est la validation d'une entrée qu'on pourrait assimiler à un interrupteur.

Règles de la dépendance G :

Si une E/S affectante munie du symbole G (suivi de son nombre identificateur) est à l'état logique interne 1, toutes les E/S affectées munies du même nombre identificateur) seront à l'état interne défini normalement (interrupteur fermé !).

Quand cette E/S affectante est à l'état interne 0, toutes les E/S affectées sont à l'état interne 0 (interrupteur ouvert !).

A noter l'appellation «état (logique) interne» qui précise bien l'état logique à l'intérieur du cadre, précision nécessaire si, par exemple, un symbole de négation est appliqué à I'entrée (en dehors du cadre !). Différents exemples sont proposés en figure 8. On remarquera le cas de 1a sortie rebouclée sur l'entrée et celui de I'entrée dynamique. Les applications seront proposées à la fin de cet article.

### Notation de dépendance :  $V$  (OU = OR)

A la dépendance V est associée la relation OU (OR). Le résultat de cette relation sera 0 si toutes les entrées sont à 0, ou alors 1 dès qu'une des entrées est a l'état 1.

Règle :

- Si une E/S affectante munie du symbole Vn (n étant le nombre identificateur) est à l'état Iogique interne 1, toutes les E/S affectées sont à leur état interne 1.

- Quand une E/S affectante du type Vn est à l'état interne 0, toutes les E/S affectées sont à 1'état logique interne normalement défini.

Les exemples sont proposés en figure 9.

### Notation de dépendance :  $N(Négation = OU exclusive)$

A la dépendance N est associée la relation de négation, en fait une relation de OU exclusif. On se rappellera que dans le cas du

### **Nouvelle normalisation des symboles logiques**

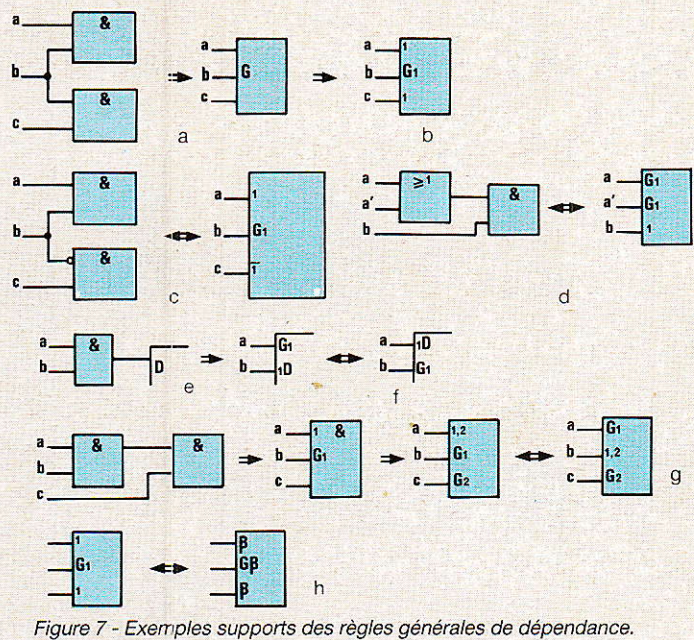

OU exclusif, le résultat est identique à l'entrée si le signal de commande vaut 0, et l'inverse si la commande vaut 1.

Règle :

- Si une E/S affectante munie du symbole Nn  $(n =$  nombre id.) est à l'état logique interne 1, l'état logique de chaque E/S affectée par Nn est le complément de l'état interne.

- Quand une E/S affectante du type Nn est à l'état interne 0, toutes les E/S affectées sont à leur état interne normalement défini.

La figure 10 propose quelques exemples. On remarquera que s'il n'y a qu'un seul nombre identificateur en préfixe, le rang de ce nombre ne dicte pas la chronologie d'exécution. Toutefois, par logique et bon sens, on essayera généralement de respecter la succession des étapes, ce qui améliorera la compréhension.

### Notation de dépendance : Z (Interconnexion)

Cette dépendance est utilisée pour signaler l'existence d'une connexion logique entre E/S, entrées internes, et sorties internes. Grâce à elle, on assurera la continuité entre entrées et sorties, même pour des circuits plus complexes. Il s'en suit donc la règle suivante : l'état logique interne d'une E/S affectée par une E/S munie du symbole Zn (n  $=$  nombre id.), sera le même que

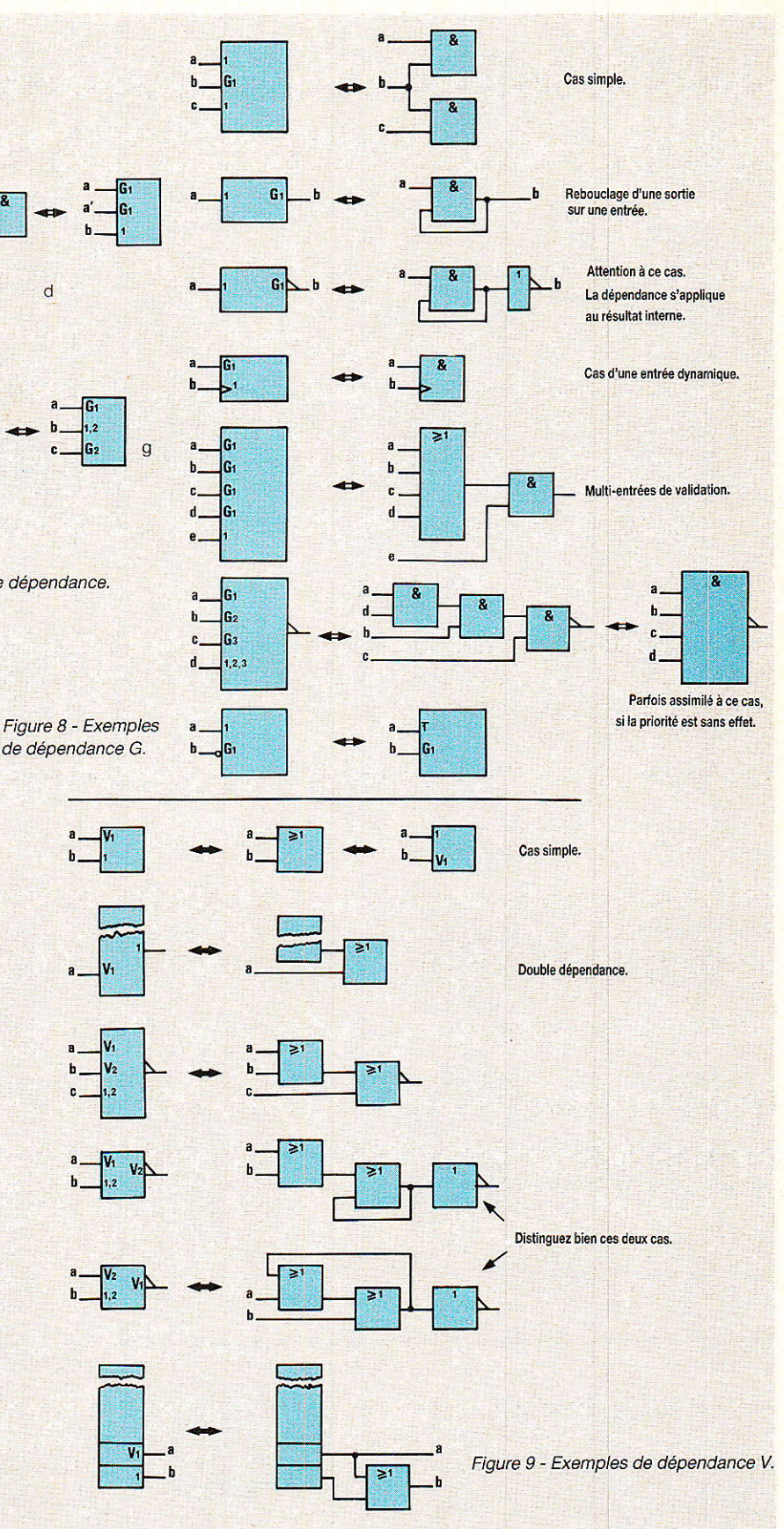

l'état logique interne de l'E/S affectante sous réserve d'une notation de dépendance additionnelle.

Il est temps maintenant de clore cette deuxième partie, non sans aborder quelques applications. On se reportera à la figu-A suivre... re 12. P. WALLERICH

De nombreux cas sont présentés à la **figure 11**.

### TECHNIQUE

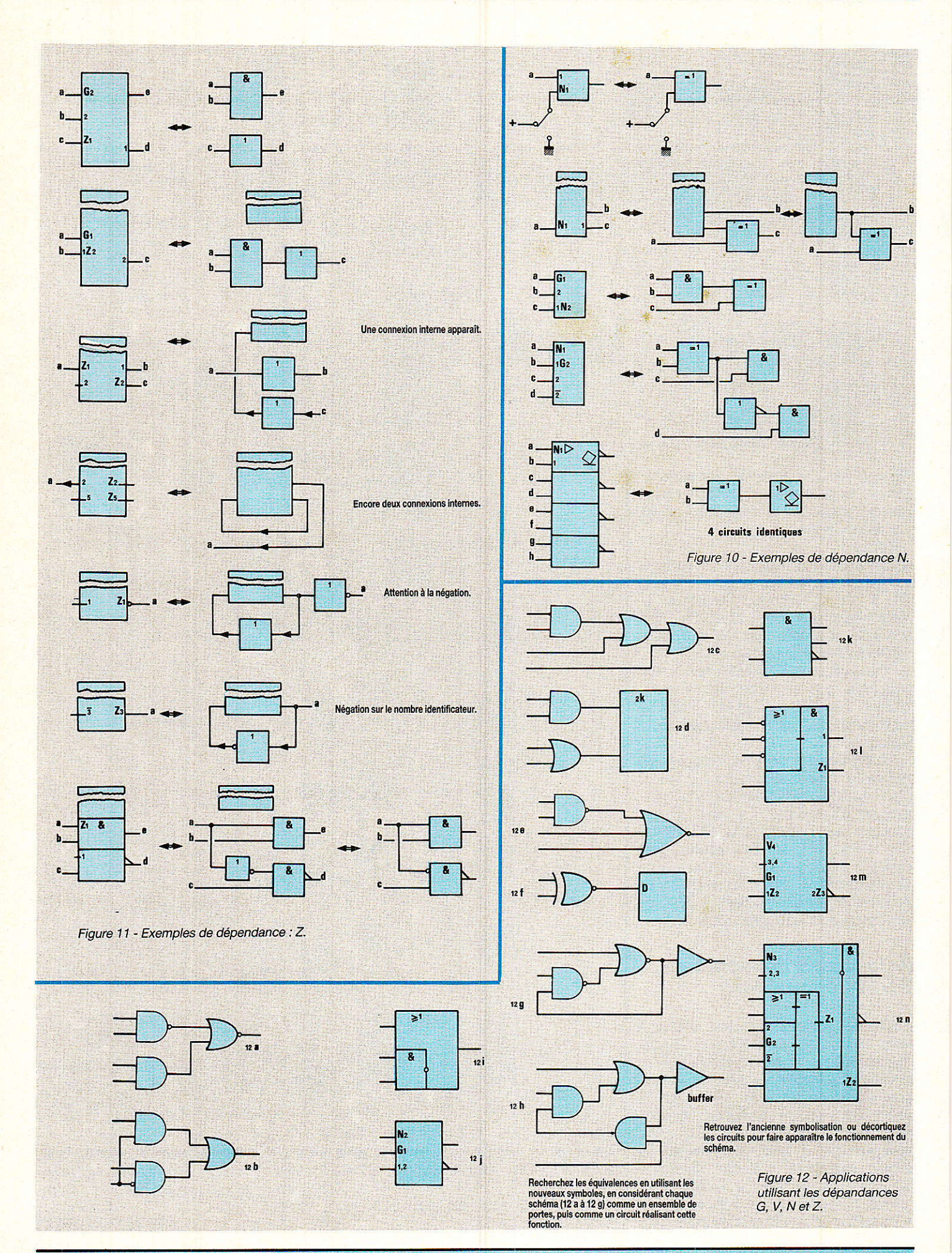

### **MICRO-INFORMATIQUE**

# Copies d'écrans sul

ombreux sont les lecteurs de Radio-Plans qui utilisent les services de leux micro-ordinateur, pour aider à la résolution de problèmes purément électroniques. Des calculs aux graphiques, il n'y a qu'un pas, qué l'imprimante ne franchit pas toujours assement, notamment pour ce qui a trait au respect des échelles. Si L'on souhaite aborder les DAO et CAO dans de bonnes conditions, encore faul il disposer d'une hardcopy d'écran fiable. Les quelques lignes suivantes vous permettront de résoudre le problème, ou tout du moins d'et maitriser les défauts/

### Que peut faire la **DMP2000?**

manuel joint à la machine est plein de codes qui peuvent dérouter - à juste titre - le débutant

Aussi allons-nous donner quelques clés qui permettront - sinon<br>de mieux utiliser cette imprimante - tout du moins, de ne pas s'étonner face à des résultats parfois curieux.

Il faut admettre qu'une copie d'écran sur AMSTRAD commence par une analyse des 640 points qui définissent une largeur d'écran, et ce sur une hauteur de 7 points (limite due à la sortie 7 bits).

Ces données sont stockées dans le buffer de l'imprimante, et la tête d'impression tente de reproduire le plus fidèlement possible ce premier «balayage». Puis le cycle recommence. Il faut donc 57 passages pour recopier les 400 Mgnes composant la hauteur de l'image.

La prémière commande indis-<br>pensable à l'imprimante est de<br>lui confirmer la largeur écran, soit 640 points En fait on indique le nombre de colonhes à imprimer binaire, avant en image de retourner a Kimpression de caractères/Ceci est très important car si on indiquait un nombre inférieur à 640, (par exemple 400), la machine réproduirait pendant<br>400 colonnés l'image souhaitée,<br>puis tenterait de traiter les 240 pendant

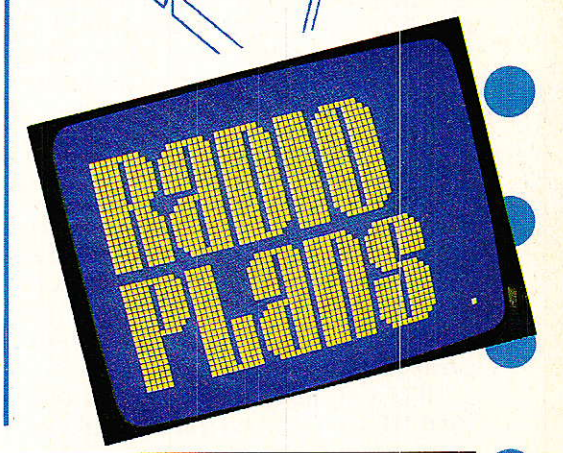

35

RP-EL Nº 469

### MICRO-INFORMATIQUE

colonnes restantes, en mode caractères, avec toutes les fantaisies que celà entrainerait : saut de page, bip, etc...

Cette commande est validée en affectant 639 aux paramètres n1, n2; (soit poids faible-poids fort = 127 ,2), qui suivent les codes de contrôle des modes graphiques. La machine saura donc qu'elle a à imprimer de 0 à 639 en image binaire exclusivement.

Ceci fait, il faut lui dire comment elle va répartir sur le papier les 640 groupes de points analysés : 480, 576, 640, 720, 960, ou 1920 par 8 pouces (soit environ 20.3 cm) ?

Cette commande, appelée densité, définit la largeur de l'image obtenue, et I'on comprendra alsément que des densités inférieures à 640 points, ne permetten pas de reproduire l'intégralit d'un écran. C'est ainsi que ESC K (graphique à simple densité), s'il couvre toute la largeur du papier, ne recopie que les 3/5 de votre chef- d'æuvre I

ESC L ou Y (seules la vitesse d'éxécution et la qualité du résultat les différencient) - par contre - réduisent votre dessin à 640/960 = 0.67 de son format d'origine.

Quant à ESC Z, il vous conviendra très bien si vous imprimez des timbres poste, car il «comprime<sub>n</sub> de : 640/1920 = 0.34.

En somme c'est le casse-tête (semble-t-il !), puisqu'aucune des «densités» ne correspond à un plein format? Et nous n'avons parlé jusqu'à présent que de la largeur du papier...

Rassurez-vous, la DMP2000 est plus souple qu'elle ne le paraît !

Très actuelle et très féminine, elle ne se contente plus de la lune, il lui faut l'ETOILE (\*).

En effet, ESC \* donne accès aux quatre modes déjà cités (0 à 3), mais aussi aux modes «image binaire» 4 à 6, dont le numéro 4 a retenu toute notre attention : 640 points de densité par largeur de page.

Enfin une pleine reproduction d'écran sur toute la feuille !

ESC x 5 n'est pas mal non plus, si votre dessin s'arrête à environ 3,5 cm du bord droit de votre moniteur, car dans ce cas vous êtes presque à l'échelle 1 du moniteur. Mais il manque un petit morceau à droite...

ESC \* 6, réduit très gentiment  $(640/720 = 0.89)$  ce qui est utilisable, mais sans grand intérêt.

Et toc, voilà dévoi1é Ie secret de la largeur de notre dessin : I'ETOILE nous permet d'accéder à 1a fois aux modes inutiles... (K. L, Y, Z) et aux VRAIES copies dont vous rêvez.

Ce code (ESC \*), demande à être suivi du mode (0 à 6), puis des deux paramètres n1 et n2, dont nous avons déjà parlé. Par exemple, le mode 4 s'écrira :  $CHR$(27)$ ;  $\kappa *$  ;  $CHR$(4)$ ; CHR\$(127) ; cHR\$(2).

Mais I'aventure ne s'arrête pas Ià, car il faut encore domestiquer Ia hauteur de papier imprimée !

Cette hauteur est tributaire de deux paramètres: Ia sélection par l'imprimante d'un bit sur deux, (soit 200 lignes) ou de tous Ies bits (soit 400 lignes) et de la montée de papier après chaque balayage imprim

On comprend aisément qu'une analyse de 400 lignes donnera une hauteur d'image d'une 200 lignes ! Ce choix se fera par programmation d'un pas de 1 ou de 2. Dans le listing proposé, i] sera possible de faire varler tous ces parametres comme on le désire, mais certaines combinaisons sont - à notre avis - totalement inutilisables. C'est pourquoi le standard à été bloqué aux modes les plus performants, après optimisation.

La DMP2000 offre plusieurs codes de contrôle de 1a montée

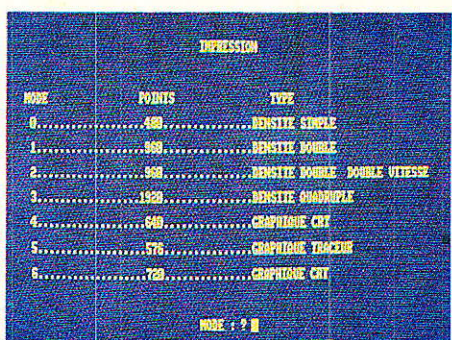

du papier. Ils vont de ESC 0 à 3,3 étant complété d'un paramètre permettant une avance par n/216 de pouce. C'est le code que nous avons retenu, afin de peaufiner le rapport d'échelle en mode 4 : C'est ainsi qu'on obtient un dessin parfait en analysant 400 lignes, et en pilotant l'avance papier à 19/216 de pouce.

Voilà qui devrait vous permettre de vous y retrouver facilement dans le programme joint.

Il vous est donné en chargeur basic et désassemblé.

Les lignes de REM indiquent clairement les variables qu'il sera possible de modifier. Si vous ne changez rien, vous obtiendrez dans tous 1es modes proposés, le meilleur résultat qu'il nous a semblé possible d'imprimer.

Il faut savoir toutefois qu'une échelle respectée ne recopie pas toujours une image parfaite ! La commande de montée de papier servant à équilibrer largeur et hauteur, conduit parfois à des «trous» ou a des «doubles pas-

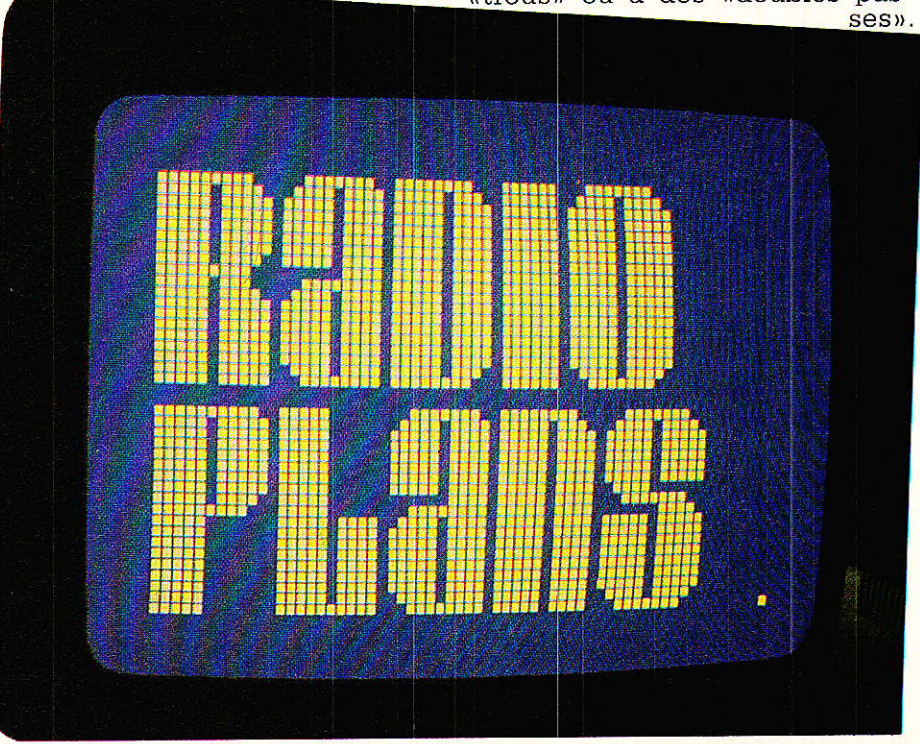

#### **WITH DAMS**

ORG #4

CALL #P

CALL #B LD

 $\overline{N}$ 

 $A$ ,<br> $(N)$ 

 $T.D$ 

 $T.D$ 

LD CALL

LD.  $DE$ 

 $\overline{L}$ LD

LD

LD

 $L<sub>D</sub>$ 

LD

LD CALL EN

 $LD$ 

LD

 $T.D$ 

PIISH **BC** 

**PUSH** DE CALL #B

POP DE.

POP BC

LD. HT.

 $POP$ HL

**SCF** 

 $J_{R}$ AND  $\frac{A}{C}$ 

RI.  $\overline{D}$ <sub>EC</sub>  $HL$ 

**NOP** 

T NC DE

**SBC** HL,

POP HL

JR

LD

 $JR$ 

 $rac{CP}{JR}$ 

JR

 $T.D$ 

 $\overline{OR}$ 

 $\overline{R}$ 

LD

 $0R$ 

**JR** 

LD

 $CP$ 

**JR** 

LD

T.D

JR

**JR** 

RET<br>LD

**RET** DEFB #00

LD

LD

 $\overline{\text{CP}}$ 

T<sub>R</sub>

EX

 $LD$ 

**END** 

CALL ENV

LD A, #<br>CALL ENV

DEFW #00

DEFB #00

HL,

DE,

A. (

 $#00$ 

 $Z, S$ <br>DE,

BC. LDIR

DEFB #00

CALL #BD

CALL  $#BI$ 

DJNZ BOI LD CALL EN

**PUSH HL** LD HL

**TN1** 

#51

 $NZ$ 

IN

 $A, H$ 

 $NZ$ .

 $A, I$ 

 $Z.1$ 

 $A. F$ 

 $#FI$ 

 $\frac{Z, I}{DE}$ 

 $(NR)$ 

DEF

 $C.$  F CALL BD2

LD A,<br>CALL EN

CALL EN A,

LD A,

CALL EN

LD A,<br>CALL EN

A,

 $R$ PUSH HL

 $NZ$ 

INTERLIG

DEBLIN

MODE

 $N<sub>1</sub>$ 

 $N<sub>2</sub>$ 

INLINE

**BOUCLE** 

RECOMP

**STEPV** 

FINLIN

SUITIMP

CONT

**ENVOI** 

INIT

**NBBIT** 

NRT.

FOND

TRANS

SUITE

COMUT

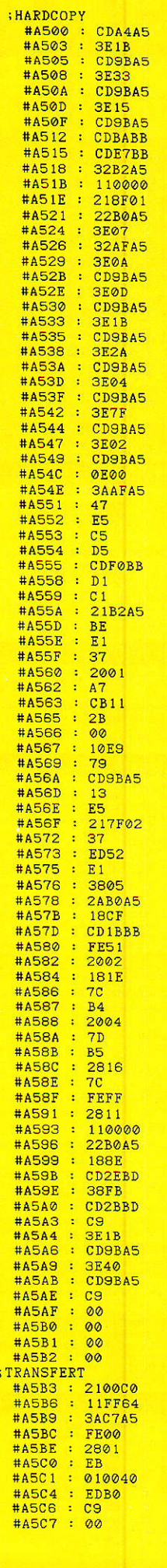

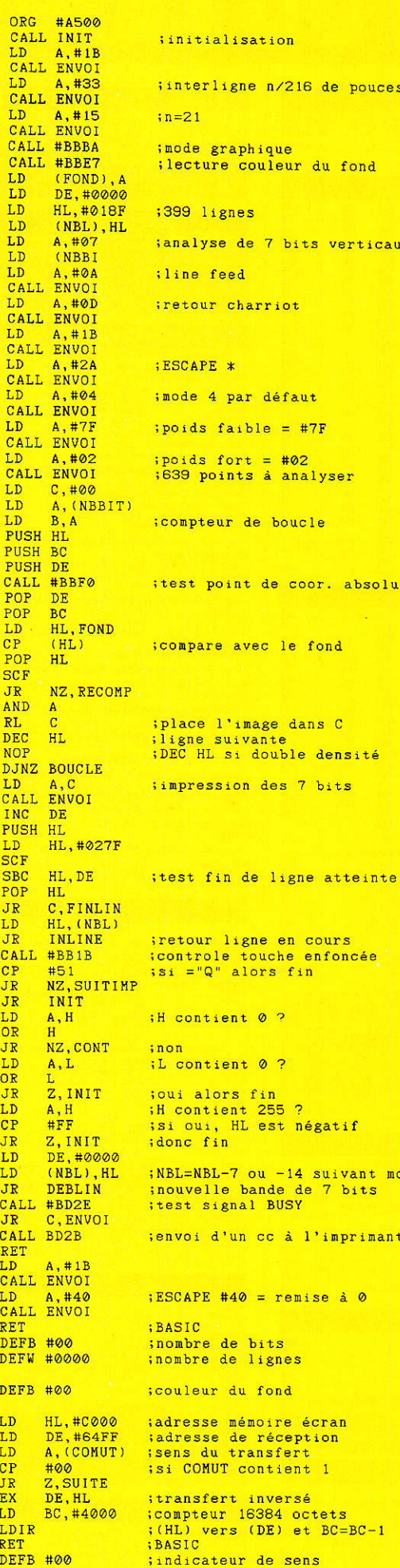

**Copies d'écrans sur DMP 2000** ou type EPSON

La figure 1 donne le listing désassemblé, et la figure 2 le chargeur BASIC.

Avant de vous lancer dans la saisie de ce court programme, il semble nécessaire de préciser certains points : Tout d'abord, il a été écrit pour les possesseurs d'un AMSTRAD CPC et d'une imprimante DMP2000 (ou compatible EPSON dans la plupart des cas).

Ensuite, la copie des lignes de DATA demande la plus grande attention car la moindre erreur provoquerait le «plantage» du programme, il en est de même pour les lignes contenant des POKE. Il est donc prudent de le sauvegarder avant de l'exécuter. Enfin, le texte source écrit en ASSEMBLEUR ne peut être tapé que si vous possédez un logiciel adéquat. Dans notre cas, c'est DAMS, de MICRO APPLICA-TION.

### **Notice**

e s

de

e

Figure 1

**D** assons maintenant à l'utilisa-<br>Il tion de ce programme en procédant à une brève analyse : **LIGNES 80 à 150** 

Protection mémoire et mise en place des codes machine. **LIGNES 160 à 290** 

MENU PRINCIPAL : tapez le numéro de l'option choisie et confirmez-le avec «ENTER» (une autre touche annule la demande). **LIGNES 300 à 360** 

**CHARGEMENT** d'un dessin précédemment sauvegardé comme suit : SAVE «nom», B, &C000, &4000 («B» signifie Binaire, &C000 est l'adresse en HEXA du début de la mémoire écran et &4000 sa longueur). A la question MODE, vous devez fournir un nombre entre 0 et 2 qui est le mode dans lequel vous avez réalisé votre dessin. Cette image est ensuite transférée en RAM afin de pouvoir afficher les menus suivants. Appuyez sur une touche pour passer à la suite.

**LIGNES 370 à 620** 

**IMPRESSION:** un menu vous renseigne sur les caractéristiques des six formats proposés. N'oubliez pas d'allumer l'imprimante et tapez le numéro du mode désiré puis «ENTER» ; votre dessin réapparaît alors et la copie débute aussitôt, vous pouvez l'interrompre à tout moment en appuyant sur «Q» majuscule.

RP-EL Nº 469

### *MICRO-INFORMATIQUE*

Pour retrouver le menu principal, appuyez sur une touche quelcon-

40

que. Il est important de noter qu'à ce moment, l'image de votre

```
A<sub>RC</sub>
 6070------------INITIALISATION------
 RO90 MEMORY &64FE:CS=0
 100 FOR ADR=&A500 TO &A5C7:READ VL$
 120 POKE ADR, VL:CS=CS+VL
 130 NEXT
 140 READ B: IF B<>CS THEN PRINT "ERREUR EN DATA": STOP
 150
 180 - 1. ____________MRNII_______
 170 MODE 2
 170 MODE 2<br>
180 ON ERROR GOTO 950<br>
190 LOCATE 27, 3: PRINT " H A R D C O P Y"<br>
200 LOCATE 25, 5: PRINT "A & C"<br>
210 LOCATE 25, 10: PRINT "1 > CHARGEMENT D'UN DESSIN"<br>
220 LOCATE 25, 10: PRINT "2 > IMPRESSION D'UN DESSIN"<br>
                                                                POUR CONFIRMER : ";R
 270 ON R GOSUB 320, 390, 650
 280 GOTO 170
 290
 300
              -----------CHARGEMENT-------------
 310
 350 CALL &BB18: RETURN
 360
             ------------TMPRESSION----------------
 370
 380390 CLS: LOCATE 35, 3: PRINT "IMPRESSION": PRINT: PRINT: PRINT
 ESSE": PRINT
 440 PRINT
                   8..................1920...............DENSITE QUADRUPLE": PRINT
' Choix........ No MODE...... Interligne.... Pas d'analyse verticale
 500
 510
510 '<br>
520 IF MO=0 THEN POKE &A53E, 0:POKE &A50E, 21:POKE &A566, &2B<br>
530 IF MO=1 THEN POKE &A53E, 1:POKE &A50E, 21:POKE &A566, &2B<br>
540 IF MO=2 THEN POKE &A53E, 2:POKE &A50E, 19:POKE &A566, &2B<br>
550 IF MO=3 THEN POKE &A53
                                                                            Flaure<sub>2</sub>
600 CALL &BB18
 610 RETURN
620
                ------------QUITTER--------------
 630
 640
650 MODE 2: LOCATE 30, 12: PRINT "FIN DU TRAVAIL": END
 660
670 '-----------------CODES MACHINE----------------
 680
                                             MATH SHOW
                                                          臘
                                                          臘
                                                   EN ROMAN
                                                                              O<br>Mar<br>Maria<br>Maria<br>Maria
```
dessin se trouve toujours en RAM, vous pouvez donc l'imprimer plusieurs fois dans des modes différents sans passer par l'option de chargement. **LIGNES 690 à 940** 

CODES MACHINE: HARD-COPY et transfert de l'image (écran - mémoire ou mémoire écran). La dernière donnée est la somme de toutes les autres, elle permet une vérification lors de la saisie.

**LIGNE 950** 

Cette ligne ne traite pas les erreurs en provenance du DDI sur le CPC 464, voir sur 6128...

### **Nota**

**Tertaines imprimantes sont** configurées de telle sorte que le retour chariot est associé à un saut de ligne. Il est souvent possible de supprimer ce saut, en modifiant la position du DIP «CR et LF».

Le programme proposé, contient déjà la commande de saut de ligne (line feed). S'il se produisait un double interlignage au moment de l'impression, il faudrait soit changer la position du DIP, soit ajouter la ligne suivan $t_{\mathsf{R}}$ 

145 FOR  $I = 8A529$  TO  $8A52D$ : POKE I, 0: NEXT I

Si votre imprimante n'a pas besoin de cette ligne, écrivez-la quand-même, vous ne consomplus merez quasiment de papier...

### Conclusion

laites bon usage de ces données, et vos impressions ressembleront à l'image que vous aviez...

Vous voici fin-prêts pour DAO, CAO, etc.., sans CTAO (cassetête assuré par l'ordinateur).

**Alain CAPO et Jean ALARY** 

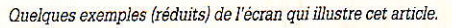

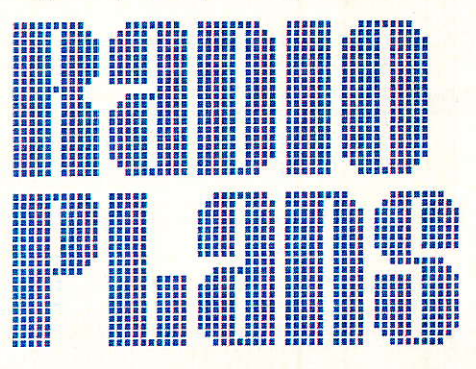

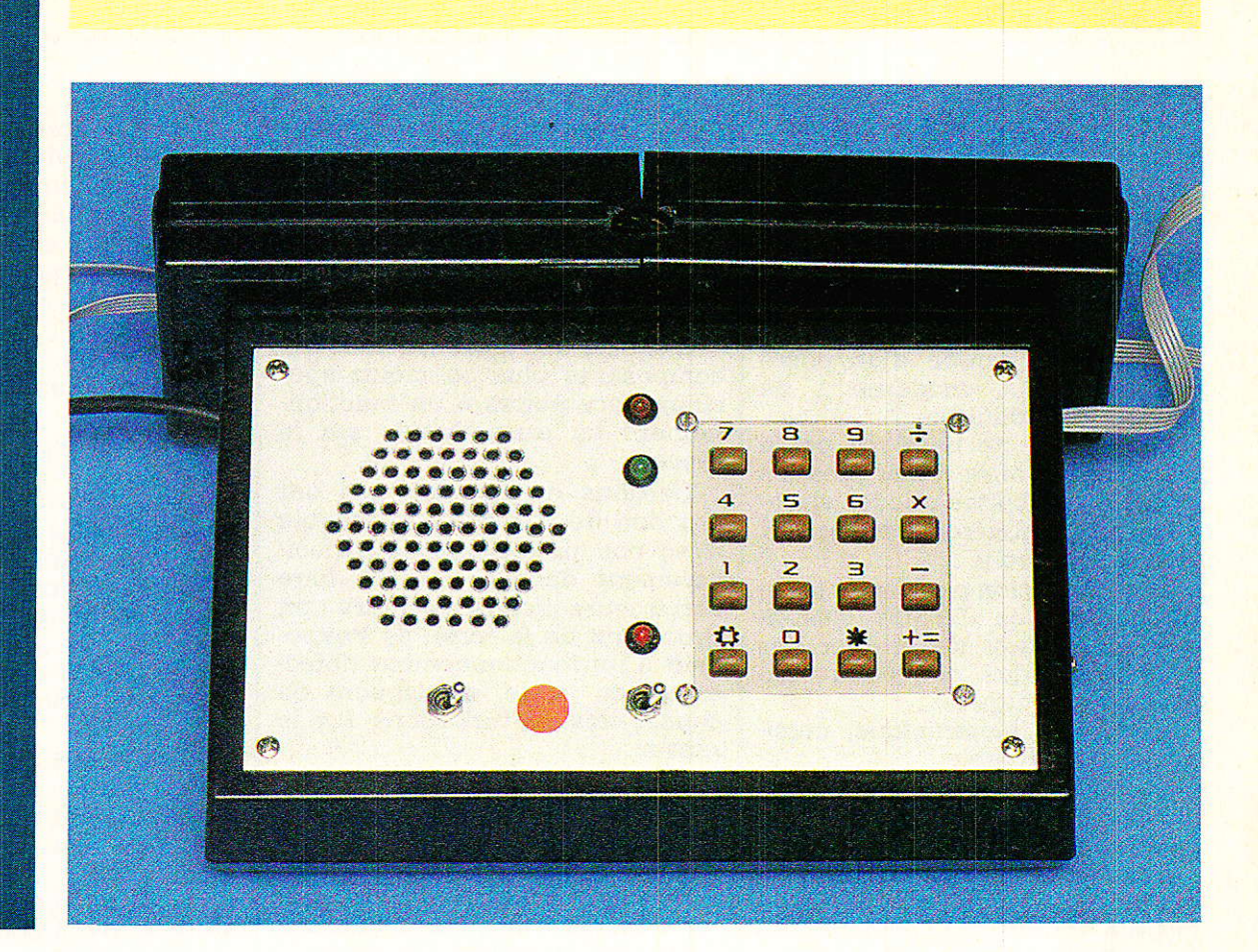

# Votre réseau téléphonique : faisons le point

oilà maintenant largement plus d'un an que paraît chaque mois notre série d'articles décrivant la réalisation de montages téléphoniques. Nos lecteurs réguliers ont désormais à leur disposition les plans de toute une série de modules qui, agencés de facon plus ou moins personnalisée, leur permettent de résoudre la plupart des problèmes

pouvant se présenter. **Certains lecteurs peuvent** évidemment avoir «pris le train en marche», aussi allons-nous conclure (provisoirement !) cette série par une récapitulation générale des modules déjà décrits. Même nos lecteurs ayant suivi la série depuis le début pourront faire le point avec nous, et réfléchir ainsi sur l'évolution qu'ils envisagent pour leur installation.

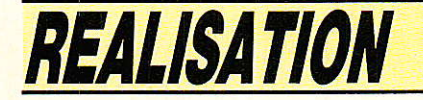

### Un téléphone éleetronique modulaire

ans la première partie de notre série, nous avons étudié différents modùles permettant la construction d'un poste téléphonique conception modulaire.

En version de base, ce poste électronique offre à peu près les mêmes possibilités que les appareils du commerce récemment mis sur le marché :

- numérotation par clavier (multifréquences ou «DTMF», c'est-àdire permettant de profiter des possibilités des nouveaux centraux éiectroniques) ;

- sonnerie électronique musicale déconnectable ;

écoute amplifiée sur hautparleur (fonction «mains libres») ou sur combiné.

Cependant, I'architecture généra1e du poste a été conçue de façon à permettre I'adjonction de possibilités supplémentaires par simple raccordement de nouveaux modules.

Des fonctions complexes peuvent ainsi être obtenues à très peu de frais, puisque nul élément ne fait double emploi :

répondeur simple (module décrit dans le n° 459)

- transmetteur d'alarmes

- détourneur d'appels (module décrit dans le nº 461)

Ces deux dernières adapta-<br>tions nécessitent une **carte** nécessitent microprocesseur simplifiée, qui a été décrite dans notre nº 460, mais qui peut évidemment être programmée pour toutes sortes d'applications tout à fait différentes.

Parmi les modules de base entrant dans la conception de ce poste, le module d'interface de ligne (décrit dans notre nº 455) joue un rôle tout à fait particulier.

Seul module à se trouver directement connecté à la ligne téiéphonique desservant le poste, c'est lui qui doit assurer le respect des caractéristiques très particulières que doit présenter tout poste téléphonique susceptible d'être raccordé à un réseau public ou privé de spécifications comparables.

C'est finalement 1e seul circuit véritablement «téléphonique» de notre série : son rôle principal est de permettre que toutes les fonctions de l'appareil puissent être assurées en toute sécurité par des circuits électroniques classiques (audio, logiques, informatiques, alimentations, etc).

C'est lui qui regroupe tous les composants plus ou moins spéciaux nécessaires à un fonctionnement en prise directe sur le rêseau.

Certains de nos lecteurs ont cru bon de prendre des libertés avec nos préconisations, principalement dans le but de faire servir leurs «fonds de tiroir» : en procédant de la sorte, ils s'exposent à un fonctionnement défectueux du poste, et risquent de causer des perturbations sur le réseau.

Réalisé selon nos recommandations, ce module (qui sert d'ailleurs aussi dans le second volet de notre série d'articles) peut être utilisé séparément pour toutes sortes de manipulations autour de lignes téIéphoniques.

Il permet en effet de :

recevoir et transmettre une modulation audio en ligne ; faire circuler en ligne le «cou-

rant de boucle» normalisé ;

- transmettre une numérotation au central ;

fournir une information logique isolée galvaniquement lorsque la ligne amène une tension de sonnerie.

#### Suite page 85

Il est important de noter que tous ces transferts d'informations se font avec une isolation évitant que d'éventuelles tensions dangereuses (ou simplement perturbatrices) ne passent de la ligne aux circuits «personnalisés» et vice versa.

Dans notre nº 456, nous avons décrit un module «sonnerie et ampli BF» qui, raccordé au module d'interface de ligne, rend les services suivants :

émission d'une mélodie d'appe1 dès que la ligne véhicule une tension de sonnerie ;

alimentation d'un relais (en option) permettant de synchroniser n'importe quel dispositif électrique avec la sonnerie (éclairage,<br>klaxon, télécommande radio, télécommande etc.);

- diffusion sur haut-parleur et/ ou écouteur de la modulation audio arrivant par la ligne.

11 est bien évident que ce module peut être remplacé Par tout autre type d'amplificateur audio et par à peu près n'importe quel organe de signalisation pouvant être déclenché par la saturation d'un phototransistor.

Ainsi, ceux de nos lecteurs qui n'apprécient pas les sonorités de gong offertes par notre montage, pourront reprendre leur liberté !

Inversement, ce module peut aussi être utilisé séparément en tant que petit amplificateur de pulssance, ou comme carillon conventionnel.

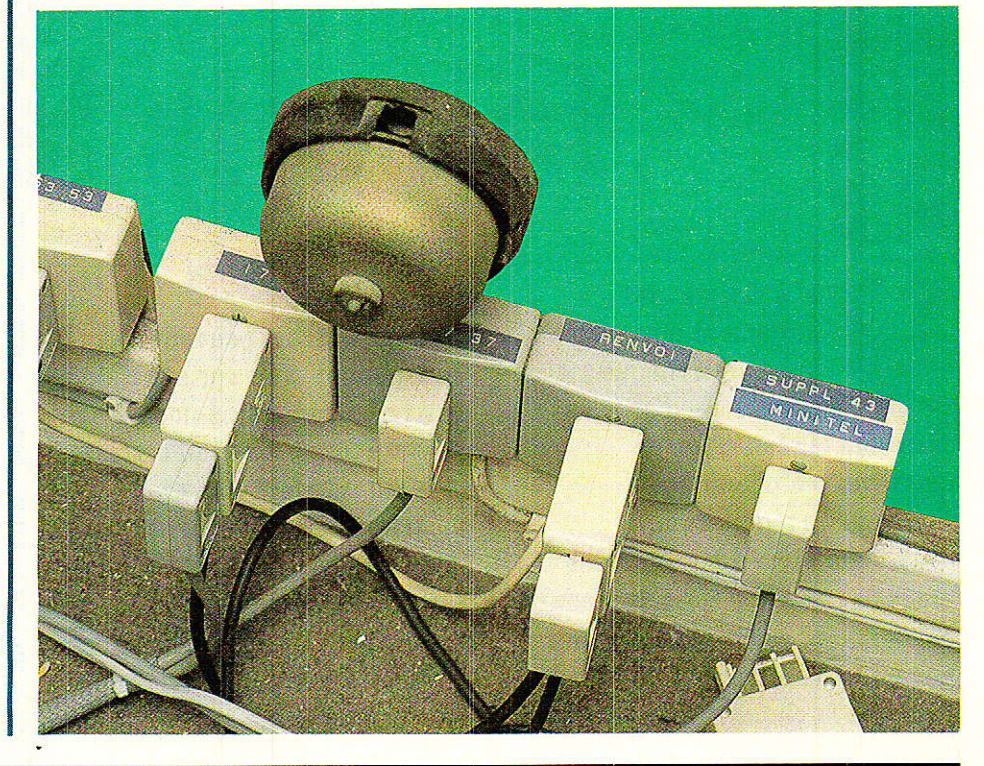

### **REALISATION**

IMER

 $\bigcirc$ 

O.

## Console AC ODDY Modules «PFL PHONES» (23<sup>e</sup> partie) et «MULTI DUO»

**AAW** 

 $1.2$ 

3.4

 $5.6$ 

1.8

7.8

es pages de ce mois seront accordées à deux modules distincts et totalement indépendants. payes de ce mois seront accordees a deux modules distincts et totalement mueremants.<br>PFL PHONES permettra de rendre définitivement actifs les bus de préécoute déjà mis en place, et MULTI DUO terminera le remplissage du bandeau avant par achèvement des départs multi. MULLI DOU terminera le rempussage un banqueau avant par achievement des departs multi et.<br>Un peu de mécanique sera nécessaire pour installer les connecteurs de liaisons vers la console multi et.

 $\mathbf{1.2}$ 

3.4

Ce travail ne doit pas vous empêcher de passer noël dans la joie ; c'est notre souhait le plus cher.<br>Ce travail ne doit pas vous empêcher de passer noël dans la joie ; c'est notre souhait le plus cher.

 $1.8$ 

**INVILLENCE** 

ملا

ceux destinés à une éventuelle extension.

n lecteur se plaint des agissements de votre serviteur : Il l'inscrit (méchamment) au livre des records pour remplissage de pages inutiles et se révolte de la naissance de SONDY, sous prétexte qu'il n'a pas touché le gros lot au loto du show business etc... Le reste de sa lettre étant purement diffamatoire, nous n'en parlerons pas.

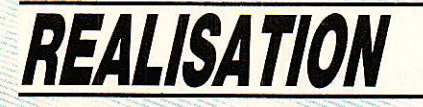

Il est bien ridicule de penser qu'on puisse attentre de gagner au jeu pour s'attaquer à l'énorme travail qu'est ODDY | Au contraire, tous les lecteurs qui nous ont fait confiance, ont (comme l'auteur) de petits moyens, mais beaucoup de courage, de patience, et d'envie. Certains vont jusqu'à vendre des pièces de collection pour financer notre réalisation

Quant à la longueur de la description, elle est due à deux impératifs essentiels :

1º que chacun puisse avancer doucement en comprenant ce qu'il fait.

2° que les finances des lecteurs. et de l'auteur, suivent...

3º Enfin, chaque module est en général décrit complètement dans un numéro et peut, moyennant modifications ou pas, s'inscrire dans un autre ensemble.

Pour ce qui a trait à SONDY. n'étant pas de ceux qui manifestent contre les produits de luxe sous prétexte qu'ils n'ont pas les moyens de les posséder, nous ne savons que répondre !

Prévention au lynchage !

Nous vous avons suggéré comme connecteurs d'alimentations, des SOCAPEX EF4514 C, dont nous n'avons pas caché l'origine: récupération. SOCAPEX fournit toujours ces prises, mais le prix a de quoi faire frémir : environ 800 Frs la pièce...

Bien entendu, il n'est pas question de vous contraindre à une telle dépense. Oubliez donc les SOCAPEX si vous ne pouvez en récupérer, et tournez-vous vers JAEGER (attention encore !), ou TIMD.

### **PFL PHONES**

le module, au format des Faders, se situe à l'extrème droite de cette même ligne, donc tranche 17 dans la configuration standard.

Sa construction sera grandement facilitée par l'exploitation de cartes déjà décrites au cours de la réalisation de la tranche HD Power. Pour s'en convaincre, il suffit d'examiner la figure 1, et de remarquer son analogie avec la figure 2, page 79 du numéro 461.

En effet, les amplis stéréo utilisés ici sont strictement identiques à ceux que nous avons mis

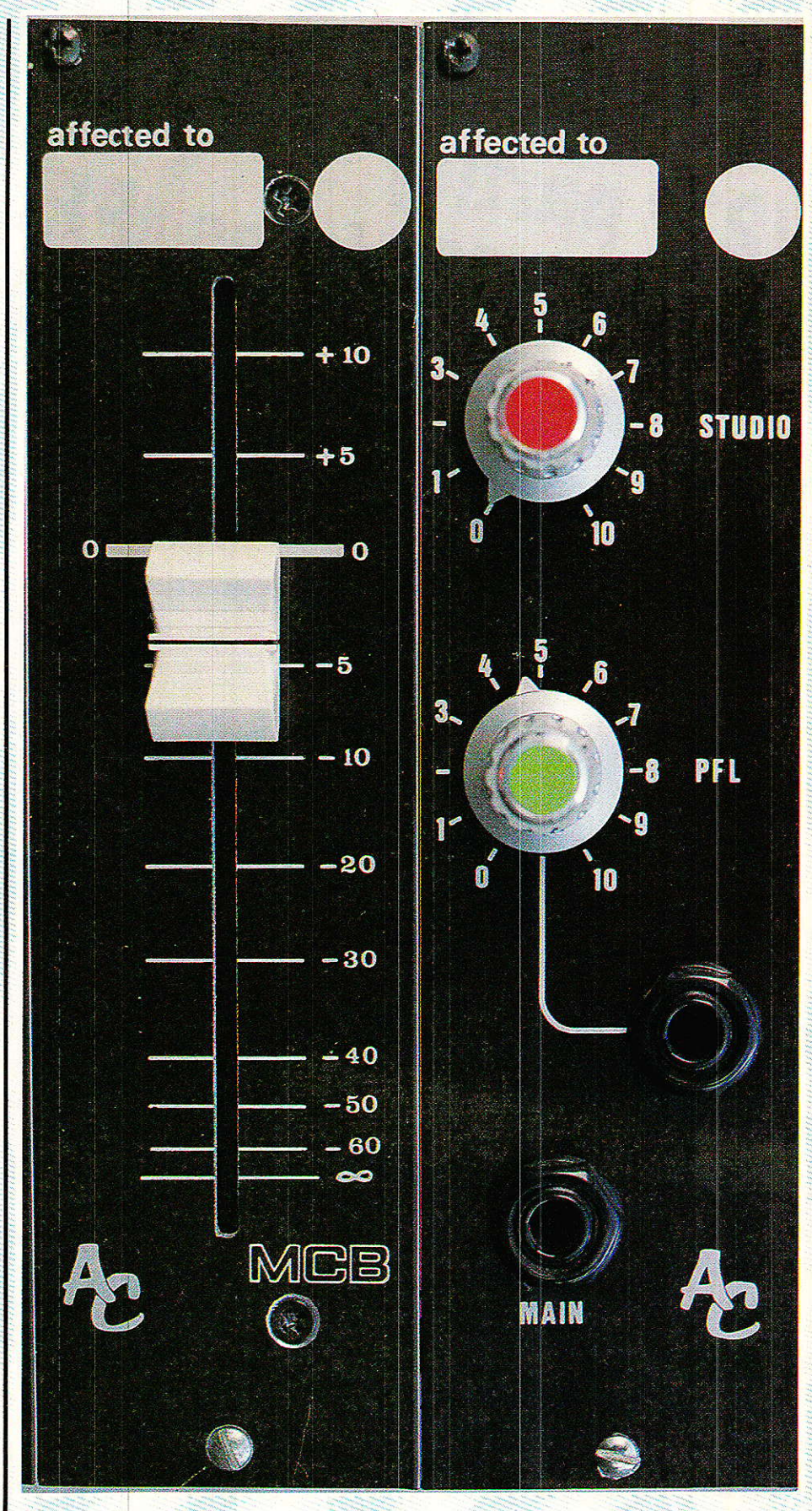

au point pour les précédentes lignes casque. Ils sont aussi au nombre de trois, et se répartissent les fonctions suivantes : Ampli de PFL, Ampli d'écoute studio, et Ampli dit de «control room» ou «main». Dans l'état actuel de notre

### L'ELECTRONIQUE VA VITE, DE L'APPRÉND **EMPS F7** PREN F T *AVEC EURELEC.*

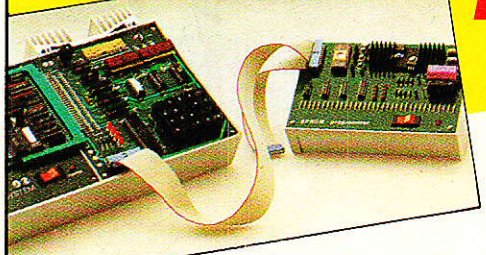

La radio-communication, c'est une passion, pour certains, cela peut devenir un métier. L'électronique<br>industrielle, qui permet de réaliser tous les contrôles et les mesures, l'électrotechnique, dont les applications vont de l'éclairage aux centrales électriques, sont aussi des domaines passionnants et surtout pleins d'avenir. Vous<br>que la TV couleur, l'électronique<br>digitale et même les micro-ordinateurs intéressent au point de vouloir en faire un métier, vous allez en suivant nos cours, confronter en permanence vos connaissances théoriques avec l'utilisation d'un matériel que vous

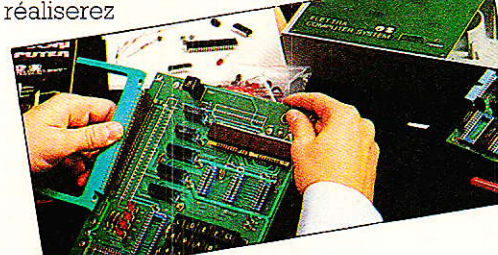

vous même, au fur et à mesure de nos envois. Ainsi, si vous choisissez la TV couleur, nous vous fournirons de quoi construire un récepteur couleur PAL-SECAM, un oscilloscope et un voltmètre électronique. Si vous préférez vous orienter vers l'électronique digitale et les micro-ordinateurs, la réalisation d'un ordinateur<br>"Elettra Computer System<sup>®</sup>" avec son extension de mémoire Eprom, fait partie de notre enseignement.

Pour vous permettre d'avoir u<br>engagement, le premier env<br>ce bon et de le poster aujou Je soussigné : Nom Adresse.

 $V$ <sub>ille</sub> :  $\frac{V}{V}$ désire recevoir, pendai

Quel que soit votre niveau de connaissances actuel, nos cours et nos professeurs vous prendront en charge pour vous amener progressivement au<br>stade professionnel, en suivant un rythme choisi par vous. Et pour parfaire

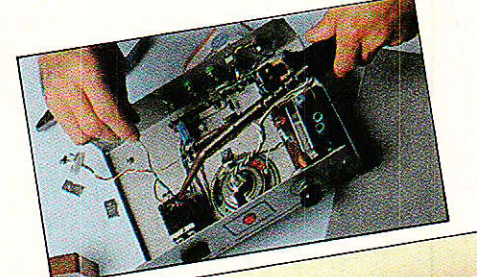

encore cet enseignement, Eurelec vous offre un stage gratuit dans ses<br>laboratoires dès la fin des études. Mettez toutes les chances de votre côté, avec nous, vous avez le temps d'apprendre.

### *<u>nc*</u>eurelec

institut privé d'enseignement à distance Rue Fernand Holweck - 21100 DIJON<br>Tél. 80.66.51.34

57-61 Bd de Picpus - 75012 PARIS<br>Tél. (1) 43.47.19.82

**1111 181** 

104 Bd de la Corderie - 13007 MARSEILLE<br>Tél. 91.54.38.07

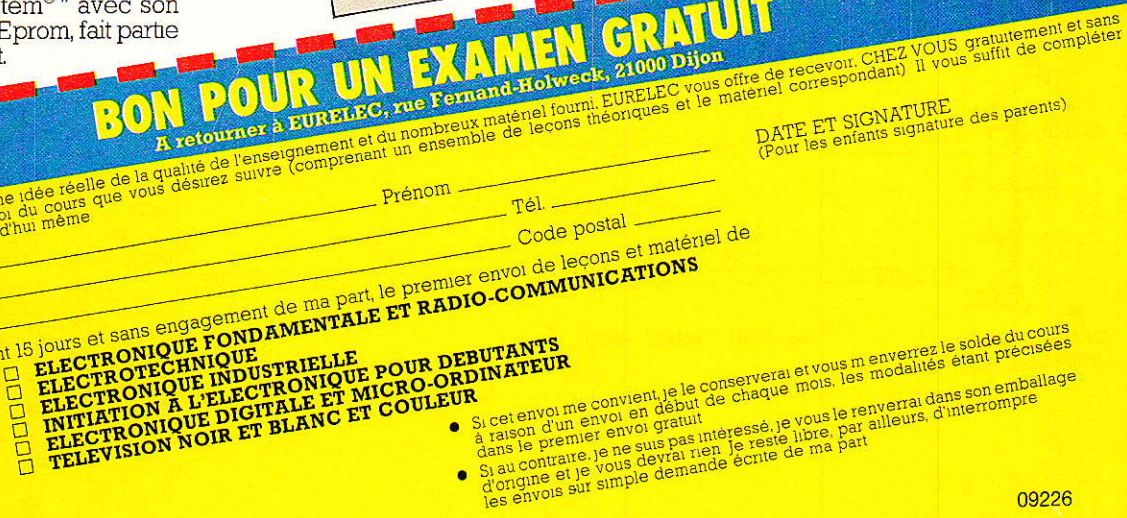

09226

e solde du cours<br>étant précisées

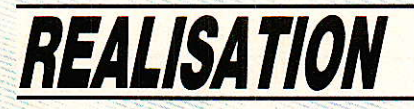

construction, seul l'ampli de PFL sera totalement opérationnel. Il suit le mélange établi le mois dernier (sorties de IC4), en dose l'amplitude par P<sub>1</sub>, et débouche sur zéro volt commun au chassis.

une prise jack stéréo 6.35 EN PLASTIQUE, accessible sur la face avant. Oui, en plastique, car il est vital de ne pas ramener le Nous pardonnerez-vous d'insister?

Ainsi, toute la circuiterie de PFL est utilisable, et nous impose un petit rectificatif concernant

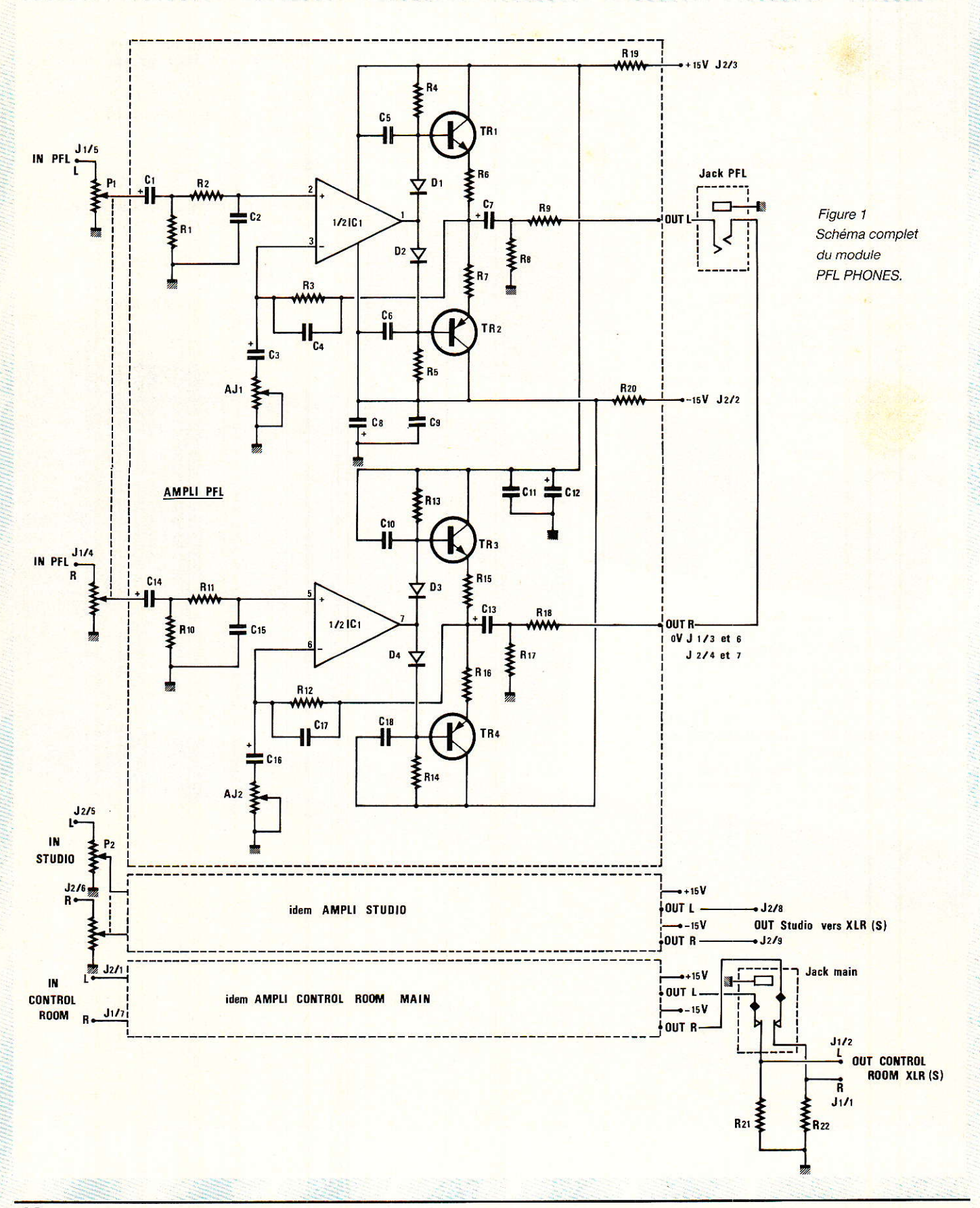

**Console AC ODDY** 

notre brillante démonstration parue dans Ie numéro 459 page 48, figure 2 : nous calculions les valeurs des résistances Ro et Rr, en fonction des points de prélèvements, mais nous n'avions pas tenu compte de la perte due au panoramique retenu (environ 5 dB). C'est ainsi qu'il se présente une différence de niveau désagréable quand on compare les lignes PFL directes et leurs homologues sur les MASTERS.

Rassurez-vous, i1 est possible de compenser cet écart, sans rien démonter: il suffit d'ouvrir les bus PFL après la dernière tranche d'entrées et de raccorder au module Echo à l'aide de deux résistances de 1.5 kQ. Cette opération se fait par le dessous sans le moindre problème (voir figure 2).

La raison de cet oubli est due au fait que des essais de panoramiques construits avec des potentiomètres L et F, montés à I'envers, étaient en cours quand nous avons effectué les calculs de Ro et R1. Comme la perte de cet autre système est quasiment nulle, ceci explique celà... Mille excuses s'il vous plait.

L'ampli de studio comporte aussi un réglage de volume, mais ses sorties seront accessibles sur des XLR disposées sur Ia dernière face arrière. Ce départ recevra ses modulations depuis un clavier de sélection, et sera destiné à exiter un ensemble ampli de puissance plus haut-parleurs, débitant dans Ie local où s'exécu-

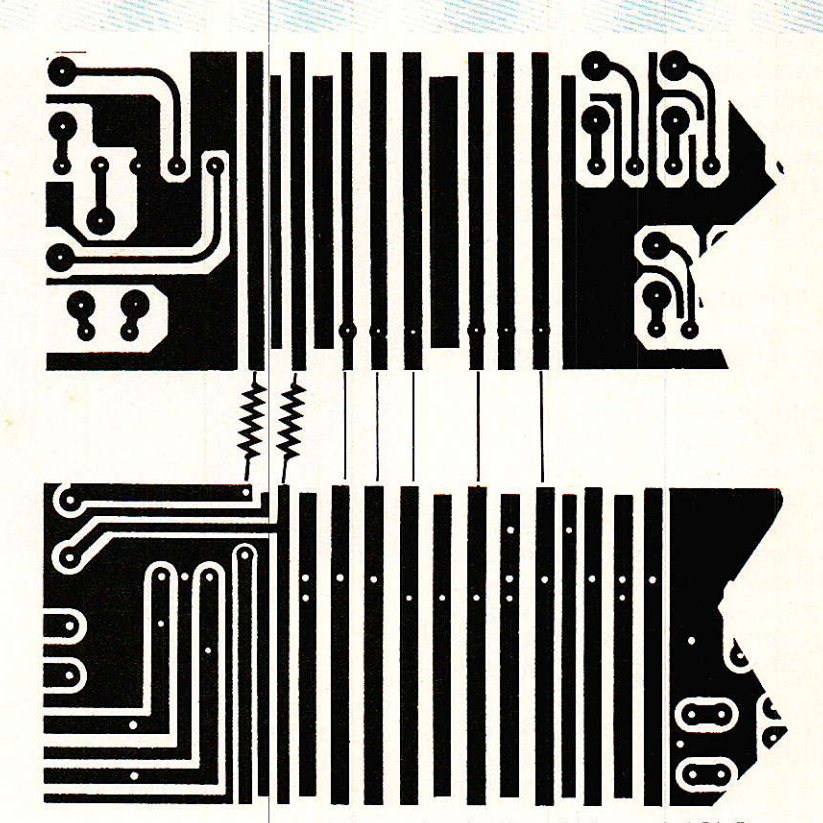

Figure 2 - Modif des bus PFL (Mise en place des deux résistances de 1,5 k  $\Omega$ .

tent les musiciens. Il sera ainsi possible de faire une éc<mark>oute sur</mark> haut-parleurs dans le studio, et ce, soit pour une critiqu d'enregistrement, soit pour un<mark>e répéti</mark> tion ou un enregistr avec des instruments en prise directe.

aussi une sélection pour l'écoute Le module qui effectuera le choix des modulations à injecter dans cette ligne, comportera cabine, ou «control room» ou encore «Main». Avant de sollici-

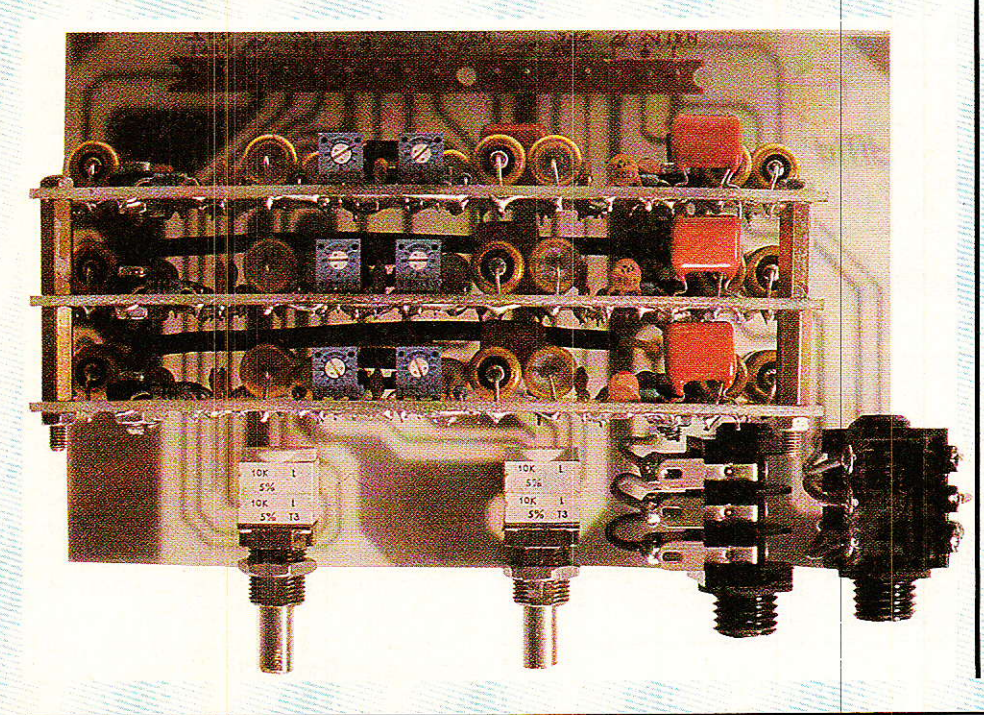

ter la troisième carte amplificatrice, cette sélection passera par un réglage de niveau assuré par un fader (le dernier qui manque à la lignée). Ce serait trop simple de penser qu'il s'agit tout bêtement d'un module fader identique à ceux des tranches d'entrées !

Il faut en effet penser que cette ligne d'écoute cabine est la plus importante de toutes puisque c'est elle qui met le preneur de son en contact auditif avec le produit de ses réglages. Le maximum de facilités est prévu, pour accéder à un confort bien utile à la création artistique.

Pour l'instant, nous oublierons la provenance des signaux de contrôle cabine, et nous nous intéresserons plutôt à leur destination. Pour être précis, il faudrait mettre un pluriel. Car comme le montre la figure 1, la sortie est dirigée sur un socle Jack stéréo 6.35 à coupure (en plastique toujours), ou vers les socles XLR des unités d'amplification cabine.

Cette construction permet d'effectuer un contrôle au casque ou sur haut-parleurs. Il faut noter qu'il est ainsi possible à deux opérateurs de travailler indépendamment : le premier, à la prise ou au départ antenne, n'a rien à faire de la PFL, puisqu'il s'occupe

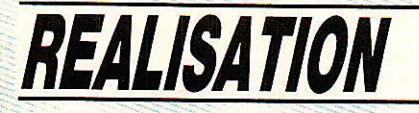

exclusivement des mélanges et des relations avec les artistes ou animateurs (ceux qui objecteront en prétextant qu'un retour d'intercom sélectif se fait par la PFL. se verront rétorquer que le SOLO va encore mieux, et est accessible sur la chaine d'écoute cabine).

Le deuxième opérateur, affecté au calage des sources, dispose d'une ligne d'écoute spécifique. En fait, ce n'est pas la meilleure formule dans ce cas de figure, car celà impose au «caleur» de venir commuter, sur la console, la tranche choisie, et de ce fait crée une gène réciproque pour les deux personnes. Pour notre part, nous préfèrons cent fois l'indépendance totale, mais ceci nécessite une circuiterie trop particulière pour concerner la plupart d'entrevous.

Les solutions sont toutefois nombreuses : Télécommande des PFL par relais, dédoublage des sources et sélection autonome, amplification individuelle sur petits HP (si le niveau sonore du local s'y prète), etc... Le luxe voudrait que l'opérateur responsable du mélange soit informé en permanence des sources qui sont prises au repérage : à vous de jouer (n'attendez pas de gagner le gros lot!)

Dans le cas qui nous préoccupe, il fallait penser au «monopérateur solitaire», et lui autoriser toutes les fonctions sur la même place. Toutefois, par expérience,

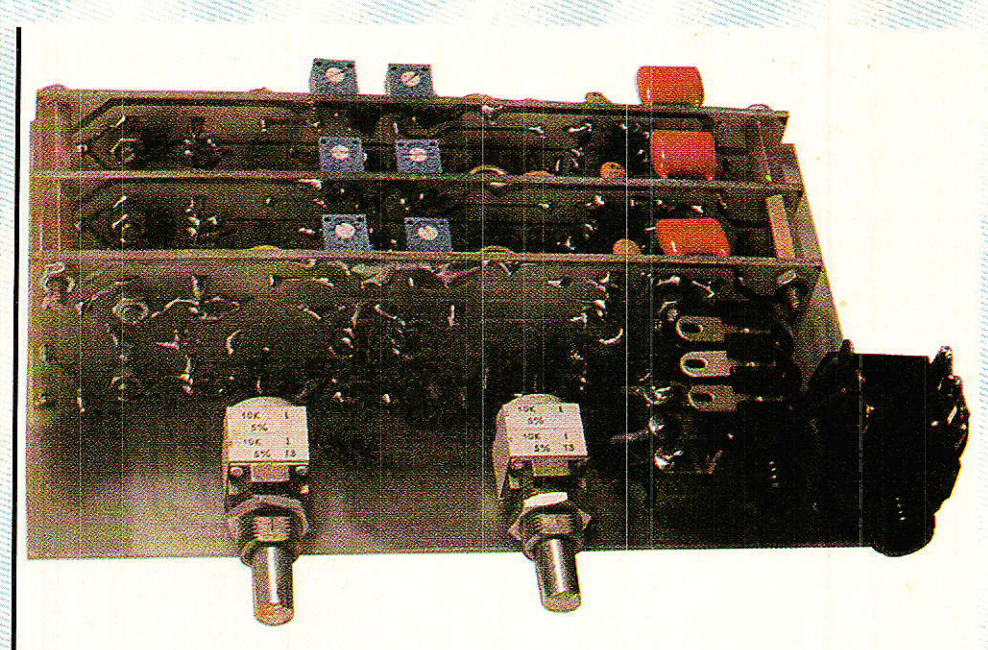

il est de bon ton de séparer physiquement la PFL des autres écoutes, ceci afin d'éviter des interventions inopportunes pendant le calage.

L'indépendance d'écoute cabine et de PFL réalisée ici, devrait permettre de solutionner le problème : à moins d'être très très fatigué, on sait quand on a un casque sur la tête, ou si on fait une écoute sur haut-parleurs !

Voici donc définies les fonctions des trois amplis que nous mettons en activité ce mois-ci. L'électronique pure étant déjà connue, nous ne nous étendrons pas plus et passerons tout de suite à la réalisation.

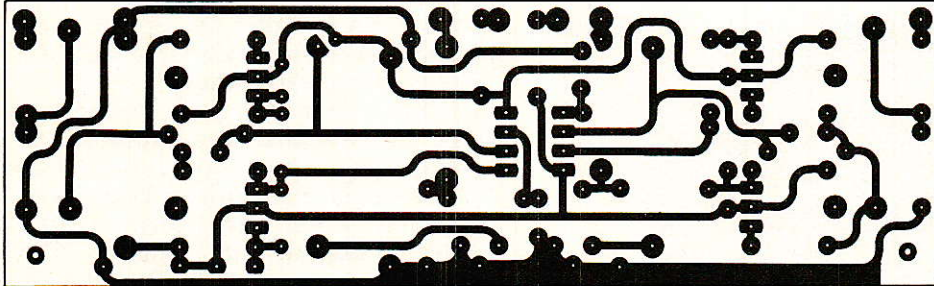

Figure 3 - CI et implantation des cartes ampli (3 exemplaires)  $C.8$ 

### **Construction de** «PFL PHONES»

elle-ci fait appel à 4 circuits imprimés : Trois identiques et une carte mère les portant et assurant les interconnexions.

Les trois amplis sont tous conformes au dessin représenté à la figure 3. Comme ce circuit avait fait l'objet d'un erratum, nous confirmons une fois de plus en publiant le bon dessin et la bonne nomenclature associée.

La carte mère, quant à elle, est donnée à la figure 4. Elle est portée par les potentiomètres, et reçoit les deux résistances R21 et R<sub>22</sub>, ainsi que les deux connecteurs respectivement de 7 et 9 broches.

Il ne faudra pas oublier les deux straps fixes, ainsi que les deux liaisons en fil blindé, mentionnées sur la face implantation.

Le cablage des jacks est détaillé à la figure 5, ainsi que le processus d'assemblage.

Il est à remarquer qu'ici, les entretoises de séparation des cartes amplis, ont été portées à 15 mm, ce qui est plus confortable que les 10 mm impératifs pour HD POWER.

Les liaisons externes sont à leur tour définies à la figure 6. Les connexions STUDIO IN et OUT, MAIN IN et OUT seront en attente pour l'instant

Bien entendu, l'alimentation se fera depuis le bus POWER.

L'aspect de la face avant est donné à la figure 7.

### **Console AC ODDY**

### Réglages

Ils se limitent à injecter 245 mV<br>sur chacune des entrées et à positionner les ajustables de telle sorte qu'on obtienne 775 mV aux sorties correspondantes. Mais si on préfère, on peut injecter<br>775 mV et récupérer 2.45 V... Il<br>s'agit toujours d'un gain de 10 dB (qu'il ne faut pas comparer à une augmentation en pourcentage) ! Vos appels téléphoniques font souvent mention à cette notion de décibel, et il semblerait qu'un bon nombre d'entre-vous ait du

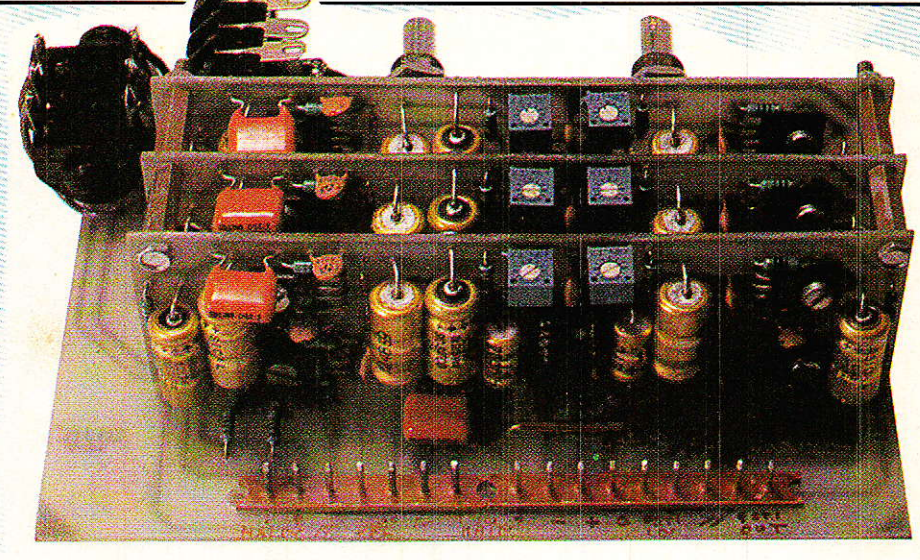

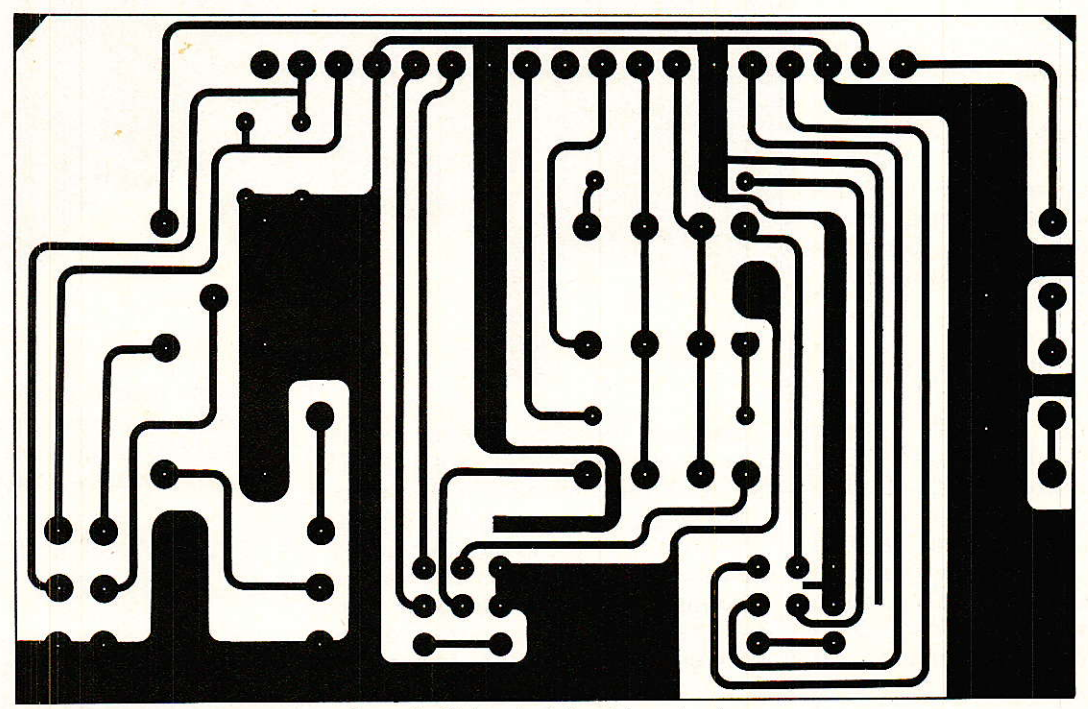

Figure 4 - CI et implantation de la carte mère.

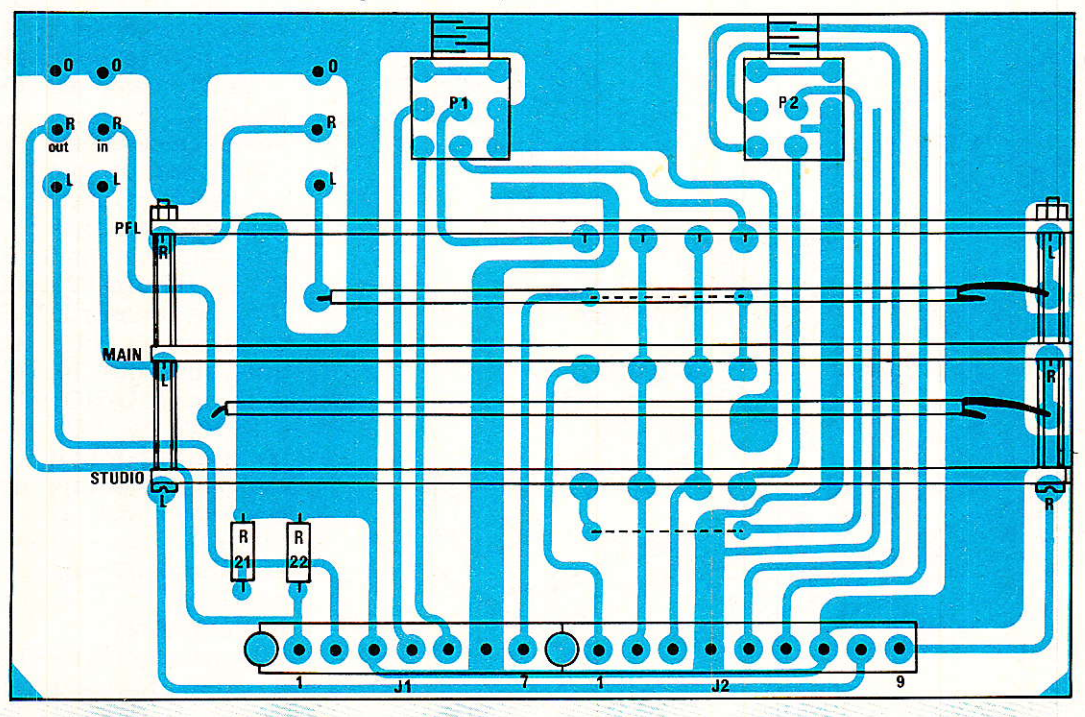

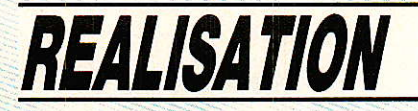

mal à en admettre la loi. Pourtant, le sujet a souvent été abordé et nous pensions en avoir donné les fondements utiles dans RADIO-PLANS nº 435 pages 85 à 87 (à la relecture, l'auteur a tout compris, c'est vous dire !) Nous ne reverrons pas ce sujet dans ces lignes. mais il FAUT accepter qu'un rapport de TENSIONS est défini par 20 \* log (Us/Ue). Ainsi, si Us/Ue  $= 10$ , le gain en dB est de 20 (log  $10 = 1$ ,  $log 100 = 2$ ,  $log 10000 = 4$ etc...).

Si Us/Ue est 10 fois plus grand (soit 100), le gain en dB n'est pas de  $10 * 20 = 200$ , mais de  $40 !$ Un peu de courage pour reprendre les (L)log(s), et n'oubliez pas qu'un niveau de référence SE DEFINIT.

 $0 dB = 775 mV$ **Exemple** ou encore  $0 \text{ vu} = + 6 \text{ dB} = 1.546 \text{ V}.$ - 10 dB référencés à 775 mV donnent 245 mV, et référencés à  $1.546V$ donnent 489 mV... Attention aux conclusions hâtives

### **Module MULTI DUO**

module MULTI, **VOUS**  $\mathbf{e}$ connaissez ? Et bien le MULTI DUO c'est exactement le double dans un même module.

Précisons : les départs MULTI affectent les lignes post-panoramique à 8 bus destinés à commander les 8 entrées d'un magnétophone multipistes ou encore 8 sous-groupes.

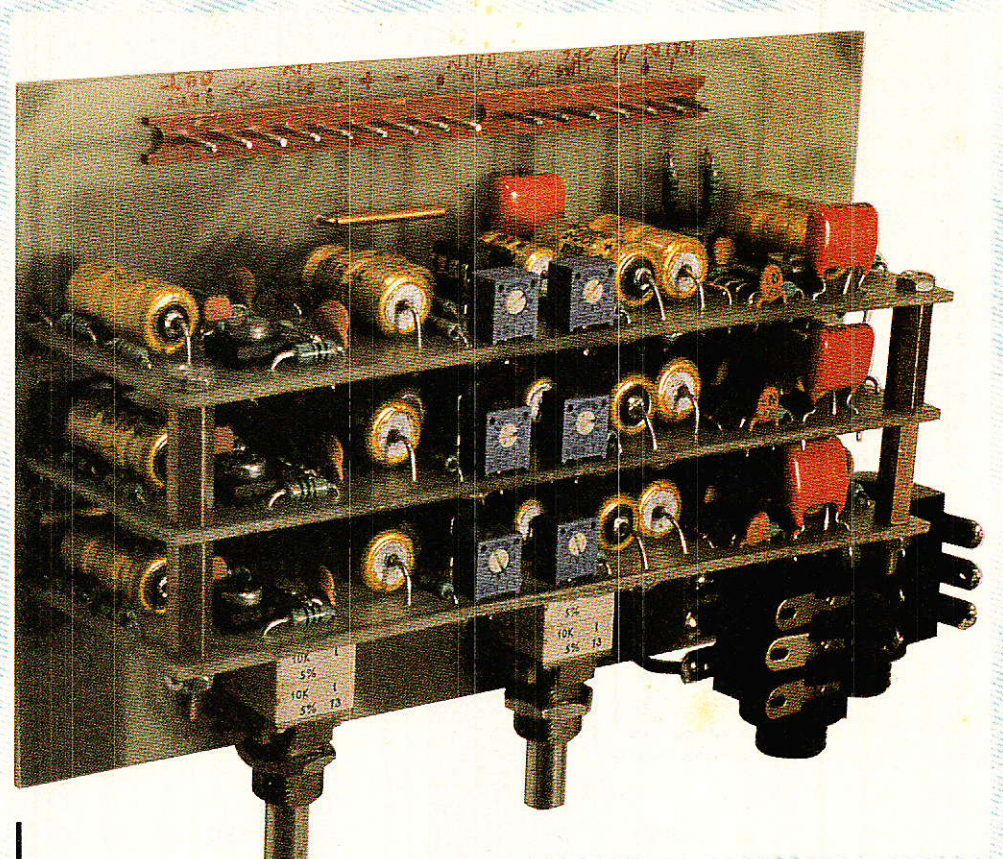

Jusqu'à présent, nous avons mis en place les départs MULTI de chaque tranche d'entrée. C'est ainsi que pour la configuration standard, nous avons installé 12 modules. Dans les lignes qui suivent, nous traiterons des départs 13 à 17, du couplage à la console MULTI, et des extensions BUS.

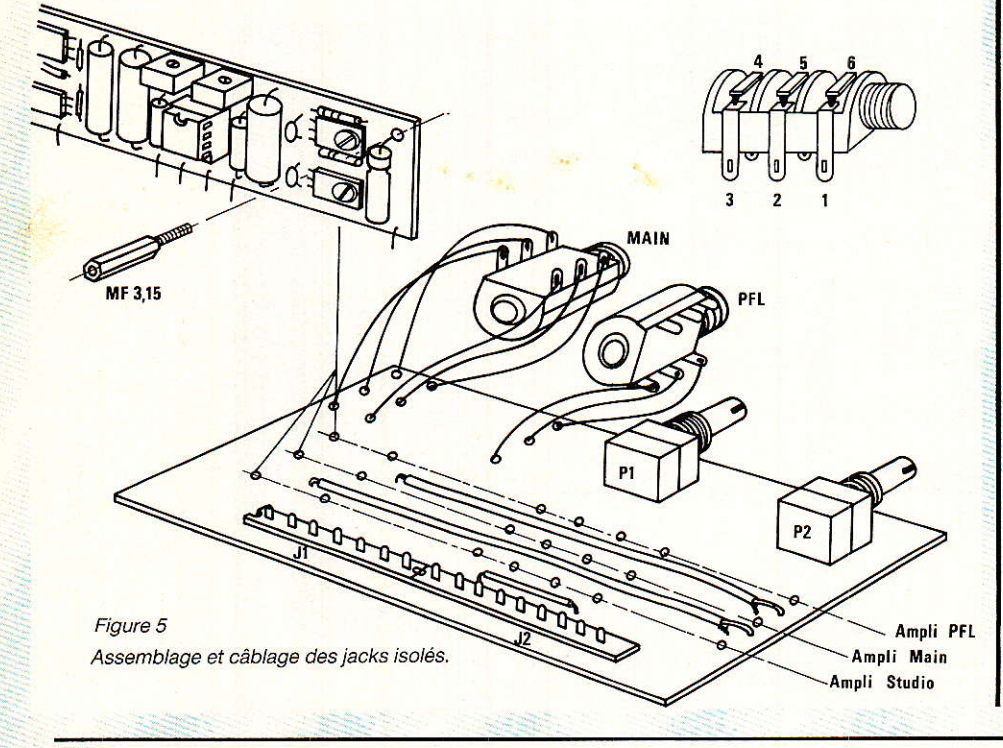

Avant même de justifier l'emploi de ce nouveau type de module, passons brièvement à sa réalisation, si vous le voulez bien.

### **Construction des MULTI-DUO**

**T** lle s'apparente comme une<br>**T** sœur aux MULTI que vous connaissez, et de ce fait, il faudra se reporter au numéro 454 de votre précieuse collection, pour en connaître les détails.

La figure 8 est déjà connue. Pourtant. deux exemplaires seront nécessaires cette fois pour constituer un module. Nous ne redonnerons pas la nomenclature des composants : toutes les résistances sont de 10  $k\Omega$  et les SHADOW des F2 équipés de boutons de couleur FG. Pas question cette fois d'oublier le fil de masse qui relie tous les contacts «repos» des SHADOW !

Le CI des BUS (figure 9), est légèrement modifié, afin de permettre le montage des deux cartes principales. L'écart entre les est de de trous rangées  $21.6$  mm :  $20$  mm  $+$  16 dixièmes de CI.

### **IMPORTANT:**

La rubrique SERVICES qui tient à votre disposition les circuits

### **Console AC ODDY**

imprimés d'origine, a modifié le CI nº 4 (6 départs multi), de la façon suivante : Trois cartes BUS acceptent la double implantation «simple et duo». Ainsi, on peut construire à partir de ce même CI nº 4, soit 6 MULTI, soit 3 MULTI DUO. Comme par hasard, il faut 3 MULTI DUO pour une ODDY standard ! Quelle chance.

Toutefois, il faudra préciser encore pendant quelques temps si vous destinez vos CI nº 4 à des MULTI, ou à des MULTI DUO : Dès que le stock de CI 4 ancienne formule sera épuisé, il ne sera plus utile de faire la différence.

L'assemblage mécanique est suffisamment changé, pour attirer votre attention. La figure 10 doit vous en convaincre.

Il faut veiller particulièrement à l'empilage des colonnettes,  $car:$  une MF20 + un  $CI +$  une  $FF20 + un CI + une MF5 =$ 48.2 mm, à loger dans 46 mm (l'intérieur d'un U de 50 mm). Il faudra donc meuler d'environ 1 mm les MF20 et MF5, et ce du côté femelle si l'on veut que tout se passe bien.

Les vis à têtes fraisées qui seront engagées dans les MF5 meulées, devront être très courtes, car il ne restera quère que 2 mm de filetage.

Cette fois, les cartes seront vissées sur les deux flancs de la face avant. Regardez bien aussi le diamètre de perçage pour les boutons FG : 9.5 mm au lieu des 10.5 effectués auparavant.

La figure 11 donne l'aspect de la sérigraphie des faces AVANT. Comme vous pouvez le constater, deux réserves ont été pratiquées, afin de vous permettre d'inscrire l'objet de chaque départ. Exemples: ECHO/Rt1, ECHO/Rt2,

ö

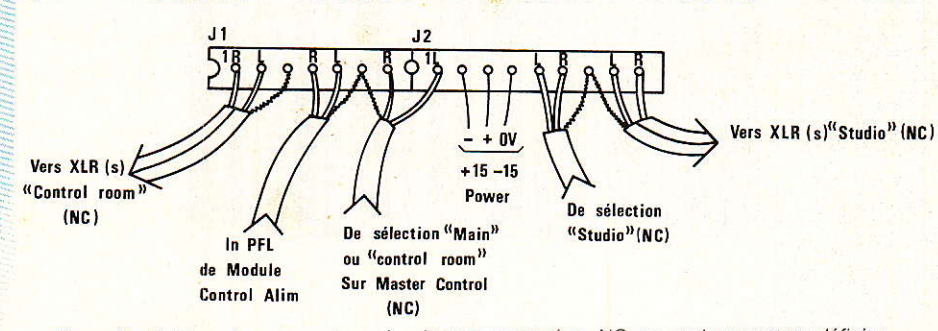

Figure 6 - Cablage des connecteurs. Les liaisons marquées «NC» ne sont pas encore définies.

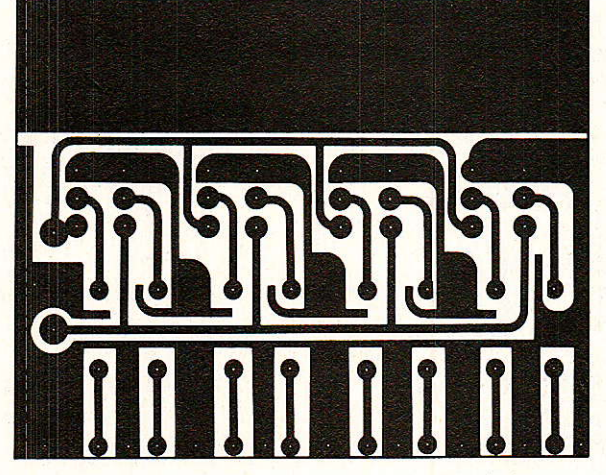

- CI et implantation de la carte principale Figure 8

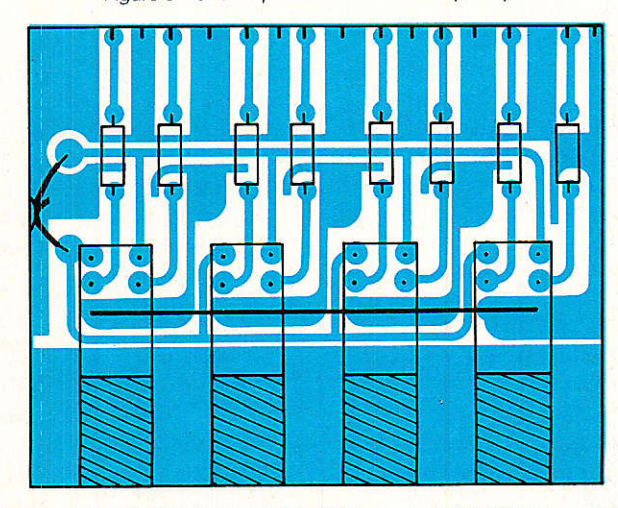

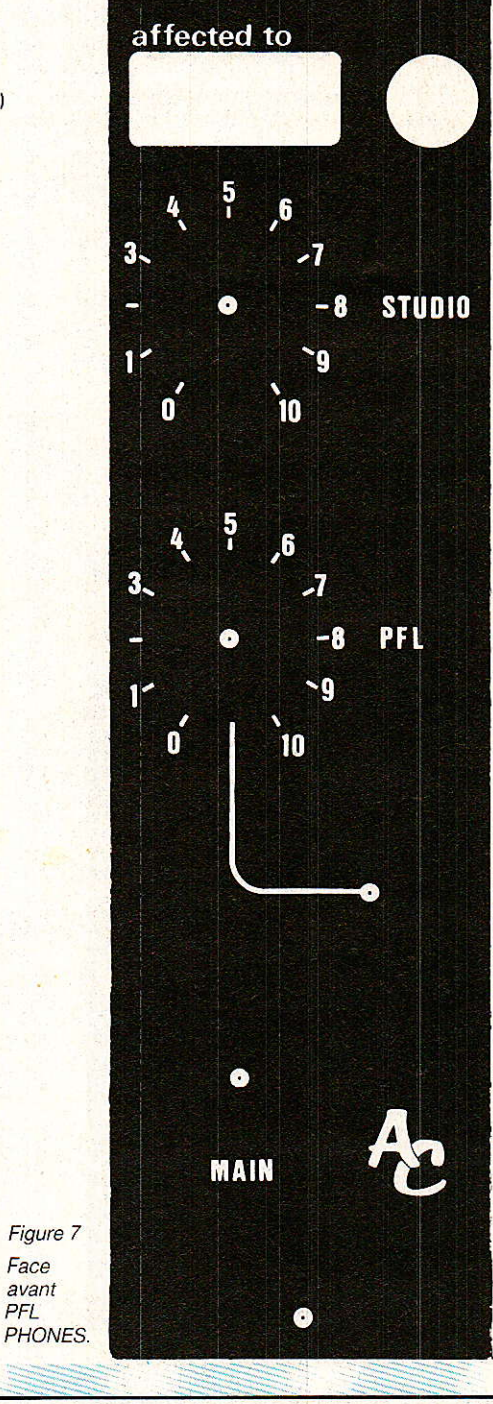

Face avant PFI

### Realisation

MASTER/1,  $PLAY/2$ . GENE/ mono...

Maintenant que nous savons construire les MULTI DUO, qu'allons-nous en faire?

### **Utilisation**

ous l'avez compris, ce module regroupe deux sélections indépendantes, et ce, sur une même barre bus.

La figure 12 fixera les idées, mieux qu'un long discours : elle représente le bandeau MULTI pour les tranches 13 à 17, les tranches précédentes étant déjà cablées.

TRANCHE nº 13: Cette section traite de toutes les utilisations des départs AUX1 et 2. Parmi celles-ci, les retours ECHOS peuvent présenter un intérêt non négligeable à filer vers les bus MULTI: Il sera possible de réserver des pistes au seul retour d'écho.

La logique et l'astuce y trouveront leur compte...

La logique exploitera cette possibilité pour parfaire - au mixage final -, le réel mélange des modulations retardées.

L'astuce ? Ah, que les ressources sont nombreuses !! Vous n'avez pas (encore) touché le gros lot, et votre machine à échos

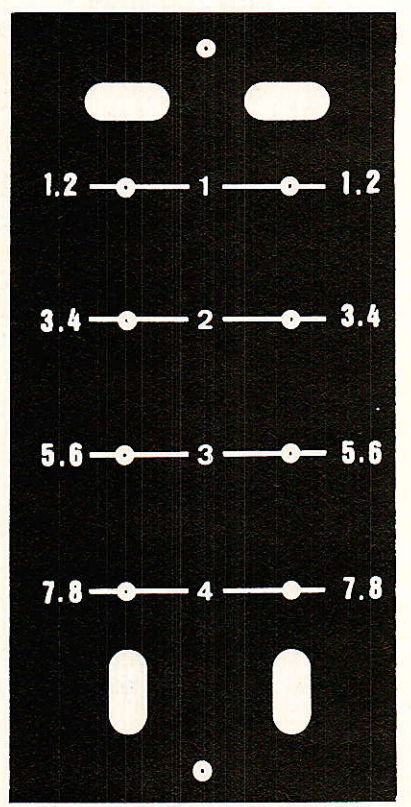

Figure 11 - Face avant «MULTI DUO».

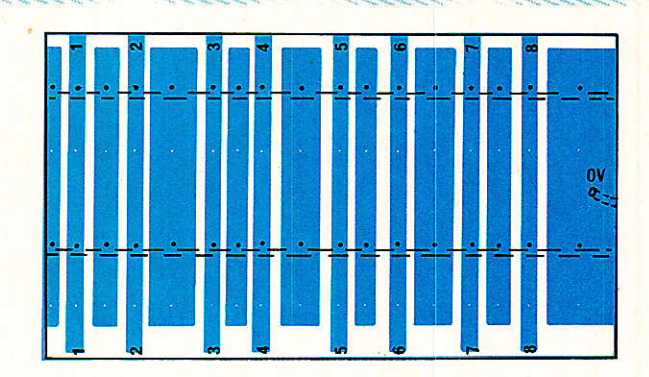

Figure 9 - Le CI des bus «MULTI DUO».

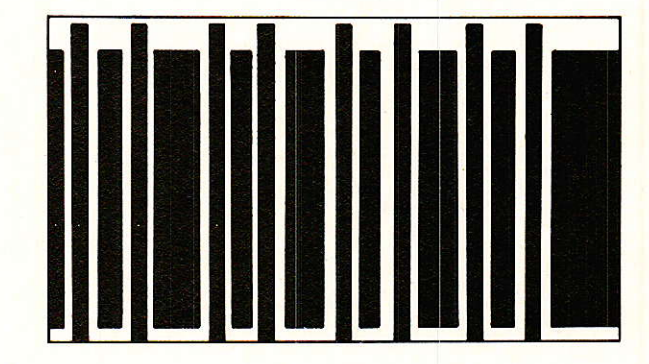

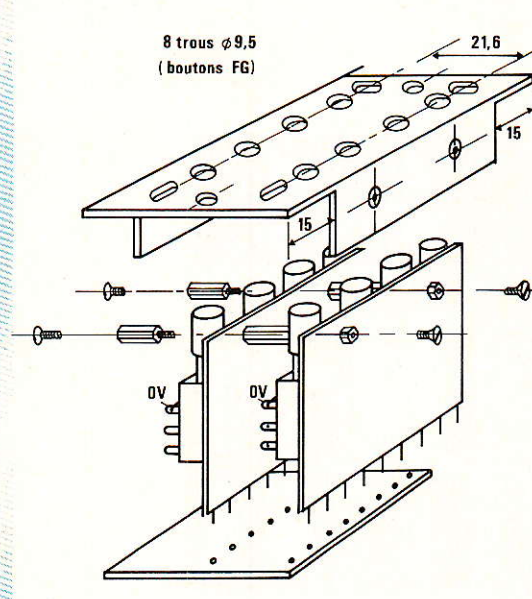

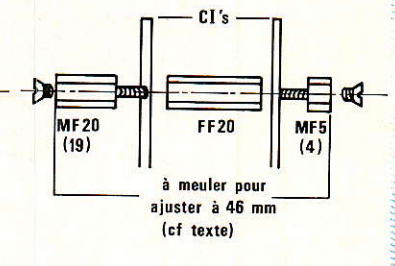

Figure 10 - Assemblage mécanique des «MULTI DUO».

n'est pas très performante au delà de 200 ms, mais votre multipistes est réglé avec amour ? Faites une sauvegarde du seul retour écho sur une ou deux pistes, puis repassez-le soit en mélange (AUX post), soit en simple transfert (AUX pré) sur une tranche, qui fera retraiter cette lecture par la chambre à échos. Si vous stockez le résultat, vous disposez d'une piste comportant un retard deux fois plus important, et de bien meilleure qualité que celui disponible au sortir de la chambre ajustée à 400 ms. De plus, si le nombre de pistes le permet, vous avez deux signaux retardés différemment, et qu'il vous sera permis de savamment exploiter pour le mixage final. Comprenez bien la structure de votre console, les idées se bousculeront dans votre tête. Il n'y aura plus qu'à en extraire les meilleures!

Comme on peut le voir à la figure 12, le prélèvement de ces retours échos sur les MASTER AUX est conseillé, car la phase est correcte et le chemin, court. MASTER 1 et 2 : Cette fois, ils

### **Console AC ODDY**

font appel à un départ MULTI simple, dont l'entrée sera connectée à 5 et 7 de J<sub>3</sub> (module limiteur). Cette fonction est toutefois d'un intérêt relatif ! En effet, toutes les possibilités réservées aux MASTERS sont accessibles aux envois vers le multipistes, sauf le Extension limiteur (et encore!). Seule, à d'entrées notre avis, une prise MUSIQUE exécutée simultanément sur bande MASTER et sur MULTI (pour un complément ultérieur) exploitera cette ressource. Enfin. elle existe l

MASTERS PLAY 1 et 2: Le retour des MASTERS vers le multipiste est - lui - très important et très utile. Pour une prise effectuée à l'extérieur du studio et que l'on souhaite repiquer sur le multipistes, pour un tracking qui dépassait la capacité disponible ou pour dépolariser la bande des défauts conjugués sur un seul et même magnétophone, la liaison quasi-directe MASTER-MULTI, est très souvent sollicitée. Ici pas de brassage, mais un simple poussoir à enfoncer pour assurer la sélection.

Il faut dire pourquoi la liaison aux bus est quasiment directe : pas de correcteur de tonalité. mais réglages de niveau et de Ces réglages panoramique. seront placés sur le module «MO-NITOR», et il serait bien difficile d'en dire plus, sans envahir RADIO-PLANS d'un seul coup! «SELECT CONTROL» vous dira tout, mais patience ! Dans l'état actuel des choses, il faudra se contenter de prévoir des câbles d'environ 60 cm de long, que l'on fera aboutir sous l'emplacement «DEP. AUX» de la tranche nº 16.

 $GENE$  +  $FREE$  ce dernier module est encore un DUO. Il permet de diriger la sortie du générateur vers le multipistes. Ainsi, en enfoncant les 4 touches du clavier, toutes les pistes recevront un signal identique. Le réglage des appareils s'en trouvera grandement facilité.

La sortie du générateur étant mono, les entrées paires et impaires seront couplées. Cette même sortie sera accessible par un jack monté sur la face arrière. Pour notre part, un câble relie en permanence cette prise à l'entrée MACHINE de la tranche nº 9. Le magnétophones réglage des MASTER 1 et 2 est alors possible.

Le dernier clavier est à votre

 $de$   $11$ des Bus  $de$  J3/7 $et$ 5 de J3/7 et 5 Lectures du géné des masters (Limiteur) (Limiteur)  $(MC)$  $(Mono)$ Choix des Dép.aux Aux prévoir **FR1** ER<sub>2</sub> 60 cm de fil DIIO **Simple Simple DUO** nun **Couplage** Multi<sup>33</sup> des **ECHO ECHO** géné free Mast 1 Mast<sub>2</sub> naster **!master** console tranches  $R1$  $R<sub>2</sub>$ | play "Multi" play (option d'entrées  $\overline{2}$ cf texte  $13$  $14$ 15 16  $17$ 

Figure 12 - Utilisation des «MULTI DUO».

disposition pour diriger les modulations qui vous semblent les plus utiles, vers les bus MULTI. Ce peut être les liaisons intercom. les envois d'écho, une prise d'accès direct montée sur la face arrière, etc...

Voilà, le bandeau des départs MULTI est - presque - terminé. Il nous reste à faire «de la mécanique» pendant qu'il y a encore un peu de place. C'est ce que nous allons résoudre sans tarder.

### Mécanique des extensions

u départ, l'auteur avait prévu une sortie de tous les bus sur la face arrière, afin de permettre le couplage à la console MUL-TI, ou une extension du nombre des entrées. Cette solution ne lui a pas plu au bout de très peu de temps, pour les raisons suivantes :

1º Il fallait déjà faire un choix entre extensions d'entrées et couplages MULTI, ce qui en soi n'était déjà pas très confortable. En effet, l'intérêt fondamental de notre réalisation est de devoir s'adapter à tous les cas de figures, et il est certain que ceux qui disposent d'un 4 pistes aspirent à un 8, ceux qui ont un 8 pensent à 16... etc. Le passage au stade supérieur imposant à la fois une augmentation des voies d'entrées (pour les relectures) et des voies de sorties sur la console multi, deux extensions étaient les bienvenues.

2º Occuper la quasi totalité de la dernière face arrière par une extension bus, c'était freiner sinon bloquer - votre expression personnelle, en interdisant par exemple de caser un départ multipaires.

3<sup>0</sup> Toujours en pensant à vos besoins personnels, il fallait que ces prises d'extension soient discrètes, car si vous n'en aviez pas l'utilité, l'esthétique ne devait pas en souffrir.

Toutes ces conditions on rendu le sommeil difficile à votre serviteur, mais le temps de la réflexion vous permet aujourd'hui de profiter d'une solution élégante, à condition de ne pas tarder trop pour la mettre en application, car la mécanique devient de plus en plus délicate à faire, au beau milieu des modules cablés! L'idée consiste à fermer les couloirs inférieurs situés sous les départs AUX et MUTLI, et y fixer les prises d'accès aux bus.

Les photos devraient vous convaincre que l'harmonie est respectée ainsi que les meilleures conditions électriques possibles : Les lignes de bus sont à connecter à des prises situées exactement en bout de celles qui sont déjà en place. Les connexions seront donc les plus courtes qu'il soit possible de faire, et ne géneront pas le reste du câblage. Pourquoi n'y avoir pas pensé plus tôt??

La figure 13 donne les indications principales, utiles pour la construction des pièces adaptées au côté droit. (côté masters) de la console. Il faudra prévoir aussi leurs homologues pour le côté gauche.

MAIS ATTENTION, nous yous proposons un principe, à vous de l'adapter à vos possibilités (choix et nombre des prises, etc).

SEUL IMPERATIF : respecter le type de fiches et le repérage des broches situées sur le côté droit, si vous envisagez de construire la console MULTI.

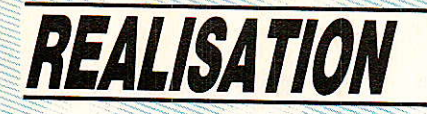

Pour le côté gauche, toutes les libertés sont offertes, et vous constaterez que l'auteur ne s'est pas privé d'utiliser une 30 points de récupération.

Le principe est le suivant : Extensions d'entrées par la gauche de ODDY, couplage à la MULTI par la droite. La console MULTI (elle aura un nom...) commencera à gauche par les généraux (remix, etc) et continuera vers la droite par les voies d'attaque des pistes du magnétophone. Donc possibilités d'extensions des entrées, pour celle-ci, par la droite.

Ainsi tout vous est permis, et la face arrière disposera de prises optionnelles (TELCOM sur MAS-TERS par exemple, à ne pas confondre avec TELECOM ! TEL-COM est un réducteur de bruit prestigieux, alors que TELECOM véhicule souvent un joyeux cirque...).

La figure 14 donne le brochage des prises UMD 12 points, qu'il faudra respecter en bout des lignes MULTI 1 à 8. La découpe nécessaire à l'encastrement et à la fixation de ces prises, est détaillée à la figure 13.

Pour mener à bien cette opération, on s'aidera à la fois de cette figure 13, des photos, et des remarques suivantes :

Il faudre penser à encastrer 3 mm ces d'environ plaques *(constituées* U de de  $25 * 50 * 25$ , pour qu'elles ne débordent pas.

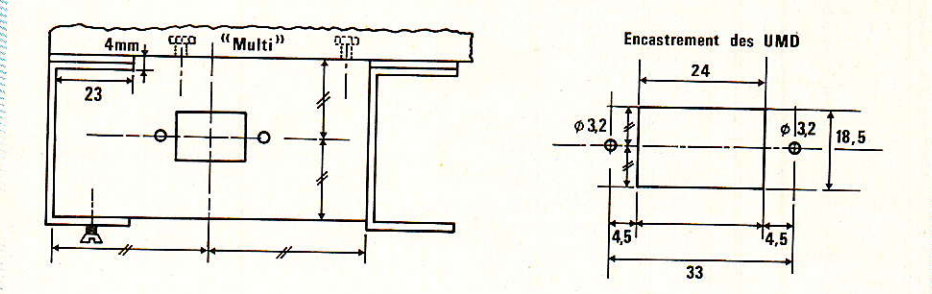

Figure 13 - Mécanique relative aux extensions et couplages.

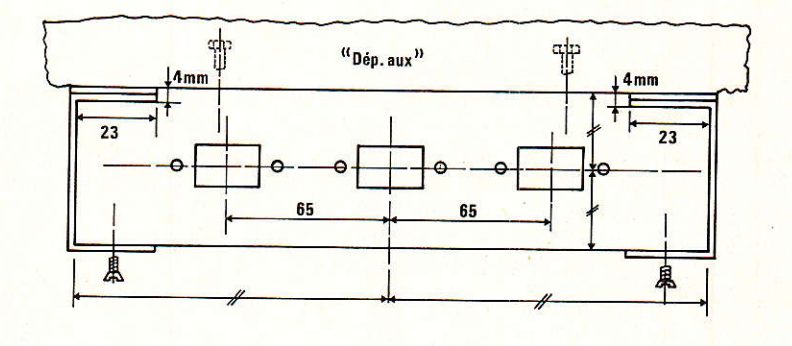

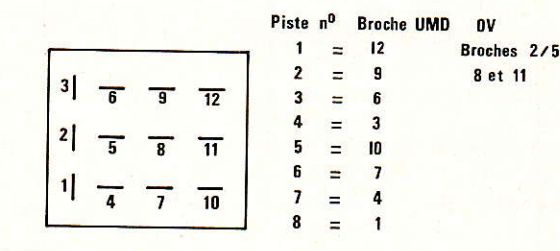

Figure 14 - Cablage des V.M.D. pour les bus «MULTI» (extension et cablage).

Quelques fenêtres dans l'ébénisterie, autoriseront l'accès. Si vous prévoyez un poste fixe, la position basse de ces liaisons les situera sous la plaque d'encastrement, et il n'y aura rien de plus à faire.

Dans l'immédiat, nous ne donnons le cablage que des extentions MULTI. Ainsi cette zone est

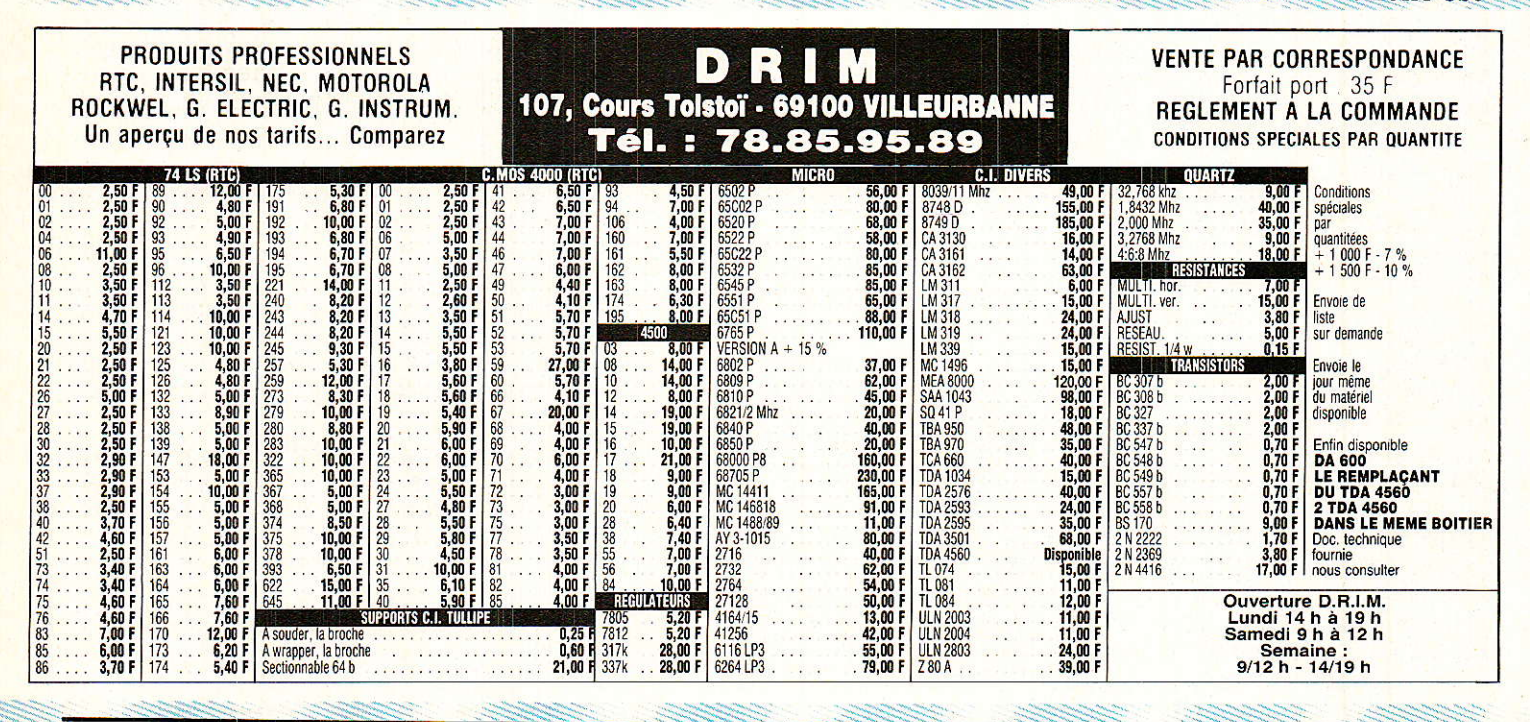
#### **Console AC ODDY**

#### entièrement terminée.

Les autres extensions seront cablées à la fin, quand les modules seront tous mis en place (les liaisons vous gèneraient si elles étaient faites trop tôt). Néanmoins, la mécanique étant prète, ce sera un jeu d'enfant de les rendre actives.

Une seule petite adaptation mécanique restera à effectuer, au moment de la mise en service du module monitor control, mais nous en avons assez fait pour cette fois, non ?

#### **Services**

a rubrique SERVICES tient à a rupingue<br>Invotre disposition: 1<sup>o</sup> le CI nº 4 modifié MULTI DUO (relire les conditions d'obtention précédemment indiquées)

 $2^{\circ}$  le CI n° 9, qui comporte les cartes du mois dernier (alim control) et les 4 cartes nécessaires au PFL PHONES.

#### **Conclusion**

Deux ans déjà l'Faisons un<br>D'petit bilan :

1985: Chassis + 10 modules remplissant 64 emplacements. 1986: Alimentation + 10 modules remplissant 17 emplacements.

Sur 85 emplacements, 4 restent à décrire.

RADIO-PLANS tient ses engagements et gagnera son pari : En 1987, votre studio EXISTERA. Pas une petite console comme celles que l'on a meilleur temps

d'acheter dans le commerce plutôt que de la construire, mais une belle machine dont nous serons tous fiers.

S'il faut parler «en tranches». cela fera 28 en version standard et c'est VOUS qui les aurez construites. Presque 130 modules, deux chassis et une alimentation. qui marchent...!

Ceux qui ont aidé l'auteur avec conscience, constance, efficacité et gentillesse : TOUTE l'équipe de RADIO-PLANS, les Ets MILLE-RIOUX, MCB, SONEREL (CLUB A C), P.A.S., TRANSRACK, se joignent à lui pour vous souhaiter sincérement un JOYEUX NOEL. et d'agréables fêtes de fin d'année.

**Jean ALARY** 

#### **Nomenclature**

1º CARTE AMPLIS

Résistance N 4 métal

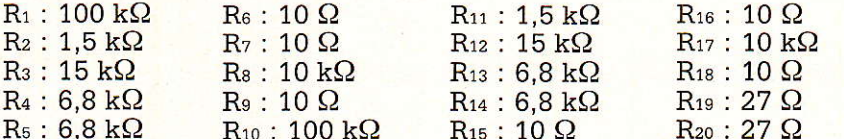

**ATTENTION :** TOUS CES COMPOSANTS SONT A PRÉVOIR EN TROIS EXEMPLAIRES.

#### **Condensateurs**

 $C_1$ : 10  $\mu$ F 63 V CO42  $C_2$ : 100 pF C<sub>3</sub>: 100 µF 25 V CO42  $C_4$ : 22 pF  $C_5:470 pF$  $C_6: 470 pF$ C<sub>7</sub>: 100 µF 25 V CO42  $Cs: 100 \mu F 25 \text{ V } CO42$  $C_9: 0, 1 \mu F$ 

#### $C_{10}$ : 470 pF  $C_{11}: 0.1 \mu F$  $C_{12}$ : 100 µF 25 V CO42 C<sub>13</sub>: 100 µF 25 V CO42 C<sub>14</sub>: 10 µF 63 V CO42  $C_{15}$ : 100 pF C<sub>16</sub>: 100 µF 25 V CO42  $C_{17}$  : 22 pF  $C_{18}: 470 pF$

#### 2º CARTE DE BASE

 $R_{21}$ ,  $R_{22}$ : 1  $k\Omega$ 

 $P_1, P_2$ : Duo 10 k $\Omega$  log SFERNICE  $P_{11}$  VZN + contre-écrous

**JACKS PLASTIQUE STEREO : 1** avec coupures, 1 sans coupure

CAVALIERS : 2 de 20.32

COLONNETTES :  $4 * MF3/15 +$ 2 boulons de 3 mm

CONNECTEURS : 1 de 9 broches  $M + F$ , et 1 de 7 broches  $M + F$ CIRCUITS IMPRIMÉS (5), ET **FACE AVANT** 

**Circuits intégrés** IC<sub>1</sub>: TL072/NE 5532

**Diodes** D<sub>1</sub> à D<sub>4</sub> : IN 914

**Transistors** TR<sub>1</sub>, TR<sub>3</sub> : BD 237 TR<sub>2</sub>, TR<sub>4</sub> : BD 238

**Ajustables**  $AJ_1$ ,  $AJ_2$ : 10  $k\Omega$  T7Y

**Divers** 4 boulons de 3 mm

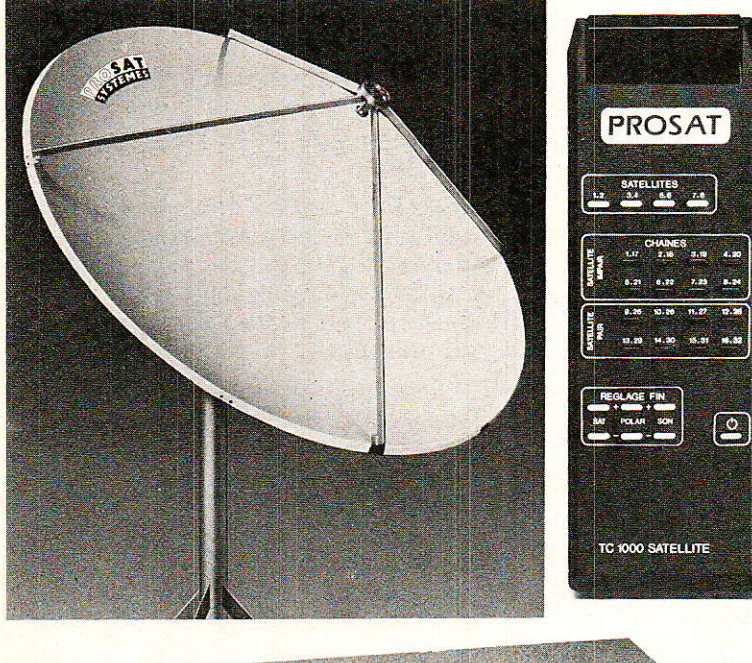

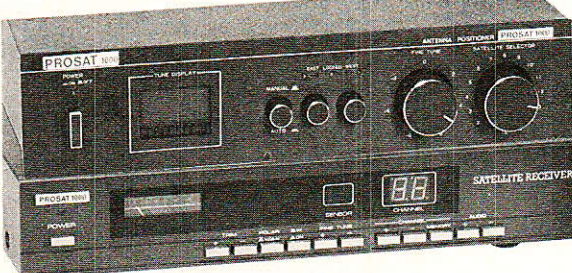

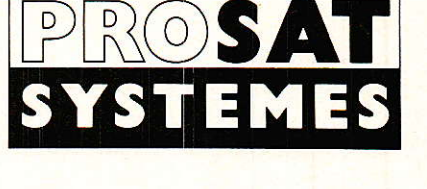

Système complet de réception **TOUS** satellites 100 % AUTOMATIOUE entièrement télécommandé comprenant:

- · 1 parabole 1,80 m de diamètre avec fixations, radians et pied d'antenne
- · 1 guide d'ondes double polarisation
- · 1 monture équatoriale 3 réglages
- · 1 actuateur d'antenne
- $\bullet$  1 convertisseur 10.95-11.70 Ghz
- 1 positionneur satellite
- · 1 récepteur satellite avec
- télécommande infrarouge 8 satellites
- · 30 m de câbles coaxial et électriques
- $\bullet$  connecteurs
- · Mode d'emploi complet

#### **PROSAT 1000** 19700 F T.T.C.

**HOMOLOGUÉ** P.T.T.

PRIX PUBLIC INSTALLÉ (frais de déplacements en sus)

TARIFS H.T. DISTRIBUTEURS SUR DEMANDE

Liste des Revendeurs locaux et documentation sur demande à :

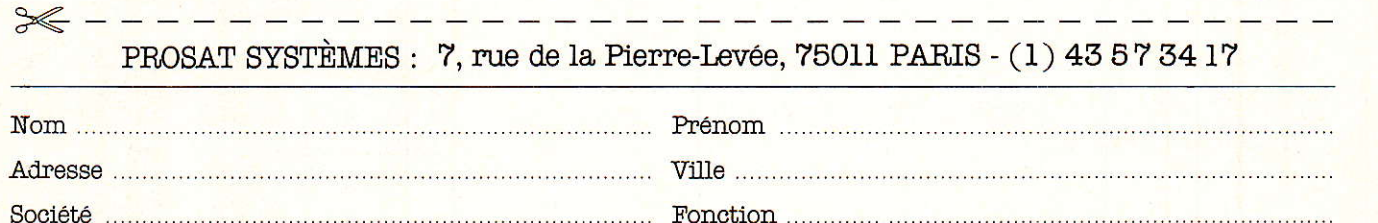

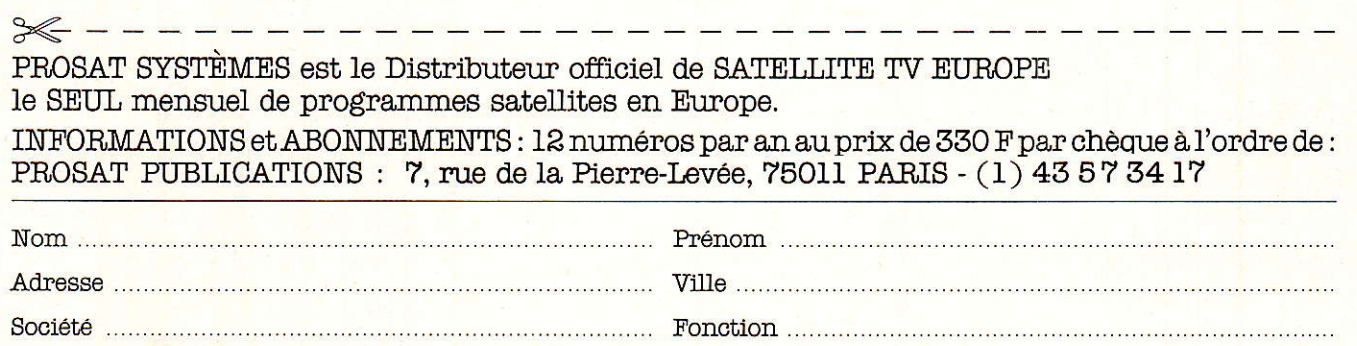

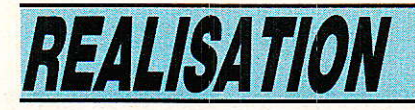

a démodulation du son stéréo, accompagnant une image de télévision, attire particulièrement les possesseurs de systèmes de réception désireux de recevoir le son stéréo de Music Box, Première ou les sous-porteuses accompagnant le programme Europa: Néerlandais, Portugais, Allemand ou Italien. Aujourd'hui, les programmes simultanément traduits en plusieurs langues sont assez peu nombreux, mais on peut espérer que le procédé s'étende, c'est là la seule solution pour une audience importante des émissions diffusées par satellite. A l'automne 1986, environ 1000 stations de réception individuelles sont en service en France. Ce chiffre n'est qu'une estimation puisque le recensement est quasiment impossible. On sait cependant que le nombre de stations est compris entre 500 et 1500.

A ce chiffre il faudra rajouter au moins trois cents lecteurs de Radio-Plans qui ont fait l'acquisition des modules Astec. A tous ces lecteurs, bien sûr, nous

# Démodulateur son stéréo satellite :

système

Wegener

57

RP-EL Nº 469

## NOUVEAU! **AUVELOPET En un seul ouvrage et en français<br>les réponses permanentes aux questions<br>des utilisateurs de circuits intégrés**

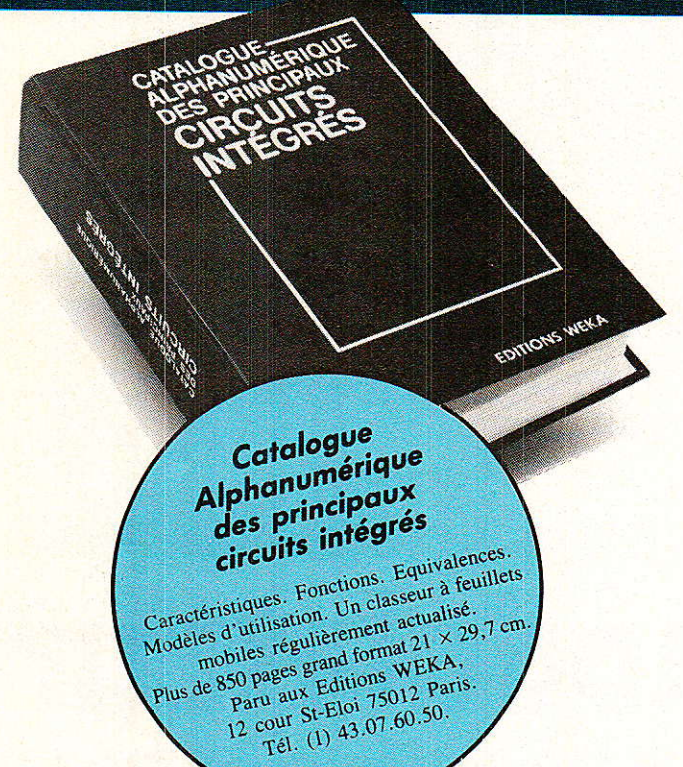

Désormais, pour trouver rapidement, au meilleur prix, les circuits intégrés correspondant à vos besoins, vous n'aurez pas à utiliser les data books des fabricants et vous ne perdrez plus de temps en longues recherches. Vous aurez toutes les informations sous la main, en permanence, dans un nouvel ouvrage entièrement rédigé en français. Ce nouveau catalogue, facile d'accès et peu encombrant, recense l'ensemble des caractéristiques des circuits intégrés les plus courants.

#### Pour vos réparations et vos montages des solutions immédiates.

Votre magnétophone cesse brusquement de fonctionner. Comment allez-vous remplacer le circuit intégré à l'origine de la panne alors que vous ne connaissez que son numéro d'identification ? Vous désirez ajouter à votre micro-ordinateur une interface pour imprimante de votre fabrication. Où allez-vous trouver les circuits intégrés les mieux appropriés ?

Deux questions parmi bien d'autres qui, désormais, ne resteront plus sans réponse.

Grâce au classement alphanumérique de notre catalogue, vous découvrez immédiatement la fonction et les caractéristiques du circuit défectueux à remplacer. Pour votre problème de montage un classement par fonctions vous offre la possibilité de choisir à coup sûr le circuit qu'il vous faut. Enfin, des tableaux de caractéristiques vous permettent de sélectionner les composants ies plus récents et les plus économiques. Ils vous indiquent également leurs équivalences, leur type de brochage et leur représentation schématique normalisée. Ils vous précisent de plus leur origine, les prix et les sources d'approvisionnement.

Enfin, les circuits intégrés linéaires étant souvent destinés à des applications spécifiques, vous trouvez aussi dans notre catalogue des exemples d'application et de connexion ainsi que les règles d'emploi el de calcul.

#### Un ouvrage régulièrement mis à iour,

Dans ce domaine évolutif où les circuits intégrés sont constamment remplacés par des éléments plus performants, vous devez être régulièrement informé. C'est pourquoi, plusieurs fois par an, des mises à jour seront à votre disposition (150 pages environ). Si bien que votre catalogue évoluera telle une encyclopédie et vous donnera une vue exhaustive

#### Extraits du contenu de l'ouvrage

#### Circuits intégrés logiques :

TTL, C-MOS série 4000, circuits d'ordinateurs er périphériques, mémoires, circuits à haute intégration...

Circuits intégrés linéaires :

Régulateurs de tension, amplificateurs opérationnels, amplificateurs BF, circuits spéciaux pour radio, circuits spéciâux pour télévision, amplificateurs HF, régulâteurs pour moteur, circuits intégrés de commutation de réseaux, transducteurs, générateurs de fonctions...

Pour recevoir cet ouvrage qui va très vite vous devenir indispensable, remplissez et renvoyez-nous le bon de commande ci-dessus accompagné de votre règlement.

#### OFFRE SPECIALE NOËL\*

En plus, pour vous :

#### UN CADEAU GRATUIT

si vous choisissez l'un de ces deux ouvrages : la lampe flexible WEKA

Avec les Editions WEKA, vous êtes toujours gagnant. Ainsi, à I'occasion des Fêtes de fin d'année, vous recewez un superbe cadeau gratuit si vous conmandez l'un de ces deux ouvrages : la lampe flexible WEKA. Elle vous sera envoyée avec votre ouvrage, et nul doute qu'elle deviendra vite, tout comme vos tournevis de précision, un de vos plus indispensables outils de travail. Alors, ne tardez pas, retoumez dès aujourd'hui votre bon de commande, d'autant plus que ce cadeau vous restera acquis même si vous décidez de renvoyer l'ouvrage après examen.

\* Offre valable jusqu'au 15 Janvier 1987

 $\overline{D}$ 

## comment réaliser et réparer tous les<br>montages électroniques

#### avec le premier guide évolutif de l'électronique publié en France

Les Editions WEKA vous invitent à recevoir un nouvel ouvrage de référence inédit en france : Comment réaliser et réparer tous les Montages Electroniques.

De A comme Amplificateur à Z comme Zener, cette véritable encyclopédie de l'électronique vous offre une multitude d'informations sur tout ce qui concerne votre "hobby"... et en plus une cinquantaine de montages insolites, astucieux et passionnants.

> Pour vos loisirs, votre équipement ménager ou professionnel et même votre sécurité, cet ouvrage vous permet de réussir des montâges dans tous les domaines, d'une alarme anti-vol pour votre voiture jusqu'à une télécommande vocale.

#### Un grand "plus": des mylars avec vos montages

Vos montages sont accompagnés de conseils pratiques et de schémas précis. Ils sont en plus livrés avec les mylars qui vous permettent de réaliser vos circuits imprimés rapidement et en toute sécurité. Les vrais amateurs en connaissent bien les ayantages !

#### Pour rester "branché" en permanence

Votre guide et vos montages sont présentés dans des classeurs à feuillets mobiles. C'est tout de suite plus facile à manipuler. Et surtout, un simple geste suffit pour insérer les compléments, de 150 pages environ, qui vous feront découvrir chaque trimestre de nouveaux montages et vous permettront d'aller plus loin dans votre passion.

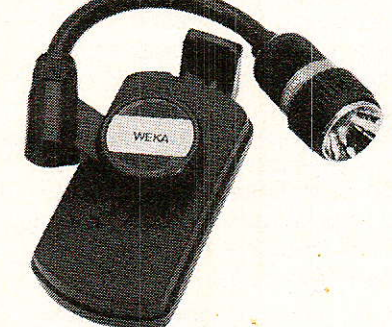

NOUVEAU!

NOUVER and a comme de temple de mais de se de la mais de la mais de la mais de la mais de la mais de la mais de la mais de la mais de la mais de la mais de la mais de la mais de la mais de la mais de la mais de la mais de

#### INDIEPEN'ÂBLE poun foug vog **MONTAGES :**

cette lampe flexible, orientable, prend, grâce à son clip de fixation, toutes les positions et s'adapte partout pour bien éclairer vos travaux.

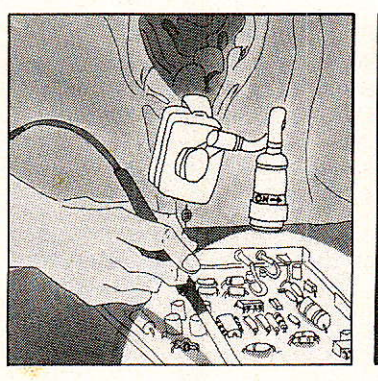

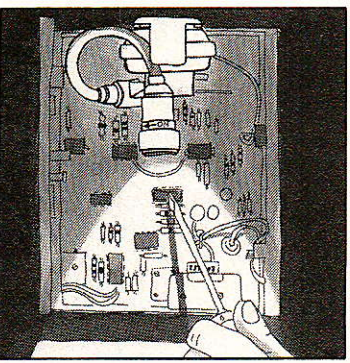

#### LEQUEL DE CES MONTAGES AIMERIEZ-VOUS REALISER ?

- **·** Stroboscope Millivolmètre
- **·** Générateur UHF-VHF
- **a Alarme auto · Testeur sonore**
- **.** Récepteur radio **•** DBM mètre
- **· Télécommande de modèle réduit**
- **· Répondeur téléphonique**
- **o** Interface pour Minitel
- **· Réglage de prémagnétisation pour bandes** magnétiques  $\bullet$  Compteur Geiger
- **Commande de guirlandes lumineuses**
- c Compteur d'impulsions téléphoniques
- **Booster pour auto-radio**
- $\bullet$  Jeux électroniques  $\bullet$  Haut-parleurs
- **·** Surveillance d'une chambre d'enfant
- Commande d'ouverture de porte de garage
- a Générateur de sons
- o Allumage transistoré ultra-rapide...

55205  $\frac{1}{3}$ 

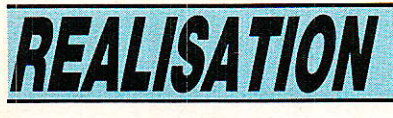

suite de la page 57

souhaitons la réussite de leur projet. Même si le nombre de possesseurs de stations de réception est encore faible, on peut déplorer I'absence de périodiques consacrés à l'actualité TV SAT et surtout l'absence d'hebdomadaires donnant les programmes. Il est d'ailleurs étonnant qu'aucun groupe de presse Français n'ait comblé cette lacune puisque les programmes intéressent non seulement les propriétaires d'une station de réception, mais aussi plus de 100 000 foyers câblés. Il faut signaler I'initiative particulièrement intéressante de la société française AA Satellite qui diffuse gratuitement un fascicule au format de poche regroupant les programmes du mois pour les 13 chaînes suivantes : The Children Channel, Lifestyle, Première, Sky Channel. The Arts Channel, SAT 1, Europa, Screen Sport, Music Box, 3 SAT, RTL Plus, TV 5, CNN. Chaque fascicule regroupant les programmes vous sera envoyé contre une enveloppe affranchie self adressée. Si cette solution ne vous convient pas, vous pouvez opter pour un abonnement à Satellite TV Europe et il vous en coûtera S 65. N0us nous sommes quelque peu

éloignés du son stéréophonique mais l'actualité est riche en événements et nous en terminerons en signalant que Telecom I B transmet en clair : La 5, TV 6, et Télé Monte Carlo, Vous ne comprenez pas un traite mot d'Anglais, ni d'Allemand, la télévision par satellite vous concerne aussi ! Avis aux amateurs. N'oubliez pas que la réception de I'acquisition d'un LNC différent de celui nécessaire pour la réception Telecom 1 B passe par d'ECS 1ou Intelsat V.

#### Principe de transmission du son stéréo

**Fans** la bande destinée à la radiodiffusion : 88 à 108 MHz, le principe de transmission stéréophonique est bien connu et a souvent été abordé dans les colonnes de Radio Plans. Rappe-Ions que le signal démodulé, prélevé immédiatement à la sortie du discriminateur, se compose :

 $d'un$  signal gauche  $+$  droite de0à15kHz,

- d'une raie à 19 kHz indiquant que l'émission est en stéréo et utilisée pâr Ia circuiterie pour reconstituer un signal à 38 kHz,

- de deux bandes latérales autour de 38 kHz, résultantes de la modulation, à porteuse supprimée, du signal gauche - droite sur une porteuse à 38 kHz.

Après démodulation du signal gauche - droite, somme et différence de  $G + D$  et  $G - D$  permettent I'extraction de G et D.

A l'émission les signaux orlginaux gauche et droite sont donc matricés pour donner G+D et G -D. Cette opération n'a que pour seul but d'assurer Ia compatibilité Mono/Stéréo.

Si les signaux  $G + D$  et  $G - D$ étaient respectivement remplécés par G et D le procédé serait dit du type discret, le possesseur d'un récepteur monophonique ne recevrait que la voie gauche, donc une seule partie du signal. Contrairement aux idées fausses couramment répandues, le procédé de transmission stéréo par satellite, au moins en Europe, ne suit absolument pas Ies mêmes règles. La transmission est effectuée suivant le principe Wegener, du nom de la société américaine responsable de la mise au point de ce procédé.

#### Le Système Wegenet

T e procédé Wegener Permet **L'**d'associer en bande de base à un signal vidéo et son monophonique jusqu'à huit sous-Porteuses - ou jusqu'à quatre voies stéréophoniques - selon un plan de fréquences et un indice de modulation étudié par Wegener.

II est à noter que cecl est un des systèmes possibles pour la distribution de son stéréo Par satellite, effectivement en exploi

tation sur le satellite ECS 1, mais que cela ne constitue en rien quelque approche de standardisation au sein du système EUTELSAT,

Le schéma de la figure I représente le plan de fréquences standard pour un sign<mark>al v</mark>idéc conforme à la norme M - 525 lignes - Les voies stéréo sont donc réparties de la manière suivante: G puis D.

canal 1 5.58 et 5.76 MHz canal 2 : 5.94 et 6.12 MHz canal 3 6.30 et 6.48 MHz canal 4 : 7.38 et 7.58 MHz ou 7.02 et 7.20 MHz.

La région voisine de 6.8 MHz est réservée au son monophonique associé au signal vidéo.

Dans les systèmes européens à 625 lignes, le spectre du signal vidéo occupe une place plus importante et les sous-porteuses en service sont : 7.02, 720 et 7.38 et 7.58 MHz.

Le schéma de la figure 1 met en évidence deux faits importants: les sous-porteuses supplémentaires sont atténuées Par rapport à la sous-porteuse mono, elle-même atténué par rapport au signal vidéo; la largeur de bande, donnée par la fameuse formule de Carson, esr très nettement réduite. En général, le son monophonique occupe 280 kHz. Dans le procédé Wegener une voie audio de largeur de bande 15 kHz module la sous-porteuse dont l'excursion crête vaut  $\pm$  50 kHz. La bande de fréquences occupée vaut donc :  $B = 2$ (déviation crête + bande audio), soit 130 kHz dans le cas présent. Il ne faut pas perdre de vue que Ie signal complexe dont le spectre est représenté à la figure 1 module en fréquence la porteuse SHF entre 10.9 et 11.7 GHz.

Pour Ia sous-porteuse mono, I'indice de modulation vaut généralement 0.294 et pour 1es sousporteuses stéréo I'indice de modulation, selon Wegener, doit rester compris entre 0.14 et 0.18.

Dans les quelques dizaines de MHz occupés par le signal complexe, on peut alors chercher la largeur de bande occupée par le son dans les deux cas sachant que  $B = 2 (m + 1) Fm - m$  : indice de modulation -. On obtient finalement 725 kHz pour la porteuse mono et environ 300 kHz pour chaque porteuse stéréo.

#### Son stéréo satellite

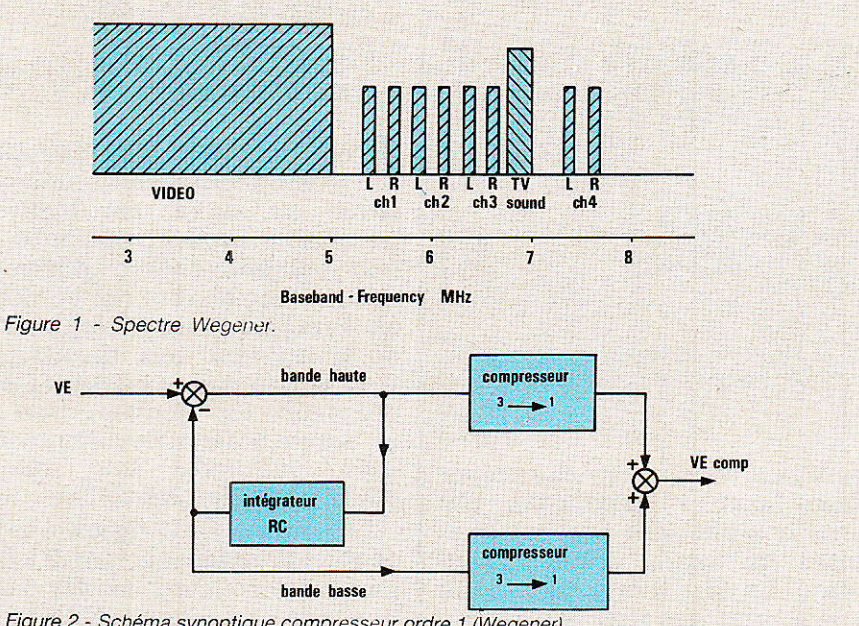

Figure 2 - Schéma synoptique compresseur ordre 1 (Wegener).

En modulation de fréquence, on sait que le rapport signal sur bruit croit avec I'indice de modulation. On peut donc penser que la démodulation pure et simple des sous-porteuses stéréo ne donne qu'un résultat de qualité très moyenne. Cette réflexion est parfaitement exacte et le système Wegener pallie le défaut en utilisant un procédé de préaccentuation dit adaptif que nous allons décrire dans ses grandes Iignes.

#### Compression - expansion

Le principe de la compression expansion consiste, à l'émission, à réduire la dynamique du signal dans un rapport généralement pris à 2 (1 dB en sortie pour 2 dB à l'entrée) et d'effectuer I'opération inverse à la réception. - Avis G 162 du CCITT -.

Le procédé Wegener reprend Ie principe de la compression expansion dans une de ses variantes. Il existe au moins deux systèmes reposant sur le principe de Ia séparation du signal audiofréquence en au moins deux bandes de fréquences avant la compression.

#### Séparation en deux bandes, filtre d'ordre 1, compression dans le rapport 1/3

Le schéma synoptique permettant le codage de I'information est représenté à la figure 2. Le signal original VE est préalablement filtré et I'on dispose de deux voies regroupant respectivement les fréquences hautes et Ies fréquences basses.

On admet que la fonction de transfert de I'intégrateur est de la forme  $V_s = V_E/RCp$  et l'on pose  $T = RC.$ 

La tension de sortie VB et d'entrée V<sub>H</sub> de l'intégrateur s'expriment facilement en fonction de Vs:

 $V_H = V_E \cdot T_D / (T_D + 1)$  et  $V_B = V_E / (Tp + 1)$ 

On vérifie aisément que  $V_E =$  $V_B$  +  $V_H$ . Sur chaque voie les signaux sont compressés dans un râpport 3 pour 1 - 3 dB à I'entrée pour 1 dB en sortie - puis finalement sommés pour constituer le signal VE COMP. C'est le signal VE coMP qui module en fréquence la sous-porteuse aux environs de 7 MHz.

Le schéma synoptique destiné à la récupération du signal original à partir du signal compressé est représenté à la figure 3.

En soustrayant au signal d'entrée le spectre de la bande basse compressée on obtient la bande haute compressée. Le signal bande haute originale est ensuite obtenu en expansant dans un rapport 3 les composântes haute fréquence compressées, soit le signal V<sub>H</sub>.

Ce signal est appliqué à l'entrée de l'intégrateur. A la sortie de l'intégrateur on dispose de VH/ Tp soit V<sub>B</sub>, composantes basse fréquence du signal original. L'addition des composantes haute et basse fréquence donne le signal original. Le compresseur 1/3 boucle le système en délivrant les composantes basses compressées nécessaires à Ia soustraction d'entrée.

Un tel système permet une importante augmentation du rapport S/B. Dans un système traditionnel, pour la voie audio, le rapport S/B atteint 35 dB, en utili sant un compresseur-expanseur de rapport 2 le rapport S/B 'passe à environ 70 dB et avec un rapport 3 le rapport S/B avoisine 90 dB.

#### Séparation en deux bandes, tiltre d'ordre 2, compression  $1/3$

Le schéma synoptique d'un te1 système est représenté à la figure 4. De la même manière que précédemment, les intégrateurs ont une fonction de transfert non  $\operatorname{inverse} : \operatorname{V_s} = \operatorname{V_E/RCp}$  et l'on posera T $_1 = R_1 C_1$  et T $_2 = R_2 C_2$ .

A la sortie du sommateur d'entrée, on recueille les composan-

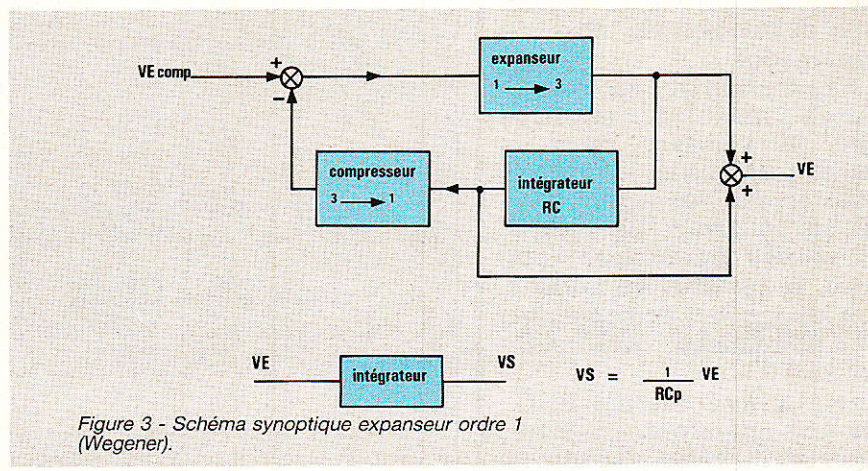

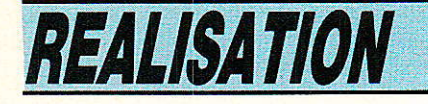

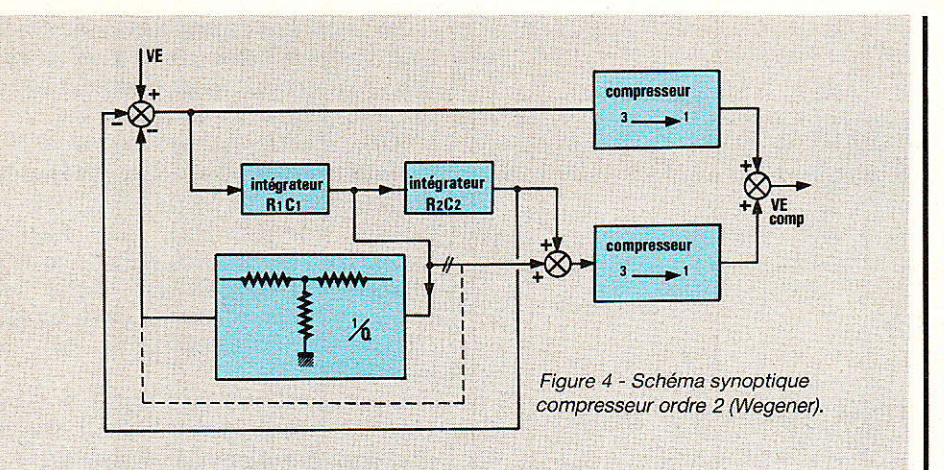

tes hautes du signal : V<sub>H</sub>. La fonction de transfert du filtre constitué se calcule aisément et I'on a  $\frac{finalement}{V_H/V_E}$ :

 $T_1 T_2 p^2 / (T_1 T_2 p^2 + T_2 p / Q + 1).$ 

Les composantes basses du signal sont obtenues en effectuant la somme des signaux de sortie des intégrateurs R<sub>1</sub>, C<sub>1</sub> et Rz, Cz- Dans ces conditions on  $\frac{\text{obtient}}{\text{V}_\text{B}/\text{V}_\text{E}} =$ 

 $(T_2 p + 1) / (T_1 T_2 p^2 + (T_2 p/Q) +$ <br>1).

Le schéma original nous semble entaché d'une erreur puisque la relation  $V_H + V_B = V_E$  n'est vérifiée que lorsque O = 1.

Il s'agit probablement d'une simple erreur de dessin puisque tout rentre dans l'ordre lorsque l'on effectue la somme signal de sortie de l'intégrateur R2, C2 avec le signal de sortie de l'intégrateur R<sub>1</sub> C<sub>1</sub>, divisé par Q. Dans ces conditions on obtient: - llaison tracée en pointillé :<br>V<sup>B/VE =</sup>

 $[(T_2 p/O) + 1] / [T_1 T_2 p^2 + (T_2$  $p/Q$  + 1]

et la relation  $V_H + V_B = V_F$  est vérifiée quel que soit Q : cœfficient de surtension du filtre du deuxième ordre.

La récupération du signal original repose toujours sur le même principe. Il subsiste dans le schéma synoptique de la figure 5 1a même erreur. Au signal compressé on soustrait les composantes basses fréquences compressées, Ie résultat de la soustraction donne les composantes hautes fréquences qu'il suffit d'expanser.

Grâce aux intégrateurs R<sub>1</sub> C<sub>1</sub>,  $R_2$  C<sub>2</sub> et au sommateur, après rectification du schéma, liaison en pointillés, on obtient les composantes basses expansées qui après compresslon seront soustraites du signal original compressé. Le signal original résulte de la somme des trois composantes :  $V_E$  T<sub>1</sub> T<sub>2</sub> p<sup>2</sup>/D,  $V_E$  T<sub>2</sub> p/Q D,  $V_{E}/D$  avec  $D = T_{1} T_{2} p^{2} + (T_{2} p/Q)$  $+1.$ 

Dans le même ordre d'idée la société Wegener propose la séparation du spectre audio en trois bandes de fréquences compressées séparement, Ie filtre de séparation reste un filtre d'ordre 2. Nous ne donnerons pas de synoptique correspondant mais nous aurons peut-être I'occasion de revenir sur un tel schéma dâns l'avenir.

#### Réalisation des compresseurs expanseurs

D our profiter des émissions stéréophoniques, la démodulation du signal est bien sûr nécessaire mais insuffisante. On doit obligatoirement utiliser un circuit complémentaire conforme au synoptique de Ia figure 3 ou de la figure 5. Ces circuits mettent en jeu des expanseurs-compresseurs qui peuvent être mis en ceuvre à partir de circuits intégrés classiques tels que le NE 570 RTC (ou NE 571)-

Le schéma de la figure 6 représente un expanseur par 2 bâti à partir des sous-ensembles contenus dans un circuit NE 570. La note d'applications regroupe un certain nombre de schémas de compresseurs ou expanseurs par 2, des appliccation simples jusqu'au modèle HIFI. La courbe de tr<mark>ansfer</mark> jointe montre qu'une variation de niveau de 20 dB à l'entrée se traduit par une variation de 40 dB en sortie. On prendra éventuellement quelques précautions pour assurer une bonne linéarité pour les niveaux d'entrée les plus faibles.

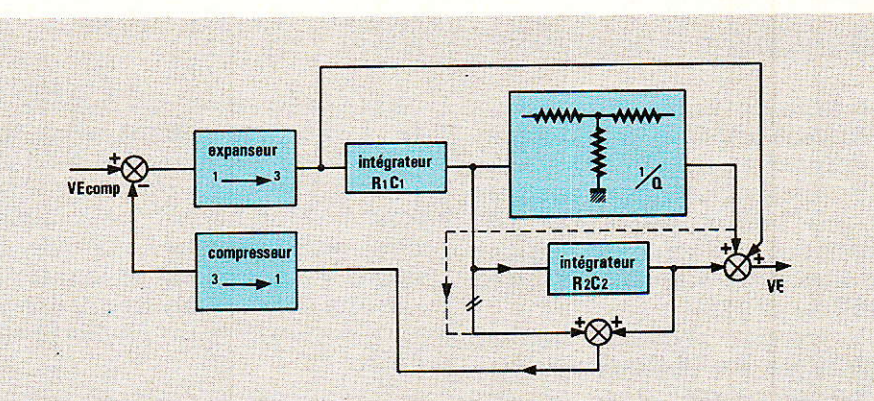

Figure 5 - Schéma synoptique expanseur ordre 2 (Wegener).

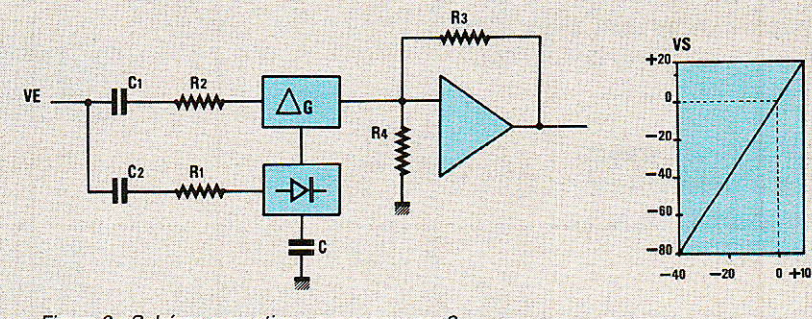

Figure 6 - Schéma synoptique expanseur par 2.

VF

#### Son stéréo satellite

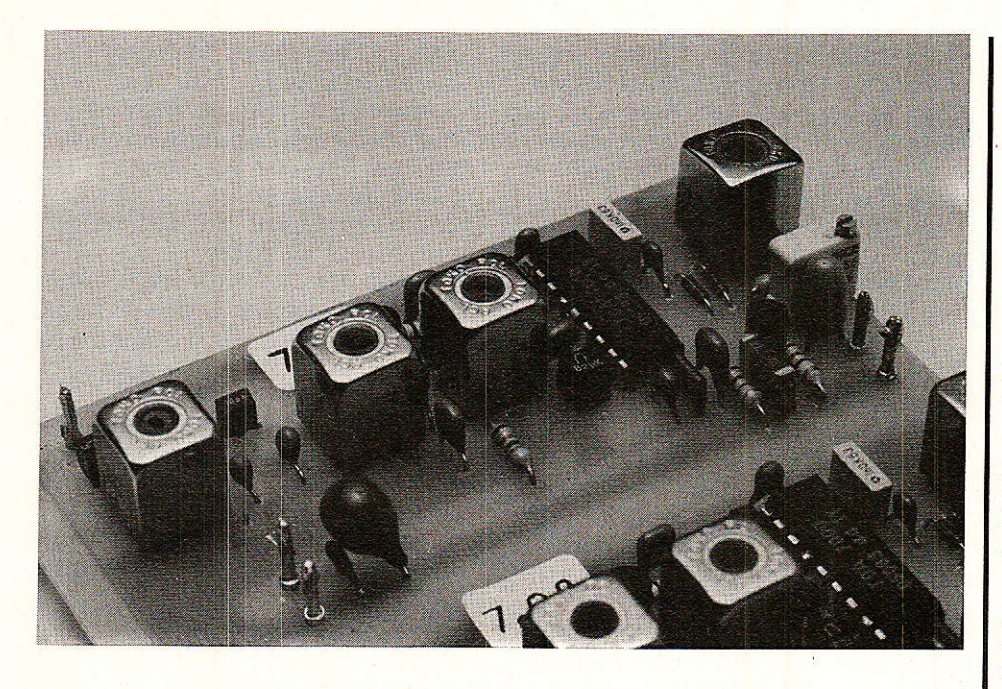

Chaque circuit NE 570 contient les sous-ensembles nécessaires à la mise en ceuvre de deux expanseurs, deux compresseurs ou un compresseur et un expanseur, tous ces circuits ont une pente transfert d'ordre 2 ou 1/2.

Le schéma de la figure 7 rend compte du schéma que I'on doit adopter pour réaliser un expanseur de rapport 3. La fonction de transfert associée est une courbe théorique, le circuit n'ayant évidemment pas une dynamique de 150 dB. On peut admettre que La fonction de transfert sera vérifiée et linéaire pour des niveaux de sortie compris entre  $+20$  et - 80 dB comme dans le cas de 1'expanseur par deux.

#### Schéma de principe

ette réalisation est scindée en deux parties, la première purement HF consacrée à la démodulation des sous-porteuses audio. Le même schéma de principe moyennant le changement de quelques composants peut-être employé pour une sousporteuse stéréo - bande étroite ou la sous-porteuse mono - bande large - Dans ce dernier cas le son est continûment accordable sur une plage de fréquences suffisamment large pour couvrir tous les cas de figure 6.0 à 7.0 MHz son monophonique -.

Dans le prochain numéro nous traiterons la partie purement BF conformément au système Wegener.

Rappelons qu'il existe malheureusement quelques récepteursdémodulateurs équipés d'une commutation mono-stéréo. La commande stéréo est régulièrement accompagnée de «matrix» et «discrete». Aucun de ces récepteurs ne fonctionne convenablement en stéréo et ceci est facile à comprendre :

**a** le système «matrix» n'est jamais utilisé donc inutile.

**•** En mode discret on dispose de deux démodulateurs identiques à ceux utilisés par la voie mono. Chaque démodulateur est continûment accordable, la plage est suffisamment large pour que I'on

puisse atteindre les sous-porteuses bande étroite les plus éloignées : 7.58 MHz.

Il apparaît immédiatement que le résultat ne peut être que médiocre, faible rapport signal sur bruit et faible dynamique.

Faible rapport S/B puisque l'on démodule un signal FM bande étroite avec un démodulateur conçu pour une bande large et faible dynamique due à I'absence du système expanseur.

Le module que nous vous proposons peut accepter soit un signal en bande étroite soit en bande large, son schéma est représenté à Ia figure 8.

Un rapide coup d'œil nous rassure quant à sa simplicité. Bien sûr les porteuses son stéréophonique sont atténuées par rapport au signal son mono et signal vidéo mais leur niveau est largement suffisant pour être correctement détecté par les circuits intégrés discriminateurs traditionnels,

Contrairement a ce que l'on peut entrendre trop souvent, la difficulté ne réside pas dans le faible niveau des sous-porteuses mais dans la falble largeur de bande du circuit d'entrée. En effet, les sous-porteuses sont éloignées de 180 kHz et leur largeur de bande est fixée à 130 kHz. I1 est donc important, lorsqu'un discriminateur est accordé sur I'une des sous-por  $teuses: par exemple 7.02 MHz,$ 

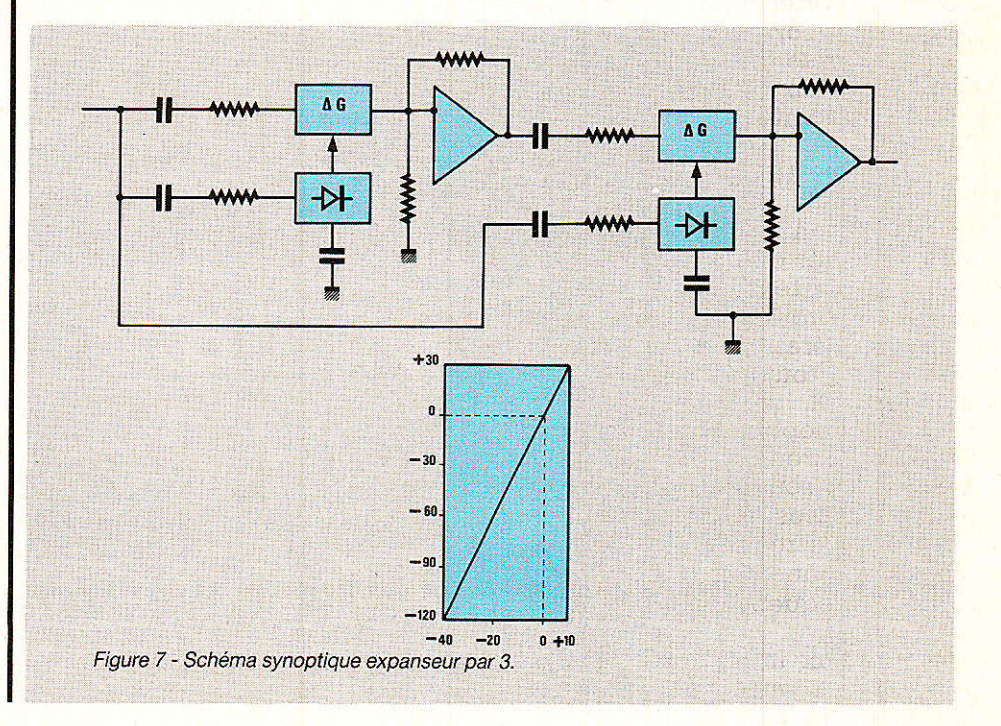

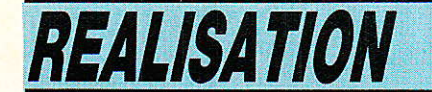

que la seconde sous -porteuse associée ne pertube le fonctionnement ni de I'amplificateur ni du discriminateur. Le filtrage d'entrée est donc assez sévère et est confié à deux circuits faiblement couplés : TR<sub>1</sub>, C<sub>2</sub> et TR<sub>2</sub>, C<sub>4</sub> couplés par C<sub>3</sub>. Lorsque l'accord sur I'une ou 1'autre des fréguences est parfait aucun rejecteur supplémentaire n'est nécessaire.

Au cours des essais menés sur ce circuit, un filtre rejecteur a été temporairement connecté, à partir de la valeur médiane de R1 jusqu'au zéro électrique. Le cœfficient de surtension doit être très important pour ne pas perturber la porteuse utile et rejeter la voie adjacente.

Une self de 100 µH en série avec un condensateur ajustable de quelques picofarads donne de bons résultats mais le réglage est très pointu. Sans générateur HF synthétisé avec un pas de 1 kHz, le réglage précis est quasiment impossible. Etant donné le faible intérêt de ce circuit et la compléxité de son réglage, nous avons donc préféré le supprimer.

Au secondaire de TR<sub>2</sub> on dispose donc d'un signal en bande étroite que l'on préfère amplifier pour conserver une bonne marge de sécurité. L'amplificateur sé]ectif est constitué par T<sub>1</sub> associé à TR<sub>3</sub> et C<sub>7</sub>.

Le signal est fin prêt pour la

démodulation que nous avons confiée à un circuit bien classique : le fameux TDA 7000 dont le châmp d'applications est beaucoup plus important que le seul baladeur ou équivalent !

Oui dit TDA 7000 dit non seulement démodulation mais aussi changement de fréquence et donc fréquence intermédiaire.

Le choix de cette fréquence intermédiaire nous a posé quelques problèmes; en effet pour des fréquences d'entrée aussi basses que quelques MHz, le fonctionnement du correlateur inclus dans ]e TDA 7000 est défectueux et ceci quel que soit le condensateur qui lui est asso $cié (C<sub>18</sub>)$ .

Dans ces conditions le circuit démodule aussi bien les deux fréquences d'entrée  $f_{\text{ox}} + f_1$  et  $f_{\text{ox}} - f_1$ . Sachant que les deux sous-porteuses sont espacées de 180 kHz, le plus mauvais choix consistait à choisir  $f_1 = 90$  kHz. Pour les sousporteuses à 7.O2O et 7.2OO MIlz, l'oscillateur local peut-être placé à 7.110 MHz, après changement de fréquence les deux sous-porteuses donnent une fr à 90 kHz.

Pour pallier ce problème de fréquence image, nous avons choisi une fréquence intermédiaire élevée: 200 kHz. Les deux raies donnant une fréquence intermédiaire de 200 kHz sont bien sûr espacées de 400 kHz.

Pour démoduler la sous-porteuse à 7.02 MHz, 1'OL peut-être placé à 6.82 MHz ou 7.22 MHz. C'est bien sûr la deuxième valeur qu'il faut adopter pour éviter I'introduction, dans la fr, de composantes provenant du son monophonique : 6.60 MHz.

Le bon fonctionnement du circuit est finalement dû à deux réglages conjugués : sélectivité d'entrée - TR<sub>1</sub> et TR<sub>2</sub> - positionnement de I'oscillateur local.

La tension de sortie basse fréquence démodulée est disponible à la broche 2 du TDA 7000. Re et C<sub>25</sub> désaccentuent le signal, T<sub>2</sub> est un buffer destiné à I'attaque d'un amplificateur ou de circuits d'expansion.

#### **Réalisation pratique**

**fF** ous les composants du<br>La schéma de principale schéma de principe hormis R<sub>1</sub> sont implantés sur une carte simple face 46 x 94 mm. Pour une réalisation stéréo, on positionne deux circuits identiques côte à côte et la carte a les dimensions suivantes : 92 x 94.

Tracé des pistes et implantation des composants sont donnés pour une seule voie. Le tracé des pistes est représenté à la figure 9 et l'implantation des composants correspondante à la figure 10.

RP-EL Nº 469

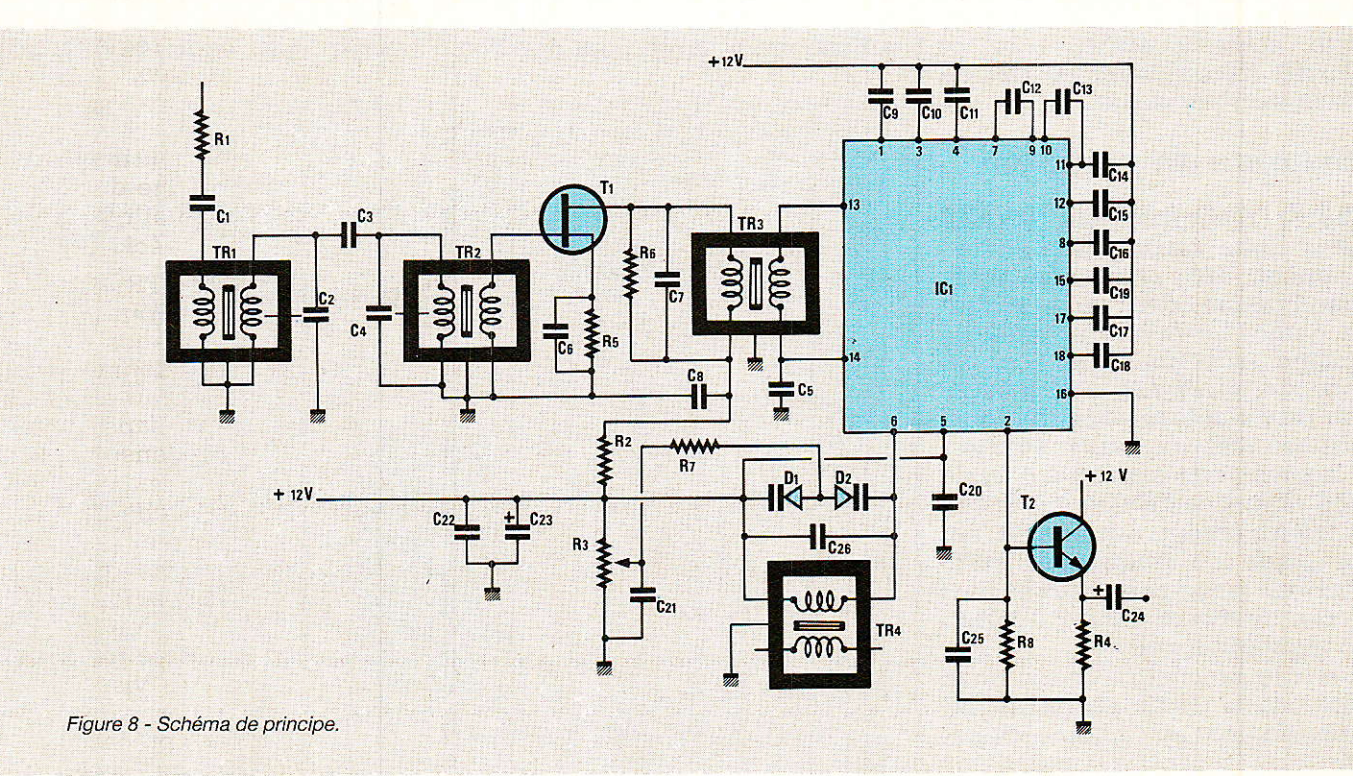

#### Son stéréo satellite

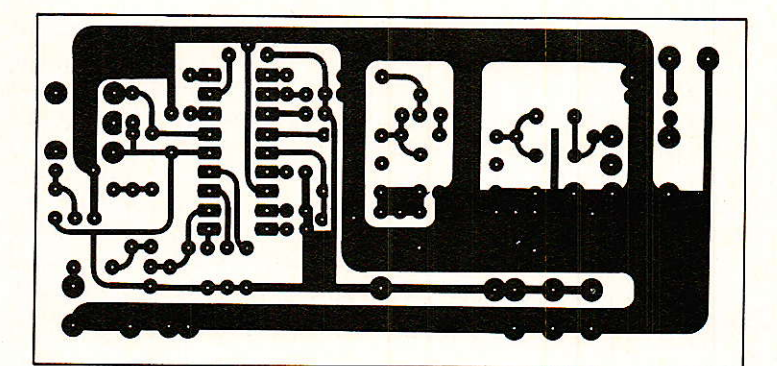

Figure 9 - Tracé des pistes.

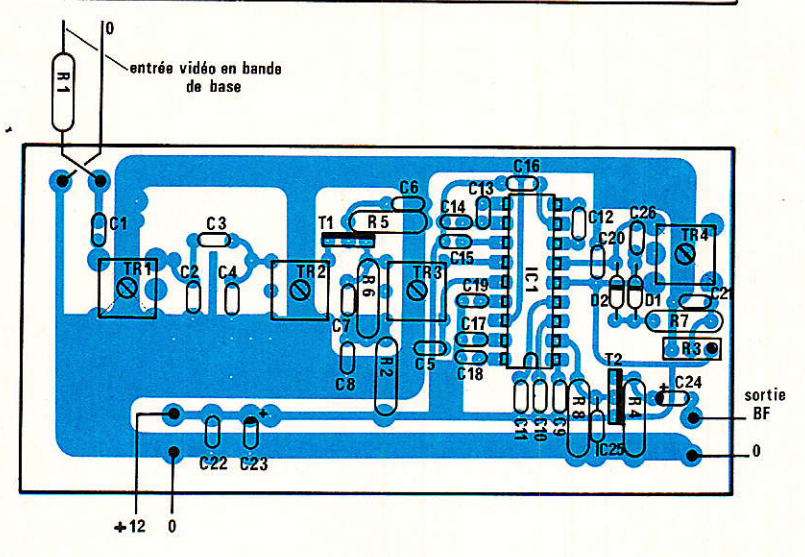

Figure 10 - Implantation des composants.

#### Carte Mono ou Carte stéréo

Le changement de cinq composants transforme un circuit son mono bande large en son stéréo bande étroite et vice versa. Il s'agit des composants suivants : TR<sub>1</sub>, TR<sub>4</sub>, C<sub>2</sub>, C<sub>3</sub>, C<sub>6</sub>.

Ces composants sont omis dans la nomenclature et le tableau ci-dessous permet d'effectuer le choix selon la fonction retenue.

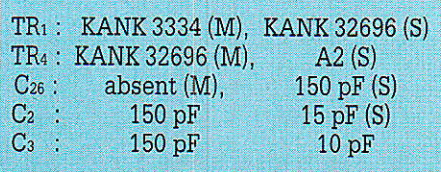

#### $(M: mono, S: stéréo)$

Le réglage des noyaux des transformateurs TR<sub>1</sub> à TR<sub>4</sub> s'effectue quasi obligatoirement à l'aide d'un générateur quel que soit le circuit : mono ou stéréo.

#### Réglage d'une carte son monophonique

Appliquer à I'entrée du circuit

un signal sinusoidal à 6,60 MHz, d'environ 10 mVpp. Placer une sonde d'oscilloscope successivement sur la gate de T<sub>1</sub> puis la borne 13 de IC<sub>1</sub> ; dans un premier temps régler TR<sub>1</sub> et TR<sub>2</sub> puis TR<sub>3</sub> pour observet un niveau maximal.

Moduler ensuite la porteuse (par 400 Hz ou 1 kHz) et connecter la sonde de l'oscilloscope à la sortie BF. Placer le potentiomètre Rs en position médiane. Agir finalement sur le noyau de TRa jusqu'à la visualisation de la sinusoide démodulée. Eventuellement baisser le niveau d'entrée du générateur pour évaluer Ia sensibilité d'entrée du circuit. Celle-ci dépend du réglage des transformateurs TR<sub>1</sub> à TR<sub>3</sub> ; pour un réglage correct elle se situe aux environs de quelques dizai $nes$  de microvolts : 20 à 30  $\mu V$ .

On peut finalement, en agissant sur R3, mesurer la couverture de réception et éventuellement graduer le potentiomètre pour les valeurs standard.

#### Réglage d'une carte son stéréophonique

Le réglage d'une telle carte est

plus pointu que la carte précédente. A notre avis, il est préférable de réaliser trois cartes, une mono, deux stéréo, commencer par la carte mono et son réglage, bien observer le fonctionnement du circuit avant d'attaquer les cartes stéréo.

L'ordre des réglages est inchangé par rapport à la carte mono.

#### L'emploi d'un outil en plastique pour le réglage des noyaux est impératif, ainsi qu'un générateur stable et précis.

Les réglages de TR<sub>1</sub> et TR<sub>2</sub> sont interdépendants. Pour se faciliter ]a tâche, on commence par placer TR<sub>1</sub> de manière à donner le maximum de self : noyau en position haute maximum sans dépassement. On ajuste ensuite TR<sub>2</sub> et TR: pour un maximum de niveau ; Ia retouche légère de TR<sub>1</sub>, TR<sub>2</sub> et TR<sub>3</sub> peut alors être envisagée. Comme précédemment R<sub>3</sub> est en position médiane et on règle TRa, en présence d'une onde d'entrée modulée en fréquence, pour visualiser le signal BF sur Ia borne de sortie.

On prendra les précautions qui s'imposent pour ne pas dépasser

### **REALISATION**

l'excursion maximale crête : 50 kHz.

Les fonctionnements en régime mono et stéréo sont fondamentalement différents puisque dans le premier cas Ie système FFL est en service normalement alors que dans le second cas son action est très sérieusement réduite.

#### Liaison des démodulateurs aux circuits existants

Comme dans Ie cas précédent : récepteur TV SAT décrit dans les numéros 464 er 465. Le signal issu du discriminateur de fréquence disponible à la sortie du module Astec attaque les circuits audio.

La même remarque s'applique au démodulateur Radio Plans équipé d'un discriminateur Ples sey du type SL 1455.

Notons au passage que Ie démodulateur Astec : module AT 3010, est équipé d'un discriminateur Plessey type SL 1452 et que le fabricant juge bon d'effacer toute identification. En cas d'erreur de manipulation aboutissant à la destruction du SL 1452, le module doit être conservé; en opérant soigneusement, le composant HS peut assez fâcilement être remplacé.

#### Essais audio

Bien que les circuits d'expansion n'existent pas encore, Ies sorties basses fréquences seront<br>reliées provisoirement aux reliées provisoirement entrées d'un amplificateur BF, Ies entrées sous-porteuses à 1a sortie du discriminateur. On suppose que les circuits ont été préalablement réglés sur table. L'antenne doit être parfaitement pointée et les sparklies totalement absentes de l'image. Si ce n'est pas le cas, Ieur présence se traduit pas des flamèches ou poissons dans I'image et clics dans la voie son. Pour Ie fonctionnement en bande étroite le signal manque de dynamique et le rapport S/B est faible, absence des circuits de préaccentuation Wegener.

Cet essai permet le test de présence des sous-porteuses. test auquel nous nous sommes livrés sur Intelsat V.

Nous avons pu remarquer que<br>les deux sous-porteuses à deux sous-porteuses 7.02 MHz et 7,20 MHz étaient

présentes sur Première et sur Screen Sport mais absentes sur CNN. Aucun test n'a pu être effectué sur ECS. On sait malgré tout que ces sous-porteuses sont présentes sur Music Box et Olympus.

Les circuits discriminateurs seront associés à des circuits de désaccentuation spéciaux que nous décrirons dans le prochain numéro.

L'auteur tient à remercier TDF

et Eutelsat pour les documents concernant le système Wegener. Si le nom du système est connu par la plupart des professionnels, aucun document technique complet n'est disponible. Cette réalisation a pu voir Ie jour grâce à l'amabilité de quelques ingénieurs s'étant volontiers livrés à quelques recherches de documents. Ou'ils soient ici remerciés.

François de DIEULEVEULT

#### Nomenclature  $R$ ésistances  $C_{19}: 0,1 \text{ }\mu\text{F}$  $C_{230}$ : 10 nF Czr : 10 nF  $C_{22}$  : 0,1  $\mu$ F  $\rm{C}_{23}:33~\upmu\rm{F},\,25~V~T$  $\rm{C_{24}:47~\mu F,\,16~V}$  T  $C_{25}$ : 2,2 nF MKH C26 : voir texte Circuits intégrés  $IC<sub>1</sub>$ : TDA 7000 **Diodes** D<sub>1</sub>: BB 609 Siemens D<sub>2</sub> : BB 609 Siemens **Transistors** Tr:BF245B  $T_2$ : MPS A 18  $\rm R_{1}: 1, 5~k\Omega$  $\rm R_2$  : 150  $\rm \Omega$  $\rm R_3$  :  $47~\rm k\Omega$  T93YA  $\rm R_4:1,5~k\Omega$  $\rm R_5$  : 820  $\Omega$  $\rm R_6:$   $820$   $\Omega_{\odot}$  $R_7:47~\text{k}\Omega$  $\rm R_8$  : 22 k $\Omega$ **Condensateurs**  $C_1$ : 470 pF C2 : voir texte Ca : voir texte  $C_4:15pF$  $C_5$ : 0,1  $\mu$ F  $C_6$  : 0,1  $\mu$ F  $C_7$ : 15 pF  $Cs : 0,1 \mu F$  $C_9: 0,1 \mu F$  $C_{10}$ : 22 nF  $C_{11}$ : 10 nF  $C_{12}:1$  nF  $C_{13}: 100 pF$  $\mathrm{C}_{^{14}}$  : 150 pF  $\mathrm{C_{15}:47~pF}$  $\mathrm{C_{^{16}}}: \mathrm{100~pF}$  $C_{17}$  : 100 pF Transformateurs HF TR1 : voir texte  $TR_2$ : KANK 32696  $\overline{\smash{\big)}\ }$  TOKO  $TR_3:$  KANK 32696  $\sqrt{ }$ TRa : voir texte

 $C_{18}$  : 82 pF

 $70$  RP-EL N° 469

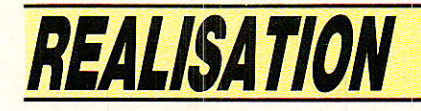

## Un détecteur de courants d'air

ême si au premier abord cela ne fait pas très sérieux, un courant d'air cela se détecte!

L'opération peut même revêtir un intérêt tout particulier lorsqu'il s'agit de dépister les lacunes existant dans le calfeutrement thermique d'une habitation. En hiver, un courant d'air venant de l'extérieur a de bonnes chances d'être à une température notablement inférieure à l'ambiance intérieure, ce qui permet de le suivre à la trace grâce à des moyens de mesure autrement plus sensibles que le dos de la main!

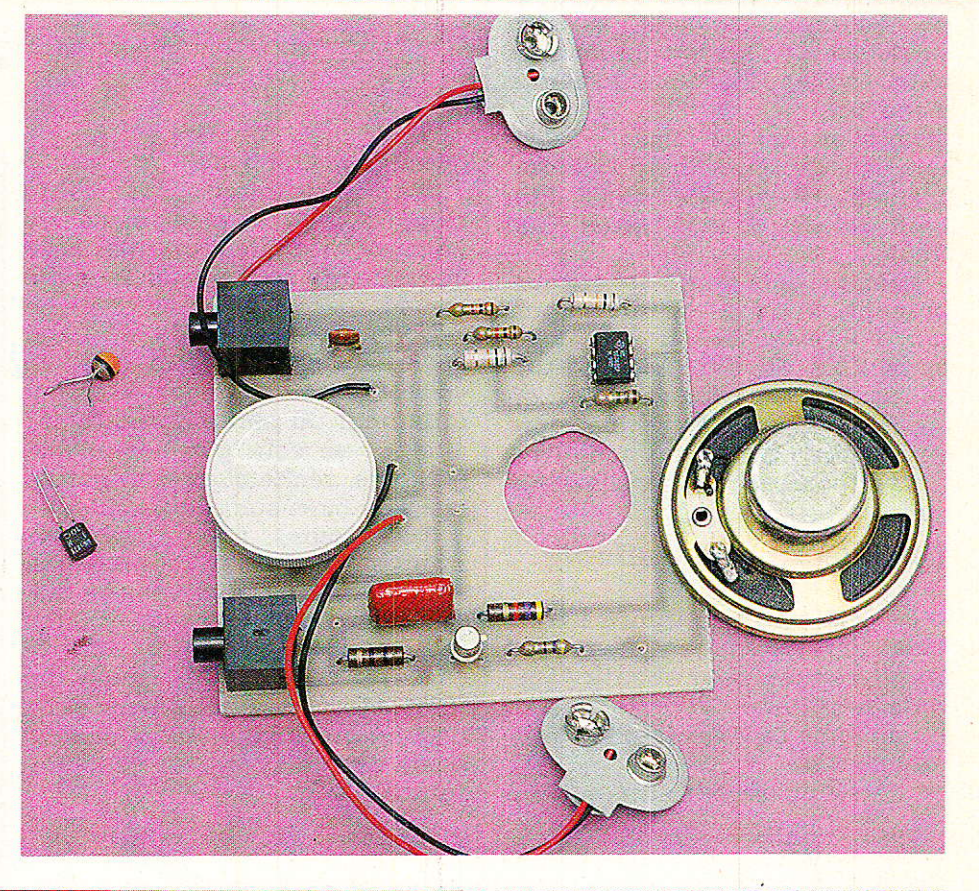

#### Mesure ou détection ?

e<mark>sure et détection sont deux</mark> techniques tout à fait différentes, qui ont donné naissance, dans I'industrie, à des familles parfaitement distinctes de capteurs.

Oui dit mesure pense immédiatement précision, ce qui conduit rapidement à des équipements complexes et coûteux.

Lorsqu'il ne s'agit plus que d'opérer une détection purement qualitative, le problème devient beaucoup plus simple si I'on ne s'impose pas un seuil de réaction strict (retour au cas précédent).

En ce qui nous concerne, notre

propos consiste à déceler des flux d'air de température inférieure à I'ambiante, mais qui peuvent être très localisés.

Pour traquer efficacement ces «micro-courants d'air», il nous faut un appareil capable de nous donner très vite la **tendanc** d'évolution de la température : hausse ou baisse: nous n'avons nullement besoin de savoir de combien de degrés ou fractions de degré cette température a varié.

L'efficacité de la recherche nécessite par ailleurs un court temps de réponse du capteur. Là encore, on gagne des points si on renonce à attendre que Ia tempé-

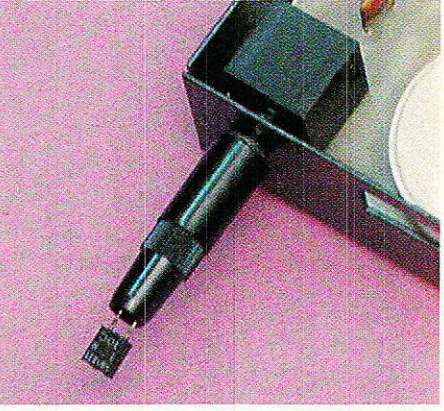

rature du capteur soit stabilisée : un système de lecture sensible nous permettra donc de nous contenter de capteurs pas très rapides, présentant une certaine inertie thermique.

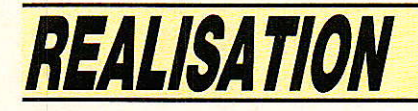

#### Choix d'un eapteur

Tl ressort de cette première approche de la question, que nous pouvons nous contenter d'un capteur peu précis, mais sensible et de petites dimensions

Les thermistances CTN ou CTP répondent en général à ces critères, de même que les capteurs silicium genre KTY 10 SIE-MENS.

Le choix définitif dépendra des disponibilités chez le revendeur du quartier, du prix, et des dimensions : plus le capteur sera petit, et plus l'instrument réagira vivement.

En tout état de cause, on évitera les capteurs dont l'encombrement dépasserait celui d'un petit transistror sous boîtier plastique.

Même si cela peut paraître surprenant, il n'y a aucune importance à attacher au comportement CTN ou CTP du capteur: sa résistance peut augmenter ou diminuer lorsque la température varie dans un sens ou dans I'autre, I'important c'est qu'elle changel

#### Une électronique simple

Le schéma de la figure 1 combine deux techniques ayant fait leurs preuves, pour aboutir à une forte sensibilité :

un pont de Wheatstone à courant continu

— un amplificateur différentiel à l

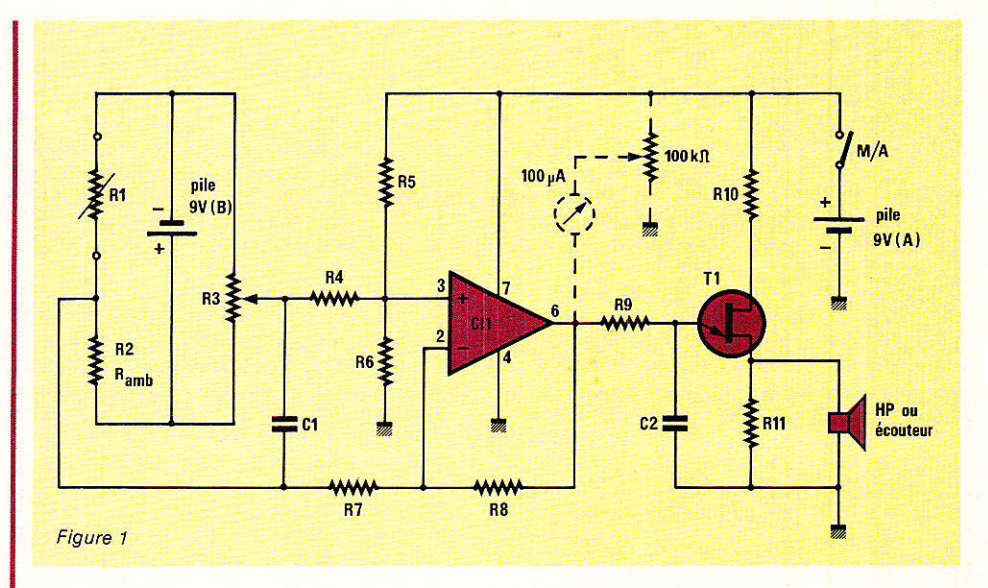

grand gain (1500 fois)

C'est dire qu'un déséquilibre très faible des résistances du pont se traduira par une forte variation de tension sur la sortie du 741.

Nous avons choisi de faire agir cette information sur un VCO (oscillateur commandé par tension) attaquant un petit haut-parlèur : ainsi, il ne sera pas nécessaire, lors des recherches, de garder les yeux fixés sur une aiguille.

Néanmoins, nous indiquons comment brancher un petit galvanomètre si le cæur vous en dit.

C'est un transistor unijonction qui joue le rôle de VCO : composant un peu désuet, mais qui remplace à lui seul un ou deux circuits intégrés et leurs composants associés, tout en économisant la pile.

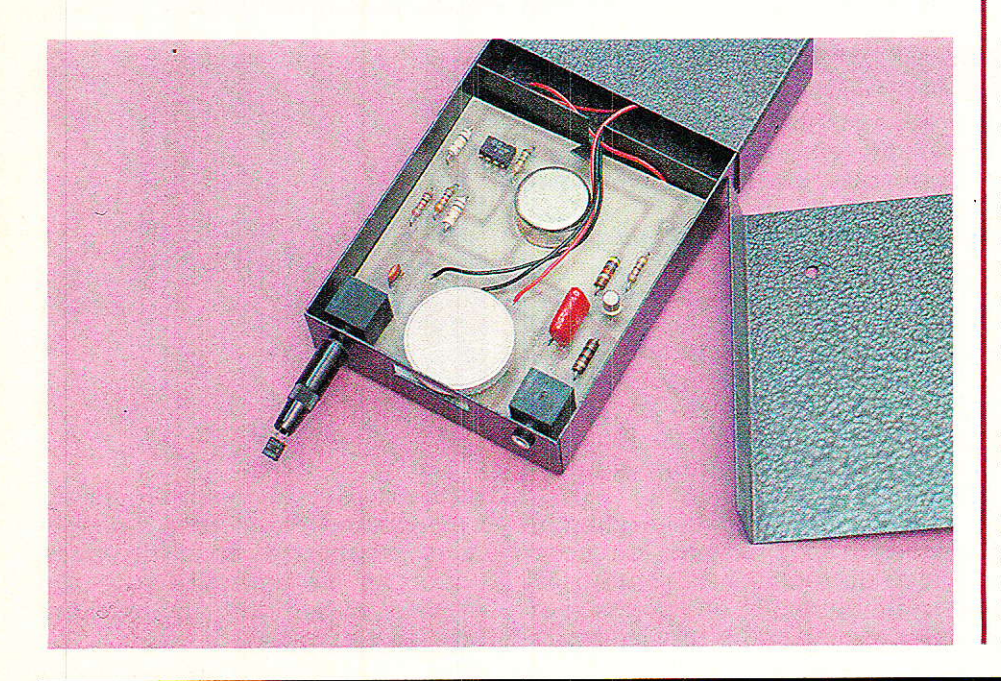

Pour que tout fonctionne bien, il est nécessaire que le pont puisse être rigoureusement équilibré au repos (tension de diagonale nulle).

Pour ce faire, il faut choisir Ia valeur de la résistance Ramb aussi proche que possible de celle de l'élément sensible, à la température ambiante.

Une solution éIégante peut consister à utiliser à ce niveau un second capteur du même type, mais logé à I'intérieur du boîtier : ainsi, l'équilibrage se fera presque automatiquement. Le réglage fin est à opérer au moment de I'emploi : il consiste à ajuster I'unigue potentiomètre du montage de façon à faire émettre au haut-parleur une tonallté située à peu près au milieu de la plage de variation constatée. Si ce réglage ne «tient» pas, on attendra que le capteur se stabilise en température, ce qui peut prendre quelques minutes si on vient de le souder.

Cet équilibre enfin atteint, on pourra se livrer à quelgues expériences destinées à metlre en évidence l'extrême sensibilité du montage: placer un doigt à un ou deux centimètres au dessous de la sonde ou, ce qui est beaucoup plus brutal, souffler dessus (air chaud puis air froid).

Souvent, il suffit d'agiter de la main I'air ambiant pour enregistrer une réaction perceptible.

Si cette sensibilité devait se révéler trop importante (notamment pour un opérateur pas encore habitué), il serait facile de 1a réduire en diminuant la valeur de la résistance de 1,5 M Q. Deux

#### Un détecteur de courants d'air

piles sont nécessaires pour que ce montage fonctionne dans les meilleures conditions, mais un seul interrupteur est normalement prévu: si un capteur de résistance suffisamment forte (plus de 47 k $\Omega$ ) est utilisé, la pile du pont ne débitera pas de façon notable.

Par contre, I'emploi d'un capteur de résistance plus faible pourra rendre souhaitable le montage d'un second interrupteur.

#### Réalisation pratique

e circuit imprimé de la figure 2 a été dessiné en tenant compte des possibilités offertes par un boîtier en tôle p1iée de fabrication personnelle, mais il se logera tout aussi bien dans des modè1es standards.

Une découpe facultative est prévue pour laisser passer l'aimant du haut-parleur, et aboutir ainsi à une exécution extra-plate. L'implantation est prévue pour deux jacks à coupure spéciaux pour circuit imprimé, ce qui simplifie le câblage.

Bien sûr, des modèles de châssis pourront être employés moyennant quelques fils de plus.

Le jack «écouteur», d'ailleurs facultatif (on peut le remplacer par un strap) coupe automatiquement le haut-parleur incorporé. Celui prévu pour la sonde est câblé de façon à court-circuiter I'entrée du montage lorsque le

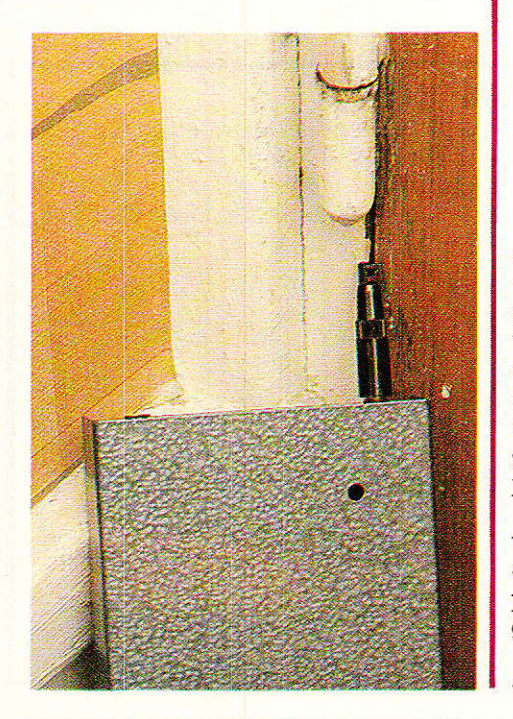

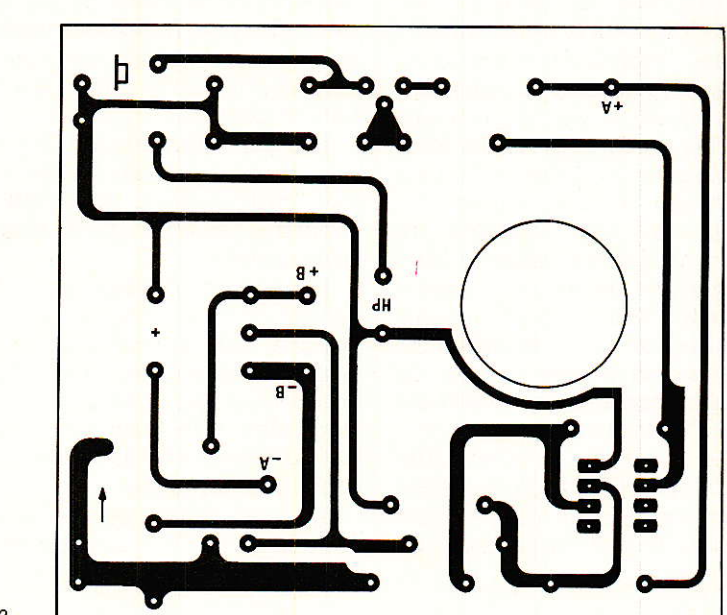

Figute 2

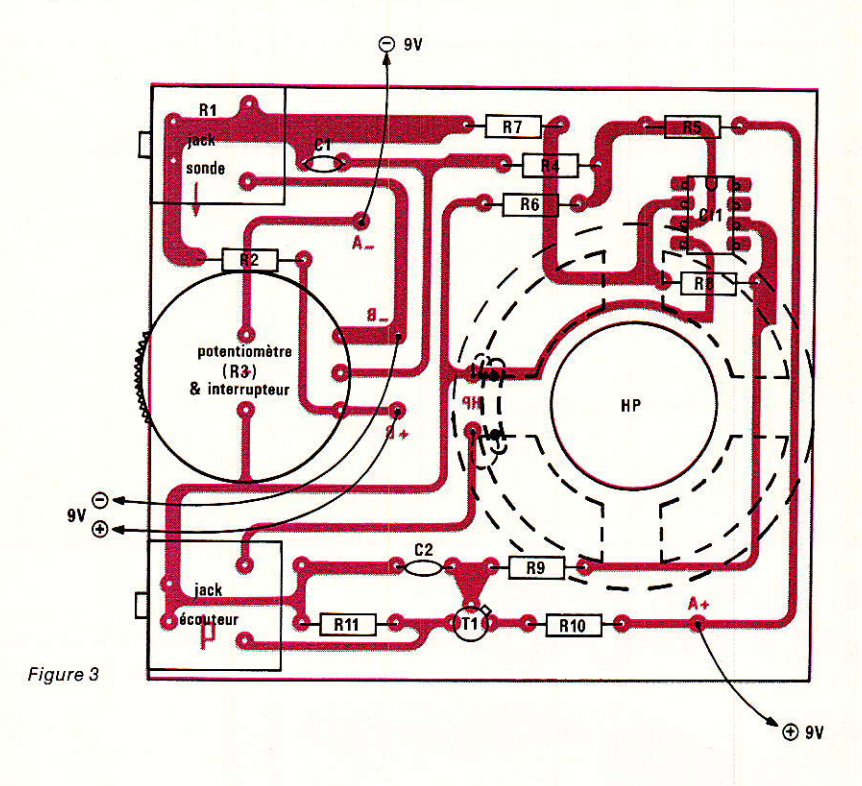

capteur n'est pas raccordé: la tonalité qui se trouve ainsi émise sert au contrôle des piles. Le capteur proprement dit sera soudé sur un jack mâ1e de 3,5 mm, directement ou par l'intermédiaire de fils de rallonge, selon le genre de mesures que I'on se propose de faire.

Eventuellement, plusieurs capteurs agencés différemment (par exemple avec déflecteur d'air) pourront être réalisés et échangés à volonté.

Le potentiomètre est du type «molette» à interrupteur incorporé, souvent utilisé sur les appareils portatifs (radios, magnétophones, etc). mais rien n'empêche de câbler un modè]e différent : tout dépend de la «mise en boîte» prévue !

#### Utilisation

vant de mettre l'instrument **fra** sous tension, il est bon de lui accorder quelques minutes de stabilisation thermique dans la pièce où il va être utilisé. Faute de cette précaution, le réglage d'équilibrage devrait être fré-

#### Un détecteur de courants d'air

quemment retouché pendant 1es premières minutes d'utilisation.

Cela fait, il doit être possible de trouver une plage de réglage du potentiomètre correspondant à une variation de la tonalité émise. On placera Ie bouton à peu près au milieu de cette zone.

A partir de cet instant, le réglage doit rester stable tant que l'appareil reste au «calme thermique)), mais doit réagir immédiatement si la sonde voit sa température varier, même de façon imperceptible par d'autres moyens de détection.

Selon le type de capteur installé (CTN ou CTP), la tonalité deviendra soit plus aigue, soit plus grave. Il est important de **l** montage peut être employé pour

bien noter Ia réaction correspondant à un refroidissement de la sonde, car c'est ce qui nous importe dans le cadre de 1'appli cation prévue.

11 suffit maintenant de promener lentement la sonde le long des calfeutrages suspects, et Ia moindre entrée d'air froid sera débusquée.

Les deux principales erreurs à éviter sont un déplacement trop rapide, qui suffirait à lui seul à refroidir la sonde, et un déplacement trop près des parois froides, capables d'influencer le capteur jusqu'à une distance de deux ou trois centimètres.

La sensibilité est telle que ce

Nomenclature\_

toutes sortes d'expériences dans d'autres domaines: on affirme, par exemple, que la température n'est pas la même en tous les points du corps, et qu'elle varie très légèrement sous I'effet de l'émotion, d'efforts, bref de<br>«stress». Peut-être disposons Peut-être disposons nous 1à d'un nouveau type de détecteur de mensonges ?

Sans en arriver Ià, I'instrument peut rendre de réels services en détectant non plus du froid, mais du chaud ; par exemple les composants qui ont tendance à chauffer dans un montage, avant qu'il ne soit trop tard...

#### **Patrick GUEULLE**

#### Résistances  $\frac{1}{2}$  W 5 % R1 : CTN ou CTP (voir texte) Rz Voir texte

 $\rm R_{3}$  : Pot avec inter 470 k $\Omega$  $R_4:1~\mathrm{k}\Omega$  $\rm R$ s : 10 k $\rm \Omega$  ${\rm R}_6$  : 10 k $\Omega$  $R_7$  : 1  $k\Omega$  $\rm R\text{s}: 1,5 \;M \; \Omega$  ou moins (voir texte)  $\rm R$ 9 :  $4,7$  k $\Omega$  $\rm R_{10}$  : 470  $\rm \Omega_{\odot}$  $\rm R_{11}: 10$   $\Omega$ 

céramique 100 V  $C_1$ : 47 nF

 $C_2$  : 0,22  $\mu$ F

**Transistor** 

T<sub>1</sub>: 2N 2646 ou 2647

Condensateurs MKH ou Circuit intégré

 $CI<sub>1</sub>: 741$ 

#### Divers

 $1$  HP 8  $\Omega$  5 cm 2 jacks femelle 3,5 mm pour CI 1 fiche jack 3,5 mm mono 2 piles 9 V avec clips

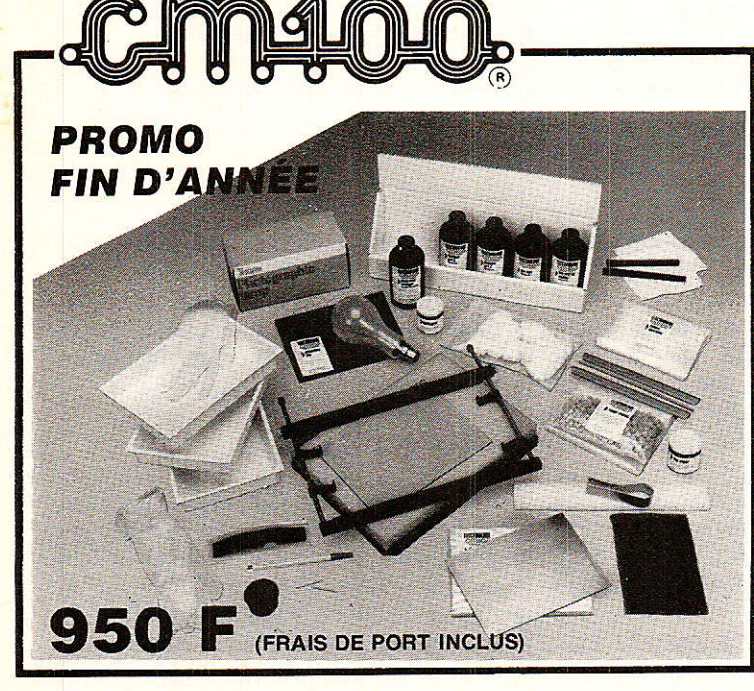

#### ENFIN UN KIT COMPLET

POUR REALISER LES CIRCUITS IMPRIMÉS MÊME EN DOUBLE FACE A PARTIR DES SCHÉMAS PUBLIÉS DANS LES REVUES TECHNIOUES.

LE KIT CM 100 EST UN DES PRODUITS DE LA GAMME **ELECTROLUBE** 

#### **NETTOYANTS**

- **LUBRIFIANTS**
- JOINTS THERMIQUES
- **VERNIS BLINDAGES**
- COLLES CONDUCTRICES
- PEINTURES ANTISTATIQUES ETC...
- LISTE ET NOTICE TECHNIQUE SUR DEMANDE

**ELECTROLUBE** UNE GAMME DE PRODUITS DE QUALITÉ RÉPONDANT AUX NORMES MILITAIRES ET **AÉRONAUTIQUES** 

IMPORTÉ PAR :

PHIMARAL BP 258 93153 LE BLANC MESNIL CEDEX Tél. : 48.67.32.00 CATALOGUE ET LISTE DES REVENDEURS SUR DEMANDE

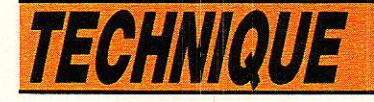

## **Les colles** de l'électronicien

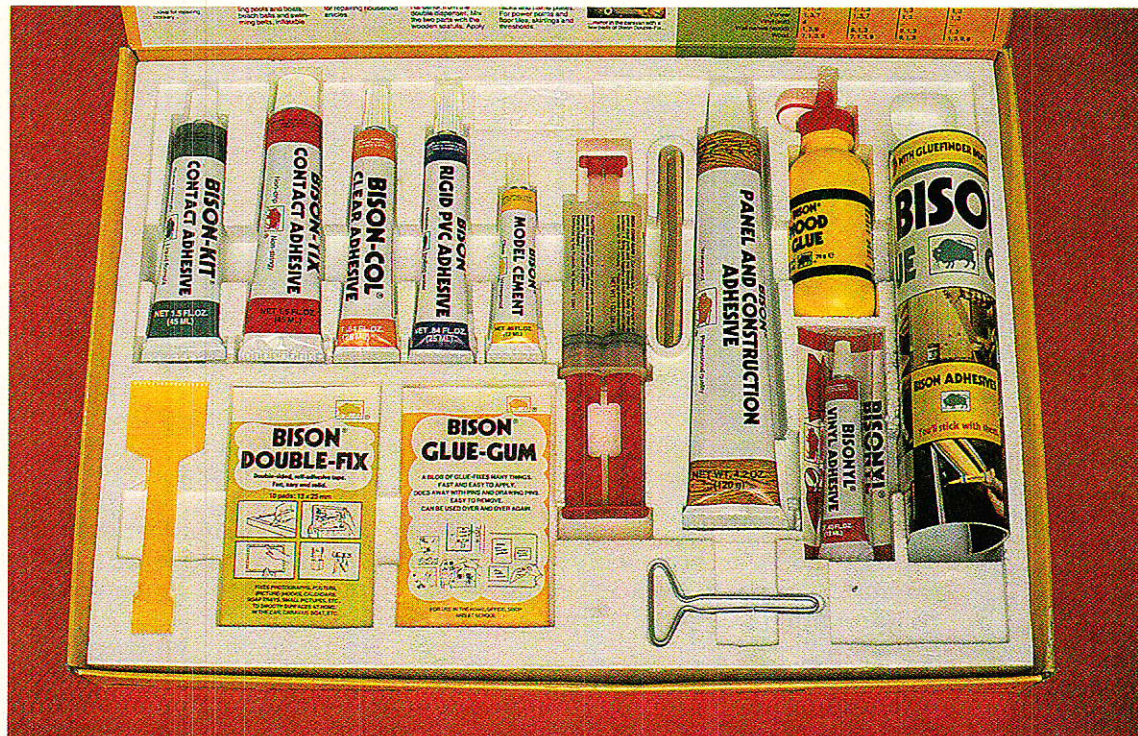

i l'on en juge par l'immense variété des colles et adhésifs disponibles dans le commerce, et sans même considérer les produits purement professionnels, il semble bien que l'on puisse presque tout faire grâce à eux ! Tout, peut-être, mais certainement pas n'importe quoi : chaque produit est normalement destiné à une application bien précise, mais peut aussi résoudre quelques cas plus ou moins voisins. L'électronicien amateur rencontre souvent des problèmes de collage de composants ou de pièces diverses, que ce soit à des fins de construction ou de réparation. Encore lui faut-il effectuer le bon choix!

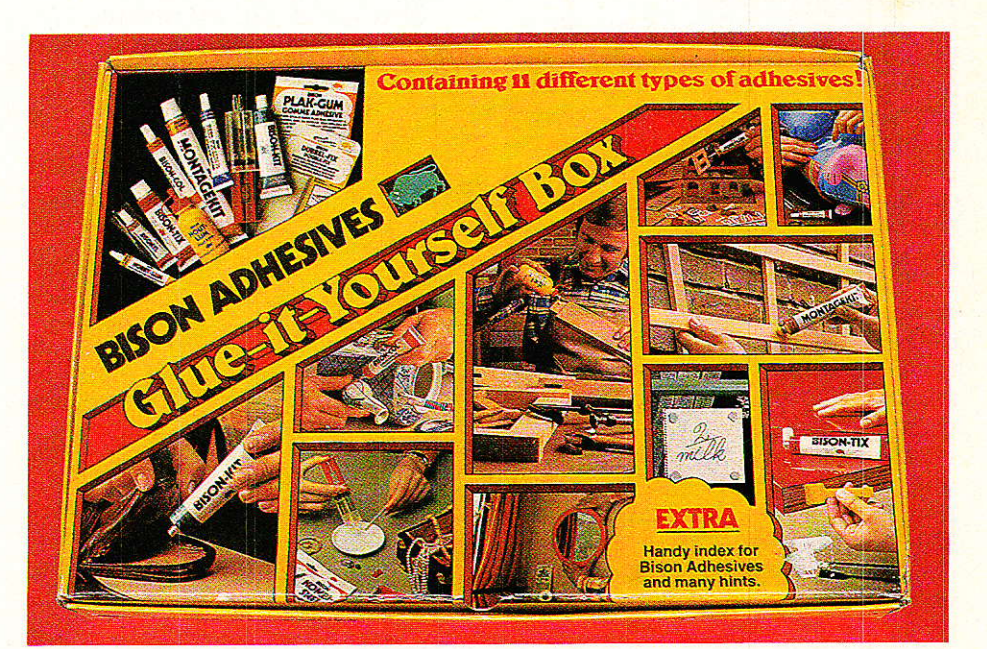

RP-EL Nº 469

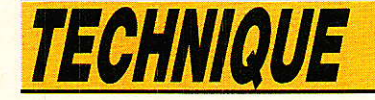

#### Les dix «Best sellers»

**D** our résoudre correctement les problèmes de collage les plus fréquents, il est évident que l'on ne pourra pas se contenter d'une colle «à tout faire».

Faut-il pour autant acheter un tube ou un pot de colle à chaque fois et le laisser sécher après un usage unique ?

Dans la jungle des adhésifs, il est heureusement possible de sélectionner quelques grands classiques qui, pour peu qu'on les garde toujours à portée de la main, ne déclareront que très rarement forfait.

Certains fabricants (comme le Hollandais BISON) commercialisent d'ailleurs des boîtes complètes qui, pour moins de 100 F, ont toutes les chances de nous tirer d'embarras.

A partir de cette idée (qui nous a paru géniale!), nous avons composé une sélection personnelle d'adhésifs plus particulièrement destinés à l'électronicien amateur, bien que tout bricoleur puisse également en tirer profit.

- une colle de contact «néoprène» dont le mode d'emploi est bien connu : encoller les deux pièces, laisser sécher un moment, puis mettre en contact sous une brève mais forte pression.

- une colle époxy à deux composants (il n'y a pas que l'Araldite...) standard ou rapide, notre préférence allant à une version «5 minutes» présentée en double seringue : si vous n'avez jamais essayé, vous verrez !

- un mastic silicone incolore (il n'y a pas que RUBSON...), du genre de ce qui sert à construire les aquariums ou faire des étanchéités de sanitaire. Attention, nous disons bien SILICONE : pas d'acrylique, de butyle ou autre ! Pour l'usage occasionnel, préférez le tube à la cartouche.

- Une colle pour tuyaux PVC typiquement utilisée pour les descentes de lavabo : elle se révèlera efficace pour les matières qui résistent aux «colles plastiques» habituelles.

- Une colle cyanoacrylate (il n'y a pas que celle dont on parle à la TV...), ou adhésif instantané. Elle ne colle pas tout, mais ce qu'elle colle, elle le colle bien (la peau aussi d'ailleurs : prudence !). Stupéfiante lorsqu'il s'agit de fabriquer une courroie «sur

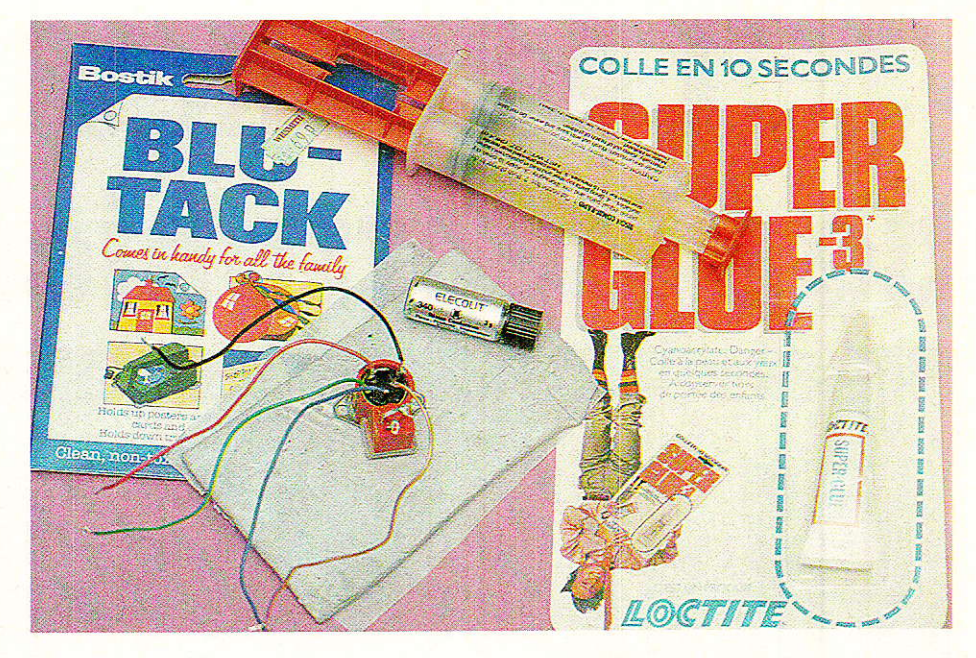

mesures» avec un bout de joint torique.

Une colle pour PVC souple, c'est-à-dire une colle pour la réparation des engins de plage gonflables : elle colle aussi toutes les garnitures de boîtiers en simili-cuir.

- Une colle à bois vinylique, de préférence à prise rapide, notamment pour tout ce qui est en bois...

Une colle polystyrène dite colle pour maquettes : le polystyrène rigide sert à fabriquer de nombreux boîtiers pour l'électronique.

- Une colle transparente «universelle» (il n'y a pas que Scotch...) pour de nombreux collages légers (papier, carton).

- Une colle en atomiseur qui pourra au passage servir à faire des montages de documents (films de circuits imprimés par exemple).

Nous avons réuni dans un tableau qui nous semble assez pratique, les principaux cas pouvant se présenter à l'amateur

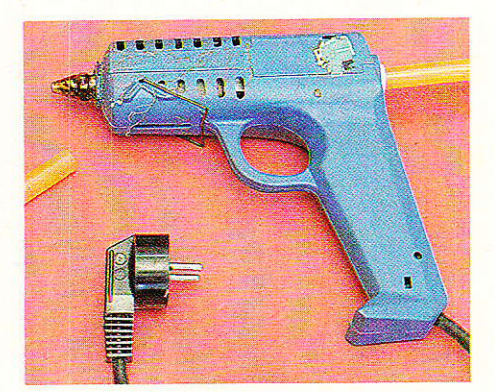

électronicien, et à l'occasion au bricoleur généraliste.

Lorsque plusieurs choix sont indiqués, ils le sont toujours par ordre de préférence.

D'autres problèmes peuvent évidemment surgir, et par ailleurs, il peut souvent exister un doute sur la nature d'un plastique. S'il est difficile de confondre du PVC souple avec de l'ABS, on peut légitimement hésiter entre un polystyrène rigide et un PVC qui ne l'est pas moins. Hélas, le collage se fait de façon tout à fait différente !

Chaque fois que la chose sera possible, on aura donc intérêt à procéder à un essai préalable sur une chute, ou sur une partie sans importance de la pièce (intérieur de boîtier, par exemple).

#### Les «hors concours»

uelques adhésifs bien particuliers méritent un traitement à part, eu égard aux inestimables services qu'ils peuvent rendre à l'électronicien :

la colle à l'argent (genre ELE-COLIT 340) est très fortement conductrice : on pourra donc s'en servir toutes les fois qu'il n'est pas possible de souder.

Ce sera le cas lorsqu'aucun échauffement n'est tolérable, ou lorsque la pièce ne «prend» pas la soudure.

Ce produit permet également de réaliser des métallisations conductrices sur toutes sortes de pièces isolantes.

Lorsqu'une très bonne conductivité n'est pas indispensable, la

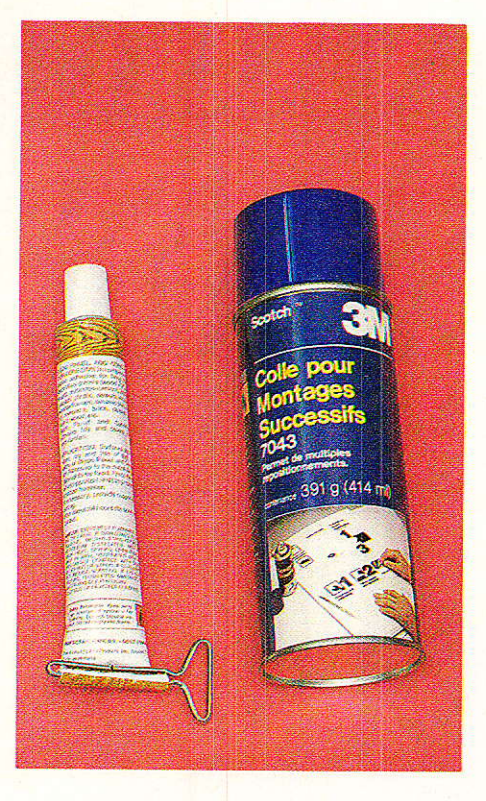

bombe GRAPHIJELT (graphite colloïdal servant à réparer les tubes TV) se révèlera beaucoup plus économique, spécialement pour les grandes surfaces.

- le pistolet à colle thermofusible est plus un outil qu'un adhé-

1, colle de contact néoprène 2 colle époxy 2 composants (standard ou rapide) 3 mastic silicone incolore 4 colle pour tuyaux PVC (sanitaire) 5 colle cyanoacrylate (cyanolit, Super Glue 3, etc) 6 colle PVC souple (engins gonflables) 7 colle à bois vinylique 8 colle pour maquettes polystyrène 9 colle transparente universelle (genre «scotch») 10 colle en atomiseur

sif : il accepte plusieurs qualités de bâtonnets de colle, différant surtout par leur vitesse de prise.

Cette colle est un bon produit d'isolation électrique et d'étanchéité, mais n'est pas aussi universelle que I'on veut bien le laisser croire : le vieillissement n'est pas toujours exempt de problèmes, aussi évitera-t-on de s'en servir pour des collages soumis à contrainte.

Le procédé est cependant commode pour bloquer toutes sortes de pièces, pour enrober de petits circuits, ou pour discipliner des torons de fils.

Bien évidemment. les pièces ainsi collées doivent résister à Ia chaleur...

Le principal avantage de ce type de collage est que Ia prise est très rapide (souvent moins d'une minute). Une applicâtion possible est Ie maintien de pièces pendant le séchage d'un adhésif plus performant mais moins rapide.

Le «BLU-TACK» est un produit extrêmement populaire en Angleterre où il a pratiquement chassé les punaises des écoles I 1l s'agit d'une matière souple indéfinissable, à mi-chemin entre le chewing-gum et la pâte à modeler, qui rappelle les mastics dont se servent les carrossiers pour faire des étanchéités.

Adhésif réutilisable, Blu-Tack colle légèrement et sans laisser de traces à Ia plupart des matériaux : il peut maintenir une vis sur un tournevis, une prise DIN sur la table pendant qu'on la soude, un schéma sur le mur, un circuit imprimé dans la machine a graver, etc.

Ce produit-miracle (très peu coûteux d'ailleurs) n'est pas facile à trouver en France: ne pas oublier d'en faire provision en cas de voyage outre-Manche I - La seringue et le solvant<br>(chloroforme, trichloréthylène, trichloréthylène, acétone, etc) est un moyen commode pour coller certains plastiques : il suffit de mettre les pièces en contact, et d'infiltrer un peu de solvant entre les deux

La dissolution locale du plastique mène à une «soudure» efficace après séchage (rapide). Seul problème, cela ne marche pas avec tout les plastiques : essais à prévoir !

Suite page 84

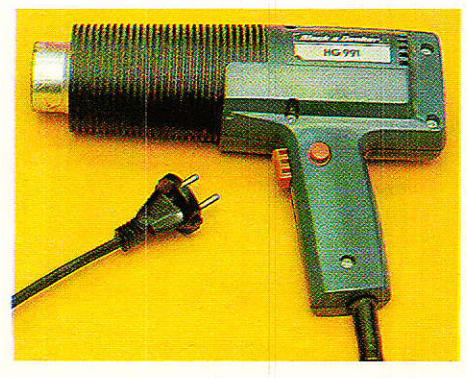

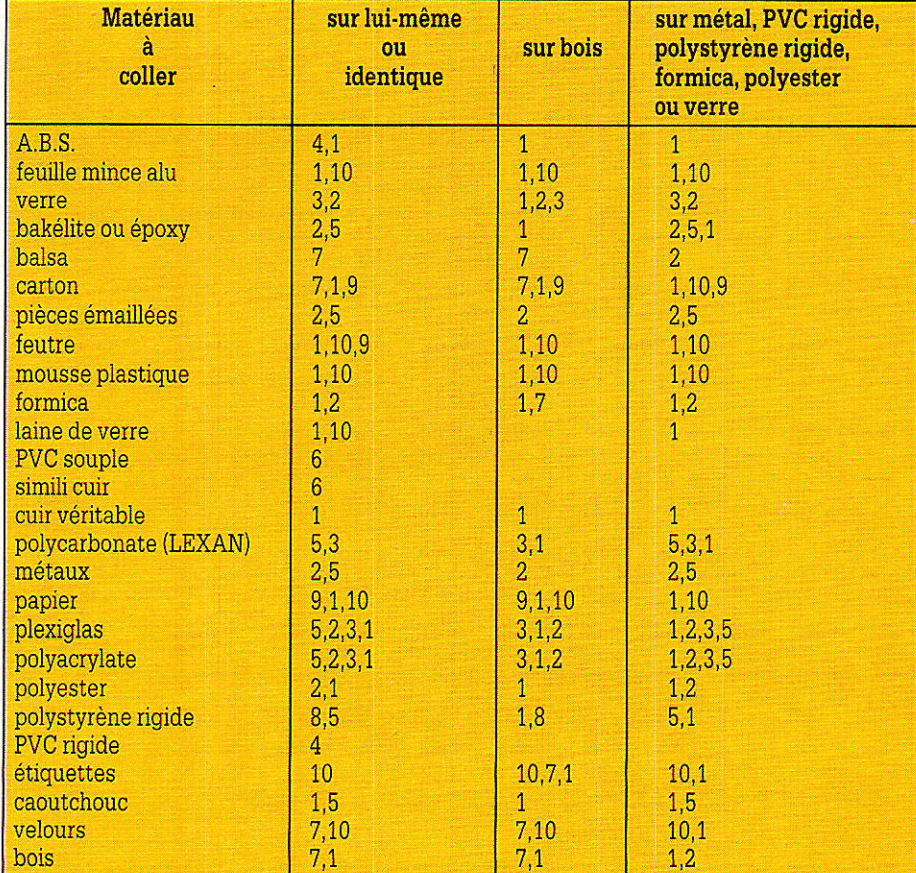

#### Suite de Ia page 77

- Le pistolet à air chaud (décapeur à peintures) n'est pas un adhésif, mais nous devons en parler rapidement en raison de son intérêt pour l'électronicien : <mark>beaucoup plus puissant qu'un</mark> sèche-cheveux (presque dangereux !), il convient à merveille aux gaines thermo-rétractables même assez grosses, mais peut également souder certains plastiques, ou aider à les plier.

Utilisé avec prudence, il peut servir à sécher toutes sortes de pièces, ou à vérifier la tenue en température de circuits, composants ou matériaux (attention, il s'agit d'air à plus de 500 degrès...)

#### Conclusion

écessairement rapide (un livre suffirait à peine pour traiter convenablement le sujet), ce tour d'horizon se borne à suggérer un certain nombre d'applications des adhésifs les plus courants.

Au moment de passer à la pratique, il faudra évidemment étudier attentivement la notice d'emploi du produit retenu, et s'y conformer avec soin

Un collage ne peut réussir que sur des surfaces parfaitement propres et sèches. Il importe de respecter les quantités indiquées et les durées de séchage prévues.

Combien de collages sont et seront encore voués à l'échec par une manque de soin ou un excès de précipitation ?

Des adhésifs très performants sont à notre disposition: ils sont capables de nous apporter beaucoup de satisfaction, mais méritent un minimum d'égards !

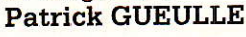

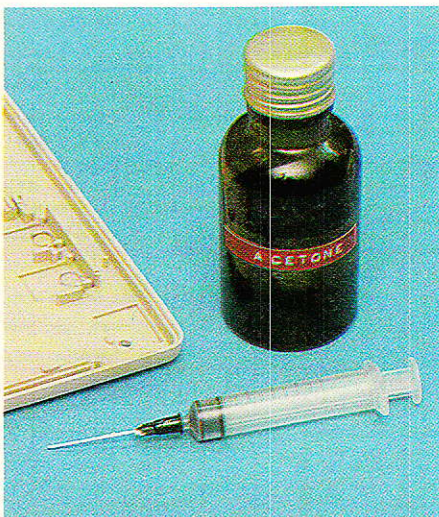

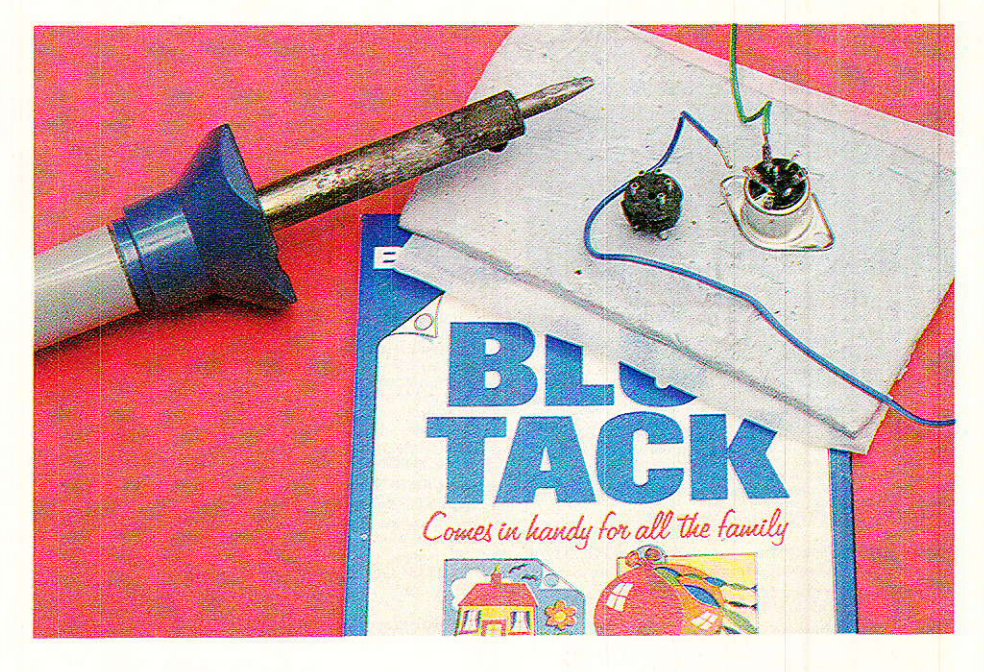

Tableau de comparaison des résistances de collage pour les colles thermofusibles.

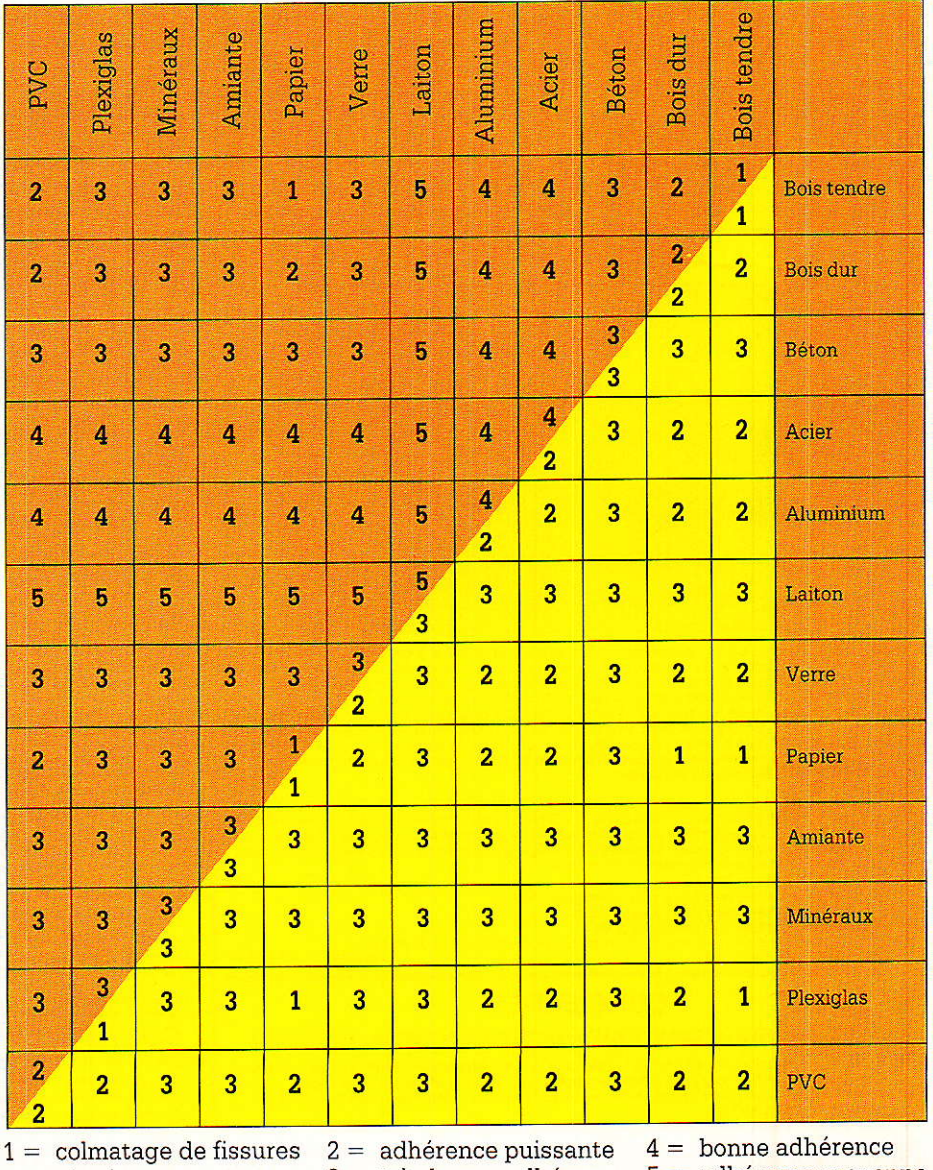

et rainures

très bonne adhérence 5 = adhérence moyenne

#### Votre réseau téléphonique : faisons le point

#### Suite de Ia page 42

Ouelques branchements simples peuvent permettre d'utùiser un second module de ce type comme sonnerie supplémentaire n'ayant aucun point commun électrique avec la ligne.

Décrit dans notre nº457, le<br>module «**circuit hybride et** «circuit hybride et préampli de micro» est typique de la fonction «mains libres» de ce poste téléphonique : il amplifie fortement les signaux provenant du micro (dynamique) avant de les envoyer en ligne, mais ne leur permet pas de créer un effet larsen en atteignant le hautparleur qui, pourtant, amplifie les signaux présents en ligne.

L'étage préamplificateur de micro pourrait éventuellement être remplacé par un circuit différent, par exemple un compresseur de modulation, ou être adapté pour s'accommoder de micros autres que la capsule dynamique préconisée (cellule à électret par exemple).

Si le micro est bien adapté à ce préampli, la sensibilité obtenue est forte: on peut parler à plusieurs mètres du poste et être encore compris.

Le module décrit dans notre n<sup>o</sup> 458 permet d'équiper ce poste d'un clavier d'appel bénéficiant des plus récents perfectionnements de la technique : au lieu de transmettre au central les chiffres composés sous la forme d'impulsions de courant se succédant lentement, il les code sous forme de paires de fréquences audibles.

Un tel clavier ne peut fonctionner que sur une ligne desservie par un central électronique (environ 50 % des abonnés), mais accélère I'aboutissement des appels tout en permettant d'accéder à des seryices supplémentaires (réveil automatique par exemple).

Ceux de nos lecteurs qui ne seraient pas encore reliés à un central électronique le seront sans doute bientôt : nous n'avons donc pas voulu leur faire dépenser de I'argent pour rien en décrivant un clavier décimal. En attendant de pouvoir utiliser leur clavier multifréquences, nous leurs conseillons de monter provisoirement un cadran rotatif de récupération en série dans la bobine du relais du module interface de ligne.

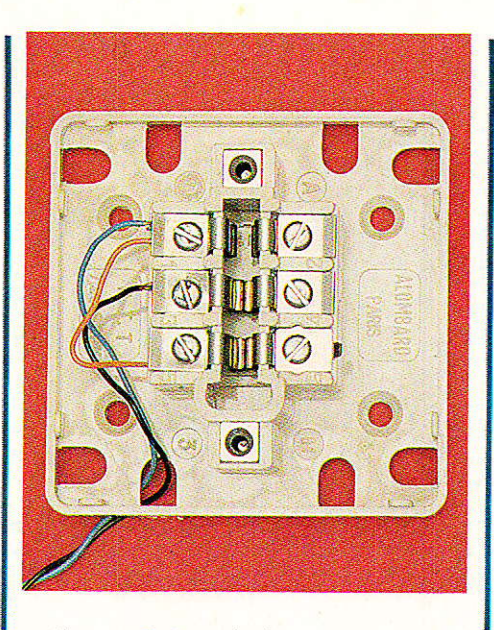

Ce module générateur de paires de fréquences peut servir à une foule de choses en liaison avec d'autres montages décrits dans la même série.

En particulier, les décodeurs DTMF de notre no 467 sont tout spécialement étudiés pour détecter ces tonalités très spéciales.

Utilisés aux deux extrémités d'une ligne téléphonique (c'est-àdire inclus dans des postes ou répondeurs), ces modules permettent de mettre sur pied toutes sortes de télécommandes, ou peuvent servir à identifier un correspondant grâce à un code confidentiel frappé au clavier du téléphone.

Bien entendu, des applications très variées sont envisageables dans d'autres domaines que le téléphone : ces modules peuvent entrer dans la constitution d'appels sélectifs pour émetteursrécepteurs CB ou autres...

Enfin, bien que ne faisant pas vraiment partie de la série, nous signalerons le module sonnerie électronique décrit dans notre no 454, et l'économiseur de taxes du no 455 : il s'agit de montages qui peuvent être raccordés sur n'importe quelle ligne téléphonique, à commencer par ce1le sur laquelle notre poste modulaire est branché !

#### Un réseau téléphonique privé

p n principe, les équipements L'Itéléphoniques réalisés au moyen ae ces modules ne doivent pas être reliés à une ligne du réseau public des PTT, car ils ne sont pas agréés.

Techniquement, il n'y a évidemment aucun problème puisque nous avons cherché à respecter d'aussi près que possible les normes imposées aux mâtériels soumis à I'agrément.

Le réseau public n'est cependant pas le seul terrain d'exercice offert à nos lecteurs ! Notre courrier nous a appris que des besoins existent en matière de réseaux intérieurs privés, même chez les particuliers.

C'est pourquoi nous avons mis à l'étude une nouvelle série de modules permettant la construction de réseaux adaptés à la plupart des besoins familiaux.

Bien que notre poste téléphonique puisse être utilisé sur les lignes de réseaux purement inté-'rieurs (à condition de l'équiper d'un cadran rotatif), il est préférable d'employer des postes de récupération, assez faciles à se procurer, conformes aux types PTT «S 63» ou même «U 43» (respectivement lancés en 1963 et 1943 l) La plupart des postes non agréés que I'on pouvait naguère acheter dans les «grandes surfaces» font également l'affaire.

Le premier module de cette seconde série a été décrit dans notre no 462, en même temps qu'un circuit d'alimentation spécial. Il s'agit du «module joncteur de poste», qui joue un rôle exactement inverse de celui du «module interface de ligne» du nº 455.

Raccordé à un poste téléphonique quelconque par une simple ligne de deux fils ou «paire», il permet de :

- foutnir au poste I'alimentation dont i1 a besoin (courant de boucle ou courant microphonique) ;

- fournir un signal logique indiquant l'état décroché ou raccroché, et recopiant les impulsions de numérotation au cadran ;

faire parvenir une modulation audio au poste ;

- prélever la modulation audio émanant du poste ;

faire sonner le poste.

Nous n'avons pas prévu ici d'isolement galvanique, car ce module ne se trouve raccordé qu'à des lignes purement privées, entièrement isolées du réseau public.

Ce module permet donc de faire fonctionner le poste en liai-

### **REALISATION**

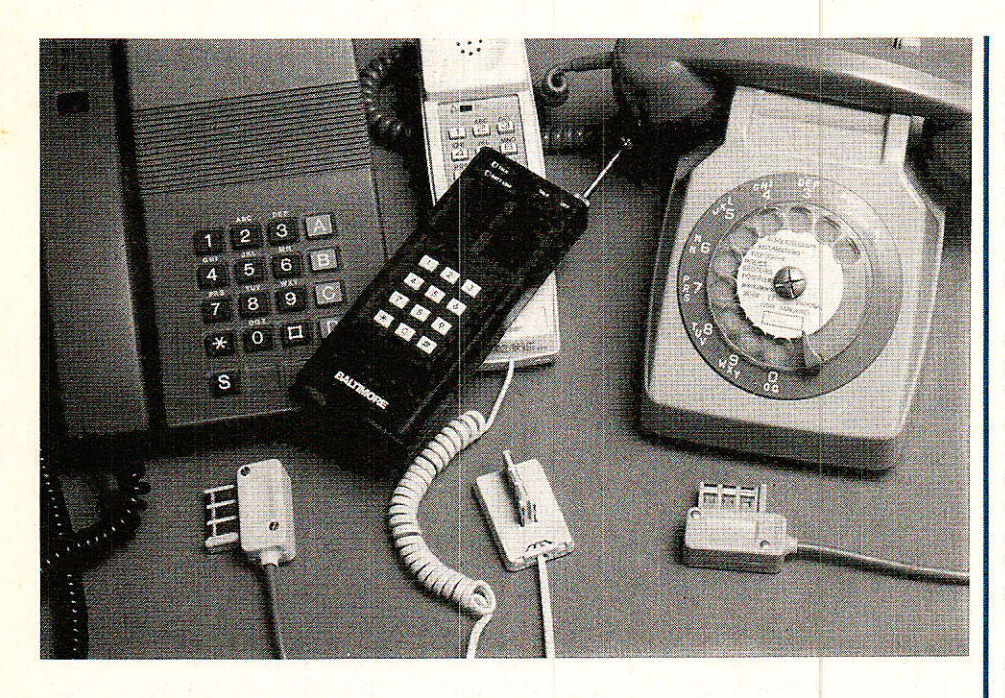

son avec des circuits électromques conventionnels (basse fréquence ou digitaux), car il prend en charge toutes les particuiarités d'exploitation du poste.

Tout comme le «module interface de ligne», ce montage peut bien sûr servir à toutes sortes de manipulations autour de postes téléphoniques.<br>Le module

Le module «commutation» décrit dans notre no 463, permet enfin de mettre sur pied un véritable réseau comportant plusieurs postes : en composant un chiffre au cadran du poste que l'on décroche, on fait sonner l'un des huit autres postes que peut au maximum réunir ce réseau. Dès le décrochage du «demandé», la conversation peut s'étabiir.

Avec le module «tonalités et ligne extérieure» décrit dans le nº 464, on franchit une étape de plus dans le confort d'exploitation, mais surtout on dote le réseau de larges possibiiités d'extension : un chiffre spécial (ie 9) permet l'accès à un second réseau qui peut être construit à I'aide des mêmes modules, mais qui peut tout aussi bien être le réseau public des PTT si I'on obtient les autorisations nécessaires !

Notre module «interface de ligne» du nº 455 reprend ici du service, en permettant un raccordement parfaitement sûr de cette «ligne extérieure».

Avec le faisceau hertzien à infrarouges décrit dans notre no 465, capable de transmettre en bilatéral, le son et les signaux logiques de «signalisation» (son-<br>nerie, décrochage, numérotadécrochage, numérotation), Ies plus avertis de nos lecteurs peuvent envisager l'extension de leur réseau à un ou plusieurs bâtiments entre lesquels il ne peut être question d'installer des lignes filaires.

Enfin, et bien que ce montage ne fasse pas vraiment partie de la série, I'adaptateur pour radiotéléphone décrit dans notre nº 450 peut être aménagé de façon à permettre I'extension du réseau à un véhicule en déplacemovennant d'émetteurs récepteurs CB ou autres.

Comme il est bien évident qu'un réseau de ce genre se trouve appelé à fonctionner 24 heures sur 24, nous avons étudié en supplément un module économiseur qui, décrit dans notre no 466, peut réduire notablement la consommation électrique du système.

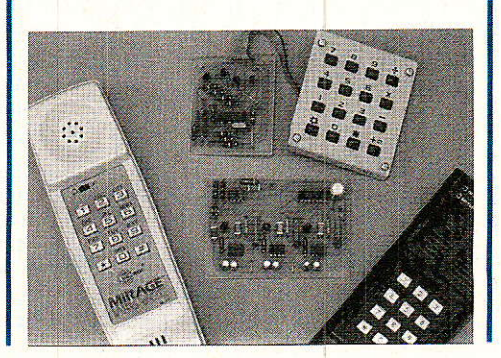

Le cas échéant, ce petit module pourrait être légèrement modifié pour permettre un fonctionnement du réseau sur batterie 48 volts : il se chargerait alors de mettre en route un convertisseur 48 V continu à 150 V 50 Hz, uniquement lorsque cela est nécessaire:

Il est donc possible, par simple combinaison d'un nombre réduit de modules simples et peu coûteux, de construire un coffret central entièrement électronique (donc parfaitement silencieux), capable de gérer complètement un trafic de type «résidentiel» entre un nombre de postes pouvant être très variable, avec ou sans accès au réseau public.

Insistons bien sur le fait que ce matériel n'est pas destiné à un usage professionnel : pour préserver le caractère économique de cette réalisation, nous avons dû opérer des choix techniques qui limitent les performances obtenues : en particulier, iI n'est pas possible, sur un réseau unique. de faire communiquer séparément et simultanément deux paires de postes.

L'expérience montre qu'en milieu familial, l'inconvénient passe pratiquement inaperçu, et peut même se transformer en avantage (possibilité de transfert d'appels ou de conversation à plusieurs).

Pour un usage professionnel (bureau, commerce, hôtel, etc), il est nécessaire de se tourner vers un véritable autocommutateur offrant plus de possibilités de trafic, mais dont le prix se situe dans un tout autre ordre de grandeur !

Rien n'empêche évidemment de doter le système de perfectionnements supplémentaires : certains de nos lecteurs I'ont fait, et nous n'écartons pas Ia possibilité de décrire un jour quelques modules supplémentaires !

Il est par exemple relativement facile d'ajouter guelques transistors permettant de déclencher un «appel général» : tous les postes du réseau sonnent ensemble lorsqu'un appel extérieur arrive, ou lorsqu'on compose un chiffre réservé à cet effet.

Ne perdons toutefois pas de vue I'obiectif fixé, et ne transformons pas ce système plutôt simple en «usine à gaz» !

Votre réseau téléphonique : faisons le point

#### Réalisez votre installation

Q i nos modules permettent de **D** construire postes téléphoniques, répondeurs, détourneurs d'appels, transmetteurs d'alarme et le coffret central de I'installation, il reste à réaliser les raccordements proprement dits.

Nos matériels étant entièrement compatibles avec 1es installations PTT, il est avantageux d'utiliser les mêmes types de câbles et prises (conjoncteurs) que I'administration.

Rappelons d'ailleurs que les<br>FT encouragent désormais PTT encouragent ouvertement les particuliers à faire le travail à leur place, même<br>lorsqu'il s'agit d'installations d'installations neuves !

On trouve dans le commerce toute une gamme de conjoncteurs muraux se montant en saillie ou encastrés.

La figure 1 donne le principe de raccordement d'une prise unique en bout de ligne, publique ou privée, qui doit rejoindre les bornes 1 et 3 de la prise.

Le strap posé entre les bornes 1 et 5 n'est pas rigoureusement indispensable : il sert à permettre au poste de sonner même s'il

est démuni de son cavalier interne.

Dans certaines installations, il est remplacé par une sonnerie d'oubli, utile lorsqu'on omet de brancher le poste.

Dans ce cas, un condensateur non polarisé de 2,2 µF, 160 V doit être câblé entre les bornes 4 et 6.

En l'absence de sonnerie, les agents des PTT semblent hésiter quant à I'utilité de ce condensateur : certains I'installent, d'autres pas. Dans le cas de notre réseau privé, précisons qu'il ne sert strictement à rien !

A la figure 2, nous envisageons le cas de la mise en parallèle de plusieurs prises, dont le nombre n'est pas limité. En fait, c'est le nombre de postes branchés ensemble sur la ligne qui ne doit pas être supérieur à trois. Un répondeur ou autre périphérique indépendant compte pour un poste.

Ce montage utilise un troisième fil reliant les bornes 2 de toutes les prises : il évite les tintements en cours de numérotation. Le schéma de la figure 3 ne permet que le branchement d'un seul poste à la fois sur le réseau de prises : si plusieurs postes sont enfichés. seul le premier en

venant de la ligne fonctionnera, car les contacts du conjoncteur déconnectent les prises suivantes. Ce montage est dit «avec secret». Il n'a évidemment pas besoin de fil d'anti-tintement, ce qui permet d'exécuter le câblage en fil à deux conducteurs.

#### Çonelusion

insi s'achève donc cette série d'articles traitant de la réalisation d'équipements téléphoniques. Notre panoplie de modules est en effet suffisamment complète pour permettre à nos lecteurs de composer I'installation dont ils ont besoin.

Bien entendu, les exemples de mise en œuvre que nous avons donnés ne sont pas limitatifs : il peut même être envisagé de résoudre des problèmes très particuliers en complétant nos modules par quelques circuits électroniques supplémentaires.

Même si nous considérons cette série de modules comme complète, nous pensons décrire bientôt d'autres montages indépendants ayant toujours trait à la téléphonie : il y a tant à faire dans ce domaine !

#### Patrick GUEULLE

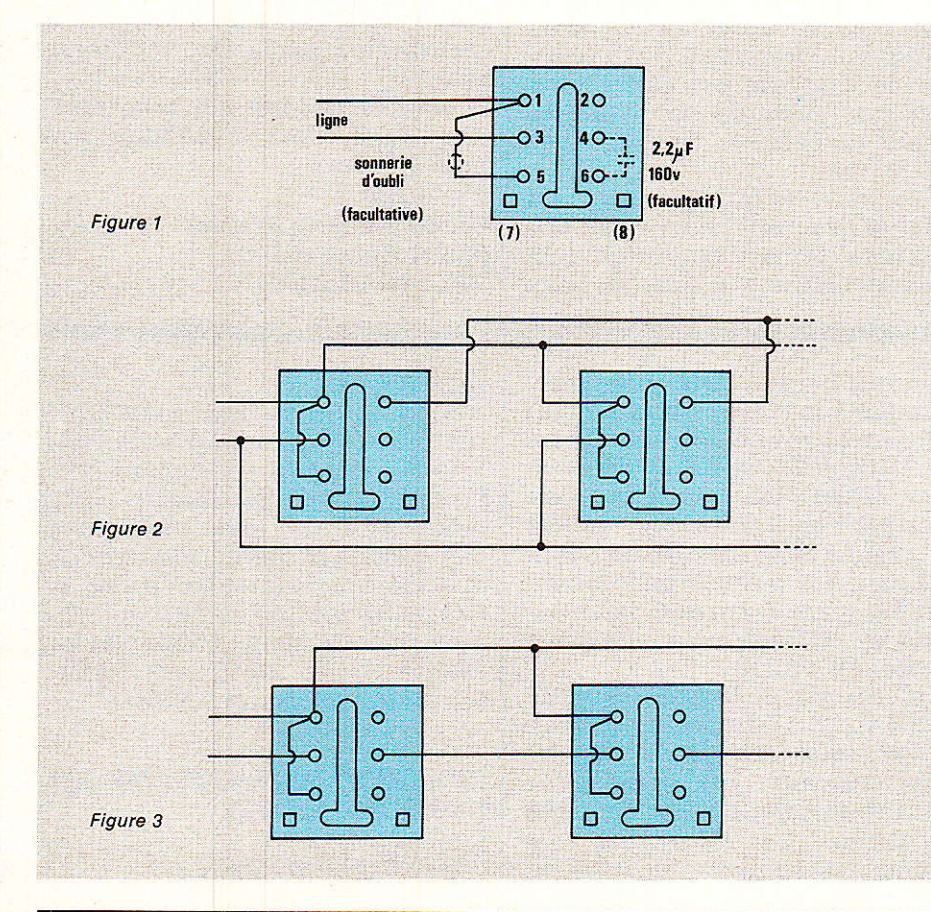

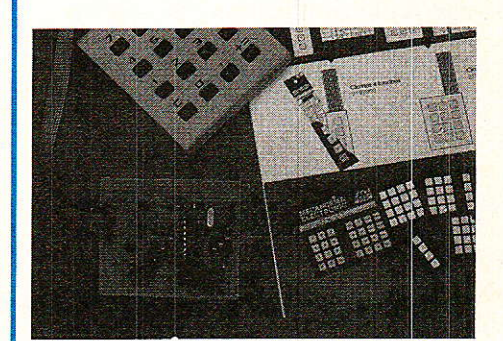

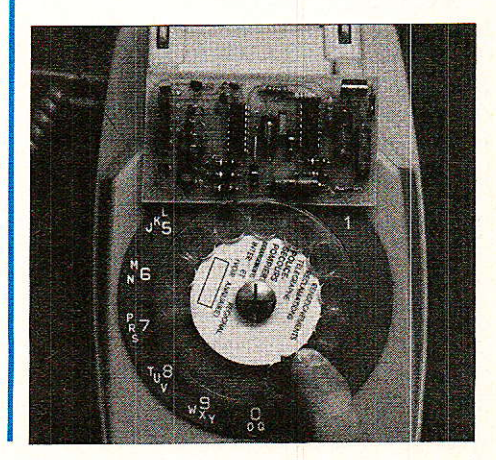

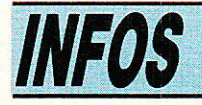

#### Le système de câblage rapide **Circuigraph**

1Q on principe se rapproche **D** beaucoup du wrapping. Notre réaction en découvrant I'outil principal fut d'ailleurs de le nommer « stylo a wrapper ». Son allure générale est celle d'un é1égant stylo en acier inoxydable brossé, comparable à ceux que vous pouvez voir sur les présentoirs des papeteries. Le créateur de ce système est d'ailleurs un fabricant espagnol de stylos, une société de taille respectable au plan européen.

Ici s'arrête la ressemblance avec un stylo ordinaire. Le stylo circuigraph porte à son extrémité supérieure une petite bobine de fil constituant une réserve de 25 m environ. Ce fil traverse le corps du stylo et ressort à I'autre extrémité par la « mine », un tube d'acier d'environ 2/3 de mm dont la « pointe » a été usinée en forme de trompette pour ne pas blesser Ie fil et provoquer une amorce de rupture. L'ensemble se termine par une fine lame d'acier coulissant Ie long du corps du stylo et qui, d'une simple pression de I'index, peut descendre jusqu'à l'extrémité de la « mine » et couper 1e fi1 après connexion.

#### Où se situe Ia diflérence avec les systèmes de wrapping ?

Elle porte essentiellement sur le fil. Il est extrêmement fin et fait I'objet d'un brevet. Contrairement aux fils de wrapping, il n'est pas enrobé d'un vernis isolant et il n'est pas nécessaire d'utiliser des supports spéciaux à wrapper dont les broches de connexions aux arêtes vives « cassent » le vernis et permettent le contact avec le cuivre. Le fil du procédé Circuigraph s'enroule simplement plusieurs fois autour des queues ou broches de composants, qu'elles soient de section cylindrique ou plate.

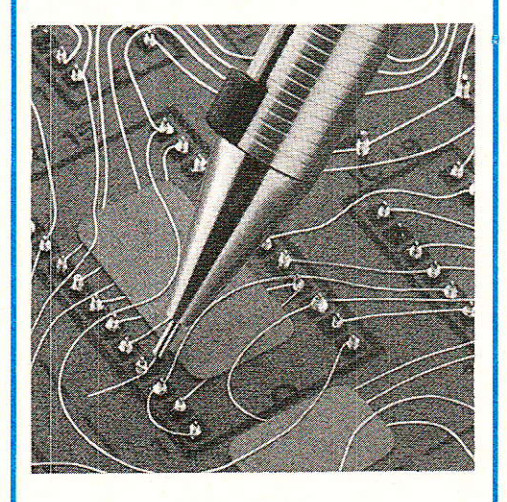

On entrevoit ici, la souplesse d emploi que procure Circuigraph ; une mince feuille de carton peut par exemple constituer un support suffisamment rigide pour mener l'étude rapide d'un circuit. Pour Ie confort de l'utilisateur, le fabricant propose cependant des plaques de plastique souple percées de trous au pas de 2,54 mm.

Ces trous de forme Iégèrement conique assurent le maintien des éléments lors de I'opération d'interconnexion, il y a donc un sens d'utilisation. Pendant ou après l'exécution de câblage, les fils peuvent être maintenus et isolés Ies uns des autres par des sortes d' étiquettes autocollantes.

#### Que comporte encore la panoplie Circuigraph ?

Tout d'âbord un second outil portant à l'une de ses extrémités une pointe, et à I'autre, un véritable pied de biche miniature. La pointe peut servir à agrandir les trous dans le support plastique pour faciliter Ie passage de queues de composants d'assez forte section, le pied de biche permet d'arracher sans effort Ie fil enroulé à un point de connexion, ceci en cas d'erreur ou pour récupérer les composants.

Il existe également des prises que I'on peut câbler comme un composant, pour pratiquer des points de test ou des arrivées d'alimentation etc... Les fiches embrochables dans ces prises sont livrées dans le même blisrer.

Enfin, des recharges de 4 bobineaux complètent I'ensemble. Le système Circuigraph a déjà reçu un excellent accueil auprès de bien des électroniciens de certains pays d'europe.

En France, c'est la société R.A.B. qui importe et assure la distribution exclusive de Circuigraph.

Voici un produit qui, pour environ 180 F, dewait séduire nos amis lecteurs.

sré R.A.B. 57, Bd Anatole France 93300 Aubervilliers Tél.: 48.34.22.89

#### Création de synthest instruments

ette Société dirigée par MR Louis Maliaud a pour but la diffusion d'instruments de mesures électroniques principalement destinés aux mesures Haute Fréquence, Vidéo et Satellites.

SYNTHEST INSTRUMENTS a été créé en association avec la START-UNAOHM de Milan dont elle est l'agence officielle pour la France sous l'appellation commerciale UNAOHM-FRANCE. Les appareils fabriqués par UNAOHM couvrent une large

gamme d'instruments pour l'éIectronique de base, notamment toute une gamme de générateurs HF. VHF. VIDEO. BF et de fonctions. UNAOHM, très diffusé sur le marché Européen,, est encore peu connu en France, mais il faut rappeler que c'est le plus important fabricant Européen de Mesureurs de champs pour télévision

La création de SYNTHEST INS-TRUMENTS a permis d'introduire de nouveaux modèles principalement adaptés aux spécificités des transmissions TV aux normes françaises L. (Mesureur de champ panoramique MCP 850 et MCP 850H).

SYNTHEST INSTRUMENTS représente également la Société SAMAR dont la spécialité est la fabrication d'instruments pour Iaboratoire de métrologie- avec des étalons et des boîtes de décades de précision, des ponts et des potentiomètres, ainsi que des instruments pour géophysique, sismographe LMC4 et mesure électrique de terrains EDIGIT.

SYNTHEST INSTRUMENTS sarl UNAOHM-FRANCE La Culaz 74370 CHARVONNEX

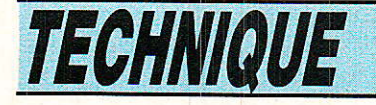

## LES échantillonneursbloqueurs

es circuits d'échantillonnage-blocage (sample and hold dans la terminologie anglosaxonne), trouvent leurs applications principales dans l'acquisition et la distribution de données, en association notamment avec les convertisseurs analogique/ numérique. Leurs intéressantes propriétés peuvent cependant, les destiner à d'autres utilisations moins traditionnelles, dont nous fournirons quelques exemples en fin d'article. Dans son principe,

l'échantillonnage-blocage constitue une opération extrêmement simple, comme nous le verrons pour commencer. Pourtant, la recherche des performances optimales, et souvent contradictoires, conduit à une inévitable sophistication des schémas. Elle exige la définition d'un certain nombre de paramètres, que nous passerons en revue, et qui doivent guider le choix de tel ou tel circuit, en fonction de l'application envisagée.

#### Le principe de l'échantillonnageblocage

es grandeurs physiques de toutes natures (forces, pres-

sions, températures, etc.) sont toujours, du moins à l'échelle humaine, des fonctions analogiques du temps. Or, l'électronique moderne fait de plus en plus appel au traitement numérique des signaux, pour des raisons de coût, de simplicité, et de précision. Les systèmes de traitement de données comportent donc des circuits d'interface, entre les capteurs transformant la grandeur étudiée en une tension électrique, et les ensembles de traitement.

Si le cœur de ces interfaces est le convertisseur analogique/<br>numérique, celui-ci est souvent  $le$ convertisseur analogique/ précédé d'un échantillonneurbloqueur, destiné à stocker l'information analogique.

Considérons alors (figure 1) un signal analogique e(t), fonction du temps t. On l'applique à l'entrée du circuit de la figure 2, constitué de deux éléments que nous supposerons d'abord parfaits : un interrupteur K, et un condensateur C. Un signal logique à deux états commande l'interrupteur, qui peut être soit fermé, soit ouvert. Nous appellerons s(t) le signal de sortie, c'est à dire la tension disponible aux bornes du condensateur.

Lors des fermetures de K, et en négligeant les problèmes d'impédance de source sur lesquels nous reviendrons, la tension de

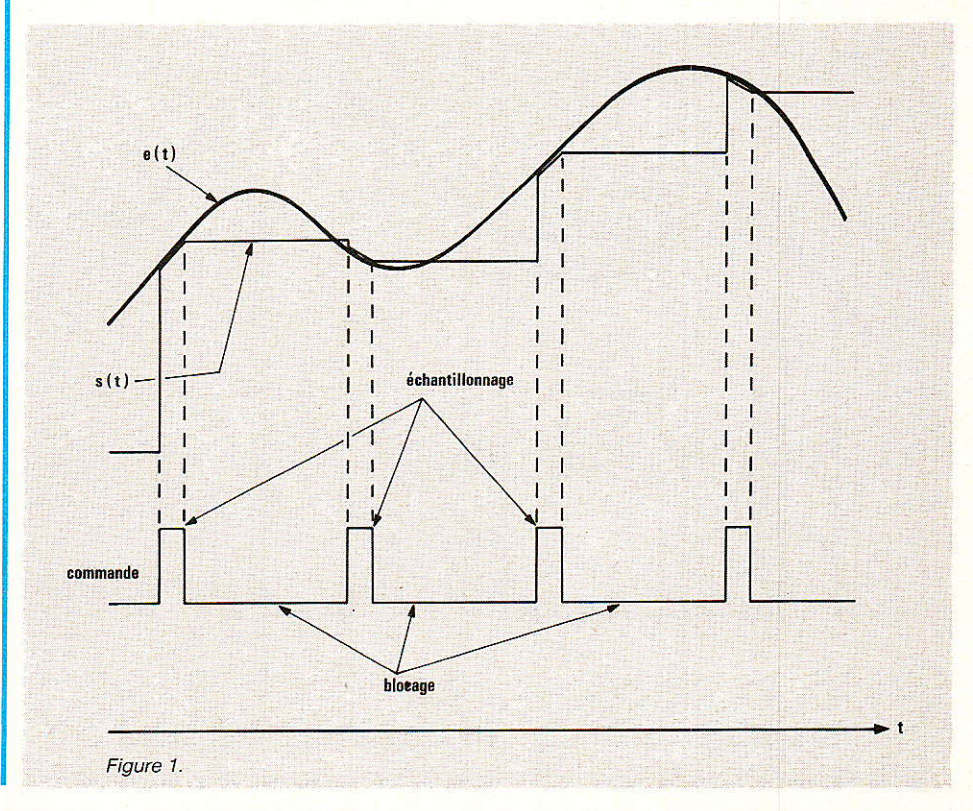

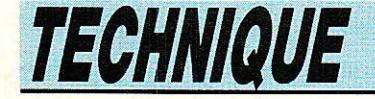

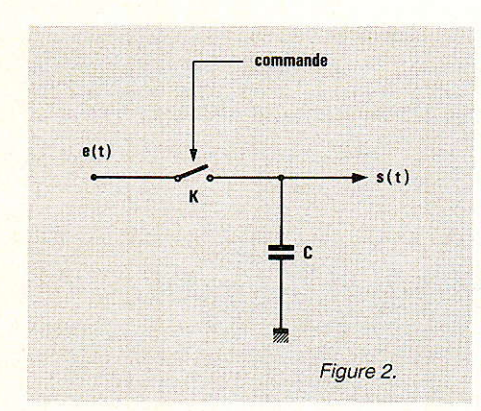

sortie s(t) reproduit fidèlement e(t): c'est ce qui se passe pendant les périodes dites d'échantillonnage, sur la figure 1. A chaque fois que l'interrupteur K s'ouvre, le condensateur C, isolé, et dont nous admettons qu'i] ne débite dans aucune charge, conserve en mémoire la tension qu'il recevait à l'instant de I'ouverture de K. C'est,, dans la figure 1, la phase de blocage.

Souvent, les durées d'échantillonnage sont très réduites vis à vis des durées de blocage: 1e circuit de la figure 2 constitue alors, à proprement parler, un échantillonneur-bloqueur. Dans certains cas pourtant, les durées de fermeture de K peuvent dêvenir beaucoup plus longues. La tension aux bornes de C suit alors, pendant ce temps, le signal d'entrée e(t). Les Anglais désignent par «track and hold» cette

variante de fonctionnement, qu'illustre la **figure 3**. Nous adop-<br>terons l'appellation française l'appellation française «poursuite et blocage».

#### De l'idéal à la réalité

ivers phénomènes parasites perturbent, dans la réalité, le fonctionnement théorique de l'échantillonneur-bloqueur, dont nous venons de définir le principe. Ces écarts à la réalité s'observent soit pendant les phases statiques du processus, c'est à dire pendant les états d'ouverture et de fermeture établies de K,, soit pendant les phases dynamiques, c'est à dire les transitions de l'un vers I'autre de ces états. Nous examinerons donc, successivement, quatre phases de fonctionnement.

#### La phase d'échantillonnage

Idéalement, la tension de sortie<br>s(t) devrait, alors, reproduire devrait, alors, reproduire exactement la tension e(t) appliquée sur I'entrée du dispositif. Dans un système de coordonnées (e(t), s(t)), la fonction de transfert de ce dernier est alors représentée par la bissectrice des axes de coordonnées (figure 4).

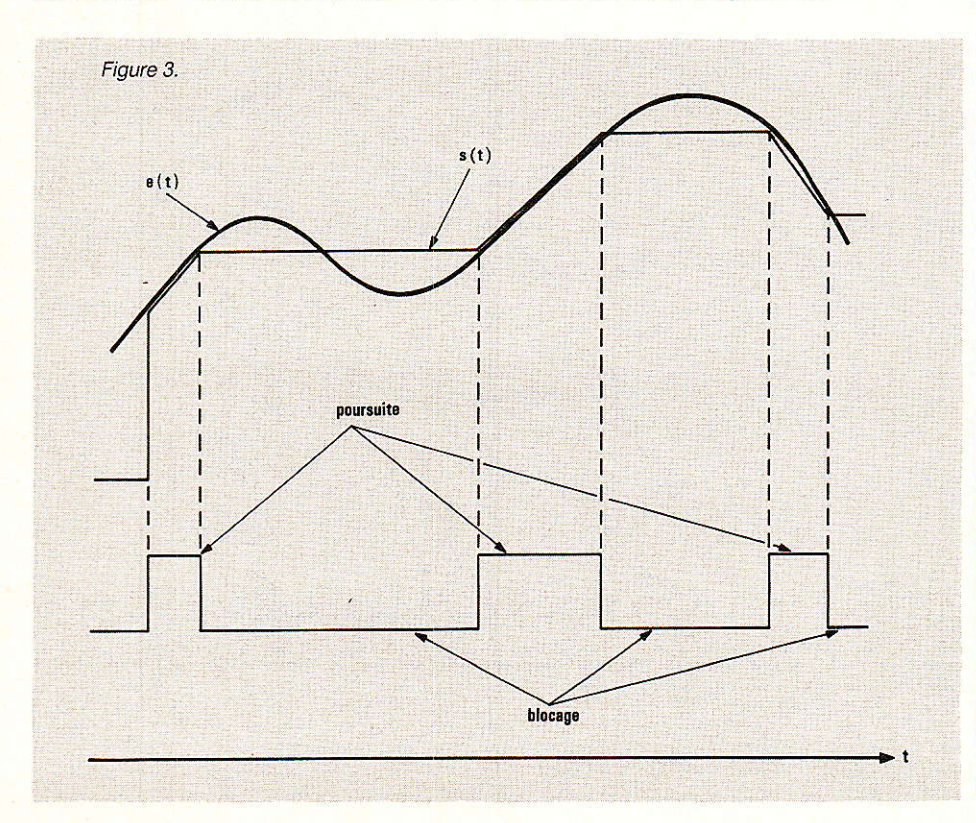

Dans la réalité, deux erreurs apparaissent, et conduisent à<br>l'autre fonction de transfert fonction de transfert représentée à la figure 4 :

. d'une part, le gain diffère de I'unité, ce qui change la pente de la droite.

a d'autre part, il apparaît un décalage entre e(t) et s(t), matérialisé par la translation d sur la figure 4.

#### La phase de blocage

On se reportera à la figure 5, où la courbe en trait gras représente la tension d'entrée e(t). Dans un dispositif parfait, la tension de sortie s(t) dewait, à partir de l'instant où commence le blocage, garder une valeur constante : celle de e(t) au moment de la transition. On observe, dans la pratique, deux causes d'erreurs :

**e** les courants de fuite, dans le condensateur lui-même et dans les circuits situés en aval, conduisant à une décharge de C, en première approximation linéaire. Ceci constitue le phénomène de dérive, matérialisé par la droite en pointillé sur la figure 5.

a I'interrupteur K n'étant jamais parfait, un couplage capacitif s'établit entre I'entrée et la sortie. I1 apparaît alors, sur celle-ci, une composante qui reproduit les variations de e(t) : c'est le phénomène de transparence.

Finalement, la tension de sortie s(t) réelle résulte de la superposition de ces deux phénomènes, et conduit à la courbe en trait plein maigre de la figure 5.

#### Le passage de l'échantillonnage au blocage

Les phénomènes mis en jeu pendant cette transition, apparaissent à la figure 6. Dans

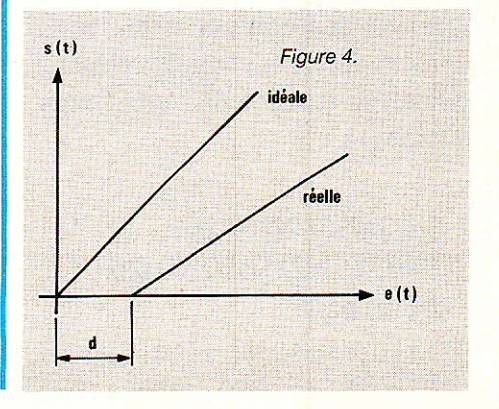

Les échantillonneurs bloqueurs

I'idéal, l'interrupteur K devrait instantanément au moment to où le signal logique de commande passe de l'échantillonnage au blocage. En fait, cette ouverture s'étale sur une durée  $t_0$ , entre to et  $t_1$ ; la différence  $t_0 =$ to - ti s'appelle le temps d'ouverture. Celui-ci, pour un circuit donné, n'est d'ailleurs pas constant, et les caractéristiques du constructeur doivent préciser les limites de l'incertitude. Pendant le temps d'ouverture, la tension s(t) continue, évidemment, à suivre le signal d'entrée e(t).

Aussitôt après l'instant ti d'ouverture de K, s'établit un régime transitoire d'oscillations amorties, et la valeur finale réelle n'est théoriquement atteinte qu'au bout d'un temps infini. On définit, pratiquement, Ie temps d'acquisition  $t_a = t_2 - t_1$ , comme celui au bout duquel s(t) s'approche de la valeur finale avec une tolérance déterminée, par exemple 0,1 %.

#### Le passage du blocage à l'échantillonnage

Là encore, un délai apparaît, nécessaire pour que le condensateur C se charge à la nouvelle valeur de e(t), et que s'amortissent les oscillations du régime transitoire. Il constitue aussi Ie temps d'acquisition, spécifié en fonction de la tolérance admise vis à vis de e(t).

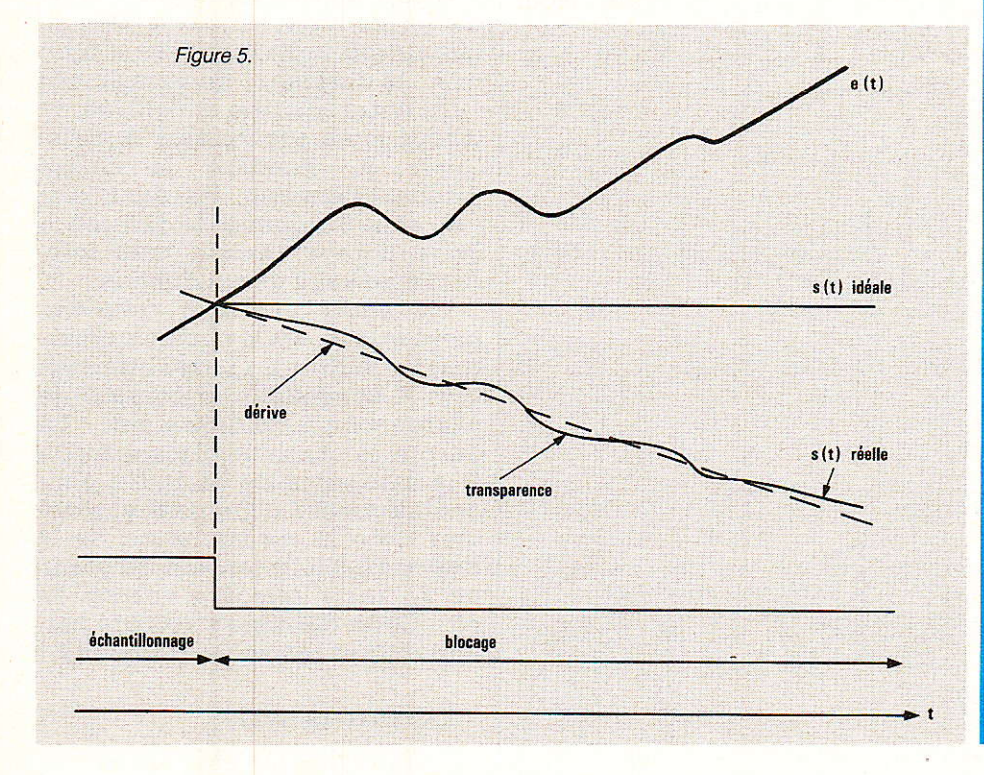

#### Structures pratiques d'échantillonneursbloqueurs

a recherche de deux qualités **. c**ontradictoires, préside à la conception de la structur interne des échantillonneurs-bloqueurs, maintenant toujours fabriqués sous forme de circuits intégrés : la précision (s(t) aussi voisin que possible de e(t)), ou Ia rapidité du signal d'entrée-

Lors des phases d'échantillonnage, ou de poursuite, le condensateur se charge à travers I'impédance du circuit qui lui fournit Ia tension e(t), donc avec la constante de temps RC, si on suppose cette impédance réduite à une simple résistance R. La recherche d'un charge rapide impose de réduire R. On y parvient, en interposant, entre les circuits de source et le commutateur, généralement constitué par un transistor FET ou MOS, un amplificateur opérationnel monté en suiveur (donc à gain unitaire), comme sur la figure 7. Celui-ci doit évidemment être un modèle rapide. II confère en outre, à l'échantillonneur-bloqueur, une haute impédance d'entrée, importante lorsque le circuit analysé ne doit pas être chargé.

La capacité d'un échantillonneur-bloqueur à conserver en mémoire la tension appliquée, dépend de la vitesse avec laquelle le condensateur se décharge, après ouverture de I'interrupteur K. Cette vitesse est naturellement liée à la valeur de la charge connectée en sortie,

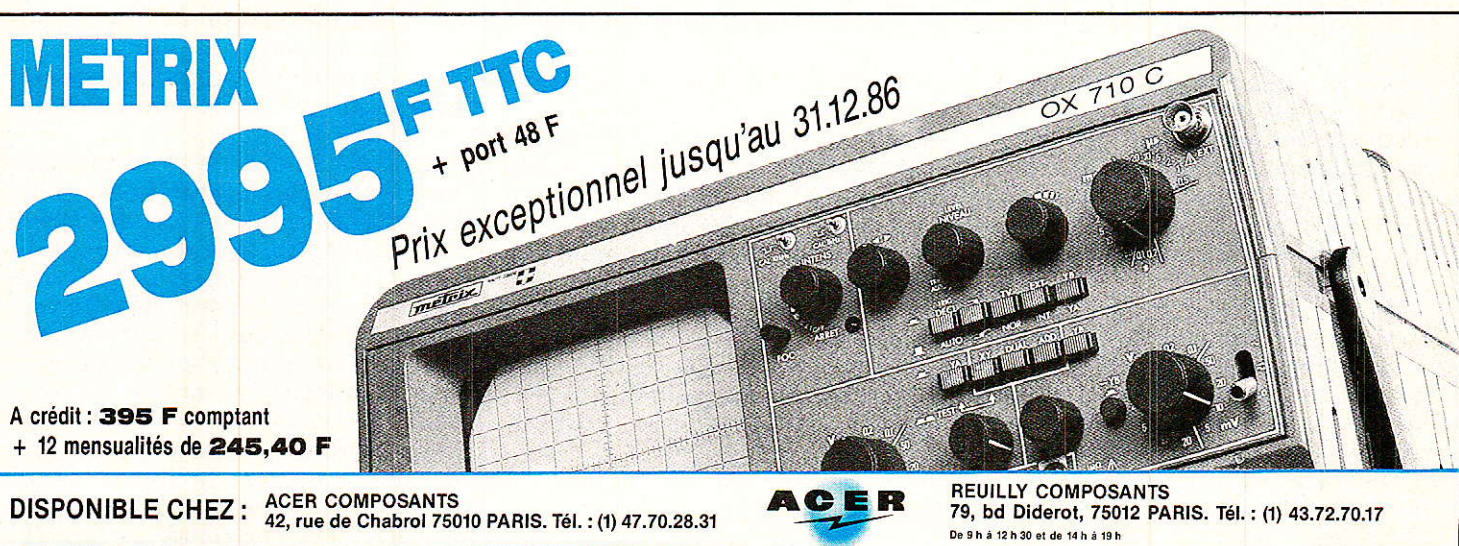

### **TECHNIQUE**

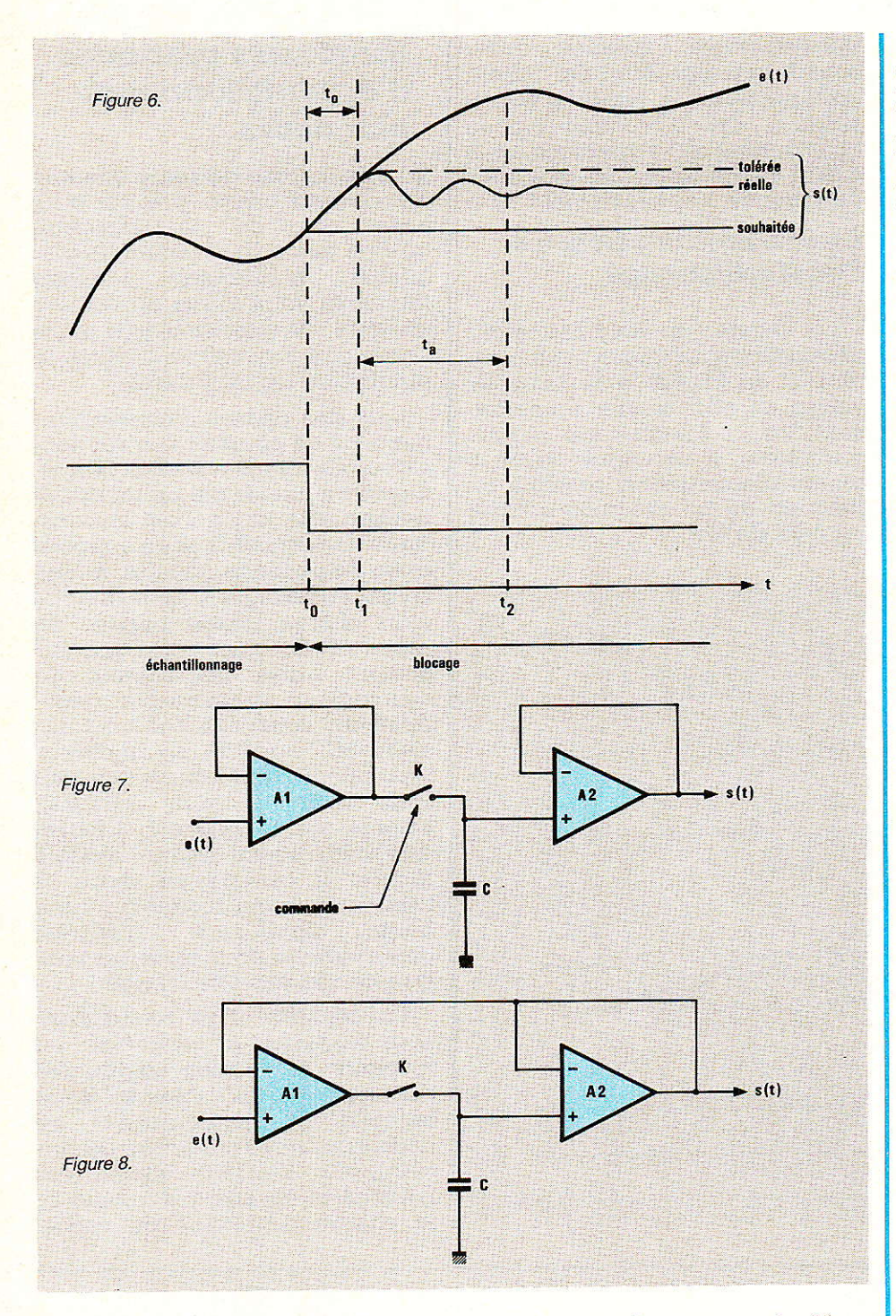

dans le schéma simplifié de la figure 2. Dans la pratique, on incorpore toujours un deuxième amplificateur opérationnel suiveur, dont l'impédance d'entrée devient I'impédance de charge du condensâteur. C'est ce que montre la fiqure 7.

Le montage de la figure 7 est susceptible d'atteindre des vitesses élevées, mais il souffre, par contre, d'une précision limitée. En effet, les deux amplificateur, connectés en cascade, voient leurs imperfections, et en particulier leurs tensions de décalage, s'ajouter.

92

On élimine les erreurs de décalage et de mode commun, avec le circuit de la figure 8, où la sortie suit l'entrée pendant la phase d'échantillonnage. Désignons en effet par A<sub>1</sub> et A<sub>2</sub> les gains respectifs, en tension, de chacun des amplificateurs opérationnels. A la sortie du premier, on trouve la tension :

 $v(t) = A_1 (s(t) - e(t))$ et, à la sortie du deuxième :  $s(t) = A_2 \{ s - A_1 (s(t) - e(t)) \}$ d'où on tire facilement :  $A_1 A_2$  $s(t) = -$ e $(t)$  $A_1 A_2 - A_2 + 1$ 

En choisissant une forte valeur de Ar, on voit ainsi que s(t) est pratiquement égal à e(t).

Toutefois, pendant la phase de blocage, l'amplificateur A1 Passe à la saturation, ce qui augmente 1e temps d'acquisition lors du retour à l'échantillonnage : le montage de la figure 8 manque de rapidité. On peut l'améliorer en compliquant la commutation, comme indiqué à la figure 9. Lors du blocage, Ie commutateur K2 se ferme, tandis que K<sub>3</sub> s'ouvre, ce qui évite la saturation de l'amplificateur A<sub>1</sub>. Dans la pratique, on peut remplacer K<sub>2</sub> et K<sub>3</sub> par l'ensemble de deux diodes D1 et D2 branchées tête-bêche, et d'une résistance R (figure 10).

Lors du blocage, 1'une des deux diodes conduit, et iour le rôle de I'interrupteur Kz fermé de la figure 9 ; la différence de tension s(t) - e(t) entre la sortie et I'entrée, se trouve alors appliquée à la résistance R. Pendant Ia Phase d'échantillonnage, Ies deux diodes sont bloquées, la tension à leurs bornes restant très inférieure au seuil de conduction.

Un autre montage fréquemment utilisé, est le circuit intégrateur de la figure 11, ou I'interrupteur K commande le courant de<br>charge du condensateur. Là du condensateur. encore, la phase de blocage mène à la saturation de I'amplificateur opérationnel A<sub>1</sub>. On peut y remédier avec La configuration de la figure 12, où la tension de sortie de A1 reste toujours voisine de e(t). Cette dernière structure permet d'allier précision et rapidité.

#### Le choix du  $condensateur$

e condensateur de stockage **1 e** condensation.<br>**III**C n'est jamais intégré au cir-<br>cuit d'échantillonnage-blocage, d'échantillonnage-blocage, et son choix reste à l'initiative de I'utilisateur.

Le diélectrique de ce condensateur intervient pour une part importante dans les causes d'erreur lorsqu'on cherche à optimiser les performances. Il doit, naturellement, offrir des fuites réduites. Certains diélectriques, lorsqu'on applique au condensateur une variation rapide de tension, suivent cette transition, mais reviennent ensuite en arrière: c'est le cas du mYlar, Pour lequel le phénomène peut atteindre 0,2 % de la transition appli-

#### Les échantillonneurs bloqueurs

 $\mathbf{c}$ 

 $s(t)$ 

 $\Psi$  D<sub>2</sub>

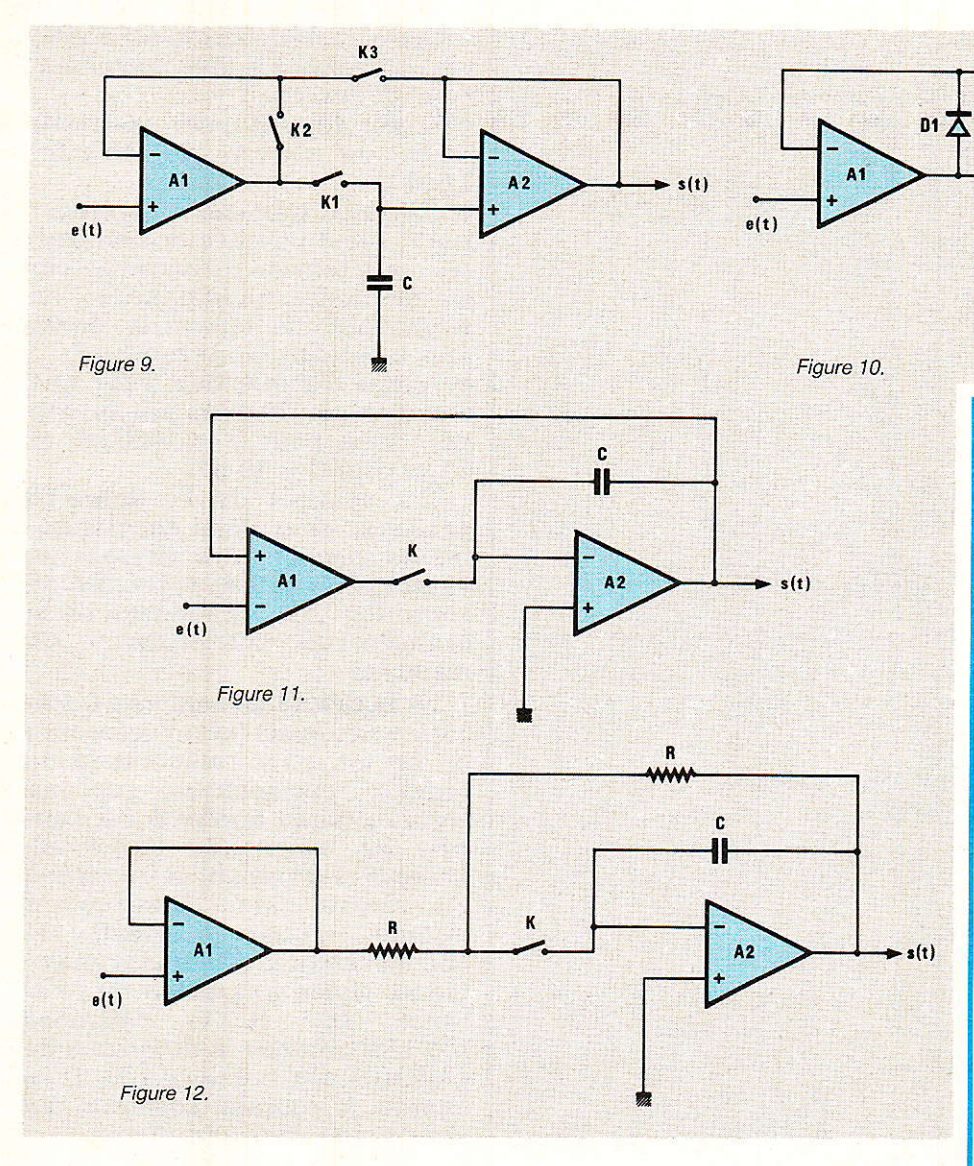

quée. Le polystyrène, le polypropylène et le Téflon, sont des diélectriques à faible hystérésis.

Pour un circuit donné, le choix de la capacité détermine les vitesses de variation de tension : les courbes des constructeurs donnent toutes indications à ce sujet.

#### Un exemple : le circuit **LF 398**

Nous aurons, dans la revue - et c'est l'une des justifications de l

cette étude - à utiliser dans certaines réalisations, des échantillonneurs-bloqueurs. S'il en existe actuellement un choix assez vaste, les problèmes de distribution réduisent considérablement les possibilités, au niveau de l'amateur. C'est pourquoi nous nous en tiendrons au seul LF 398, fabriqué par National Semiconductor, et assez facile à trouver chez les revendeurs. Ses caractéristiques de précision et de rapidité satisfont largement les besoins courants.

Le synoptique interne du LF 398, est donné à la figure 13, avec indication du brochage. Le circuit se présente en boîtier TO-5 ou DIL à 8 broches, les alimentations  $V + et V - (de \pm 5 V \dot{a})$  $\pm$  18 V), s'appliquant respectivement sur les broches 1 et 4.

On passe normalement du blocage à l'échantillonnage par l'application d'un niveau «1» sur l'entrée logique, comme à la figure 14 a. La commande inverse est toutefois possible, avec le montage de la figure 14 b, où on choisira R<sub>1</sub> et R<sub>2</sub> pour disposer de 2,8 volts sur la broche 8 (valeur conseillée pour R<sub>2</sub>: environ  $5.6 \text{ k}\Omega$ ).

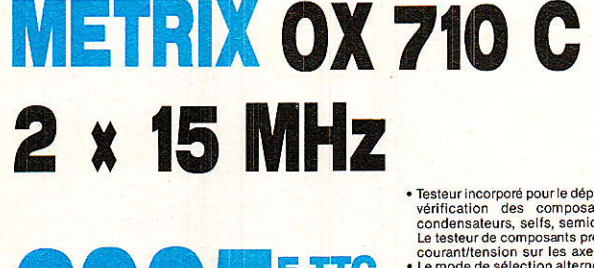

 $+$  port 48  $F$ 

• Testeur incorporé pour le dépannage rapide et la<br>vérification des composants (résistances,<br>condensateurs, selfs, semiconducteur),<br>Le testeur de composants présente les courbes<br>courant/tension sur les axes à 90°.<br>• Le mo

- Inter put<br>
lemps.<br>
Eeran de 8 x 10 cm<br>
Eeran de 8 x 10 cm<br>
Le tube cathodique possède un réglage de rota-<br>
Le tube cathodique possède un réglage de rota-<br>
champ magnétique terrestre.<br>
Bande du continu à 15 MHz (-- 3 db).
- 
- 

• Fonctionnement en XY.<br>
• Inversion de la voie B ( $\pm$  YB).<br>
• Fonctionnement en XY.<br>
• Fonction addition et soustraction (YA  $\pm$  YB).

DISPONIBLE CHEZ : ACER COMPOSANTS<br>42, rue de Chabrol 75010 PARIS. Tél. : (1) 47.70.28.31

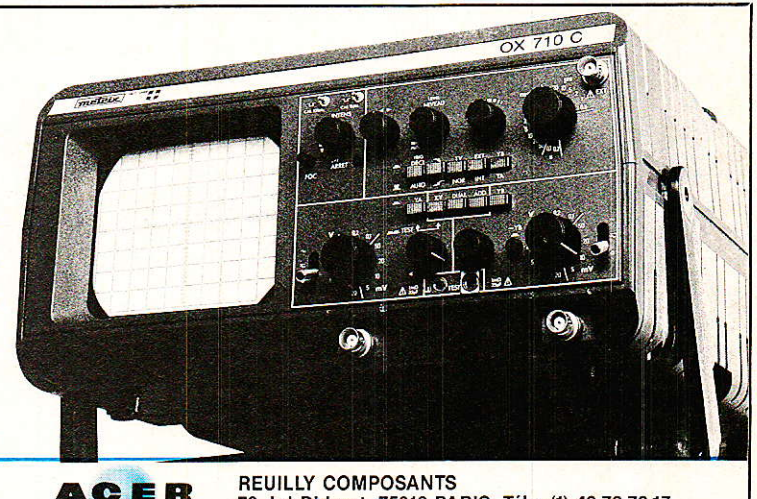

79, bd Diderot, 75012 PARIS. Tél.: (1) 43.72.70.17 De 9 h à 12 h 30 et de 14 h à 19 h

RP-EL Nº 469

#### Les échantillonneurs bloqueurs

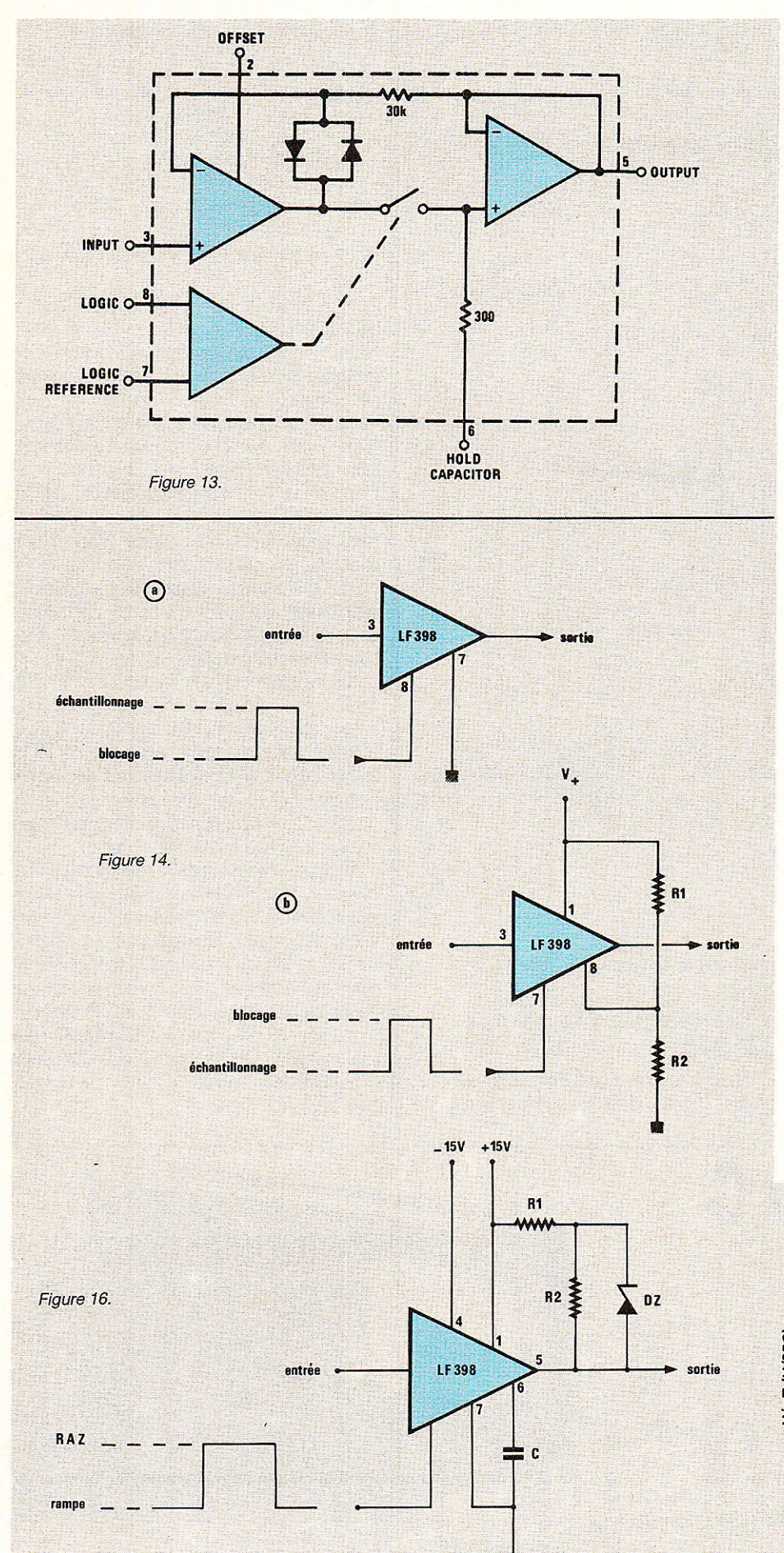

Les caractéristiques essentielles du circuit LF 398, sont résumées ci-dessous :

e erreur de gain (pour une résistance de charge de  $10 k\Omega$ : 0,004 %

· décalage (ramené à l'entrée) : 2 mV. Il est possible de compenser cette tension de décalage par les méthodes traditionnelles, en appliquant une tension de correction, ajustable, sur la broche 2.

**•** temps d'acquisition (pour une variation de 10 volts sur la sortie) : 4 us pour  $C = 1000$  pF, et 20  $\mu$ s pour  $C = 10$  nF.

Les courbes de la figure 15 donnent, pour deux températures de jonctions, les vitesses de variation ΔV/ΔT de la tension de sortie (en V/s), en fonction de la capacité du condensateur de maintien.

La figure 16 illustre une application originale et intéressante du circuit, pour l'élaboration de par rampes déclenchées un signal logique appliqué sur l'entrée de commande (broche 8). Lorsqu'on maintient cette entrée au niveau zéro, l'interrupteur interne s'ouvre. isolant le condensateur C de l'entrée analogique. Grâce à la diode de réfé- $(1,2V)$ **DZ** référence rence LM 113), qui fixe la différence de potentiel aux bornes de R2, C se charge à courant constant. La rampe croît donc à la vitesse :

$$
\frac{\Delta V}{\Delta t} = \frac{1,2}{B_2 \cdot C}
$$

Le retour, correspondant au niveau haut de l'entrée logique (RAZ), ramène la tension de sortie au palier déterminé par le potentiel de référence qu'on applique sur l'entrée analogique (broche 3). **R. RATEAU** 

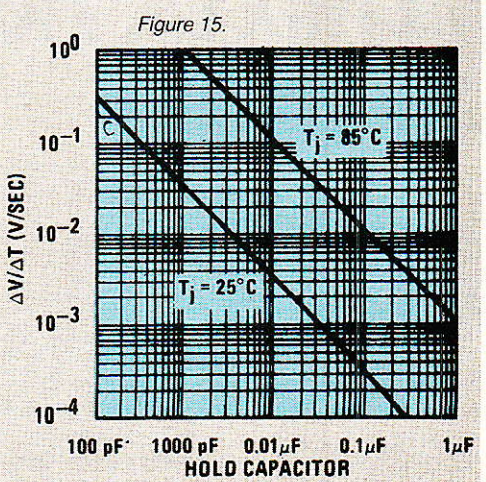

RP-EL Nº 469

### **REALISATION**

# Un programmateur d'EPROM universel le PRM 4 (suite)

ous poursuivons dans ce numéro la réalisation du PRM 4 entamée le mois dernier.

Cet article cloture la réalisation pratique de l'ensemble de base et présente le logiciel. A ce propos, nous rappelons que ce dernier ne sera pas présenté dans la revue sous forme de listing. Dans un premier temps, vous devrez en faire la demande par l'intermédiaire de la rédaction, puis si les demandes sont suffisantes, nous le ferons distribuer. Enfin, dans les deux prochains numéros, nous décrirons plusieurs

interfaces pour adapter le PRM 4 à quelques machines courantes : autre Commodore, Apple 2, ATMOS et même PC/IBM.

En vous aidant des figures 10 et 11, implantez les composants en débutant par les traversées entre pistes qui sont signalées par «•». N'oubliez pas de souder les pastilles au recto et au verso du circuit A et montez le support à wrapper 28 broches de manière à ce que sa face supérieure soit située à 15 mm du circuit, le support à force d'insertion nulle s'enfichant ensuite dans celui-ci. Si vous décidez de vous passer de ce type de support pour des raisons économiques, placez la face supérieure du support à wrapper

à 20 mm du circuit A. Les sorties sur le circuit B se font à l'aide de cosses «poignard» et seules les broches  $0 V_1 + 5 V_1 V_{PP}$  et Vcc du circuit A sont à munir de ce type de cosses lesquelles doivent être soudées côté cuivre.

Avant d'installer les circuits dans le coffret, il est conseillé de vérifier les deux circuits à l'ohmmètre afin de détecter toute erreur. Cette opération doit se faire sans les circuits intégrés de A et vous évitera de longues recherches en cas d'insuccès lors des essais.

#### Montage du PRM 4

Le montage des éléments à l'intérieur du coffret P4 ne pré-

sente aucune difficulté et nous vous conseillons de vous inspirer de la figure 12 et des photos pour mener à bien l'opération. Le circuit A est fixé au couvercle du boîtier et 4 boulons vous permettent de le positionner correctement. Soignez la découpe du support d'EPROMs et assurez-vous qu'il n'y a pas de court-circuit entre les broches et la tôle. Pour la décoration du couvercle, nous vous conseillons l'emploi d'une feuille de carton à dessin collée plutôt que d'exécuter le lettrage directement sur la tôle, l'effet n'en sera que plus flatteur. Une feuille de plastique adhésif transparent sera ensuite collée améliorant ainsi la présentation et protégeant efficacement votre travail.

En vous aidant des schémas, cablez le montage en utilisant du fil souple de 6/10 pour les liaisons

RP-EL Nº 469

G

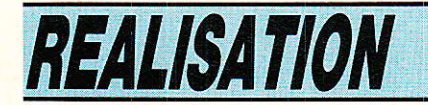

entre les transfos et le circuit A et les liaisons 0 V, + 5 V, Vcc ET VPP entre les deux circuits. A I'aide de cable plat de 0,4, reliez Ie circuit A à la prise 25 points en suivant les indications de la figure 13 et en reliant par 8 fils les masses de la prise au 0 V du circuit A. A l'aide de fil de même section, cablez le reste du montage en laissant suffisamment de longueur pour faciliter la maintenance. Après cette dernière opération s'achève la réalisation du PRM 4 et nous pouvons à présent procéder aux essais.

#### Mise en service

Les essais du PRM 4 vont se dérouler en deux temps :

1) Les tests sans I'aide du moniteur.

2) Les tests avec I'aide du logiciel.

La première phase de tests va donc se faire sans que le PRM 4 ne soit relié à I'ordinateur, le logiciel n'ayant pas encore été étudié. Otez tout d'abord tous les

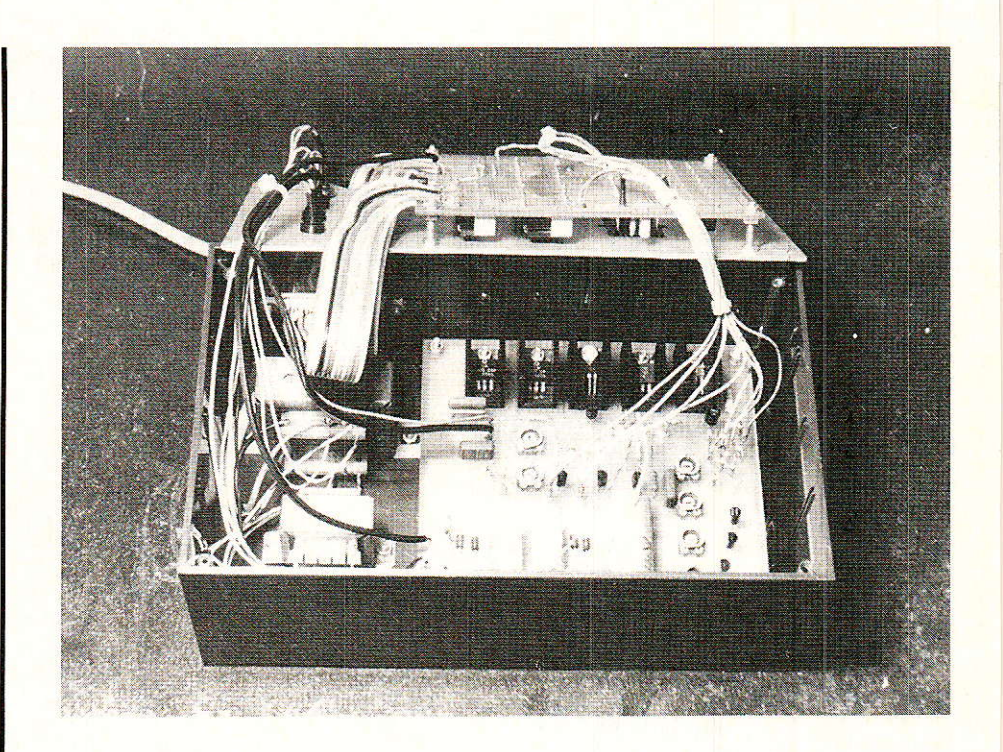

circuits intégrés du circuit A et vérifiez que vous obtenez 5 volts à 2% près entre  $+5V$  et la masse. Si tout va bien et, sauf erreur de cablage, ce doit être le

cas, la diode LD<sub>1</sub> doit s'allumer. Reliez Vcc o à la masse et constatez I'extinction de LD1, I'allumage de LD<sub>2</sub> et l'apparition d'une tension en Vcc. Réglez AJ1 pour obte-

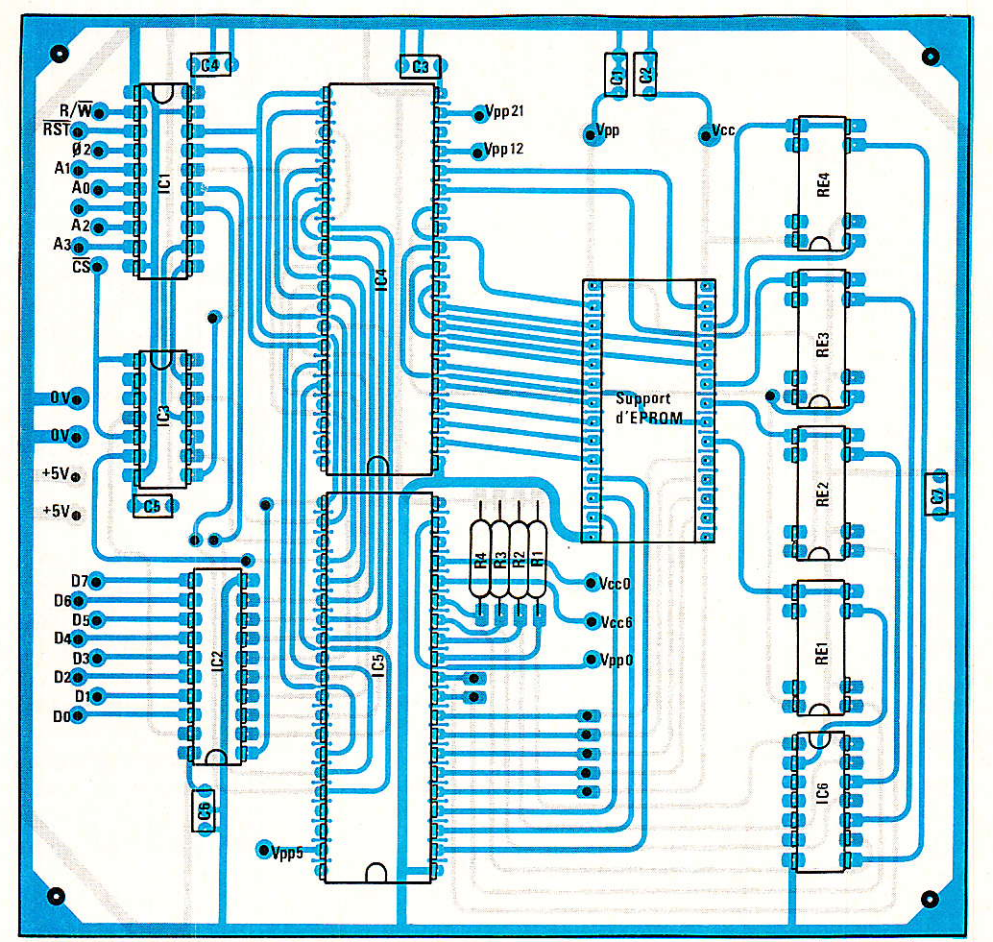

Figure 10 - Implantation des composants sur le circuit A. Les points indiquent les traversées entre pistes.

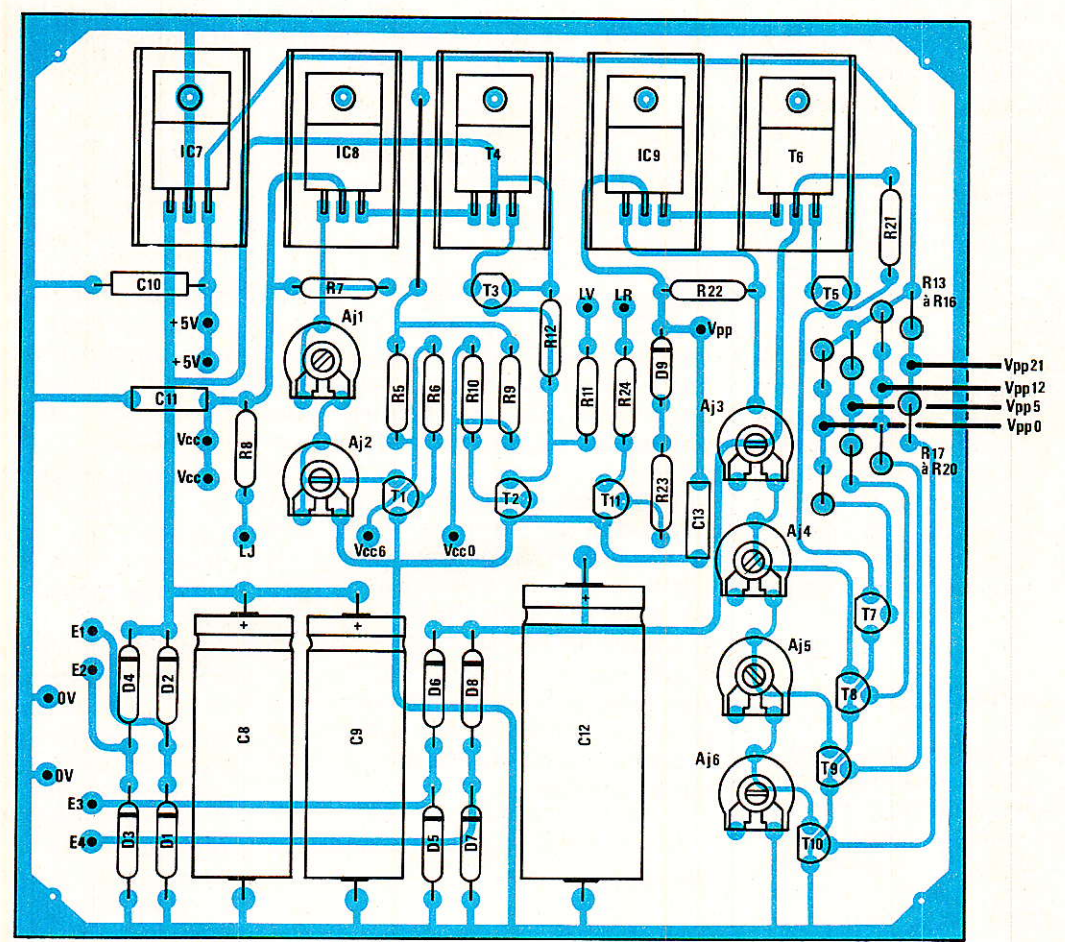

Figure 11 - Implantation des composants sur le circuit B.

nir une tension égale à 5 volts puis, en reliant Vcc 6 et Vcc o à la masse, réglez AJ2 pour obtenir 6 volts. En cas d'échec à ce niveau, vérifiez votre cablage car, étant donnée la simplicité du montage, lui seul ou un composant défectueux peut être à I'origine de vos déboires. Le test de l'alimentation Vpp est aussi simple et lors de la mise en marche LDs doit être éteinte et la tension en «E» de IC<sup>9</sup> et en V<sub>PP</sub>, nulle. Si ce n'est pas le cas, vérifiez que la tension entre collecteur de T? et la masse est nulle et échangez T<sub>7</sub> dans le cas contraire. Ce premier test passé, reliez Vpp o à Ia masse et réglez AJs pour obtenir 5 volts en Vpp. Reliez Vppo et Vpp s à la masse et agissez sur AJa pour que la tension en V<sub>PP</sub> atteigne 12,5 volts. De plus, LD<sub>3</sub> doit être allumée alors qu'elle était éteinte lors du test précédent. Réglez AJs pour obtenir 21 volts en Vpp en reliant VPP 0, VPP 5 et VPP 12 à la masse et AJ<sub>6</sub> avec V<sub>PP0</sub>, V<sub>PP 5</sub>, V<sub>PP 12</sub> et V<sub>PP 21</sub> à la masse pour lire 25 voits. Cette série de tests ayant été passée avec succès montre 1e bon fonctionnement des trois alimen-

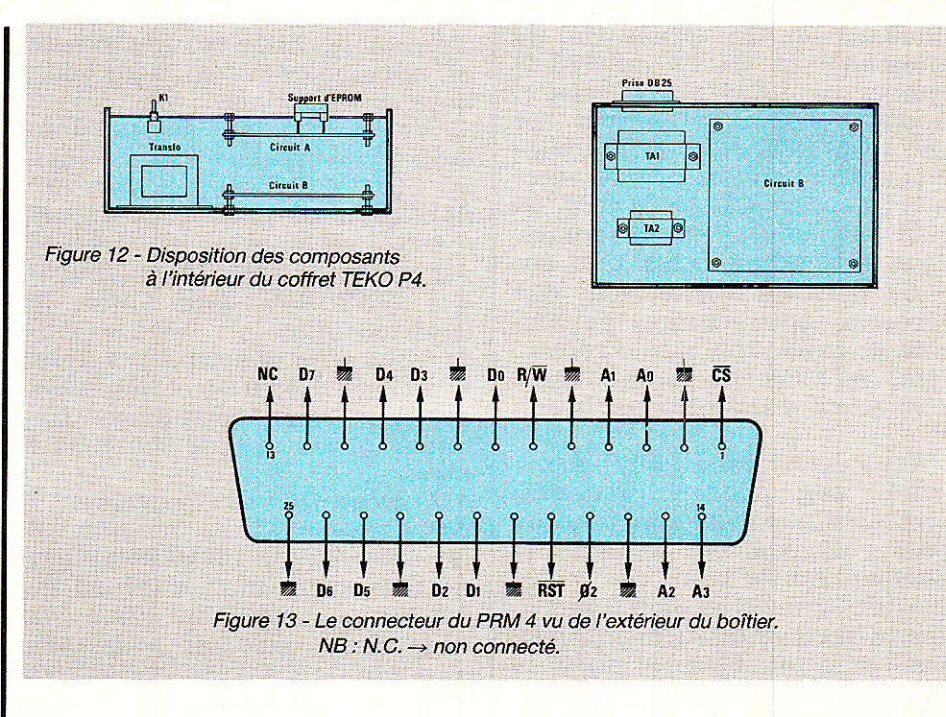

tations. Les réglages des différentes tensions n'ont pas besoin d'être peufinés car nous les reprendrons lors des essais avec le moniteur.

Installer à présent IC<sub>1</sub>, IC<sub>2</sub>, IC<sub>3</sub> et IC<sup>6</sup> sur le circuit A et vérifiez que vous obtenez bien les mêmes

signaux sur les broches des deux PIA que sur les broches de la prise 25 points. Pour ce faire, reliez les broches PHI2, RST barre, R/W barre et A0/A<sub>3</sub> à la masse ou au + 5 V par l'intermédiaire d'une résistance de 470 Q. Pour Ie test de Do/D?, reliez R/W barre

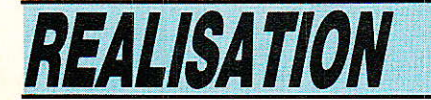

à la masse dans le sens prise  $\rightarrow$ PIA et au + 5 V dans le sans PIA  $\rightarrow$  prise. Un dernier test reste à faire qui consiste à contrôler le bon fonctionnement des relais. Rellez donc PB2. PB3. PB4 et PB5 de ICs à la masse ou au + 5 V et vérifiez à l'ohmmètre que les commutations s'effectuent correctement. N'oubliez pas que le relais colle quand l'une des broches PB2/PB5 est à la masse. Dans le cas, par exemple, de RE4, la broche 26 du support doit être reliée à Vcc quand il est collé et à PBS de ICa dans le cas contraire.

Ce dernier test prouve que le PRM 4 fonctionne à 95 % et il ne vous reste plus qu'à étudier le logiciel qui le pilote pour les 5 % restants et vous servir de I'appareil.

#### Le moniteur

J e logdciel chargé de pùoter le lJ PRM 4 est entièrement écrit en assembleur 6502 pour des raisons évidentes de rapidité d'exécution et la version proposée est celle qui nous a servi à mettre au point Ie PRM 4. EIle tourne sur Ies ordinateurs COMMODORE 8032 et 8296 qui disposent d'un affichage de 25 lignes de 80 caractères et de 32 ou 128 K/ octets de RAM. Une version modifiée (affichage) tourne sur les COMMODORE 4032 (affichage 40 colonnes) et une autre encore sur le COMMODORE 64 qu'il est inutile de présenter. Nous reviendrons plus tard sur cette dernière version car elle nécessite une interface particulière de même que sur Ia version ORIC ATMOS qui feront I'objet d'un article particulier par la suite.

Nous avons donc écrit le moniteur en assembleur et les performances sont excellentes puisque nous obtenons, par exemple, le transfert en mémoire des 16384 octets d'une 27128 en 3,5 secondes ce qui donne 210 microsecondes par octet. Essayez donc de faire ça en BASIC ! Notre remarque n'a cependant rien de péjoratif mais BASIC est fait pour certains types de programmes et I'assembleur pour d'autres.

Cependant, nous aurons I'occasion de décrire prochainement une version IBM PC en basic compilé aussi rapide.

Dès le lancement du moniteur vous êtes invités à vérifier que le PRM 4 est bien sous tension puis un menu apparait vous permettant de choisir le type d'EPROM à exploiter ainsi que la valeur de la tension de programmation V<sub>PP</sub>. Il est bon de savoir que les EPROMs ne peuvent être installées sur le support qu'après I'abparition du message '»COM-MANDE ?' et qu'elles peuvent être manipulées sans danger entre chaque commande. Il est donc possible de programmer plusieurs mémoires du même type sans avoir à recharger le programme-source à partir de la disquette ou de la cassette. Les commandes disponibles sont au nombre de 13 que nous allons vous décrire à présent :

 $\bullet$  Commande «M» : Elle permet d'afficher la mémoire sur l'écran par groupe de 8 ou 16 octets en hexa suivant le format d'affichage de I'ordinateur. La syntaxe est Ia suivante :

 $M$  0000 0050 «RETURN»

Et on obtient, par exemple, Ie résultat suivant :

Voir tableau III.

**• Commande «:» : Elle permet** d'entrer directement des octets en mémoire de travail. Deux solutions sont possibies :

1) Votre ordinateur dispose d'un éditeur plein écran (cas de tous les COMMODORE) et il vous suffit d'amener le curseur sur l'octet à écrire ou modifier (ligne écrite par commande «M») et d'appuyer sur «RETURN» pour entrer la ligne modifiée.

2) Vous n'en disposez pas (quel dommage !) et il vous faut alors entrer la ligne complète avec le format obtenu par la commande «M».

**commande «D» : Permet le** desassemblage du programme en mémoire. Le desassemblage ne comprend que les codes du 6502 mais il serait tout à fait possible de le modifier pour qu'il s'adapte au 6800 ou au 6809. La syntaxe est la suivante :

D 0423 0430 «RETURN»

Et vous obtenez, par exemple, le résultat ci-après :

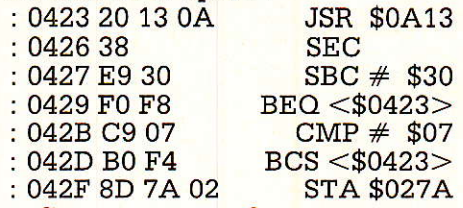

Cette commande occupe pas mal d'octets en mémoire mais nous pensons qu'elie ne dépare pas dans le tableau puisqu'elle permet de contrôler très facilement ce qui est logé sur l'EPROM.

**.** Commande «L» : Elle permet de charger à partir de la disquette (ou cassette) un programme dans la mémoire de travail. La syntaxe en est fort simple :

L «NOM.PROGRAM» «RETURN» où «nom.program» est, bien sûr, le nom du programme préalablement chargé sur la disquette. Il est à noter que le nom du fichier ne peut exéder 16 caractères

**• Commande «S» :** C'est le com-<br>plément de la précédente précédente puisqu'elle permet de transférer la mémoire de travail sur disguette (ou cassette). Dans I'exemple qui suit, on transfère sur le drive  $N^{\circ}$  1 le programme situé entre \$0000 et \$07FF sous le nom : «nom.prog». Comme pour la commande «L», le nom du fichier ne peut dépasser 16 caractères.

S «1 : NPM.PROG» 0000 07FF <RETURN>

**.** Commande «E» : Permet de vider la zone mémoire spécifiée en la remplissant avec la valeur \$FF ce qui correspond à 1'état des EPROMs quand elles sont effacées et évite la programmation d'octets inutiles. Il est à noter que la mémoire de travail est automatiquement «vidée» de la sorte lors de I'initialisation du moniteur. Si nous voulons effacer la zone \$0000/\$0800, il suffit de faire :

E 0000 08000 <RETURN>

 $\bullet$  Commande  $\alpha$ V» : Dans l'exemple donné, on vérifie que I'EPROM est bel et bien effacée

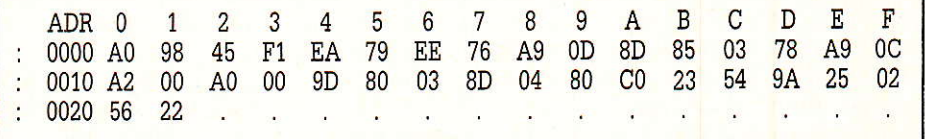

entre \$0000 et \$025D. Ce qui revient à contrôler que tous les octets de cette zone sont bien égaux à \$FF. Toutes les adresses non effacées sont affichées sur l'écran.

V OOOO O25D <RETURN>

**o Commande «T»: Cette com**mande permet de transférer le contenu de l'EPROM entre les<br>bornes indiquées dans la bornes indiquées dans la mémoire de travail. Dans I'exemple qui suit, nous transférerons ]a zone \$0000/\$0569 :

T OOOO 0569 <RETURN>

**.** Commande «P» : Elle effectue I'opération inverse de la précédente et programme I'EPROM en utilisant ou non l'algorithme rapide suivant Ie type de mémoire. Si nous voulons programmer la zone \$0000/\$1FFF, nous utiliserons la commande suivante :

P OOOO 1FFF <RETURN>

L'opération se déroule en trois phases qui apparaissent à I'écran:

1) Vérification de la virginité de la zone à programmer et arrêt du programme en cas d'erreur.

2) Programmation sur I'EPROM et test immédiat de conformité pour les 2764 et 27128.

3) Vérification de la conformité entre le programme-source et I'EPROM.

**.** Commande «C» : Elle permet de vérifier la correspondance correcte entre la mémoire de travail et I'EPROM. Toutes les adresses où une erreur est détectée sont affichés. Pour comparer les adresses S0000/\$03C2 nous ferons :

c 0000 03c2 <RETURN>

**• Commande «R» : L'appui sur** «R» suivi de «RETURN» entraine la réinitialisation du programme permettant de choisir un autre type d'EPROM. La mémoire de travail est totalement mise à \$FF après cette commande. Un nouvel appui sur «RETURN» est demandé pour confirmer cette commande, comme la suivante d'ailleurs, afin d'éviter toute erreur.

**.** Commande «B : L'appui sur «B» suivi de «RETURN» permet de sortir du moniteur et de retomber sous le conrôle de basic dans le cas du CBM. Un ordre «RUN» relance Ie moniteur.

RP-EL Nº 469

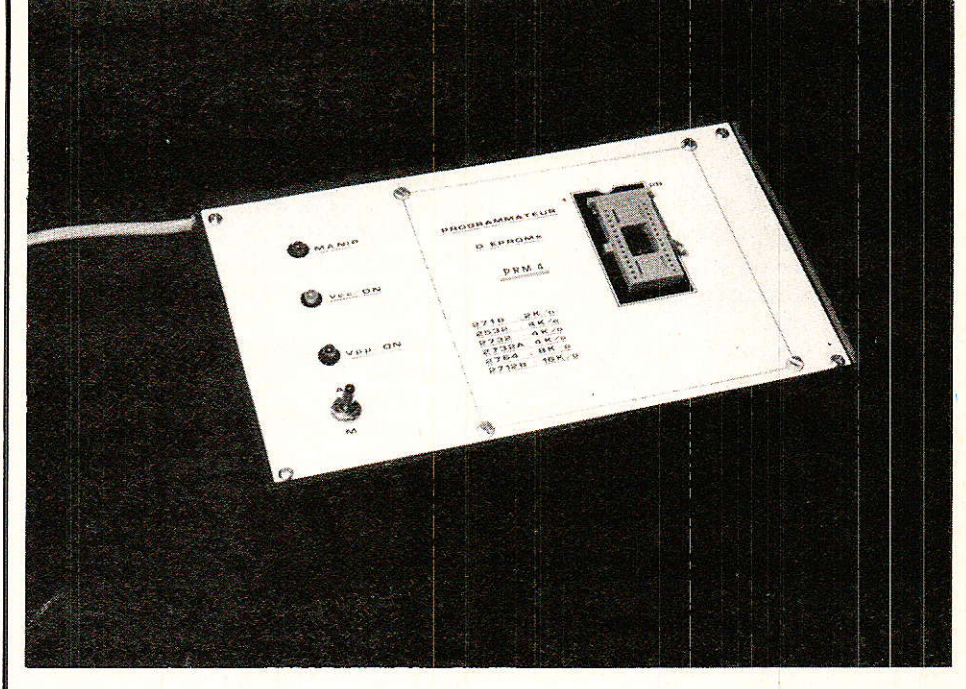

 $\bullet$  Commande « $H$ » : Un appui sur «H» suivi de «RETURN» permet d'obtenir l'affichage d'un aidemémoire à i'écran qui résume le rôle des commandes.

Cette longue description des commandes disponibles vous aura, nous l'espérons, convaincus des intéressantes possibilités du PRM 4 et de son moniteur. Avant de conclure, il nous faut lever le voile sur le fonctionnement exact de certaines routines-système du C.B.M 8296 ou 8032 et des particularités de cet ordinateur afin que vous puissiez I'adapter sans problème au votre.

Si vous étudiez Ie listing-source du moniteur, vous vous apercevrez que Ies PIA sont implantés en \$9000/\$9007, que la mémoire de travail débute en \$4000 et que le moniteur lui-même commence en \$0401.

La zone S9000/\$9FFF est libre sur les C.B.M 4032, 8032 er 8296 si ce n'est qu'elle peut recevoir une PROM complémentaire (cas de VISICALC, par exemple). Si une telle PROM réside dans votre C.B.M, il vous faudra l'oter pour utiliser le PRM 4 ou, mieux encore, la neutraliser en reliant par Ie biais d'un inverseur la broche 20 de cette mémoire soit à CS9 barre (voir figure 14) soit au  $+5$  V en série avec une résistance de 1 KQ. De cette manière, vous pourrez continuer à utiliser vos logiciels sans avoir à manipuler constamment la PROM en question.

La mémoire de travail doit contenir au moins 16 K/octets puisque nous voulons gérer les 27128. Nous avons donc placé cette zone en sommet de RAM soit entre \$4000 et \$7FFF.

Sur les C.B.M, le BASIC débute en \$0401 et nous avons recréé une ligne de BASIC (c'est la seule !) qui fait office de «boot» de lancement du moniteur ce qui permet de lancer ce dernier par un simple «RUN».

Pour assurer une portabilité maximum, nous n'avons employé qu'un minimum de routines-système et en avons même ré-écrites un bon nombre qui font partie de la bibliothèque du système (ADOUT, HEXASC, CODEHEX,

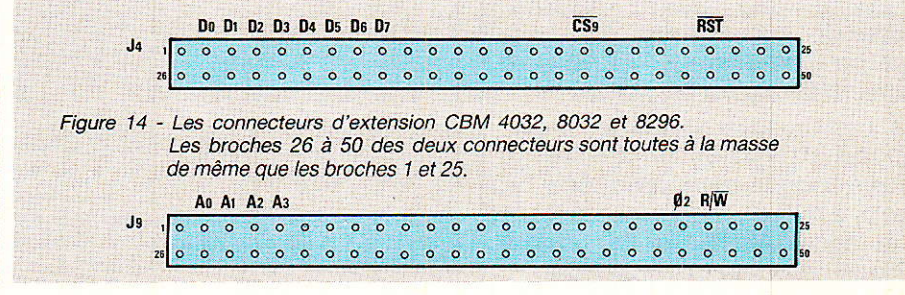

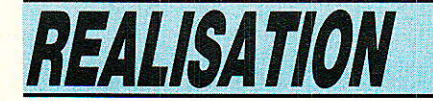

etc). Le rôle et l'effet des 8 routines employées sont les suivantes:

 $READV:$  Un «JMP» vers cette routine redonne le contrôle à BASIC. On obtient exactement le même effet qu'un «END» en **BASIC.** 

INPUT : Un «JSR» vers cette routine simule le «INPUT» du BASIC. Le curseur clignote, l'entrée de la chaine de caractères s'opère en mode plein écran et ladite chaine est transférée en S0200 et suite après «RETURN» et se termine par un octet \$00.

ECRINT : Cette routine permet d'afficher sur l'écran le nombre entier dont la partie haute est dans l'accumulateur et la partie basse dans X. La séquence d'appel est donc :

 $LDA \# MSB$  $LDX # LSB$ JSR ECRINT

ECRIT: Permet l'affichage du caractère ASCII dont le code est dans I'accumulateur. Les mouvements de curseur sont gérés et les registres X et Y sont préservés.

TESTOP : Cette routine teste l'appui sur la touche «STOP». En cas d'appui on retrouve \$00 dans l'accumulateur et la valeur précédente de I'accumulateur dans le cas contraire.

LOAD: Permet de charger un programme en mémoire à partir de la disquette ou de la cassette. Les adresses suivantes doivent être garnies avant le «JSR LOAD»:

STATUS (596) doit être mis à \$00. NOPER (\$D4) avec le N° de périphérique (8: disquette, 1 : cassette).

NBCAR (\$D1) avec Ia longueur du nom du fichier.

ADNOM (\$DA/\$DB) doit pointer vers le nom du fichier (MSB en \$DB, LSB en \$DA).

SAVE : Cette routine effectue Ia sauvegarde d'une partie de la mémoire sur disquette ou cassette et la séquence d'appel est la même que pour «LOAD». L'adresse de début du programme doit être en \$FB/\$FC et 1'adresse de fin en SC9/\$CA.

GET : Porte bien son nom et correspond au «GET» du BASIC. Si aucune touche n'est enfoncée, on retrouve \$00 dans l'accumulateur et le code ASCII de la touche enfoncée dans le cas contraire.

Comme vous pouvez le constater, tout cèlà n'a rien de bien compliqué et vous ne devriez pas avoir trop de problèmes pour adapter le moniteur à un ORIC ou un APPLE 2.

Nous pouvons vous fournir les logiciels suivants qui tournent sur COMMODORE 4032, 8032, 8296 et COMMODORE 64 : Moniteur du PRM 4 (GES-PROM).

- Editeur/assembleur.

Moniteur langage-machine.

Lesquels constituent le<br>
«package» nécessaire à une nécessaire à exploitation correcte du PRM 4. Si vous êtes intéressés, envoyez une demande à notre attention à la revue qui transmettra.

Ceci est une solution provisoire. Nous étudions une solution que nous vous proposerons le mois prochain afin de faire distribuer Ie logiciel. De toute façon, il est hors de question de le publier dans la revue eu égard à l'espace occupé.

Il ne nous reste plus qu'à tester le programmateur sous le contrôle du moniteur et, pour ce faire, relier le PRM 4 à l'ordinateur.

Procurez-vous deux connecteurs 2 fois 25 points au pas de 2,54 mm qui seront reliés aux ports J4 et Jg du C.B.M. En vous aidant de Ia figure 14, reliez le PRM 4 à I'ordinateur par deux cables en nappe de 12 conducteurs (longueur maxi : 50 cm) sans oublier les 8 fils de masse (4 sur Ja et 4 sur Js). Sur 1e 8296, il faut établir le strap JU7 qui se trouve entre le 6502 et les ROMs afin d'autoriser la lecture des registres des deux PIA. Sur le 4032 et le 8032 Ie bus de données du PRM 4 doit être relié, non pas au port Ja comme pour le 8296, mais au support de PROMs situé en \$9000 grâce au petit montage de la figure 15 qui permet, en plus, de continuer à vous servir de l'éventuelle ROM implantée à cette adresse.

Mettez le PRM 4 sous tension puis 1e C.B.M et constatez que ce dernier fonctionne et que 1a LED verte du PRM 4 est bien allumée.

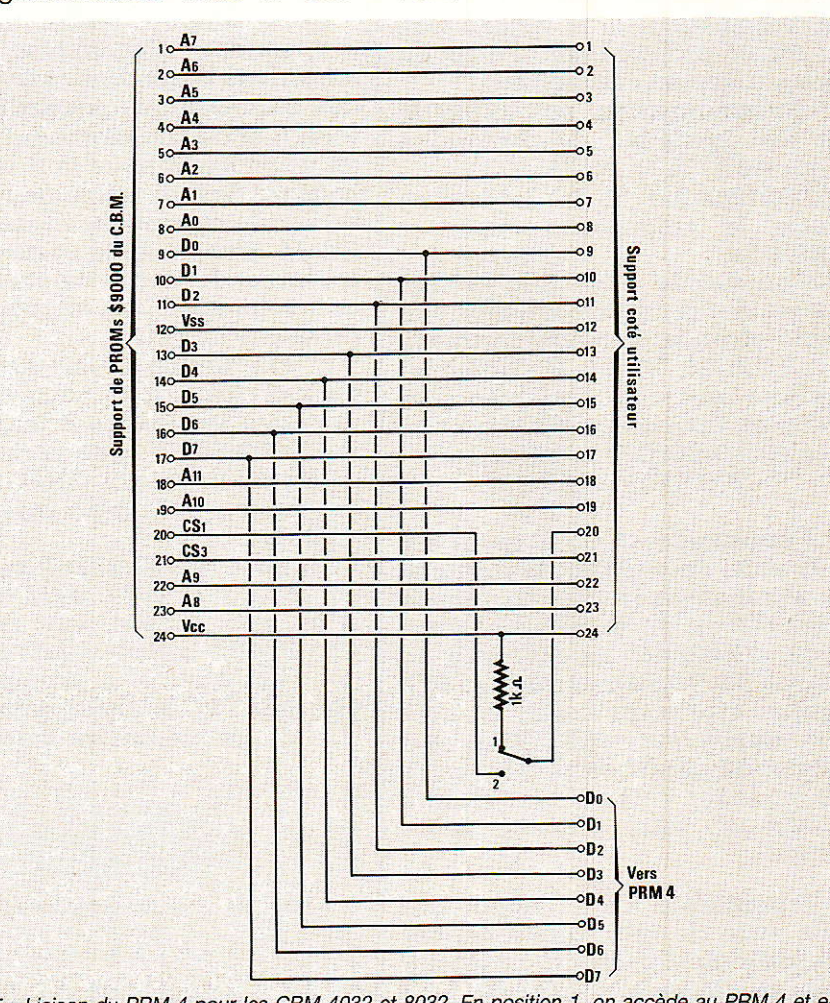

Figure 15 - Liaison du PRM 4 pour les CBM 4032 et 8032. En position 1, on accède au PRM 4 et en<br>position 2, à la ROM habituellement branchée sur le support. Sur le support d'origine, on peut utiliser des EPROM 2532 (voir notice de l'appareil).
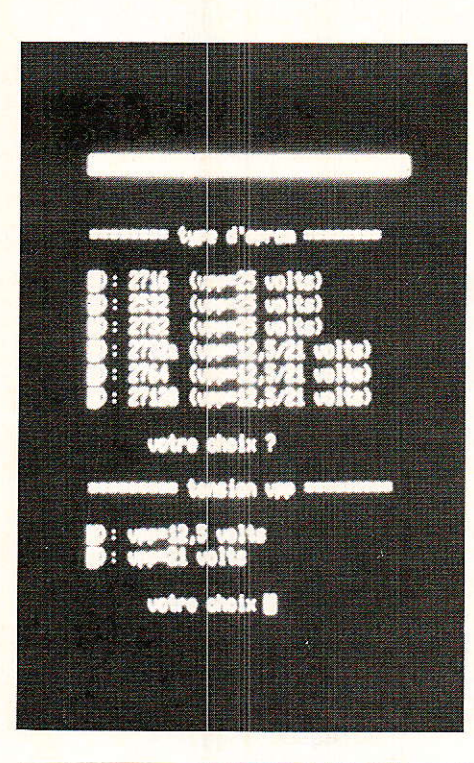

Chargez et lancez le moniteur par «RUN» et choisissez une 27128 avec une tension V<sub>PP</sub> de 12,5 volts. Lancez la commande «C 0000 3FFF» : la LED jaune doit s'allumer pendant quelques secondes prouvant le bon fonctionnement du PRM 4. Contrôlez 1es tensions Vcc et Vpp qui doivent être de 5 volts pendant I'exécution de la commande et reprenez éventuellement les réglages de AJr et de AJ:. Lancez une commande «P 0000 1000», la diode jaune doit s'allumer puis la diode rouge et, pendant la programmation, Vcc doit atteindre 6 volts et V<sub>PP</sub>, 12,5 volts. Retouchez AJ<sub>2</sub> et AJa le cas échéant. Par la commande  $(R)$ , choisissez une  $27128$ avec une tension V<sub>PP</sub> de 21 volts et recommencez le test précédent en agissant sur AJ5 si Ie besoin s'en fait sentir. Choisissez maintenant une 2716 et recommencez le test par une commande «P 0000 0200» et intervenez sur AJ6 pour régler la tension Vpe à 25 volts.

Ce dernier test démontre le bon fonctionnement du PRM 4 et il ne vous reste plus qu'à programmer quelques EPROMs pour vous faire 1a main.

Nous cloturons ici ce long article (i] faut dire que le sujet est vaste !) et vous donnons rendezvous dans un prochain numéro de «Radio Plans» pour l'interfaçage du COMMODORE 64, de l'ORIC ATMOS et, par la suite, de I'APPLE 2 et de I'IBM PC. Comme de coutume, nous restons à la disposition des lecteurs dans I'embarras et vous souhaitons plein succès dans la réalisation du PRM 4.

Ph. WALLAERT

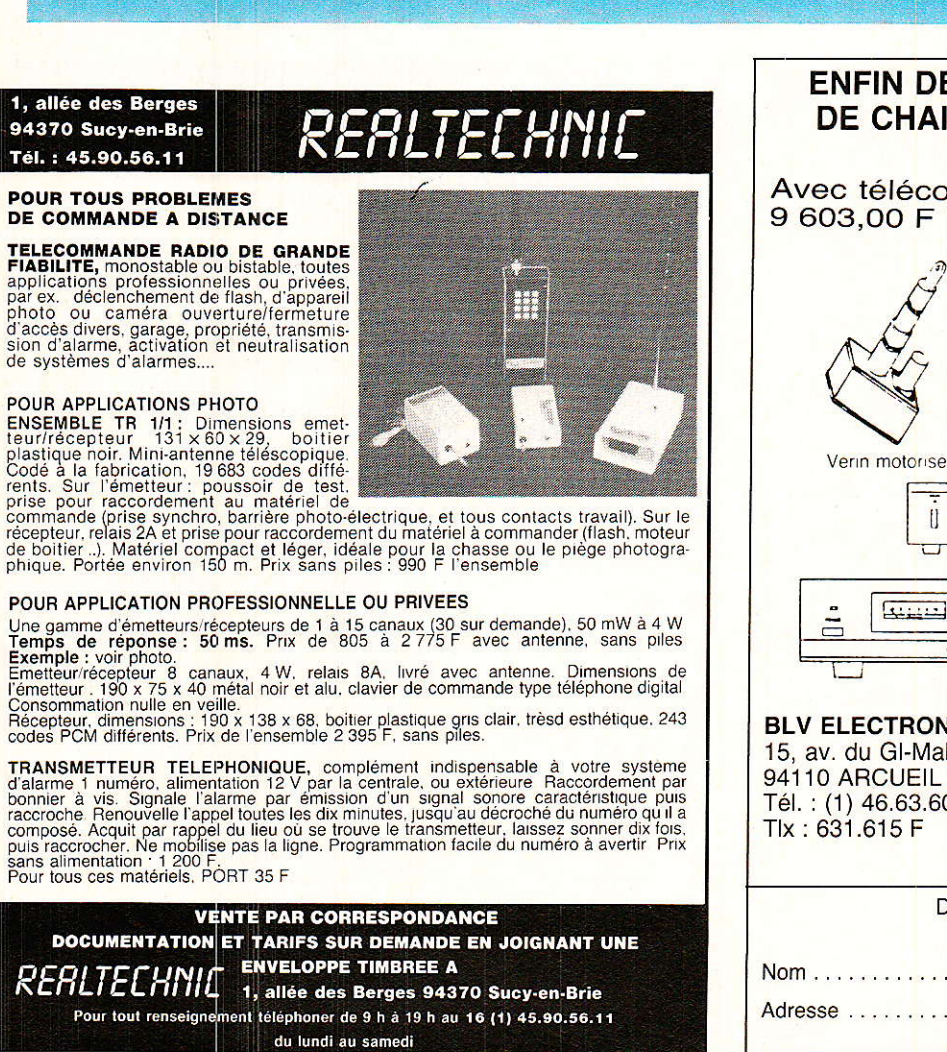

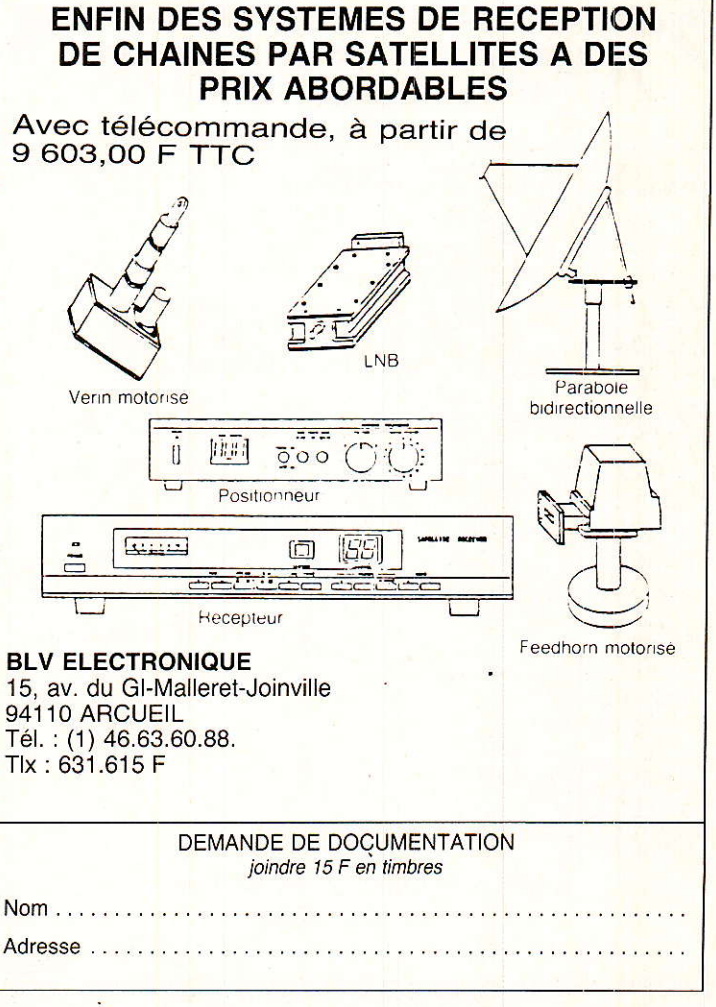

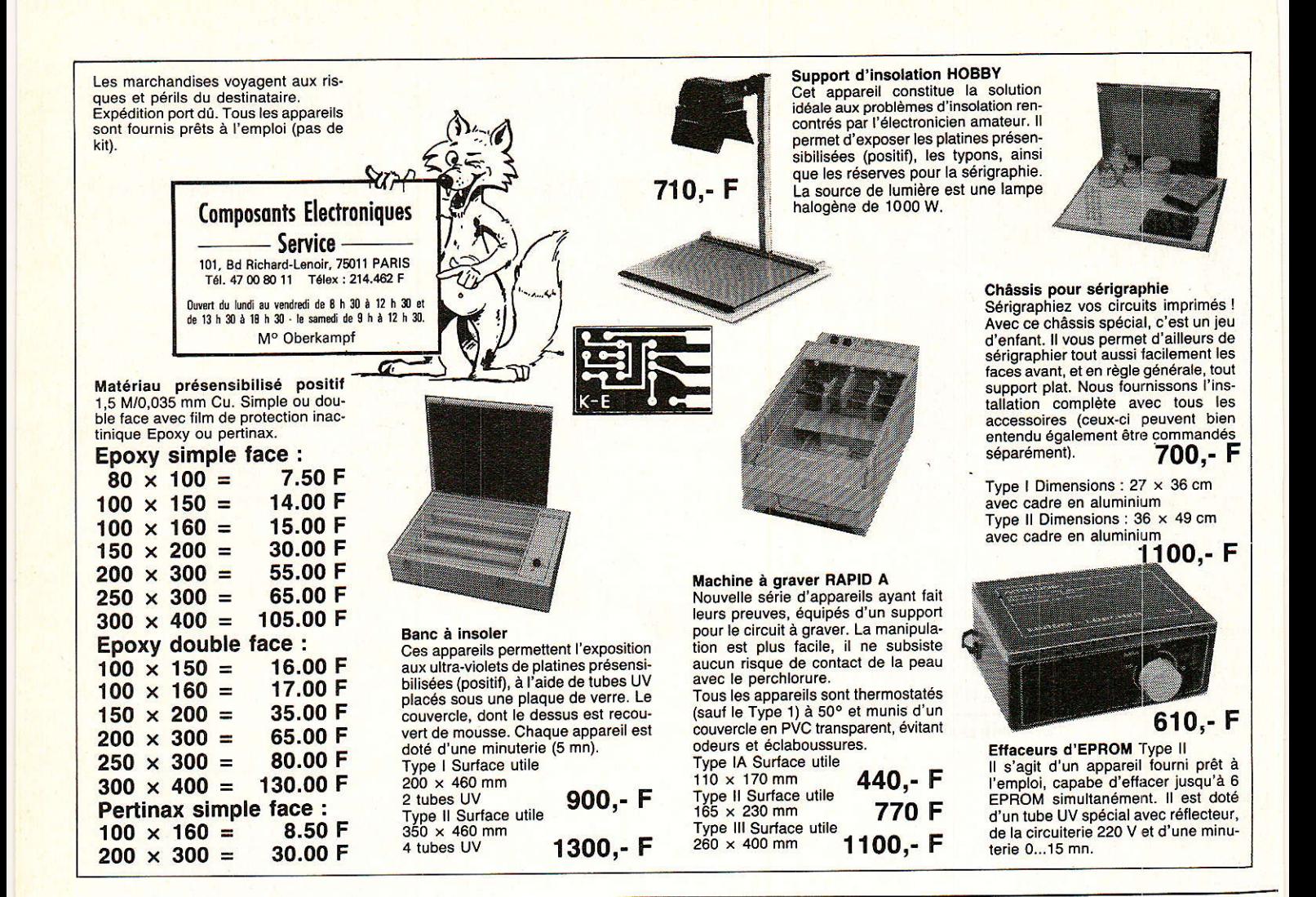

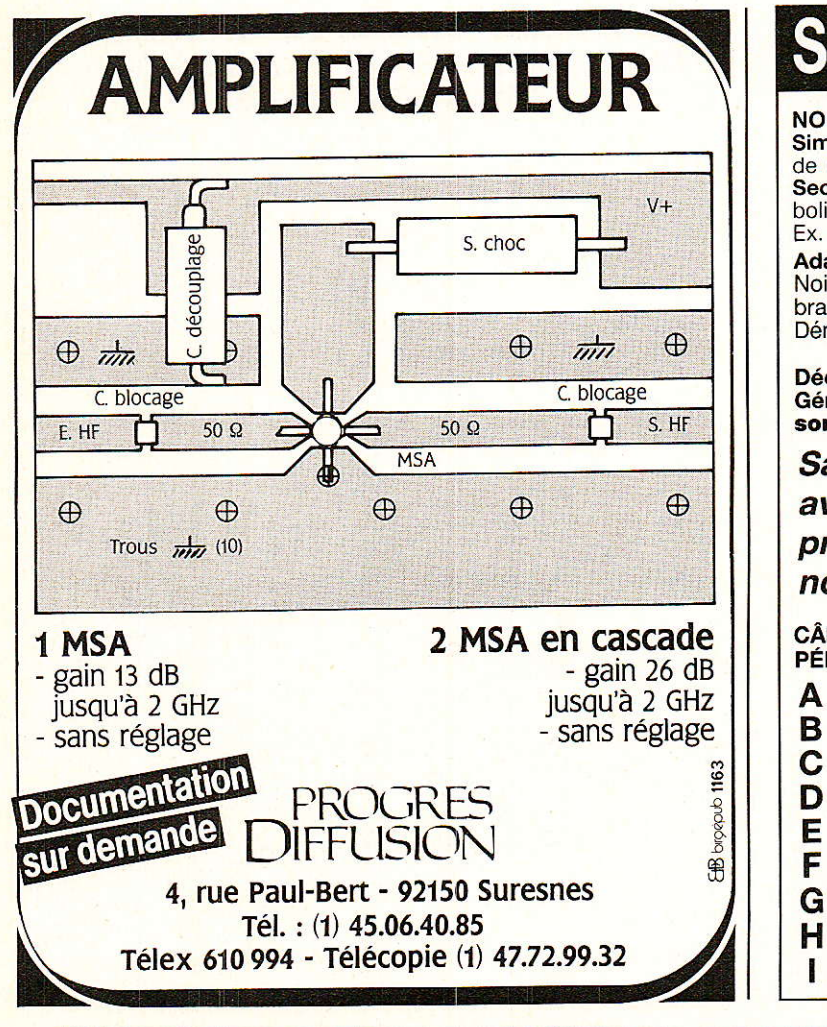

## 74, rue du Faub. Saint-Antoine<br>75012 Paris - Tél. : 43.43.76.90<br>CCP Paris 13 08 58 2C S.C.E.M.P.

NOUVEAU, UNIQUE AU MONDE, qualité professionnelle Simulateur d'émissions TV par Satellites, générateur de signaux<br>de 0,95 GHz à 1,7 GHz tunable ou non, entrées auxilliaires Pal/<br>Secam/D2 MAC..., permettant la mise au point sans antenne parabolique ni accessoires de celle-ci, du démodulateur et du tuner. Ex.: celui décrit dans Radio Plans nº 464 et nºs suivants 2840 F Adaptateur péritélévision destiné aux transformations des TV

Noir et Blanc et Couleur dépourvus de prise péritel permettant les branchements : Décodeur Canal +, Décodeur D2 MAC Paquets, à monter : 640 F Démodulateur satellite.... **980 F** montage par nos soins :

**Décodeur D2 MAC PAQUETS** Générateur de MIRES D MAC - B MAC - C MAC sorties en 0,95 GHz à 1,7 GHz et/ou en R.V.B.

## Satellite boîte raccordement

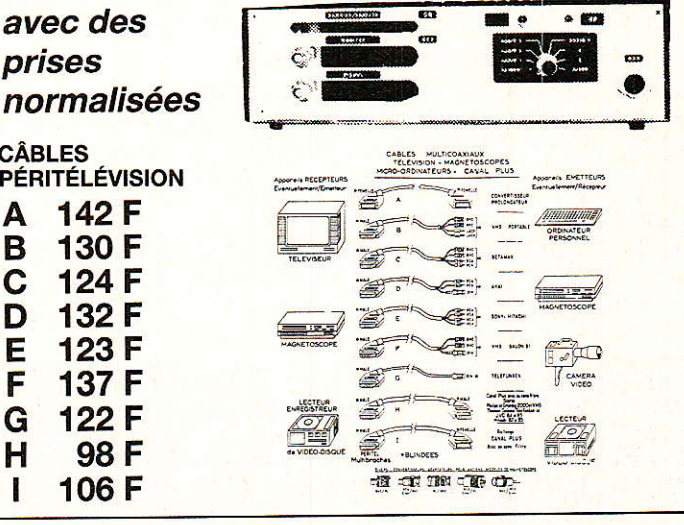

8400F

4 600 F

## **Comment faire le vide dans vos placards, contribuer à la collecte du vieux papier et emmener votre bibliothèque (Et celle des autres) en vacances sans payer de surtaxe à l'aéroport.**

Chapitre I : Découpage.

Pas le choix, un bon massicot capable de couper 100 pages (Ca existe ?) ou une latte, de préférence en métal, un bon cutter et un support pour épargner votre table de cuisine…

Chapitre II : Scannage.

Si vous ou votre patron avez un scanner recto-verso qui converti en pdf passez au chap. III.

Sinon il vous faut au minimum un scanner avec chargeur (Ou être insomniaque). Il est important que le programme de gestion du scanner soit convivial. Pour éviter/réduire les images fantômes du verso de la page qui apparaissent par transparence augmenter lumière +/- 10% et contraste de +/- 15 %.

Scannez toutes les pages (1 pdf par page) impaires dans la directory 1 et renommez le début du fichier (Winsome File Renamer fait ça très bien) increment : 2, start from 1) : 001, 003, 005... 055. (Par exemple). Retournez le paquet, scannez dans la directory 2 (A l'envers, la première page scannée sera la dernière du livre!) et renommez à l'envers FileRenamer : decrement : 2, start from 56 : 056, 054, 052… 002. Transférez les deux directories dans une directory commune et fusionnez toutes les pages en un seul fichier avec votre prg favori. (PDF Tools de Tracker Soft, léger et convivial mais il y en a d'autres).

Avant de fusionner toutes vos pages vous pouvez les parcourir sous forme de vignettes avec l'explorateur XnView (Gratuit) et facilement retirer les pages de pub intempestives… à supprimer par paire pour garder la mise en page gauche/droite !

Il paraît qu'Adobe Acrobat (Pas le « reader ») fait ça tout seul, pas essayé. (> 300 Mb)

Tous les prg cités sont en version d'essai sur eMule ;-)

Chapitre III : Partagez.

Sur Rapidshare & co c'est bien mais encore faut-il trouver les liens et avoir la chance que les fichiers n'aient pas été effacés… à la demande des éditeurs ! Torrent faut chercher beaucoup aussi, eMule il faut un peu de patience mais on trouve tout et tout de suite. Merci de soutenir eMule. Si vous avez des (vieilles) séries genre : Bateaux, Voile Magazine, Motor Boat, Neptune… merci ôssi, ça se fait rare.

Au boulot…

**Pour lire les revues** un programme léger et très complet : pdfXchange viewer (Pro). A configurer par défaut dans « affichage » : Afficher 2 pages en vis-à-vis + Afficher la couverture en mode vis-à-vis. Vous aurez ainsi à chaque fois les pages paires à gauche et impaires à droite + F12 = plein écran. Pour définir l'affichage par défaut rendez-vous dans : Edition -> Préférences -> Affichage de page… Pour feuilleter les couvertures sous forme de vignettes encore XnView (Affiche à peu près tout ce qui existe.)

Un programme qui fait les deux : Koobit, mais nombre de vignettes limité à 2 lignes.

PS : Si cette dernière page vous ennuie, supprimez-la avec pdfXchange viewer pro, menu : Document…